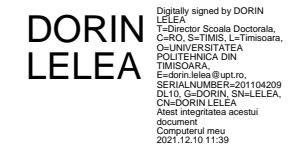

# **Determinarea de semnături pentru consumatori casnici pe baza datelor înregistrate de contoarele inteligente**

Teză destinată obţinerii titlului științific de doctor inginer la Universitatea Politehnica Timişoara în domeniul Ingineria sistemelor de către

# **Ing. Dadiana-Valeria CĂIMAN**

Conducător ştiinţific: prof.univ.dr.ing.Toma-Leonida DRAGOMIR

Seriile Teze de doctorat ale UPT sunt:

- 
- 
- 
- 
- 
- 
- 7. Inginerie Electronică și Telecomunicații 15. Ingineria materialelor
- 
- 1. Automatică 9. Inginerie Mecanică
- 2. Chimie 2. Chimie 2. Chimie 2. Chimie 2. Stiinta Calculatoarelor
- 3. Energetică **11. Știința și Ingineria Materialelor**
- 4. Ingineria Chimică 12. Ingineria sistemelor
- 5. Inginerie Civilă 13. Inginerie energetică
- 6. Inginerie Electrică 14. Calculatoare şi tehnologia informaţiei
	-
- 8. Inginerie Industrială 16. Inginerie și Management

Universitatea Politehnica Timişoara a iniţiat seriile de mai sus în scopul diseminării expertizei, cunoştinţelor şi rezultatelor cercetărilor întreprinse în cadrul Şcolii doctorale a universității. Seriile conțin, potrivit H.B.Ex.S Nr. 14 / 14.07.2006, tezele de doctorat sustinute în universitate începând cu 1 octombrie 2006.

Copyright © Editura Politehnica – Timişoara, 2013

Această publicație este supusă prevederilor legii dreptului de autor. Multiplicarea acestei publicatii, în mod integral sau în parte, traducerea, tipărirea, reutilizarea ilustraţiilor, expunerea, radiodifuzarea, reproducerea pe microfilme sau în orice altă formă este permisă numai cu respectarea prevederilor Legii române a dreptului de autor în vigoare și permisiunea pentru utilizare obținută în scris din partea Universității Politehnica Timişoara. Toate încălcările acestor drepturi vor fi penalizate potrivit Legii române a drepturilor de autor.

> România, 300159 Timişoara, Bd. Republicii 9, Tel./fax 0256 403823 e-mail: [editura@edipol.upt.ro](mailto:editura@edipol.upt.ro)

# Cuvânt înainte

Teza de doctorat a fost elaborată pe parcursul activității mele în cadrul Departamentului de Automatică și Informatică Aplicată al Universității Politehnica Timişoara.

Drumul ce a dus la finalizarea acestei teze a fost lung, finalizarea lucrării producându-se după mai mulți ani de activitate în universitate. Cred însă, că experiența acumulată în universitate mi-a conferit anumite avantaje. Pot spune că unul dintre acestea a fost răbdarea şi abordarea pozitivă a tuturor situaţiilor în care m-am regăsit pe parcursul elaborării tezei de doctorat. Întodeauna, o abordare motivată optimist ajută la rezolvarea problemei în sine.

Multumiri deosebite se cuvin conducătorului de doctorat prof.dr.ing. Toma-Leonida Dragomir atât pentru sprijinul acordat cât şi pentru răbdarea necesară pentru a mă însoti pe acest drum ce în anumite momente părea fără sanse de a-si atinge obiectivul. De asemnea, doresc să mulţumesc domnei ş.l. dr.ing. Petrică Dorina care m-a ajutat să devin un cadru didactic universitar dedicat, şi care de-a lungul celor aproape 20 de ani de colaborare mi-a acordat votul ei de încredere indiferent de situaţiile în care m-am regăsit. Nu în ultimul rând mulţumesc familiei şi în special surorii mele Simona pentru perseverenta cu care mi-a repetat de câte ori a fost nevoie că atingerea unor obiective indiferent de natura lor necesită disciplină, acest element cheie ce trebuie să recunosc că a fost dificil de aplicat.

Nu pot încheia fără a menţiona bucuria ce mă însoţeşte în acest demers de finalizare a tezei la care au contribuit alături de conducătorul de doctorat, prof.dr. ing.Toma-Leonida Dragomir, membrii comisiei de îndrumare: ş.l.dr.ing. Dorina Petrică, prof.dr.ing. Ioan Silea şi ş.l.dr.ing. Sorin Nanu.

Timişoara, septembrie 2021 Dadiana-Valeria CĂIMAN

Căiman, Dadiana-Valeria

#### **Determinarea de semnături pentru consumatori casnici pe baza datelor înregistrate de contoarele inteligente**

Teze de doctorat ale UPT, Seria X, Nr. YY, Editura Politehnica, 2021, 132 pagini, 48 figuri, 15 tabele.

Cuvinte cheie:

contor de energie inteligent, traiectorie tensiune-curent, semnătură consumator casnic, algoritm genetic, algoritm de tip PSO, regresie neliniară. Rezumat,

Teza își propune investigarea posibilității de obținere a unor semnături pentru consumatorii casnici prin măsurarea tensiunii şi curentului (a traiectoriei tensiune-curent) cu o frecvență de eșantionare redusă. Metodologia de lucru se bazează pe definirea unui set de patru clase de consumatori functie de alura traiectoriei tensiune-curent, fiecărei clase corespunzându-i o functie suport (model matematic) distinctă. Estimarea valorilor parametrilor functiilor suport se face prin prin regresie neliniară folosind ca algoritmi de optimizare AG şi algoritmi PSO. Validarea unei semnături se face prin comparare cu datele experimentale. Metodologia este aplicată practic la semnături pentru consumatori simpli; semnături echivalente pentru consumatori 2-multipli; semnături asociate consumatorilor componenți ai unor consumatori 2-multipli. Rezultatele experimentale au fost folosite și în scop comparativ vizând în principal eficiența algoritmilor de optimizare şi aplicativititatea metodologiei pentru consumatori multipli de puteri diferite.

# CUPRINS

<span id="page-4-0"></span>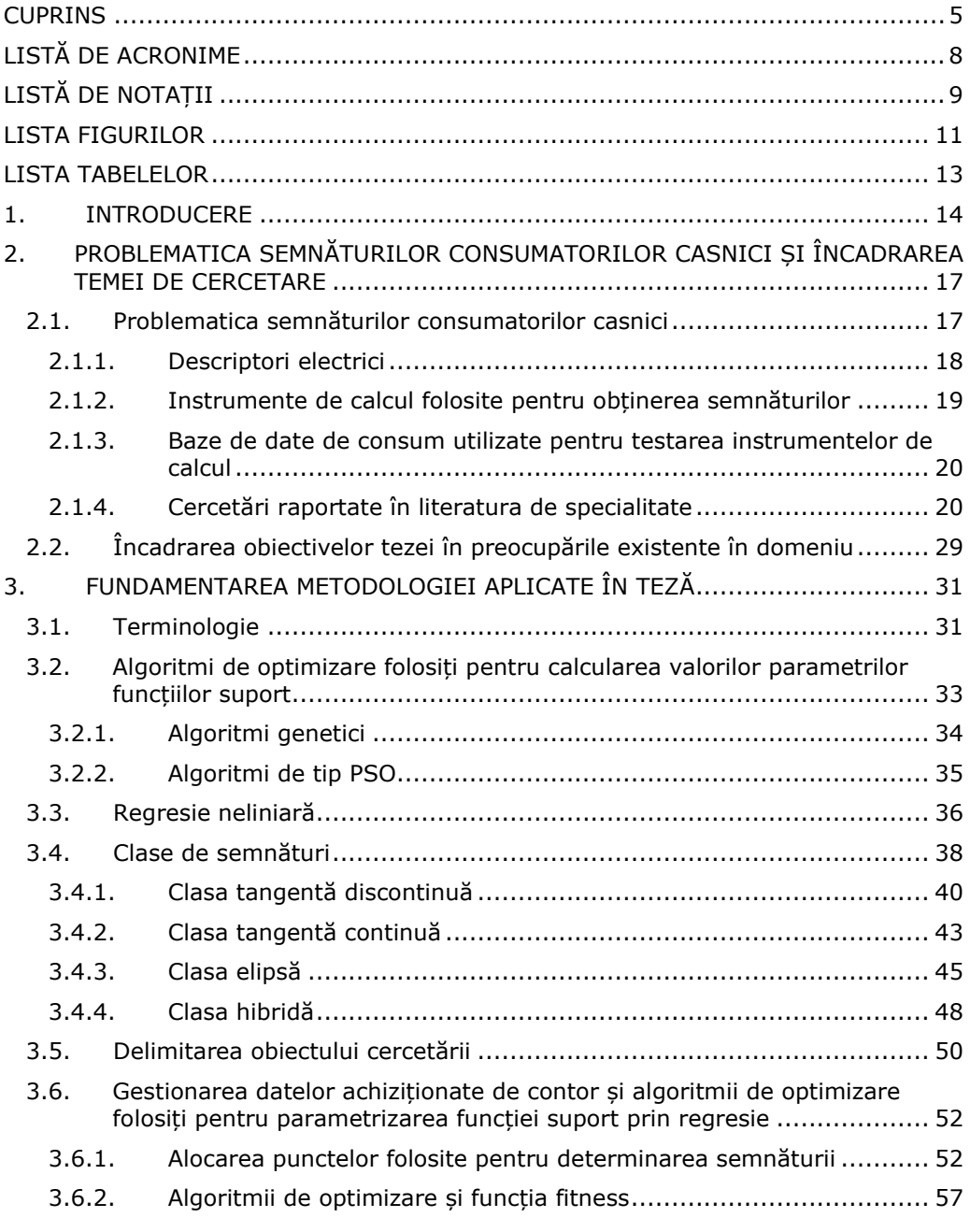

## 6 CUPRINS

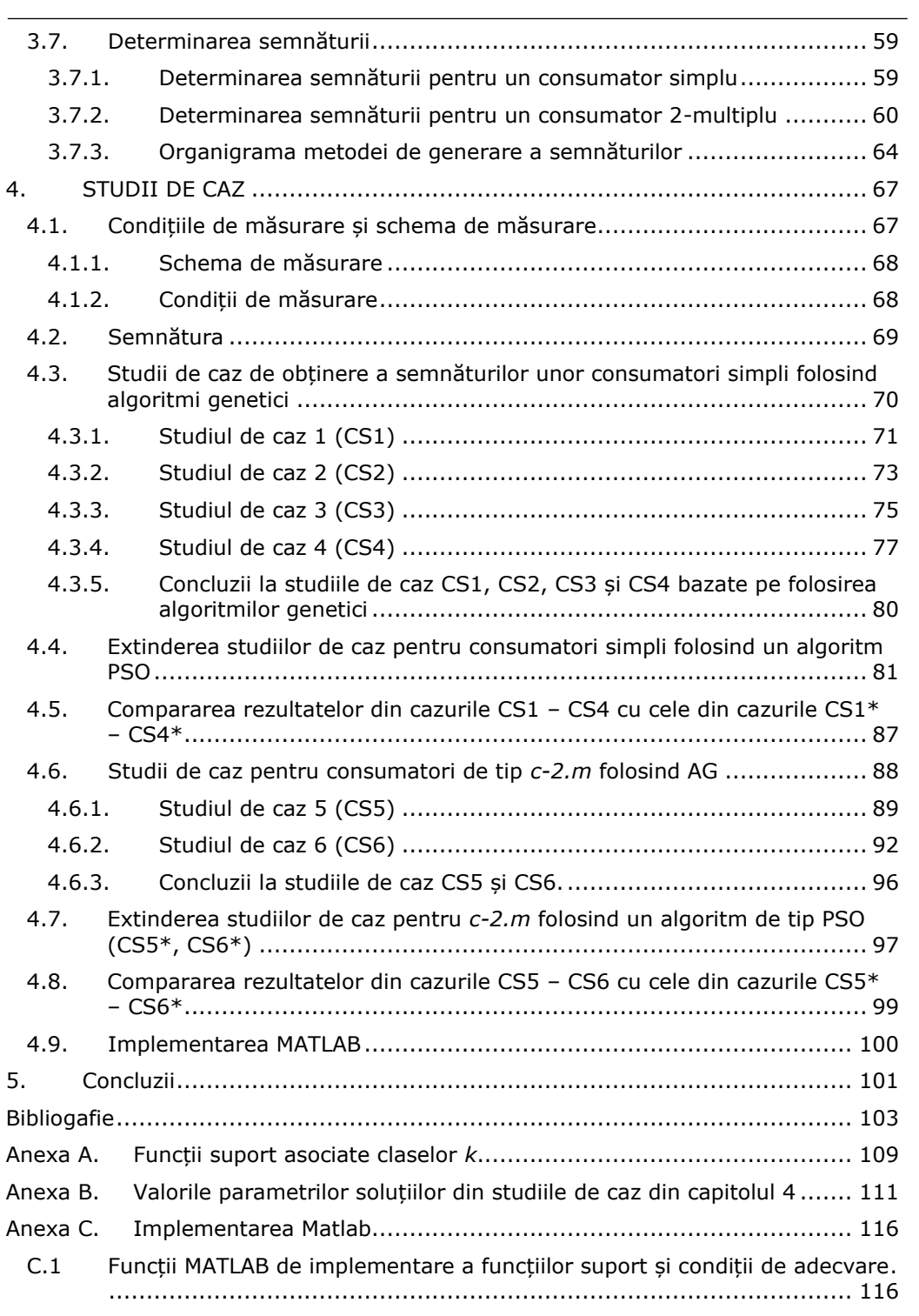

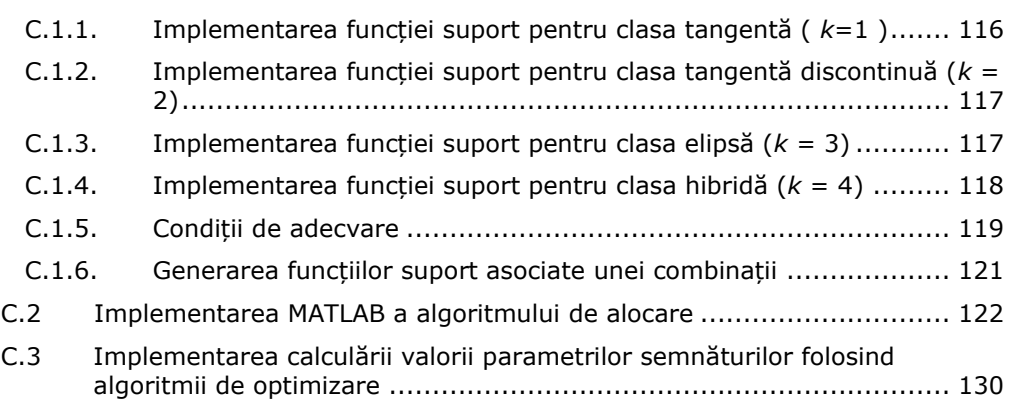

## 7

# <span id="page-7-0"></span>**LISTĂ DE ACRONIME**

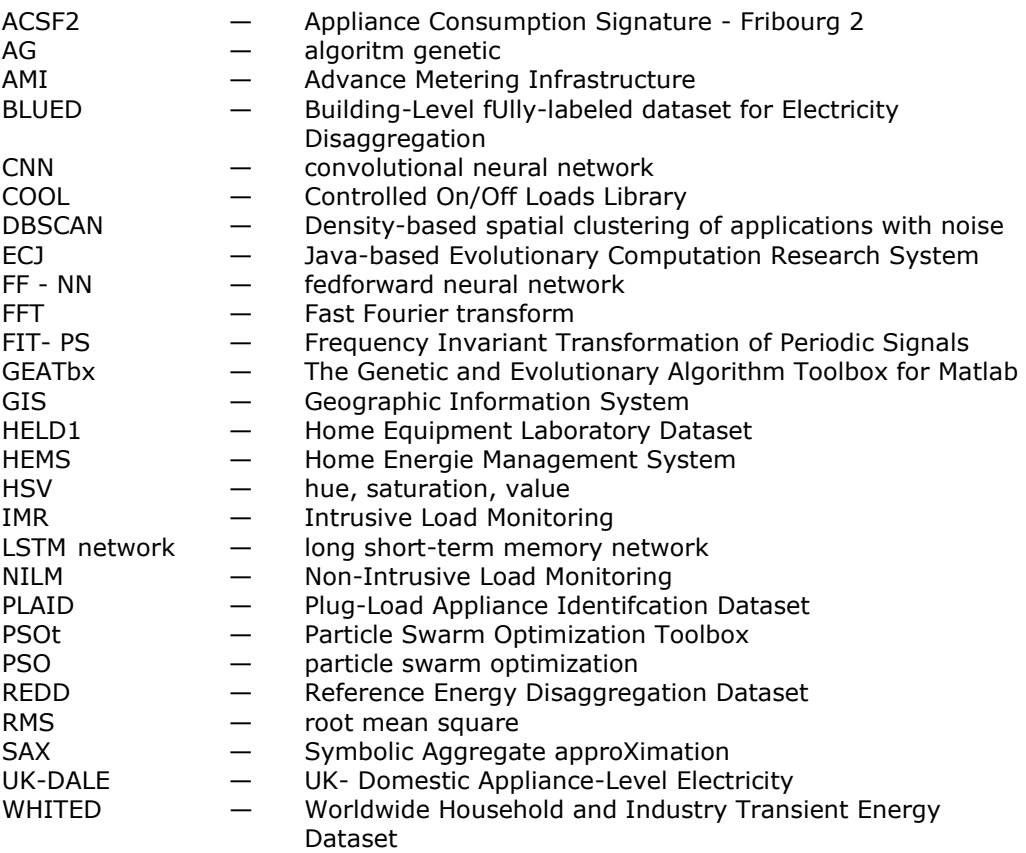

# <span id="page-8-0"></span>**LISTĂ DE NOTAȚII**

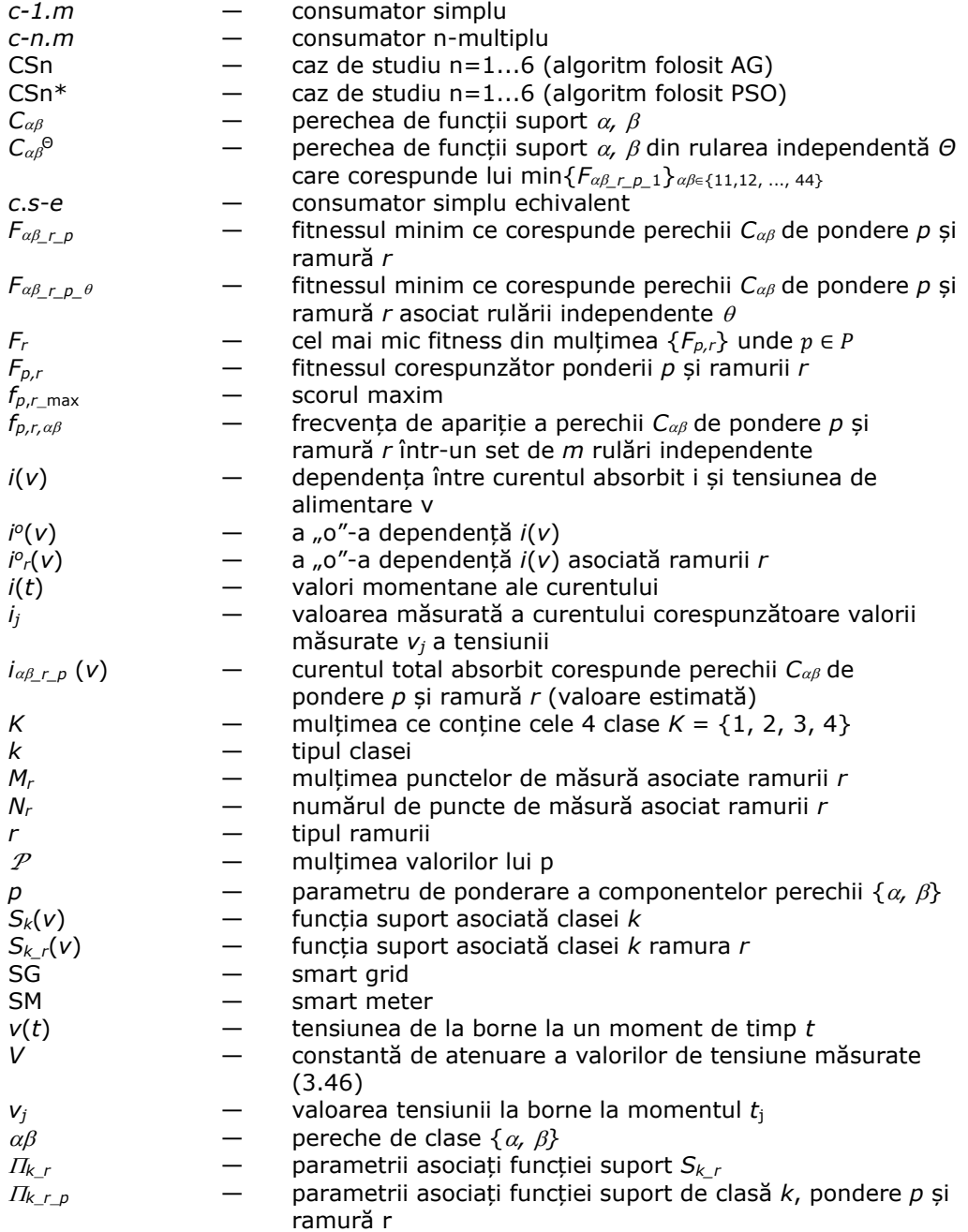

## 10 LISTĂ DE NOTAȚII

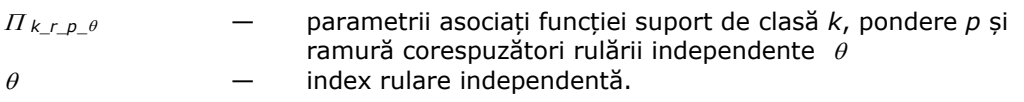

# **LISTA FIGURILOR**

<span id="page-10-0"></span>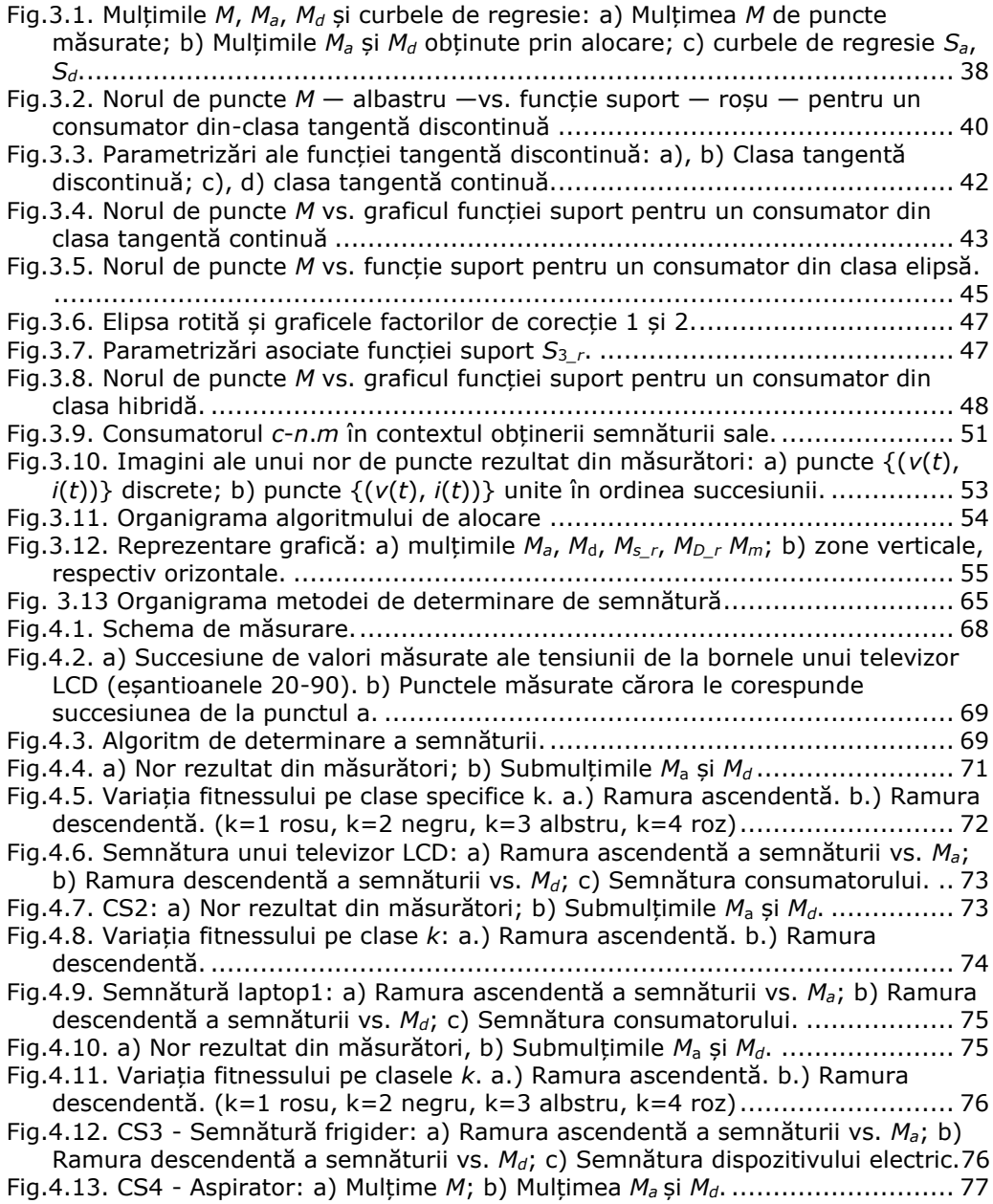

#### 12 LISTA FIGURILOR

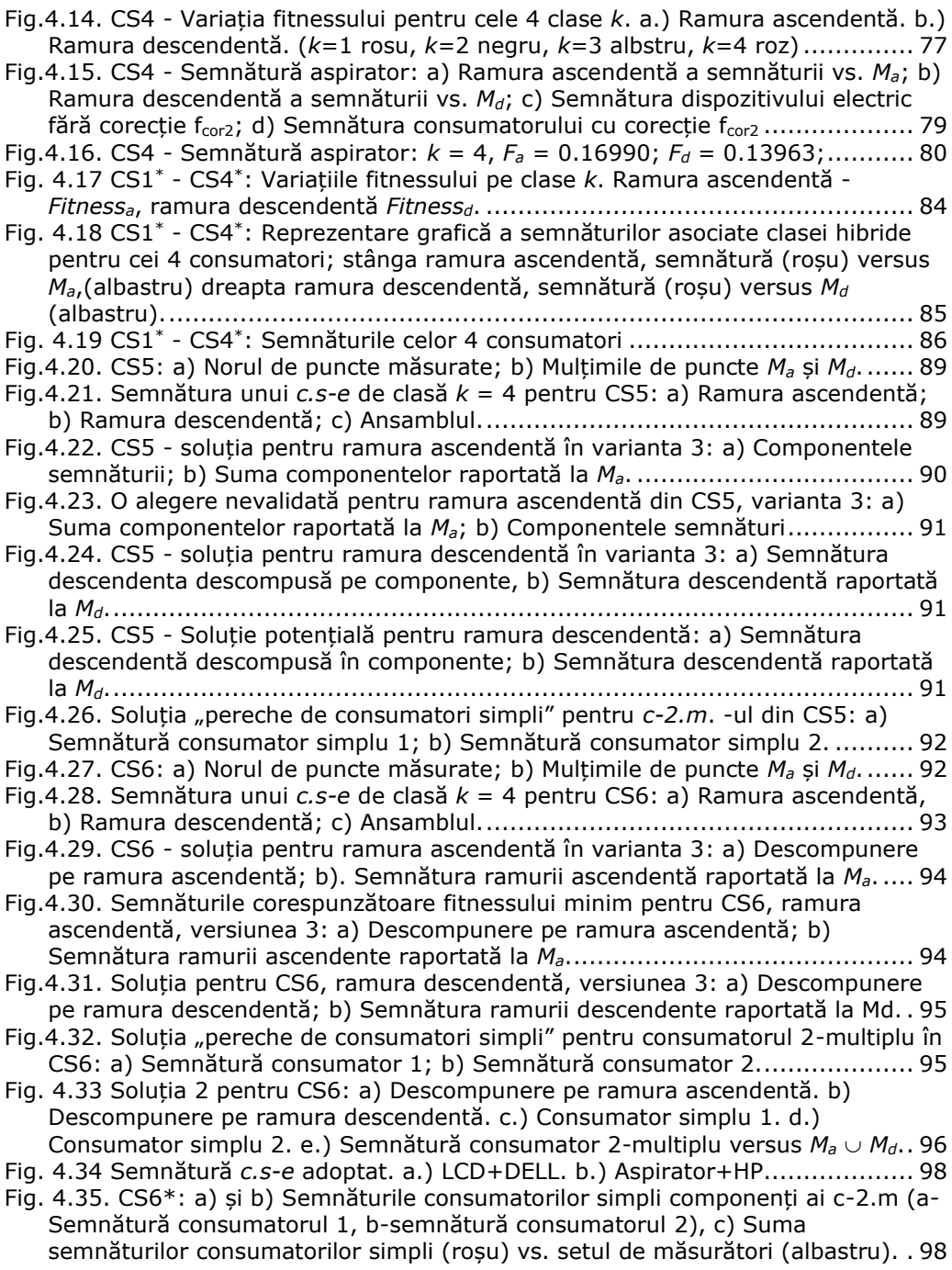

# **LISTA TABELELOR**

<span id="page-12-0"></span>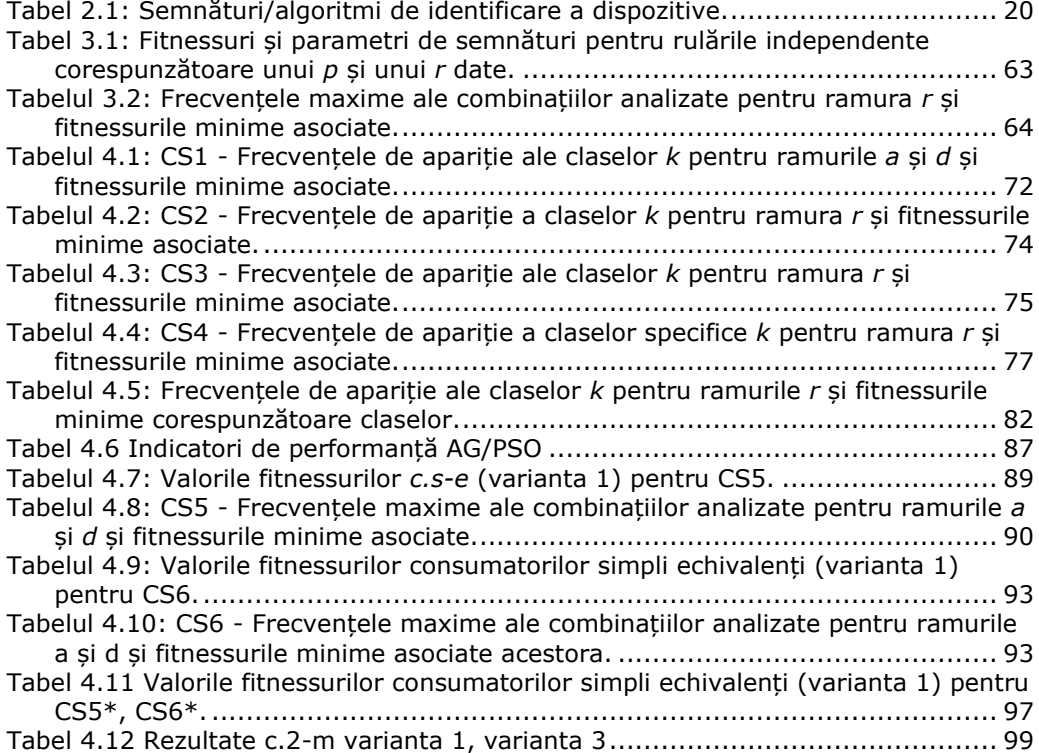

## **1. INTRODUCERE**

<span id="page-13-0"></span>Conceptul de retea inteligentă sau smart grid este folosit uzual în literatura de specialitate cu referire la tot ceea ce înseamnă gestionarea digitalizată "inteligentă" a energiei, implicând ca principali participanti clientul, piata de energie, furnizorul de servicii, structurile de gestionare a fluxului de energie (generarea, transportul şi distribuţia energiei). Gestionarea fluxului de energie include, la rândul ei, diverse sisteme, cum sunt sistemele de contorizare inteligentă (smart metering - SM), sistemele SCADA cu module de analiză a datelor de consum achiziţionate, module de control al fluxului de energie (algoritmi de oprimizare) și module de predictie (ce includ și predicția a necesarului de energie), sisteme de informații geografice (GIS), sisteme de asigurare a diferitelor tipuri de interacțiuni etc. Elementul central al sistemelor de SM electrice îl constituie contorul inteligent care face parte din infrastructura de măsurare inteligentă (Advance Metering Infrastructure - AMI) a retelei inteligente.

Pozitionarea contorului inteligent în reteaua de energie electrică este la client. În cadrul tezei, termenul client are conotaţia de zonă rezidenţială, pe parcursul lucrării nefăcându-se referiri la alt sector consumator de energie electrică. Mai mult, din sectorul rezidențial sunt urmăriți doar consumatorii casnici de largă utilizare cum sunt televizoarele, aspiratoarele, laptopurile, frigiderele etc. Doi dintre factorii determinanţi care au dus la creşteri semnificative ale consumului de energie casnic în zonele rezidentiale sunt sporirea diversității dispozitivelor casnice și creșterea numărului acestora (TV-uri, laptopuri, PC-uri, instalatii de climatizare, instalatii de încălzire etc). În prezent cuantumul consumului de energie electrică din sectorul rezidential în consumul total de energie electrică a ajuns la valori ridicate: 16% în SUA [1], 25% în Uniunea Europenă [2], 28.2% în România [3] etc. Datorită creşterii continue a consumului de energie în sectorul rezidențial, acestuia i s-a acordat o atenție tot mai mare din perspectiva investigării căilor de reducere a consumului, de către toti factorii interesați, inclusiv de cercetarea științifică. Actualitatea științifică a temei tezei este susţinută şi de articolele menţionate în bibliografie, din care 73% sunt publicate în perioada 2018-2021.

Conceptul de reţea inteligentă presupune implicarea consumatorului casnic în gestionarea energiei electrice caracterizabilă, la modul general, prin profilul de consum. Utilitatea investigării profilului de consum a dispozitivelor casnice este subliniată în lucrările [4], [5]. Ele semnalează importanţa clientului şi faptul că fără o participare activă a acestuia reducerea de consum s-ar putea să nu justifice investiţia necesară instalării contoarelor inteligente şi realizării infrastructurii necesare pentru a se atinge potențialul maxim al rețelei. Studiul prezentat în [4] răspunde la o seamă de întrebări legate de aspectele ce trebuie luate în calcul din punctul de vedere al avantajelor pe care le poate aduce dezvoltarea unor algoritmi de identificare a consumatorilor casnici. Obtinerea unor informatii legate de consumul dispozitivelor casnice poate aduce avantaje clientului, pieţei de energie şi furnizorului de servicii, tema furnizând o importantă arie de cercetare şi dezvoltare. Din perspectiva clientului este important că el ar putea reduce consumul de energie, ceea ce s-ar reflelecta întrun cost mai mic al facturii de energie, dacă ar beneficia de posibilitatea de a accesa informaţii furnizate de o aplicaţie de investigare a profilul de consum, aplicaţie care,

totodată, ar genera un set de recomadări personalizate, ar răspunde la unele cerinte specifice ale clientului, ar detecta unele anomalii de funcționare [5] și ar permite integrarea în sisteme inteligente de management a energiei capabile să gestioneze atât consumul, cât şi comanda eventualelor surse de energie alternativă. Tot acest context descris reprezintă, indiscutabil, o reală provocare pentru domeniile de cercetare și dezvoltare, implicând contribuții continue la dezvoltarea și perfecționarea aplicatiilor de tipul celor mentionate: crearea de consumatori mai performanti din punctul de vedere al curbei de consum, actualizarea standardelor, elaborarea de noi algoritmi de predicție a consumului bazați pe modele ale pieței de energie etc. Teza de doctorat se înscrie în acest demers complex.

*Obiectivul general* al tezei este studierea posibilității de a determina semnături pentru consumatori casnici folosind măsurători efectuate la o frecventă de achiziție redusă potrivit capabilităților contoarele inteligente actuale. Această idee pledează pentru necomplicarea infrastructurii de măsurare, facilitând o asimilare rapidă de soluții bazate pe procedeele expuse în teză. Ca *obiective specifice*, teza urmărește realizarea de investigări experimentale de tip noninvaziv, folosirea de descriptori electrici purtători de semnătură obtenabili din rezultatele măsurătorilor brute şi definirea unor clase de semnături care să permită gruparea consumatorilor functie de traiectoria tensiune curent.

Teza contine 5 capitole, ansamblul având o structură liniară în cadrul căreia capitolele se subordonează succesiv.

După acest prim capitol introductiv, în al doilea capitol se prezintă problematica semnăturilor consumatorilor în contextul preocupărilor existente în domeniu, delimitându-se particularitatea demersului de "determinare a semnăturilor consumatorilor casnici folosind măsurători efectuate cu o frecventă joasă de esantionare".

Capitolul 3 contine fundamentarea teoretică a demersului prin introducerea unei metodologii de lucru. Sectiunea 3.1 prezintă terminologia curentă a domeniului studiat și propune termeni specifici metodelor dezvoltate. Următoarele două secțiuni, 3.2, 3.3, se referă la algoritmii de optimizare folosiţi (algoritmul genetic (AG) şi algoritmul de tip PSO) pentru estimarea parametrilor semnăturilor prin regresie neliniară. În sectiunea 3.4 se procedează la clasificarea unor consumatori casnici pe baza alurii traiectoriei tensiune-curent distingându-se 4 clase: tangentă, tangentă discontinuă, elipsă și hibridă. Următoarea secțiune, 3.5, sintetizează ca obiect al cercetării problematica caracterizării prin semnături a consumatorilor casnici prin asociere de funcții suport și estimare a valorilor parametrilor funcțiilor suport prin regresie neliniară folosind ca algoritmi de optimizare AG și algoritmi PSO. Sectiunea 3.6 tratează gestionarea datele achiziţionate de la contor folosind un algoritm de alocare ce selectează din multimea de puncte măsurate submultimile pe puncte ce redau de o manieră cât mai putin distorsionată traiectoria tensiune-curent a consumatorului. Odată reținută traiectoria prin mulțimea acestor puncte în secțiunea 3.7 se propun mai multe metode de calcul a semnăturilor pentru consumatori simpli şi consumatori multipli.

Capitolul 4 contine partea experimentală a tezei în care se aplică metodologia propusă în capitolul anterior în cursul mai multor studii de caz. Ele se referă la 4 consumatori simpli (laptop, frigider, aspirator, televizor) şi 2 consumatori multipli. Studiile de caz au urmărit dincolo de ideea validării metodelor de generare a semnăturilor și compararea performanțelor de estimare a parametrilor folosind AG și algoritmii de tip PSO.

#### 16 INTRODUCERE - 1

Ultimul capitol conţine concluziile, meţionează articolele publicate de autoare în problematica tezei și sugerează direcții ulterioare de cercetare în domeniu.

Pe lângă cele 5 capitole teza conține și trei anexe (A, B, C). În Anexa A sunt concentrate functiile suport asociate celor patru clase de consumatori, în Anexa B se dau paramatrii semnăturilor generate în studiile de caz, iar în Anexa C sunt prezentate secvențe de cod Matlab relevante din punctul de vedere al implementării metodei de determinare a semnăturilor.

<span id="page-16-0"></span>În acest capitol se abordează subiectul semnăturilor consumatorilor casnici şi se încadrează tematica tezei în această problematică. Prezentarea problematicii tezei se face prin raportare la literatura de specialitate, în special cea referitoare la descriptorii consumatorilor electrici, la instrumentele de calcul folosite pentru obţinerea de semnături şi identificarea consumatorilor, respectiv la bazele de date de consum.

### <span id="page-16-1"></span>**2.1. Problematica semnăturilor consumatorilor casnici**

Conştientizarea clientului-consumator vizavi de profilul energetic aferent spatiului rezidential ocupat de acesta constituie un obiectiv de actualitate în încercarea de a reduce consumul casnic de curent electric. Împlicarea clientului poate fi încurajată de furnizorii de energie prin măsuri cum sunt: corelarea preţului energiei electrice cu intervalele orare în care se realizează consumul, bonificarea furnizării de energie verde în retea etc. Din punct de vedere investigativ se consideră că orice client-consumator are un profil de consum și că elementul esențial în generarea profilului de consum îl constituie comportarea din punct de vedere electric a dispozitivelor casnice. Un mijloc de caracterizare a profilului de consum îl reprezintă semnăturile consumatorilor. Acest mod de abordare motivează alegerea temei tezei — "*Determinarea de semnături de consum ale consumatorilor casnici pe baza datelor înregistrate de contoarele inteligente*".

Conform documentării bibliografice întreprinse a rezultat, că preocupările legate de caracterizarea consumului energetic în domeniul rezidențial prin semnături au debutat în 1992 cu articolul lui Hart [6]. El foloseste admitanta și planul complex de reprezentare a puterii active pentru a grupa diferite tipuri de dispozitive casnice. Hart definește noțiunea de semnătură a unui dipozitiv electric cu înțelesul de mărime fizică/ansamblu de mărimi fizice, corelate sau necorelate, care prin valorile lor sau modul de variaţie în timp amprentează dispozitivul. Alternativ, mărimile de amprentare sunt denumite descriptori. Ulterior, în literatură, titulatura de semnătură s-a transferat mulțimii valorilor parametrilor asociați descriptorilor sau unor mărimi derivate din acestia, menținându-se ca element definitoriu caracterul de unicitate.

Identificarea unui dispozitiv electric prin semnătură se realizează parcurgând trei paşi:

i) *Detectarea unui eveniment, în particular de tip on/off sau off/on, căruia i se asociază semnătura*.

Un consumator se poate găsi în diferite regimuri de functionare caracterizate prin diferite forme de variatie a tensiunii de la borne si a curentului absorbit în raport cu timpul, respectiv a curentului în functie de tensiune. Spre deosebire de un model matematic dinamic, semnătura unui consumator se modifică de la un regim de functionare la altul corelând pentru un regim de functionare dat variatiile unora dintre mărimile ce caracterizează funcționarea sistemului. În mod obișnuit semnăturile se asociază fie unor regimuri staţionare, cum este regimul cvasistaţionar armonic, fie unor regimuri particulare corespunzătoare proceselor de conectare sau deconectare a consumatorilor de la sursa de alimentare. În acest context, denumim eveniment procesele care au loc pe parcursul unui regim de funcționare, iar prin "detectarea evenimentului" conștientizarea regimului de functionare.

- *ii) Alegerea descriptorilor electrici folosiți pentru definirea semnăturii.*
- iii) *Obținerea semnăturii prin aplicarea de algoritmi adecvați* (calcularea valorilor parametrilor asociati descriptorilor).
- iv) *Identificarea consumatorului pe baza semnăturii*. Dezideratul demersului îl reprezintă precizarea efectivă a tipului de consumator pe baza semnăturii. Nu întodeauna procesul descris mai sus se finalizează cu o identificare efectivă a consumatorului simplu, de tipul "consumatorul este un laptop". Unii algoritmi permit doar o încadrare a consumatorilor în grupe stabilite în funcție de diferitele caracteristici sau parametri ai descriptorilor aleși, de tipul "consumatorul aparține grupei 1", ce poate fi urmată sau nu de o personalizare a lui în cadrul grupei.

În următoarele 4 sectiuni se sintetizează modul în care problematica semnăturilor consumatorilor casnici se reflectă în literatura de specialitate. Primele 3 secțiuni rezumă aspecte referitoare la: descriptorii electrici folosiți, algoritmii de identificare a consumatorilor respectiv bazele de date ce contin măsurători de tensiune si curent folosite în validarea algoritmilor de identificare. A patra sectiune prezintă în mod cronologic moduri de abordare prezente în literatura de specialitate începând cu lucrarea lui Hart din 1992 și până în prezent. Odată cu mentionarea diferiților descriptori se enumeră și algoritmii de identificare folosiți de diverși autori, respectiv metodele de detectare a evenimentelor. La final, se fac referiri la modalităţile de implementare a sistemelor de identificare.

#### <span id="page-17-0"></span>**2.1.1. Descriptori electrici**

Unul din pașii esențiali în procesul de identificare a unui consumator electric este alegerea descriptorului electric ce va fi folosit ca semnătură sau pentru asocierea unei semnături. Întrucât într-o rețea electrică mărimile măsurabile sunt tensiunea și curentul, toti descriptorii ce caracterizează consumul sunt calculati din serii de timp pentru tensiune, respectiv pentru curent [7]. În functie de regimul de functionare ales pentru achiziție, regimul permanent armonic (regim cvasistaționar) sau regimul tranzitoriu, se disting: descriptori asociaţi regimului permanent armonic, respectiv descriptori asociaţi regimului tranzitoriu. În cazul operării cu primul tip de descriptori

achizitia se poate face la frecvente de sub 1 kHz. În cazul celui de al doilea tip de descriptori, pentru ca seria de timp tensiune/curent să înglobeze caracteristicile regimului tranzitoriu sunt însă necesare frecvente de achizitie de ordinul kHz-lor.

Cei mai folositi descriptori de regim permanent armonic sunt:

- i) puterea activă,
- ii) puterea reactivă,
- iii) puterea aparentă,
- iv) factorul de putere,
- v) forma de undă i(t) a curentului,
- vi) forma de undă v(t) a tensiunii și armonicele de tensiune,
- vii) traiectoria tensiune-curent.

La aceștia se adaugă și indicatori cum sunt: admitanța instantanee, impedanța, forma de undă a puterii instantanee etc..

Ca descriptori ai regimului tranzitoriu mentionăm [8]:

- i) variatia puterii instantanee în regim tranzitoriu,
- ii) variatia amplitudinii de putere,
- iii) durata regimului tranzitoriu,
- iv) durata supraîncărcării (putere) etc..

În cele ce urmează accentul este pus pe descriptorul *traiectorie tensiune-curent* care corelează tensiunea de la bornele unui consumator cu curentul absorbit. Acest descriptor, folosit la construirea de semnături în cea mai mare parte a studiilor din literatură, este utilizat pentru obținerea de semnături și în cadrul cercetărilor prezentate în această teză de doctorat. În sectiunea 2.1.4 sunt precizati și alti descriptori utilizati pentru generarea de semnături.

#### <span id="page-18-0"></span>**2.1.2. Instrumente de calcul folosite pentru obținerea semnăturilor**

Identificarea consumatorilor prin semnături face uz de instrumente de calcul denumite frecvent în literatură "algoritmi de identificare". Conform [9] acestia se bazează în principal pe:

- i) metode de optimizare clasice,
- ii) metode statistice și probabilități,
- iii) "machine learning"  $\frac{1}{2}$  "pattern recognition",
- iv) "deep learning" (cu antrenarea rețelei  $-$  de tip "supervised"/fără antrenarea rețelei — "unsupervised"),
- v) procesare de semnale,
- vi) algoritmi evolutionisti,
- vii) procesare de limbaj.

Enumerarea de mai sus balează în ultimă instanța algoritimi încadrați în spectrul larg al metodelor matematice folosite în inteligența artificială, identificarea devenind în fapt o problemă de optimizare.

 $1$  Pentru diversi algoritmi din domeniul inteligenței artificiale s-au folosit termenii consacrați din limba engleză; ei fiind trecuți între ghilimele. S-a adoptat această manieră de referire, având în vedere folosirea ei şi în literatura de specialiate scrisă în limba română.

#### <span id="page-19-0"></span>**2.1.3. Baze de date de consum utilizate pentru testarea instrumentelor de calcul**

Bazele de date de consum contin informatii referitoare la comportamentul electric al unei rezidente sau al unei zone rezidentiale. Avantajul volumului mare de informatii este diminuat de faptul că scenariile înregistrate sunt obținute folosind echipamente hardware mai pretențioase decât cele realizate cu contoare electrice inteligente.

Ca exemple de baze de date ce conțin măsurători de tensiune și curent folosite ca suport în studiile de caz prezentate în literatura de specialitate mentionăm [10]:

- baze de date ce au frecvenţa de achiziţie mare:
	- REDD  $-$  Reference Energy Disaggregation Dataset  $-16.5$  kHz,
	- PLAID Plug-Load Appliance Identifcation Dataset 30 kHz,
	- WHITED Worldwide Household and Industry Transient Energy Dataset — 44.1 kHz, per dispozitiv,
	- UK-DALE  $-$  UK- Domestic Appliance-Level Electricity  $-$  16 kHz,
	- BLUED BLUED Building-Level fUlly-labeled dataset for Electricity Disaggregation  $-12$  kHz,
	- HELD1 Home Equipment Laboratory Dataset 4 kHz,
	- $COOL$  Controlled On/Off Loads Library 100 kHz;

- baze de date ce au frecvenţa de achiziţie mică:

- ACSF2  $-$  Appliance Consumption Signature- Fribourg 2  $-$  1 Hz, 10 Hz,
- Tracebase 1 Hz.

Un alt mod de abordare a datelor de consum este sugerat de Ancelmo în [11]. El propune o bază de date rezultată din simulări în cadrul cărora consumatorii şi sursele sunt modelate folosind circuite electrice.

#### <span id="page-19-1"></span>**2.1.4. Cercetări raportate în literatura de specialitate**

Problematica semnăturilor consumatorilor electrici este de dată relativ recentă în sensul că după un prim articol apărut în 1992, tematica a revenit în actualitate peste 15 ani. În [Tabel 2.1](#page-19-2) sunt sintetizati, ca rezultat al studierii literaturii de specialitate, principalii descriptori, baze de date și algoritmi utilizați în identificarea semnăturilor dispozitivelor sau în clasificarea acestora.

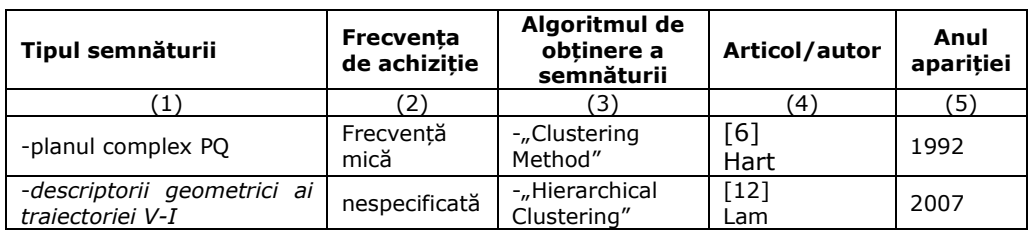

<span id="page-19-2"></span>Tabel 2.1: Semnături/algoritmi de identificare a dispozitive.

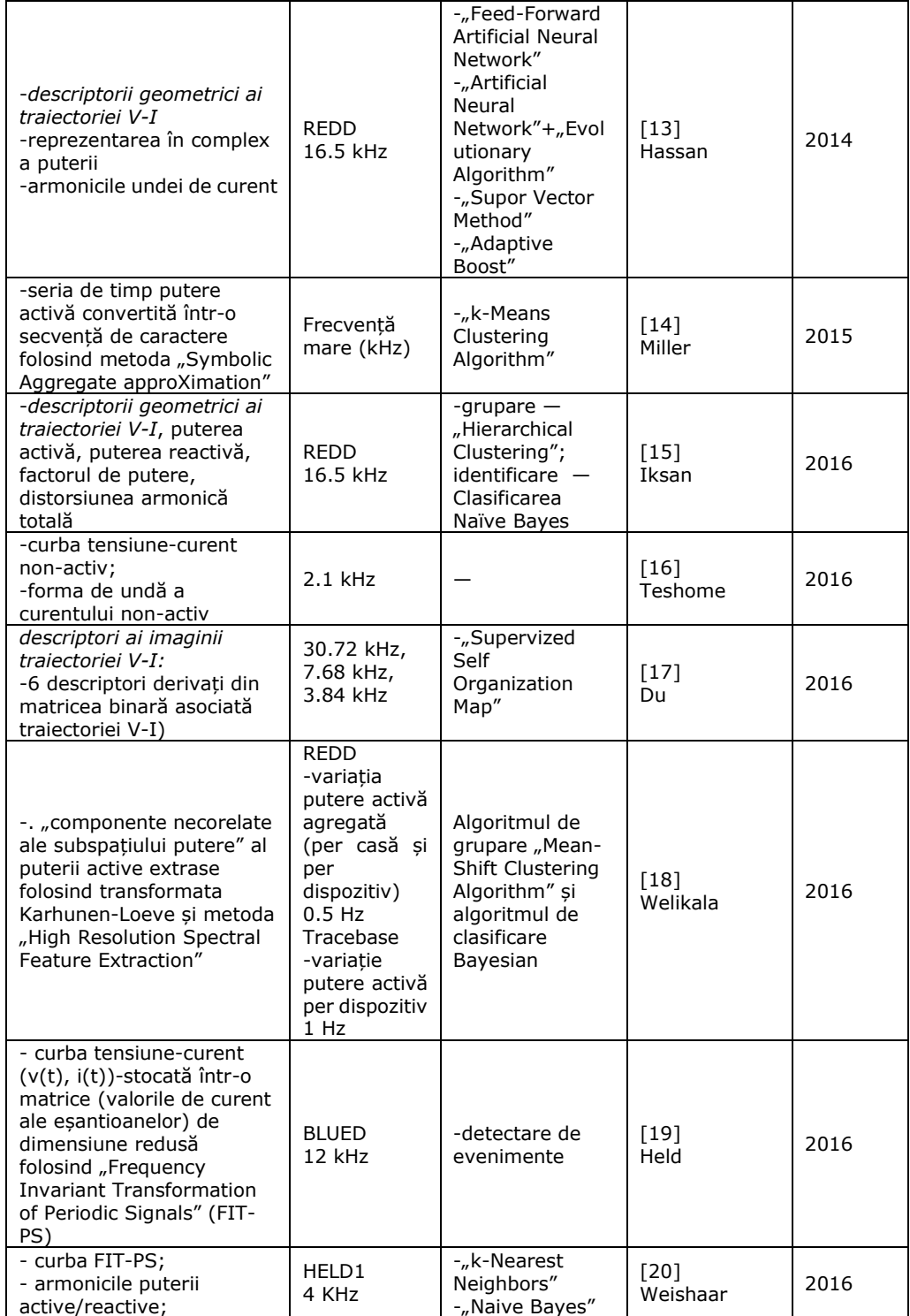

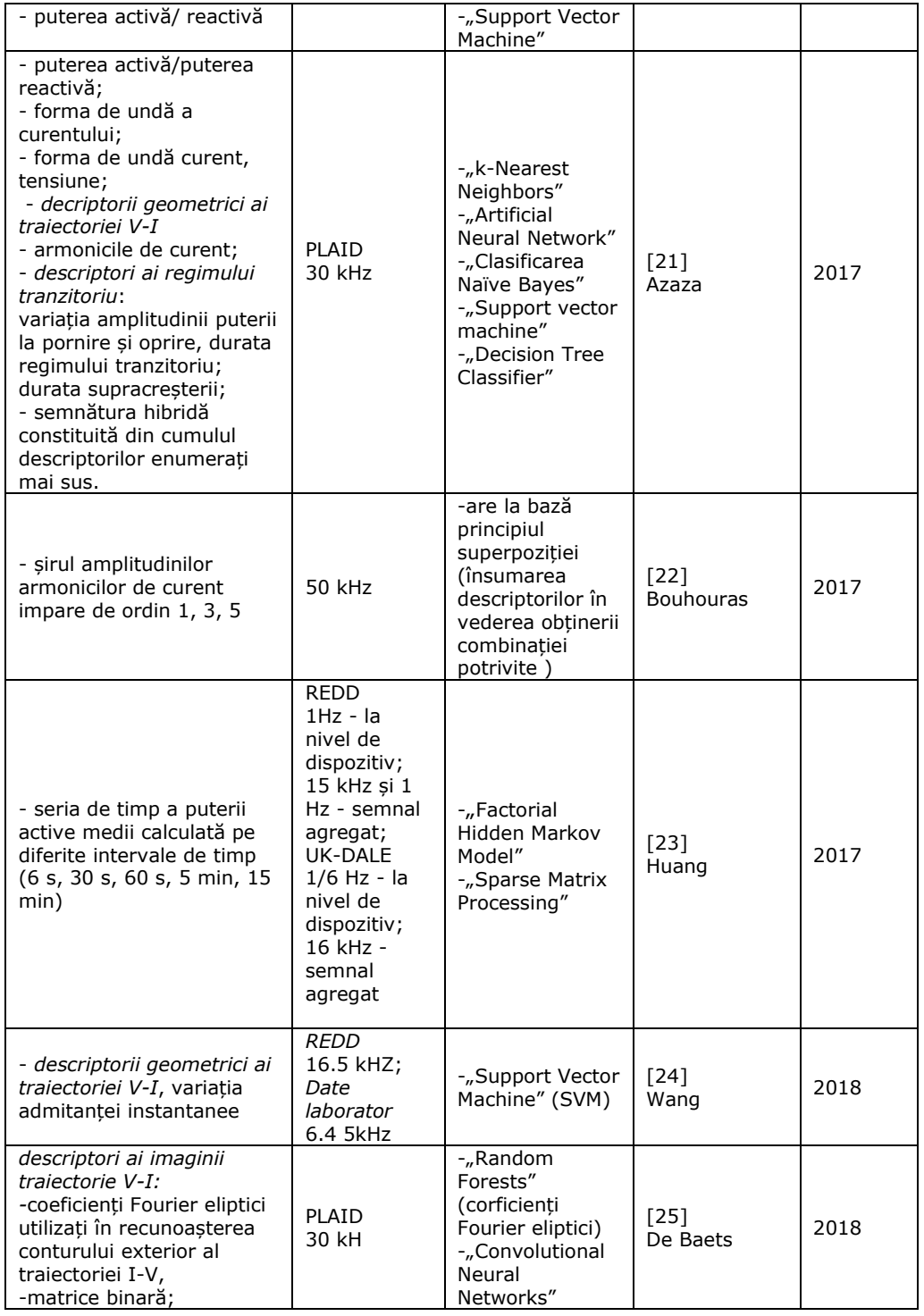

## 2.1 - Problematica semnăturilor consumatorilor casnici 23

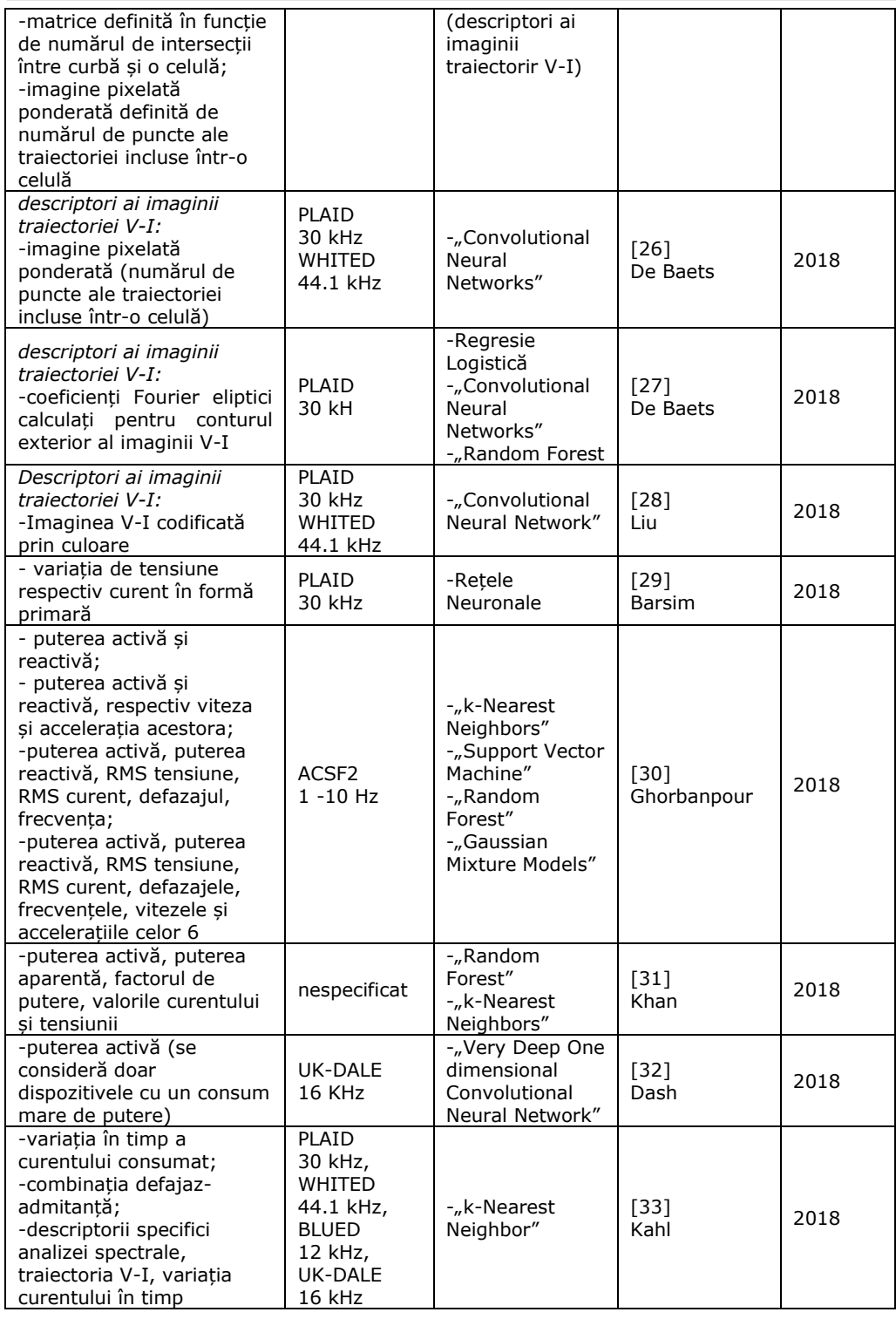

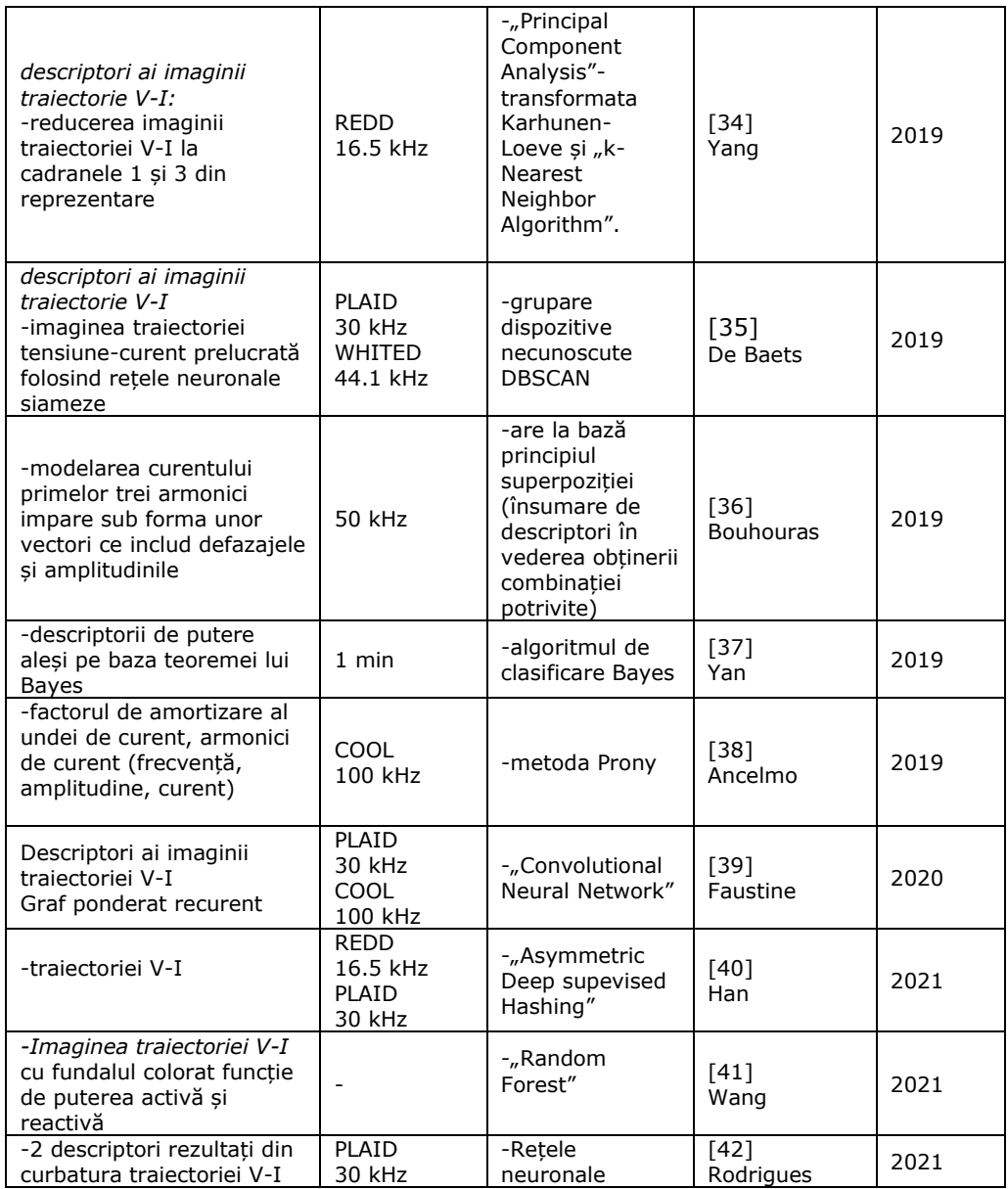

Luând ca bornă temporală de început anul 1992, al apariției lucrării lui Hart [6], din ultima coloană a tabelului de mai sus, se constată, pe de-o parte, că problematica determinării semnăturilor a revenit în actualitate în ultimii 15 ani, iar pe de altă parte, că aceasta s-a diversificat pe parcursul ultimilor ani. Totodată, urmărind a doua coloană a tabelului, remarcăm că studiile efectuate se bazează pe achiziţii de date experimentale la frecvenţe mari, de regulă de zeci de kHz, astfel că *investigarea*  *obținerii de semnături la frecvențe de achiziție mici este o problemă deschisă*. Teza de doctorat se înscrie tocmai în această nişă de cercetare.

Pentru a evidenția modul de utilizare a diferiților descriptori în cercetările menţionate în literatura de specialitate, în principal a descriptorului *traiectorie tensiune-curent*, articolele citate în tabel sunt grupate mai jos pe două direcții. Prima direcţie este destinată descriptorului *traiectorie tensiune-curent*, a doua grupează alţi descriptori mai des folosiţi. În cadrul fiecărei direcţii prezentarea respectă ordinea cronologică de publicare a articolelor.

#### *a) Descriptorul traiectorie tensiune – curent*

Conceptul de traiectorie tensiune-curent apare pentru prima oară în [12], Lam asociind semnătura unui set de opt identificatori geometrici ai curbei V-I cu scopul de a grupa dispozitivele electrice folosind metode de tip "Hierarchical Clustering".

Ulterior, în [13], Hassan foloseşte 6 din identificatorii introduşi de Lam precum și un identificator suplimentar denumit "span", definit ca diferență între maximumul și minimumul traiectoriei V-I. Datorită proporționalității cu puterea activă, "span-ul" este utilizat pentru detecția de evenimente. Algoritmii de clasificare aplicați de Hassan sunt: "Feed-Forward Artificial Neural Network", "Artificial Neural Network" + "Evolutionary Algorithm", "Suport Vector Method" și "Adaptive Boost". Performantele celor trei algoritmi sunt evaluate și în funcție de două alte tipuri de semnături bazate pe reprezentarea în complex a puterii şi pe armonicele de curent. În cazul folosirii ca semnătură a traiectoriei tensiune-curent se obţin performanţe bune.

În [15], Iksan foloseşte ca semnătură, cu o precizie de clasificare de 91%, un set hibrid de caracteristici format din 3 identificatori geometrici asociati traiectoriei V-I la care adaugă distorsiunea armonică totală. Metoda de grupare utilizată este "Hierarchical Clustering". Adăugarea celor 3 descriptori geometrici creşte precizia de grupare cu 35.58%.

În [16], Teshome descompune traiectoria tensiune-curent, folosind teoria lui Fryze, în curba tensiune-curent activ, folosită în identificare, şi curba tensiune-curent non-activ.

În [17], Du propune în funcţie de traiectoriile V-I o clasificare în 7 categorii a consumatorilor, respectiv un set de 6 caracteristici derivate din imaginea binară (valori specifice pentru anumite celule/seturi de celule din matricea binară, folosinduse, de fapt, 2 celule şi 3 coloane) ce formează prin combinare semnături. Ca algoritm de identificare/clasificare se foloseste "Supervized Self Organization Map".

În [21], Azaza foloseşte ca semnătură combinaţii de descriptori electrici, pentru identificare mai multi altoritmi. Descriptorii avuti în vedere sunt: descriptorii de putere (puterea activă, puterea reactivă), forma de undă a curentului, traiectoria tensiunecurent (asimetria curbei, sensul de parcurgere al curbei), armonicile de curent (FFT — amplitudinea curentului la diferite frecvenţe), descriptori ai regimului tranzitoriu (variaţia amplitudinii de putere la pornire şi oprire, durata regimului tranzitoriu, durata supracreşterii de putere). De asemenea, se consideră şi cazul în care semnătura este constituită din cumulul descriptorilor enumeraţi mai sus. În final, autorul concluzionează că eroarea de recunoaştere depinde atât de algoritm cât şi de tipul semnăturii și atentionează asupra cazurilor pentru care semnătura compusă (nr. maxim de parametrii) nu generează eroarea de recunoaştere minimă.

În [24], L. Wang consideră identificatorii propuşi de Lam, "span"-ul introdus de Hassan și variația admitanței instantanee. El folosește variația puterii reactive pentru

detectia unui eveniment. Ca algoritm de identificare se utilizează algoritmul "support vector machine". Rata de identificare este foarte bună pentru o frecventă de achizitie situată în intervalul 9 - 18 kHz şi scade abrupt pentru valori mai mici de 2 kHz.

În [26], De Baets consideră ca semnătură imaginea pixelată ponderată a traiectoriei tensiune curent (o matrice în care fiecărei celule i se asociază un număr echivalent cu numărul de puncte ale traiectoriei ce îi apartin). Clasificarea se realizează folosind metoda reţelelor neuronale convoluţionale. În [27] se utilizează descriptorii Fourier eliptici calculaţi pentru conturul exterior al imaginii tensiune curent. Clasificarea se testează pe 3 algoritmi: regresie logistică, reţele neuronale convoluţionale, random forest. În ambele articole se prelucrează înregistrări per dispozitiv. În [25] într-o primă etapă se procedează la extragerea înregistrărilor aferente unui dispozitiv (tensiune, curent) dintru-un semnal agregat folosind detectia unui eveniment. A doua etapă reia elementele expuse în [26], [27] pe înregistrările obtinute în prima etapa.

În [28], Liu foloseşte o mapare binară a traiectoriei urmată de colorare, folosind spatiul de culori HSV. Ca algoritm de clasificare se utilizează "Convolutional Neural Network", pre-antrenat pe un set de date asociate recunoaşterii vizuale.

In [29], Barsim utilizează valorile tensiunilor momentane şi valorile curentului momentan în formă primară pentru a antrena o retea neurală, antrenare ce oferă posibilitatea realizării unei identificări a dispozitivelor electrice. Pentru ca identificarea să dea rezultate bune, datele trebuie achizitionate la o frecventă de cel putin 4 kHZ.

În [34], Yang reduce imaginea traiectoriei V-I folosind un algoritm de reducere a imaginii — "image pyramid reduction", luând în considerare doar cadranele 1 și 3 din reprezentare (se lucrează cu consumatori inductivi şi rezistivi). Algoritmul de clasificare se bazează pe "Principal Component Analysis" și "k-Nearest Neighbor Algorithm".

În [35], De Baets îşi propune detectarea unor consumatori casnici ale căror semnături nu au fost incluse în antrenarea iniţială a algoritmului de identificare. Semnătura în acest caz este considerată imaginea binară a traiectoriei tensiunecurent. În generarea semnăturii se folosesc retele neuronale siameze. Algoritmul "Density-Based Spatial Clustering" este folosit în clasificare pentru a determina punctele de tip  $-$  "outliers" echivalate cu consumatori necunoscuți.

În [43], Kholeif studiază influența pe care o are variația tensiunii de alimentare (supratensiuni), datorată unor perturbaţii în reţea, asupra traiectoriei tensiunecurent. Rezultatele studiului arată că variaţiile de tesiune nu afectează dimensiunea şi forma traiectoriei, dar afectează semnătura, adică cei 8 parametrii ce descriu geometria curbei.

Din expunerea de mai sus se desprind două concluzii. În primul rând se constată că descriptorul traiectorie tensiune-curent poate fi caracterizat în mai multe moduri:

- prin perechile (*v*(*t*),*i*(*t*)) în formă neprelucrată;
- prin parametri geometrici specifici curbei tensiune-curent asociate;
- prin imaginea curbei traiectoriei tensiune-curent.

În al doilea rând se constată că în implementarea metodelor de identificare pot fi considerate și combinații ale descriptorului amintit mai sus cu alți descriptori electrici asociati unui regim cvasistationar sau unui regim tranzitoriu.

Totodată, s-a observat că atunci când în procesul de identificare este implicată traiectoria tensiune-curent în una din variantele prezentate mai sus frecventele de achizitie a tensiunii și a curentului variază în domeniul [30 kHz, 44.1 kHz].

#### *b) Alți descriptori electrici*

În [18], Welikala foloseşte ca descriptor puterea activă.

În [30], Ghorbanpour propune folosirea unei semnături ce include pe lângă descriptori cum ar fi puterea, defazajul, frecventa, erorile medii pătratice ale tensiunii si curentului, și vitezele însotite de acceleratiile acestor descriptori generate din valorile lor momentane (derivatele de ordin unu respectiv doi în raport cu timpul), parametrii folositi în mod traditional în recunoasterea vocală. În acest sens, articolul propune mai multe semnături compuse ce se folosesc apoi în diferiţi algoritmi de dezagregare, stabilindu-se diferite rate de precizie în identificarea dispozitivelor. Se propun 4 semnături cu grade de complexitate diferite, bazate pe:

1) puterea activă şi reactivă;

2) puterea activă şi reactivă, respectiv viteza şi acceleraţia acestora determinate din valorile lor momentane;

3) puterea activă, puterea reactivă, RMS tensiune, RMS curent, defazajul, frecventa;

4) puterea activă, puterea reactivă, RMS tensiune, RMS curent, defazajul, frecventa + viteza și accelerația fiecăruia determinate din valorile lor momentane.

Algoritmii de dezagregare utilizați sunt "k-Nearest Neighbors", "Support Vector Machine", "Random Forest", "Gaussian Mixture Models. Cea mai bună acuratete se obtine pentru combinatia (semnătura 4), "Random Forest".

În [22], Bouhouras propune ca semnătură a consumatorului simplu şirul amplitudinilor armonicilor de curent impare de ordin 1, 3, 5. În [36], acelaşi autor extinde semnătura prin modelarea curentului primelor trei armonici impare sub forma unor vectori ce includ defazajele şi amplitudinile acestora.

În [37], Yan foloseşte ca semnătură descriptorul de putere: seria de timp pentru puterea activă. Din această serie se pot extrage: intervale de variaţie a puterii active (dispozitive multi-state), descriptori ce depind de obiceiurile locatarilor (interval de functionare a dispozitivului, frecventă și durată de utilizare), sau un set rezultat din combinarea parametrilor de mai sus. Modul în care este stabilit setul de parametrii ce definesc semnătura pentru un dispozitiv electric implică calcularea probabilității de identificare cu un dispozitiv folosind teorema lui Bayes. De exemplu, dacă probabilitatea pentru puterea activă este de peste 98% pentru un dispozitiv şi sub 30% pentru restul, identificarea se face doar pe baza intervalului de variaţie a puterii active (se consideră că dispozitivele au mai multe stări). În caz contrar, la parametrul putere activă sunt adăugați alți descriptori de putere până în momentul satisfacerii conditiei mai sus mentionate sau epuizării parametrilor luati în calcul.

În [31], Khan utilizează ca semnături un set de parametrii ce includ descriptori de putere, curent, tensiune: puterea activă, puterea aparentă, factorul de putere, valorile curentului şi ale tensiunii.

În [32], Dash foloseşte ca semnătură puterea activă consumată considerând numai dispozitive electrice cu un consum semnificativ de energie.

În [23], Huang propune ca semnătură seria de timp putere activă medie calculată pe diferite intervale de timp de la 6s la 15min. Articolul arată, pentru diferiti

algoritmi de identificare, o scădere neliniară a performantelor odată cu cresterea intervalelor de calcul a puterii active medii.

În [19], Held defineşte ca semnătură o matrice de curent în care, pe linii, sunt puse date eşantionate în cursul unei perioade. Înainte de a genera matricea se realizează o sincronizare a eşantionării curentului cu tensiunea pe baza trecerilor prin zero ale tensiunii, pentru a nu pierde informatiile legate de defazajul dintre tensiune şi curent. Metoda elimină regimul tranzitoriu făcând posibilă reducerea dimensiunii matricei de calcul. Metoda poartă numele de Frequency Invariant Transformation of Periodic Signals (FIT-PS).

 $\hat{I}$ n [20], Weishaar foloseste 3 algoritmi de identificare, "k-Nearest Neighbor Algorithm", Bayes, "Support Vector Machine", și trei semnături, FIT-PS, armonicile puterii active/reactive respectiv puterea activă/reactivă. Rezultatele pentru semnătura FIT-PS au o precizie cu 10% mai bună decât celelalte două.

În [44] se consideră algoritmii "FF (fedforward) neural network" și "LSTM (long short-term memory) network" (reţea neuronală recurentă utilizată în deep learning) în combinaţie cu semnăturile din [20]. Rezultatele cele mai bune, o precizie de identificare de 88%, se obțin în cazul semnăturilor de tip FIT-PS cu algoritmul LSTM.

În [14], Miller foloseşte seria de timp putere activă discretizată căreia îi asociază litere care ulterior formareză cuvinte ce fac posibilă determinarea unor modele (paternuri). Metoda aplicată poartă numele de "Symbolic Aggregate approXimation" — SAX. Cuvinte sunt grupate ulterior folosind algoritmul k-mean clustering.

În [33], Kahl prezintă 3 studii de caz prin care investighează care descriptori generează cele mai bune performante. Bazele de date cu care lucrează în primele două cazuri sunt PLAID, WHITED, BLUED, UK-DALE.

Primul studiu de caz include evaluarea performantelor pentru 36 de descriptori electrici de sine stătători în corelatie cu algoritmul de clasificare "1-Nearest Neighbor". Pentru toate cele 4 baze de date cele mai bune rezultate se obtin în cazul în care descriptorul considerat este variatia în timp a curentului consumat.

Al doilea studiu de caz consideră 2 descriptori electrici in corelatie cu algoritmul "k-Nearest Neighbor". Cele mai bune rezultate obtinute au fost: pentru PLAID combinaţia putere activă-putere reactivă, pentru WHITED combinaţia defajazadmitanță, pentru BLUED combinația putere aparentă-defazaj, pentru UK-DALEputere activă, raportul între amplitudinea maximă a curentului la pornire (descriptor al regimului tranzitoriu) și valoarea curentului în regim cvasistationar.

Al treilea caz implică gruparea unui set de descriptori electrici arătându-se că numărul mare de descriptori nu refelectă neapărat performanțe mai bune. Seturile alese au avut câte 4, 8 sau 9 descriptori. Cele mai bune performanţe au rezultat în cazul semnăturii ce include: descriptori specifici analizei spectrale, traiectoria V-I, variația curentului în timp, corelate cu algoritmul "k-Nearest Neighbor" pe baza de date WHITED.

În [38] autorii folosesc ca descriptori o combinatie între mărimi caracteristice regimului tranzitoriu — factorul de amortizare corespunzător undei de curent, respectiv a regimului permanent armonic — conținutul de armonici din unda de curent (frecvenţă, amplitudine, defazaj). Lucrul cu componente ce caracterizează regimul tranzitoriu impune o frecventă de achitie mare, astfel baza de date aleasă este COOL  $-100$  kHz.

În vederea evaluări performanţelor descriptorilor aleşi vizavi de clasificare se folosesc cinci variante ale metodei Prony.

În majoritatea cazurilor detectarea unui eveniment (on/off sau trecerea consumatorului dintr-o stare în alta) se face pe baza modificărilor apărute la nivelul puterii si/sau al span-ului [13]. Ca urmare, pentru a detecta tranzitiile consumatorilor între stări sunt necesare măsurători ale puterii agregate (ex. la nivel de apartament pentru consumatorii domestici) pe intervale de timp. De Baets, în [35], consideră că, în principiu, detectarea unui eveniment este un efect secundar al algoritmului de identificare.

Din punctul de vedere al tipului de implementare a sistemelor de identificare se disting: metodele de tip NILM ("Non-Intrusive Load Monitoring"), când datele sunt preluate de la un singur senzor (preferabil contorul de energie electrică inteligent) [6], [45],respectiv metodele de tip IMR ("Intrusive Load Monitoring"). În această ultimă categorie se încadrează sistemele HEMS ("Home Energie Management System") — [46], [47], [48], [49] —sisteme ce impun o investiţie destul de consistentă din partea consumatorului.

### <span id="page-28-0"></span>**2.2. Încadrarea obiectivelor tezei în preocupările existente în domeniu**

*Obiectivul general* al tezei, *determinarea de semnături de consum ale consumatorilor casnici pe baza datelor înregistrate de contoarele inteligente*, se înscrie în domeniul de investigare a semnăturilor unor dispozitive electrice prezente în zona de consum rezidential.

*Obiectivele specifice* au fost alese în urma studiului bibliografic expus în sectiunea anterioară astfel încât să se încadreze în preocupările existente în domeniu. Enumerăm mai jos pe cele ce au definit direcţile de studiu din teză:

- Recurgerea la investigări experimentale cu caracter noninvaziv. Acest fapt a impus algerea unor componente hardware capabile să asigure conditii de lucru similare cu cele existente la contoarele inteligente.
- Folosirea de descriptori electrici purtători de semnatură, obtenabili prin măsurători, care să necesite o prelucrare cât mai redusă a datelor experimentale. În cazul de fața s-au folosit valorile momentane neprelucrate ale tensiunii la borne respectiv ale curentului consumat.
- Definirea unor clase de semnături care să permită gruparea dispozitivelor în funcție de anumite caracteristici.

Ținând cont de aceste aspecte, teza propune algoritmi ce folosesc date achizitionate de un contor inteligent la frecventa de cca. 20 Hz și ilustrează aplicarea acestora pe mai multe studii de caz. Semnăturile consumatorilor simpli sunt generate ca functii de regresie ce aproximează traiectoriile tensiune-curent obtínute experimental sub formă de şir de perechi de valori tensiune-curent. Parametri funcţiilor de regresie sunt determinaţi în cadrul tezei folosind două tipuri de algoritmi de optimizare: algoritmii genetici şi algoritmii de tip PSO.

Tema folosirii algoritmilor genetici pentru parametrizarea funcţiilor de regresie este dezvoltată în lucrarea [50]. Cu toate că folosirea algoritmilor genetici pentru parametrizarea functiilor de regresie utilizate în modelarea matematică are natura unei metode clasice, procedeul de calcul nu s-a răspândit în domeniul tehnic, fiind

întâlnit accidental în aplicatii din mecanică [51] și din domeniul energetic [52], în spetă pentru modelarea necesarului de energie în sectorul rezidential folosind regresii liniare. Dacă ne raportăm însă la aplicarea algoritmilor genetici în domeniul tehnic, fără limitarea la parametrizarea funcţiilor de regresie, aria de acoperire este mare. Astfel, oprindu-ne doar la investigări cu aplicabilitate în domeniul electro-energetic putem menţiona: proiectarea unor regulatoare (ex. PID) ce să stabilizeze comportamentul unui proces în condițiille de descărcare ale sursei de alimentare baterie- [53], eliminarea armonicelor tensiunii de ieşire în cazul invertorelor [54], estimarea duratei de viaţa rămasă a supercapacitoarelor [55]. Aplicarea regresiei neliniare în domeniul tehnic poate fi susținută și de lucrări destinate optimizării unor procese industriale complexe având ca scop diminuarea consumului de energie, respectiv managmentul optimal al resurselor [56], sau modelării interdependenţei neliniare între cresterea componentei "verzi" a energiei și creșterea economică [57].

În domeniul energetic algoritmii de tip PSO s-au folosit în sisteme de tip NILM la identificarea dispozitivelor electrice din zona rezidentială. Ideea apare în [58] abordarea fiind de tip hibrid, utilizându-se o retea neronală în combinatie cu algoritmul de tip PSO. Algoritmul este folosit ca instrument de calcul în determinarea parametrilor optimali asociati unei funcții de reducerea a costurilor, atât a clientului cât și a utilității, dar și o funcționare optimală a SG [59]. În completare, se cuvine menționat și articolul [60] ce rezumă diferitele aspecte din domeniul energetic ce pot fi formulate ca probleme de optimizare neliniară, rezolvate folosind algorimul de tip PSO.

Algoritmii şi studiile de caz din teză au făcut obiectul a patru articole publicate de autoare. Două au fost sustinute la conferinte [61], [62] iar două au fost publicate în reviste [63], [64]. Din punct de vedere cronologic [61], [62] au fost primele două articole ele introducând modul de realizare al măsurătorilor, semnătura privită ca expresia unei functii analitice ce aproximează prin regresie, folosind algoritmi genetici, traiectoria tensiune-curent, respectiv primele trei clase de semnături: tangentă, tangentă discontinuă, elipsă. Ulterior, în articolul [63] este tratată problema consumatorilor simpli (un singur dispozitiv electric), adăugându-se încă o clasă, clasa hibridă, studiul incluzând în final 4 clase de semnături. În ultimul articolul [64] se prezintă cazul consumatorilor-2.multipli (două dispozitive electrice funcționează concomitent).

## <span id="page-30-0"></span>**3. FUNDAMENTAREA METODOLOGIEI APLICATE ÎN TEZĂ**

Scopul acestui capitol este prezentarea cadrului teoretic folosit în cercetarea privind obtinerea semnăturilor consumatorilor casnici. Expunerea se concentrează asupra introducerii de termeni (subcapitolul 3.1), prezentării de algoritmi (subcapitolul 3.2 şi 3.3) şi clase de semnături (subcapitolul 3.4), enunţării obiectului cercetării (subcapitolul 3.5) şi detalierii metodei de modelare imaginate (subcapitolele 3.6 şi 3.7). În esenţă, pentru determinarea semnăturilor consumatorilor casnici din valori ale tensiunii de alimentare și ale curentului absorbit, achiziționate cu o frecvență de cca. 20 Hz, s-a folosit regresia neliniară bazată pe utilizarea ca "vehicul de calcul" a algoritmilor genetici. Rezultatele obtinute au fost sintetizate sub formă de "metode de determinare a semnăturilor".

## <span id="page-30-1"></span>**3.1. Terminologie**

Acest paragraf este destinat introducerii terminologiei specifice folosite pe parcursul lucrării. Avem în vedere două categorii de termeni: *termeni specifici domeniului de studiu*, respectiv *termeni introduși de către autoare* ca rezultat al dezvoltării unor algoritmi și metode de lucru.

În cazul primei categorii de termeni definiţiile preiau sensurile general acceptate în literatura de specialitate, iar după caz, și anumite particularizări în funcție de situatie. Această primă categorie cuprinde următorii termeni: *Advance Metering Infrastructure, Descriptori electrici, Semnătură, Smart Grid și Smart Meter - Contor inteligent.*

A doua categorie conţine termenii: *Algoritm de alocare, Clasă de consumatori, Consumator multiplu, Consumator simplu (ca particularizare a unui consumator multiplu), Funcție suport, Semnătură consumator simplu, Semnătură consumator multiplu, Semnătură consumator echivalent, Traiectorie tensiune-curent*.

a) *Termeni specifici domeniului de studiu*:

- *Advance Metering Infrastructure<sup>1</sup> — (AMI) — infrastructură de măsurare avansată.* În literatură termenul este folosit adeseori ca sinonim al "contorului inteligent".
- *Descriptori electrici* sintagmă utilizată pentru ansamblul mărimilor caracteristice ale unui circuit sau circuitelor electrice ale unui sistem. În contextul lucrării de fată termenul desemnează ansamblul mărimilor înregistrate de un contor inteligent ca urmare a măsurării şi/sau a prelucrării rezultatelor măsurărilor: tensiune, curent, defazaj, putere activă, putere reactivă, impedanţă, armonici, etc.
- *Semnătură formulă sau reprezentare grafică a unuia sau a mai multor parametrii electrici ai unui dispozitiv sau grup de dispozitive electrice, ce permite individualizarea dispozitivului sau grupului de* dispozitive. In cazul unui grup de dispozitive se vorbeşte despre

### 32 FUNDAMENTAREA METODOLOGIEI APLICATE ÎN TEZĂ - 3

*semnătură echivalentă*, iar în cazul unui singur dispozitiv de *semnătură individuală*.

- *Smart Grid<sup>1</sup> –* (SG) *– rețea inteligentă*. Termenul este folosit pentru a fixa imaginea de ansamblu în care se încadrează contorul inteligent, unul din elementele de interes de pe parcursul lucrării. O retea inteligentă înglobează şapte domenii interconectate: clientul, piaţa de energie, furnizorul de servicii, gestionarea fluxului de energie, generarea energiei, transportul şi distribuţia. În acest context contorul inteligent al unui consumator casnic se situează la client, oferind posibilități de comunicare cu celelalte domenii.
- *Smart meter<sup>1</sup>* (SM) *– contor de energie inteligent*. În literatura de specialitate se regăseşte adesea sub denumirea prescurtată de "contor inteligent". Un contor de energie este considerat "inteligent" atunci când satisface simultan următoarele condiții minimale:
	- Achizitionarea în timp real sau aproape real a consumului de energie;
	- Capabilitatea de comutare de la o sursă de energie la alta;
	- Posibilitatea de a "citi" consumul atât de la distantă cât și local;
	- Controlul/întreruperea de la distantă a livrării de energie;
	- Posibilitatea de a interactiona cu alte tipuri de contoare (apă, gaz);
	- Capacitatea de identificare a stării anumitor dispozitive și de evaluare a calităţii energiei pe baza măsurărilor efectuate;
	- Posibilitatea de a opera în SG.
- b) *Termeni preluați sau introduși în contextul dezvoltării de algoritmi/metode de lucru:*
	- *Algoritm de alocare*  algoritm ce generează din mulţimea *M* a punctelor achizitionate ale traiectoriei tensiune-curent un set de puncte {(*v*(*t*), *i*(*t*))}, notat cu *Ma*, pentru ramura ascendentă a semnăturii şi un set de puncte {(*v*(*t*), *i*(*t*))}, notat cu *Md*, pentru ramura descendentă a semnăturii.
	- *Clasă de consumatori* consumatori cu aceeași funcție suport.
	- *Consumator multiplu* ansamblu de dispozitive electrice, fiecare cu rol de consumator. Pentru a evidenția numărul de dispozitive electrice componente, spre exemplu *n*, vorbim de *consumator n multiplu* notat *c-n.m*. În cazul n = 1 avem *consumatorul simplu* (*c*-1.*m*).
	- *Consumator simplu echivalent —* consumator simplu fictiv ce corespunde din punctul de vedere al dependenţei dintre tensiunea de alimentare şi curentul consumat unui consumator *c-n.m*, aproximând foarte bine traiectoria tensiune-curent a acestuia. Notaţia folosită va fi *c*.*s*-*e*.
	- *Funcție suport —* funcţie analitică parametrizabilă, folosită pentru determinarea semnăturii unui consumator. În cadrul tezei functia suport are forma generală  $i = f(v, \Pi)$ , unde *i* este curentul momentan consumat, *v* tensiunea momentană de alimentare, iar  $\Pi$  un set de

3.2 - Algoritmi de optimizare folosiţi pentru calcularea valorilor parametrilor functiilor suport 33

> parametri. Funcția suport reprezință forma generală a unui model matematic de tip "functie caracteristică"<sup>2</sup> asociat consumatorului.

- *Traiectorie tensiune-curent* multimea punctelor  $M = \{ (v(t), i(t)) \}$ obţinute prin măsurare pentru un consumator, reprezentată în planul tensiune-curent.
- *Semnătura unui consumator simplu* expresie analitică de forma *i*  $= f(v, \Pi)$  ce aproximează dependența tensiune-curent pentru un *c*-*1.m*.
- *Semnătura unui consumator multiplu* ansamblu de expresii analitice de forma  $i = f(v, \Pi)$  ce aproximează dependenta tensiunecurent pentru un *c-n.m*.
- *Semnătura unui consumator echivalent* expresie analitică de forma  $i = f(v, \Pi)$  asociată unui consumator simplu echivalent sau unui consumator *c-n.m*.

Începând cu subcapitolul următor se procedează la prezentarea aspectelor teoretice referitoare la algoritmii folositi și la metodele dezvoltate pe parcursul tezei în vederea determinării de semnături. Algoritmii cu care se începe expunerea sunt algoritmii de optimizare folosiţi pentru parametrizarea funcţiilor suport. Ei au un rol cheie, de vehicul de calcul a valorilor parametrilor functiilor suport și astfel de obținere de semnături.

## <span id="page-32-0"></span>**3.2. Algoritmi de optimizare folosiți pentru calcularea valorilor parametrilor funcțiilor suport**

În cadrul tezei ca algoritmi de optimizare pentru calcularea valorilor parametrilor functiilor suport s-au folosit algoritmii genetici și algoritmii de tip PSO (particle swarm optimization = optimizarea roiului de particule). Primul algoritm face parte din categoria algoritmilor evoluţionişti, iar al doilea se inspiră din modele existente în natură, asimilate în acest caz cu metode de tip "swarm inteligence" ce descriu comportamentul stolurilor de păsări, bancurilor de peşti, roiurilor de insecte. Ambii sunt folosiți pentru soluționarea unor probleme de optimizare [65], [66], [60]. În cadrul lucrării ei sunt utilizati ca instrument de minimizare a functiei fitness neliniare folosită pentru determinarea prin regresie a parametrilor semnăturii. Optimizarea cu algoritmii menţionaţi, inclusiv în cazul parametrizărilor prin regresie, este cvasi optimală, dar satisfăcătoare din punct de vedere practic.

Contextul în care se folosesc algoritmii de optimizare este următorul:

Odată achiziţionate de la un consumator simplu sau de la un *c-n.m* puncte ale traiectorilor tensiune-curent, acestea sunt asociate unei clase de consumatori, consumatorului atribuindu-i-se implicit o *funcție suport i=f(v,II*) parametrizabilă. Atribuirea este echivalentă cu *adoptarea formei unui model matematic de tip funcțíe* 

<sup>&</sup>lt;sup>2</sup> În cazul de față prin funcție caracteristică a unui sistem este denumită dependența  $x_1(x_2)$  care corelează pentru un regim de funcționare dat a unui sistem dinamic variațiile  $x_1(t)$  și  $x_2(t)$  a două mărimi, prin eliminarea timpului.

*caracteristică a c-n.m*. Algoritmii genetici sau algoritmii de tip PSO se utilizează pentru determinarea parametrilor  $\Pi$ ai functiei suport atribuite astfel consumatorului.

În cazul unui consumator simplu algoritmii de optimizare determină valorile parametrilor  $\Pi$  prin minimizarea cu aproximație, prin iterații succesive, a unei funcții criteriu, denumită funcţie fitness, *F*(*|f*(*v*(*t*)*,*)*-i*(*t*)*|*). Aceasta raportează mulţimea punctelor măsurate (*i*(*t*), *v*(t)) la mulţimea punctelor calculate cu ajutorul funcţiei suport (*i*(*t*), *f*(*v*(*t*)). Ca urmare, cu ajutorul algoritmilor de optimizare se determină valorile parametrilor *II* de asa manieră încât functia suport *f* parametrizată, reprezentând semnătura, să urmărească prin puncte discrete cât mai fidel punctele discrete ale traiectoriei tensiune-curent măsurate. Punctele calculate corespund aceloraşi valori ale curenţilor ca şi punctele măsurate.

În cazul consumatorului multiplu lucrurile se desfăşoară similar cu precizarea că pot intra în discutie una sau mai multe funcții suport după cum se doreste identificarea *c-n.m*. sub forma unui consumator simplu echivalent sau a mai multor consumatori.

#### <span id="page-33-0"></span>**3.2.1. Algoritmi genetici**

În terminologia specifică algoritmilor genetici, elementele cu care se operează sunt: i) *individul sau genomul* — reprezentat de setul de parametri  $\varPi$ ; ii) *genele* reprezentate de parametrii inclusi în setul  $\Pi$ ; iii) *generatia* – reprezentînd multimea de indivizi evaluaţi simultan într-o iteraţie; iv) *populația unei generații* — dată de numărul de indivizi incluși într-o generație. Algoritmii genetici furnizează după evaluarea succesivă a mai multor generații "un cel mai potrivit individ".

Pentru aplicarea algoritmilor genetici pot fi folosite diferite medii de modelare şi simulare care conţin funcţii sau librării dedicate. Câteva din librăriile dedicate şi limbajele de programere folosite sunt:

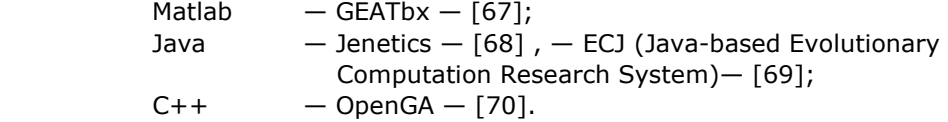

Pentru exemplificare menţionăm funcţia Matlab *ga* care va fi folosită în partea experimentală a lucrării. Ea implementează algoritmul genetic referit în teză în secțiunea 3.6.2. Funcția -ga- oferă implicit un scenariu de lucru care include: funcții de generare a populației, inclusiv a celei inițiale, impunerea dimensiunii populației (numărul de indivizi), funcţia de selectare a indivizilor părinţi, stabilirea numărului de generații, funcția de încrucisare a doi părinți, procentul din populație ce se transmite ca elite, functia ce realizează mutatia, conditiile de oprire, tolerante etc. Pe lângă caracteristicile de mai sus, funcția permite, dependent de condițiile de lucru, o gamă largă de ajustări și modificări. Cu privire la scenariul implicit al funcției -qa- sunt importante următoarele detalieri [71]:

> Funcțiile implicite de generare a populației inițiale depind de condițiile impuse genelor, cum sunt limitările la anumite intervale de valori și alte restrictii de tip egalitate, liniare sau neliniare.

3.2 - Algoritmi de optimizare folosiţi pentru calcularea valorilor parametrilor functiilor suport 35

- Numărul de indivizi dintr-o generație se adaptează în funcție de numărul de gene *k* din individ. Astfel, pentru un individ cu *k* < 5 gene populaţia va contine 50 de indivizi, iar dacă  $k > 5$  se generează 200 indivizi.
- În cazul în care soluția nu este convergentă numărul maxim de generații se limitează la 100\**k*.
- Selectarea indivizilor "părinți" din generația curentă, adică a indivizilor care participă la generarea indivizilor din următoarea generaţie, se face folosind funcţia de selecţie *Stochastic uniform*.
- Încrucișarea a doi părinți dintr-o generație, pentru obținerea de "indivizi copil" din următoarea generație, se realizează folosind funcția de încrucişare *Crossoverscattered*; 0.8% din indivizii noii populaţii sunt generaţi prin încrucişare, (un individ poate fi părinte mai mult de o singură dată).
- O cantitate de 0.05% din populatia unei generatii se transmite ca elite (indivizi nemodificati) în generația următoare.
- Mutatia se realizează folosind functia *Mutationadaptfeasible* pentru cazul când parametrilor li se impun restricţii şi funcţia *Mutationgaussian* pentru cazul când nu există restricţii. Tipurile de restricţii avute în vedere sunt: domenii de variatie, inegalități, egalități neliniare etc..

#### <span id="page-34-0"></span>**3.2.2. Algoritmi de tip PSO**

În terminologia algoritmilor de tip PSO elementele cu care se operează sunt: i) *particulele* - reprezentate de puncte în spaţiul soluţiilor definite de setul de parametrii  $\pi$ ; ii) *roiul* - multimea particulelor considerate în solutionarea unei probleme; iii) "*experiența particulei*" - în contextul dat defineşte minimumul "local" găsit de particulă; iv) "*experiența roiului"* - în contextul dat definește minimul "global" rezultat din experiența roiului. Inițializarea presupune generarea roiului și asocierea de viteze fiecărei particule. La fiecare iterație algoritmul calculează o nouă viteză pentru fiecare particulă în funcție de factorul inerție (viteza în iterația anterioară), minimul "local" asociat particulei în discuție și cel "global" al roiului. Algoritmul reactualizează astfel functie de cele două tipuri de experiențe, pe de o parte direcția de deplasare a fiecărei particule în spațiul soluțiilor, iar pe de altă parte "cea mai bună experienţă", atât cea raportată la particulă cât şi la roi. Acest mod de raportare în luarea decizilor, atât la experiența individuală cât și la cea colectivă, a "roiului", defineste termenul de "swarm inteligence" (inteligenta roiului).

În categoria medii şi librării ce implementează metoda de tip PSO putem enumera:

> Matlab  $-$  PSOt (Particle Swarm Optimization Toolbox)  $-$  [72] Java — ECJ (Java-based Evolutionary Computation Research System)— [69]; Python  $-$  PySwarms  $-$  [73].

Pentru exemplificare considerăm functia matlab *particleswarm*, funcţie ce implementeză această metodă. Am optat pentru detalierea acestei funcții deoarece ea este folosită în partea experimentală a tezei. Funcţia implementează operaţii cum sunt: generarea roiului, impunerea dimensiunii roiului, stabilirea direcției de deplasare a particulelor, aplicarea de conditii de oprire, tolerantă etc. Cu privire la scenariul implicit sunt necesare următoarele detalieri [74]:

- Functiile implicite de generare a "roiului" depind de conditiile impuse particulelor cum sunt limitări la anumite intervale de valori. Dacă intervalul de variaţie a parametrilor nu este specificat, intervalul considerat implicit este [-1000, 1000].
- Numărul de particule dintr-un roi se stabileste în functie de numărul de parametrii k asociaţi unei particule. Astfel, pentru o particulă cu *k* > 10 parametri roiul va conţine 100 de particule, iar dacă *k* < 10 se generează 10\*k particule.
- În cazul în care souluţia nu converge, numărul maxim de iteraţii considerat este 200\*k.

Elementele prezentate mai sus clarifică partial contextul utilizării algoritmilor de optimizare pentru obtinerea de semnături asociate unor consumatori. Conturarea unei imagini complete a contextului presupune şi abordarea unor aspecte legate de regresia neliniară pentru care algoritmii de optimizare furnizează în fapt suportul de calcul.

#### <span id="page-35-0"></span>**3.3. Regresie neliniară**

Fie

<span id="page-35-1"></span>
$$
i = f(v, \Pi) \tag{3.1}
$$

expresia functiei suport a unei semnături,  $\Pi$  reprezentând multimea parametrilor lui  $f_i$  În vederea determinării unui set de valori pentru multimea  $I$ , astfel încât expresia f să aproximeze cât mai bine în raport cu un criteriu dat o dependenta experimentală {(*v*(*t*), *i*(*t*))} dată, obţinută prin măsurători directe, se recurge la calculul parametrilor  $\Pi$  prin regresie. Implementarea unei metode de regresie în vederea obtinerii unei semnături conduce la solutionarea cu aproximatie a sistemului de ecuații care rezultă impunînd modelului [\(3.1\)](#page-35-1) al consumatorului setul de măsurători {(*v*(*t*),*i*(*t*))}.

Dacă expresia lui *f* este liniară în raport cu parametrii *II* se vorbeste despre *regresie liniară*. Altfel, se vorbeşte despre *regresie neliniară*. Datorită diversităţii şi complexității traiectoriilor tensiune-curent autoarea tezei a recurs la folosirea regresiei nelinare.

Ca termeni specifici regresiei neliniare se mentionează:

*f* — funcţia de *regresie neliniară* sau *estimatorul*;

*i* — variabila dependentă sau *regresorul* (variaţia ei fiind obiectul de studiu al regresiei);

*v* — variabila independentă sau *predictorul*.

Estimatorul în cazul de fată îl constituie functia suport ai cărei parametri  $\pi$ sunt obtinuti cu un algoritm de optimizare.

Din perspectiva obţinerii unei semnături dintr-o mulţime {(*v*(*t*), *i*(*t*))} de puncte măsurate calculul se desfăsoară în conditiile de mai jos:
Punctele măsurate {(*v*(*t*), *i*(*t*))} se achiziţionează cu o frecvenţă mică, de cca. 20 Hz. Din acest motiv informaţiile agregate referitoare la traiectoria tensiune-curent alcătuiesc o mulţime *M* de puncte {(*v*(*t*), *i*(*t*))} ce prezintă o dispersie accentuată.

Aspectul este evidențiat în [Fig.3.1.](#page-37-0)a. Denumim imaginea din figură "nor de puncte". Corespunzător traiectoriilor reale norul de puncte trebuie parcurs în sens anti orar (trigonometric): ramura inferioară în sens ascendent, iar ramura superioară în sens descendent. Ca urmare, punctele agregate trebuie grupate în lungul celor două ramuri, ramura ascendentă, respectiv ramura descendentă situată deasupra celei ascendente. Gruparea punctelor corespunzător celor două ramuri, în două mulţimi *M<sup>a</sup>* şi *Md*, se face prin alocare, punct cu punct. Rezultatul aplicării algoritmului de alocare apare în [Fig.3.1.](#page-37-0)b şi [Fig.3.1.](#page-37-0)c: submulţimea de puncte *M<sup>a</sup>* — albastru –, iar submulțimea  $M_d$  — roșu -. Curbele de regresie obținute sunt ilustrate in [Fig.3.1.](#page-37-0)c negru —.

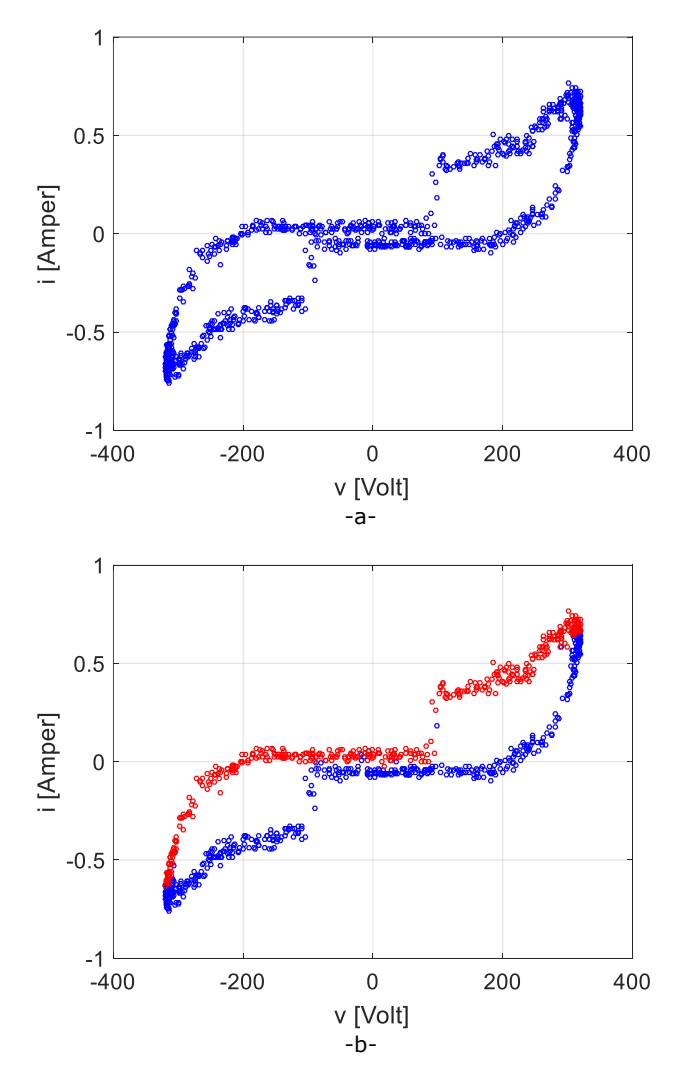

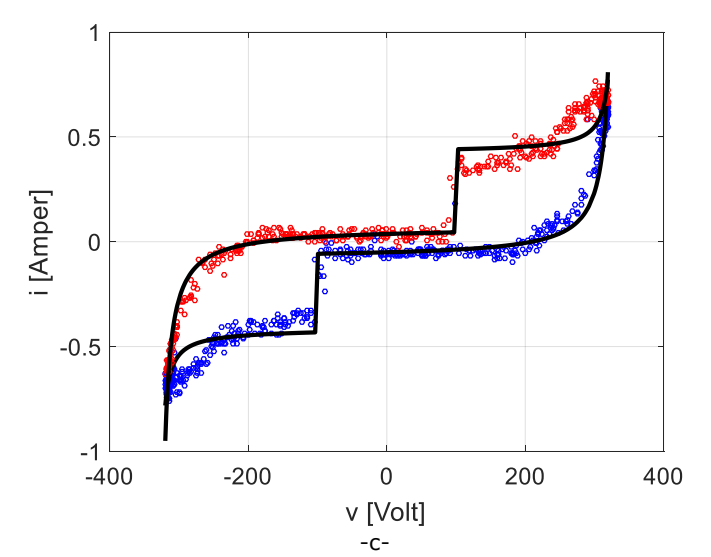

<span id="page-37-0"></span>Fig.3.1. Mulţimile *M*, *Ma*, *M<sup>d</sup>* şi curbele de regresie: a) Mulţimea *M* de puncte măsurate; b) Mulţimile *M<sup>a</sup>* şi *M<sup>d</sup>* obţinute prin alocare; c) curbele de regresie *Sa*, *Sd*.

Contextul de grupare prezentat impune folosirea a două functii de regresie pentru obţinerea unei semnături:

- i) funcția  $i_a = S_a(v_a, \Pi_a)$ , asociată mulțimii  $M_a$  numită și "ramură ascendentă a semnăturii";
- ii) funcția  $i_d = S_d(v_d, \Pi_d)$  asociată mulțimii  $M_d$  numită și "ramură descendentă a semnăturii".

Graficele celor două funcții sunt reprezentate cu negru în [Fig.3.1.](#page-37-0)c.

Aşa cum se va arăta, asignarea funcţiilor de regresie, a estimatorului, se realizează în principal asociind consumatorul unei anumite clase.

# **3.4. Clase de semnături**

Alura reprezentărilor grafice {(*i*(*t*), *v*(*t*))} din [Fig.3.1,](#page-37-0) precum şi alurile care apar în sectiunile următoare în cadrul studiilor de caz asociate diferitelor dispozitive electrice sugerează gruparea consumatorilor după semnături în patru clase. Fiecărei clase îi corespunde o formă generală de model matematic definit de o funcţie *i* =  $S_k(v, \Pi_k)$ , unde  $k \in K$  reprezintă clasa;  $K = \{1, 2, 3, 4\}$  — mulțimea claselor,  $S_k$  *funcția suport asociată clasei k*. Cele 4 clase, sunt:

- clasa tangentă continuă (*k* = 1),
- clasa tangentă discontinuă (*k* = 2),
- clasa elipsă (*k* = 3) şi
- $\blacksquare$  clasa hibridă ( $k = 4$ )<sup>3</sup>.

<sup>3</sup> Exemple de consumatori care se încadrează în cele 4 clase: laptop (*k*=1), televizor (*k*=2), frigider (*k*=3), aspirator (*k*=4).

Denumirile primelor trei clase au fost date pe baza aspectului caracteristicii tensiune-curent. Denumirea celei de a patra clase are în vedere faptul că sunt posibili nori de puncte al căror aspect îmbină trăsături ale primelor trei clase cu particularități ce nu pot fi redate de acestea sau au aluri complet diferite care nu pot fi descrise prin funcții analitice elementare. Este important de subliniat că încadrarea unui consumator în una dintre cele 4 clase nu este unică, ea depinzând de "gradul de potrivire cu norul de puncte" obţinut cu algoritmul de optimizare asociat operaţiei de regresie neliniară folosite pentru obţinerea semnăturii.

*Cu privire la cele 4 clase de consumatori sunt importante următoarele notații și aspecte specifice referitoare la construcția funcțiilor suport:*

- Indicele *r* identifică ramura semnăturii: *r* = *a* pentru ramura ascendentă, respectiv *r = d* pentru ramura descendentă.
- Pentru introducerea de discontinuități pe ramurile semnăturii în puncte  $V \in [V_{min}, V_{max}]$  se folosește funcția semn sgn(x):

<span id="page-38-0"></span>
$$
sgn(x) = \begin{cases} -1, & x < V \\ 0, & x = V \\ 1, & x > V \end{cases}
$$
 (3.2)

Ea face posibilă generarea a două arce cu aceeaşi expresie analitică însă cu parametrii diferiţi, primul arc definit pe intervalul [*Vmin*, *V*] iar al doilea pe intervalul (*V*, *Vmax*]. Rezultatul permite o mai bună corelare între semnătură şi punctele obţinute din măsurători. Parametrii arcului definit pe intervalul [*Vmin*, V] se vor identifica prin indicele "*S*" (*S* = stânga), iar cei ai arcului definit pe intervalul (*V*,  $V_{max}$ ] prin indicele " $D''$  ( $D =$  drepta).

• Pentru generarea unor puncte de inflexiune, respectiv a unor puncte de extrem local în cadrul functiilor suport corespunzătoare clasei hibride  $(k = 4)$  se foloseste functia

$$
g: R \to R; \ g(x) = \begin{cases} a \cdot sgn(x) \cdot |x|^n, \alpha = 1 \\ a \cdot |x|^n, \alpha = 2 \end{cases}; a \in R, n \in Q. \tag{3.3}
$$

Pentru  $\alpha = 1$  se obtin puncte de inflexiune, iar pentru  $\alpha = 2$  puncte de extrem local.

Cele 4 clase de semnături se prezintă în secţiunile 3.4.1, 3.4.2, 3.4.3, 3.4.4, informatiile fiind redate în următoarea succesiune:

- expresia analitică a funcţiei suport: *Sk*\_*r*(*v*, *k\_r*);
- domeniul de definiţie al funcţiei suport: [*Vmin*, *Vmax*], valabil pentru toate cele 4 clase;
- codomeniul funcţiei suport: *R*, valabil pentru toate cele 4 clase;
- precizarea setului de parametri *II<sub>kr</sub>* asociați funcției suport;
- reprezentări grafice care includ: i) norii de puncte *Ma*, respectiv *M*<sup>d</sup>; ii) graficul funcției suport *S*<sub>*k\_r*</sub>(*v*,*II*<sub>*k\_r*</sub>) pentru consumator simplu asociat clasei *k*, unde *kK*;
- precizarea unor elemente specifice funcției suport, cum sunt:
	- o condiţiile de adecvare precizări legate de modul în care s-a realizat alegerea expresiei analitice asociate functiei suport;
	- o diferentele impuse între functia asociată ramurii ascendente respectiv celei descendente.

## 40 FUNDAMENTAREA METODOLOGIEI APLICATE ÎN TEZĂ - 3

Modelele matematice asociate celor 4 clase sunt prezentate grupat în Anexa A.

#### **3.4.1. Clasa tangentă discontinuă**

Clasa tangentă discontinuă conţine consumatori pentru care norul de puncte obținut prin măsurări este dispus ca în [Fig.3.2.](#page-39-0) Atât imaginea ramurii ascendente, cât si imaginea ramurii descendente sugerează existenta unui punct de discontinuitate în graficul unei functii de tip tangentă trigonometrică în care graficul se întrerupe și unul dintre arcele create prin întrerupere (arcul stâng sau arcul drept) este translatat pe verticală în raport cu celălalt. Denumirea dată clasei, de "tangentă discontinuă", ține cont tocmai de acest aspect. S-a notat cu *v<sup>b</sup>* abscisa punctului de discontinuitate.

Expresia funcţiei suport asociată distribuţiei de puncte ce defineşte clasa tangentă discontinuă este:

<span id="page-39-1"></span>
$$
S_{2,r}(v) = \left[\frac{1}{a_S}tg\left(\frac{v+d_S}{c_S}\right)+b_S\right]\cdot\frac{1-sgn(v-v_{b,r})}{2} + \left[\frac{1}{a_D}tg\left(\frac{v+d_D}{c_D}\right)+b_D\right]\cdot\frac{1+sgn(v-v_{b,r})}{2},\tag{3.4}
$$

unde *r*∈{a, d}. Ca urmare expresia funcției suport se utilizează în mod independent pentru fiecare dintre cele două ramuri ale semnăturii, ascendentă şi descendentă. De asemenea, setul de parametrii 2\_r şi abscisa *vb\_r* sunt distincte pentru fiecare ramură. Funcţia sgn(*x*) are expresia [\(3.2\).](#page-38-0) Domeniul de definiţie al funcţiei suport, [*Vmin*, *Vmax*], comun celor două ramuri, provine din examinarea măsurărilor efectuate.

[Fig.3.2](#page-39-0) exemplifică pozitionarea graficului funcției suport — roșu — în raport cu norul de puncte *M* — albastru — pentru un consumator din această clasă. Cele două ramuri, cea ascendentă respectiv cea descendentă, sunt descrise de acelaşi tip de expresie analitică, însă cu parametrizări diferite  $I_2$   $_a \neq I_2$  *d*, respectiv  $v_b$   $_a = -100$ V pentru ramura ascendentă şi *vb*\_*<sup>d</sup>* = 100V pentru ramura descendentă.

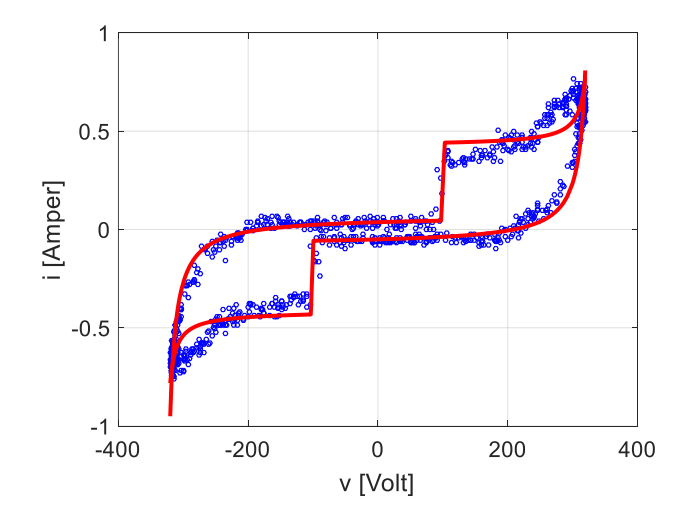

<span id="page-39-0"></span>Fig.3.2. Norul de puncte *M* — albastru —vs. funcţie suport — roşu — pentru un consumator din-clasa tangentă discontinuă

Potrivit formulei [\(3.4\),](#page-39-1) funcția suport a fiecărei ramuri a semnăturii operează în primă instanţă cu 8 parametri agregaţi în mulţimile 2\_*r*, *r* = {*a*, *d*} (*a* – ascendentă, *d* – descendentă):

$$
\Pi_{2,r} = \{a_{S_r}, b_{S_r}, c_{S_r}, d_{S_r}, a_{D_r}, b_{D_r}, c_{D_r}, d_{D_r}\}.
$$

Ei reprezintă grade de libertate ce permit adecvarea funcției suport la datele experimentale. Se observă că apar parametri distincți pentru intervalul stâng " $S''$  $[V_{min}, V_b]$ , respectiv drept "D" — [ $V_b$ ,  $V_{max}$ ] ale fiecărei ramuri. Prin considerarea ca parametru şi a lui *v<sup>b</sup>* numărul gradelor de libertate este augmentat la 9.

Pentru adaptarea cât mai bună a semnăturii la particularităţile datelor experimentale este necesară impunerea unor restricţii. Le denumim *condiții de*  adecvare. Prin introducerea lor se reduce numărul gradelor de libertate ale functiei suport, adică numărul parametrilor efectiv independenți din mulțimea *11*<sub>2</sub><sup>r</sup>. Condițiile de adecvare luate în considerare în cazul clasei tangentă discontinuă sunt următoarele:

• *Limitarea valorilor funcției la capetele domeniului de definiție Vmin* şi *Vmax* prin impunerea unei "rezerve de argument"  $\varepsilon$  sub forma:

$$
\frac{v_{min} + d_S}{c_S} = -\frac{\pi}{2} + \varepsilon, \frac{v_{max} + d_D}{c_D} = \frac{\pi}{2} - \varepsilon.
$$
\n(3.5)

Condiţiile (3.5) conduc la eliminarea parametrilor *d<sup>S</sup>* şi *d<sup>D</sup>* potrivit relatiilor:

$$
d_S = -c_S \cdot \frac{\pi}{2} + c_S \cdot \varepsilon - V_{min}, \quad d_D = c_D \cdot \frac{\pi}{2} - c_D \cdot \varepsilon - V_{max}.
$$

• *Impunerea caracterului de funcție monoton crescătoare funcției suport pe fiecare ramură în parte:*

$$
\frac{\delta S_{2,r}(v)}{\delta v} > 0. \tag{3.7}
$$

În final, din această conditie rezultă restrictiile de tip inegalitate

$$
a_S \cdot c_S - \varepsilon > 0, \quad a_D \cdot c_D - \varepsilon > 0,
$$
\n
$$
(3.8)
$$

pentru intervalele de continuitate din domeniul de definiţie, respectiv restricţia de tip inegalitate:

$$
\left[\frac{1}{a_S}tg\left(\frac{v_b+d_S}{c_S}\right)+b_S\right]-\left[\frac{1}{a_D}tg\left(\frac{v_b+d_D}{c_D}\right)+b_D\right]<0.\tag{3.9}
$$

în punctul de discontinuitate *v* = *vb*.

• *Impunerea condiției ca funcțiile tangentă din* (3.4) *să fie continue pe subintervalele* [*Vmin*, *vb*) *și* (*vb*, *Vmax*] *(i.e. argumentele să nu ia valori de forma*  $(2 \cdot i + 1) \cdot (\pi/2)$ .

În raport cu un interval (*A*, *B*) această condiţie conduce la cerinţa ca dubla inecuaţie în *j*:

$$
A < (2j+1) \cdot \frac{\pi}{2} < B, \ \ j \in Z,
$$

să nu aibă soluție. Dubla inecuație se poate rescrie în forma:

$$
\frac{A}{\pi} - \frac{1}{2} < j < \frac{B}{\pi} - \frac{1}{2}.\tag{3.10}
$$

Pentru a fi îndeplinită condiția de incompatibilitate menționată este necesar ca diferenţa dintre *părțile întregi* ale celor două margini din (3.10) să fie 0. Substituind în diferenţe pe *A* şi *B* cu argumentele funcţiei tangentă diferenţele devin:

$$
\left[\frac{v_{min} + d_S}{c_S \cdot \pi} - \frac{1}{2}\right] - \left[\frac{v_b + d_S}{c_S \cdot \pi} - \frac{1}{2}\right] = 0, \quad \left[\frac{v_b + d_D}{c_D \cdot \pi} - \frac{1}{2}\right] - \left[\frac{v_{max} + d_D}{c_D \cdot \pi} - \frac{1}{2}\right] = 0
$$
\n(3.11)

Ținând cont de cele precizate mai sus, rezultă că, după impunerea condiţiilor de adecvare pentru fiecare ramură a semnăturii, numărul parametrilor funcţiei *S*2\_*r*(*v*) se reduce la 6:

<span id="page-41-0"></span>
$$
\Pi_{2,r} = \{a_S, b_S, c_S, a_D, b_D, c_D\}.
$$
\n(3.12)

Adoptarea lui *v<sup>b</sup>* trebuie să îndeplinească condiţiile (3.11) care, ţinând seama de (3.6), devin:

$$
\left[\frac{v_b + d_S}{c_S \cdot \pi} - \frac{1}{2}\right] = -1, \quad \left[\frac{v_b + d_D}{c_D \cdot \pi} - \frac{1}{2}\right] = 0
$$
\n(3.13)

În Fig. 3.3 se prezintă graficele câtorva parametrizări posibile obţinute în acest context. Variantele a) şi b) corespund clasei tangentă discontinuă, pe când c) şi d) unui caz particular al clasei tangentă discontinuă — tangenta continuă, clasă ce va fi detaliată în sectiunea următoare. Diversitatea variantelor explică încadrarea unui număr important de consumatori în această clasă.

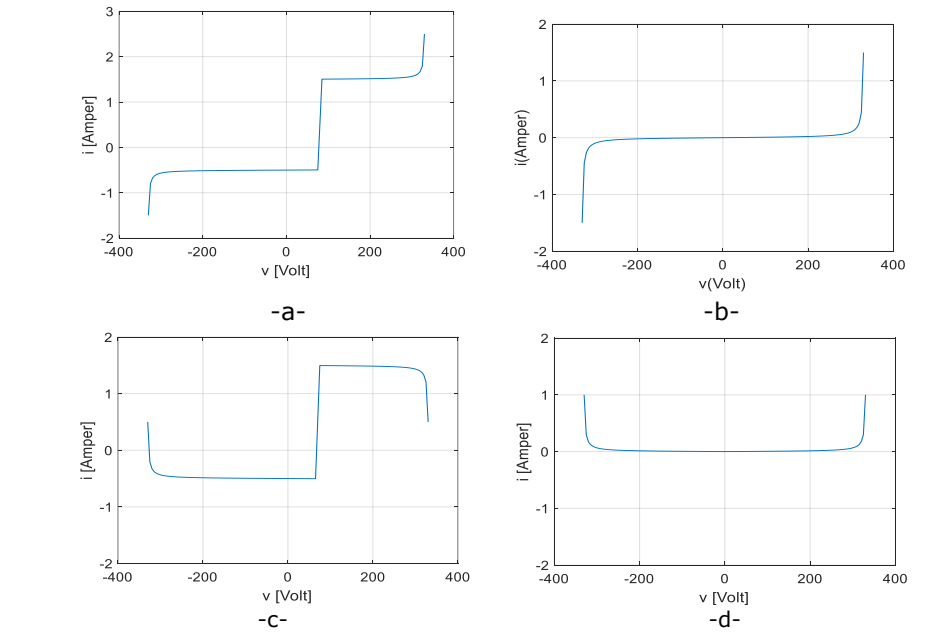

Fig.3.3. Parametrizări ale funcției tangentă discontinuă: a), b) Clasa tangentă discontinuă; c), d) clasa tangentă continuă.

## **3.4.2. Clasa tangentă continuă**

 $\hat{I}$ n [Fig.3.4](#page-42-0) este reprezentată corelatia dintre graficul functiei suport ( rosu  $-$  ) si multimea *M* (albastru — ) asociate unui consumator din clasa tangentă continuă.

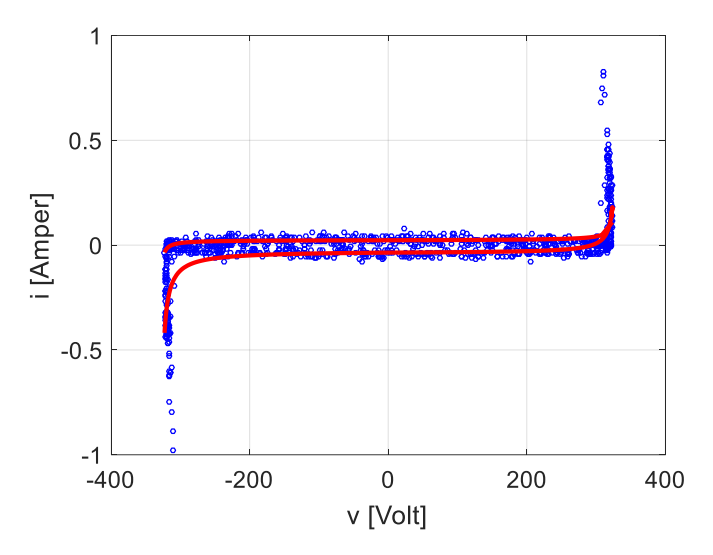

<span id="page-42-0"></span>Fig.3.4. Norul de puncte *M* vs. graficul funcției suport pentru un consumator din clasa tangentă continuă

Expresia functiei suport ce definește clasa tangentă continuă, este:

$$
S_{1,r}(v) = \left[\frac{1}{a_S}tg\left(\frac{v+d_S}{c_S}\right)+b_S\right]\cdot\frac{1-sgn(v)}{2} + \left[\frac{1}{a_D}tg\left(\frac{v+d_D}{c_D}\right)+b_D\right]\cdot\frac{1+sgn(v)}{2}
$$
(3.14)

Dacă comparăm cele două expresii ale funcţiilor suport, cea asociată clasei tangentă discontinuă [\(3.4\)](#page-39-1) cu cea asociată clasei tangentă continuă [\(3.14\),](#page-42-1) se poate observa că [\(3.14\)](#page-42-1) este o particularizare a expresiei [\(3.4\)](#page-39-1) rezultată prin substituirea lui *v<sup>b</sup>* cu 0.

Similar clasei tangentă discontinuă, funcția suport [\(3.14\)](#page-42-1) operează cu 8 parametri *a*, *b*, *c* şi *d* reprezentând 8 grade de libertate. Condiţiile de adecvare în acest caz sunt următoarele:

• *Limitarea valorilor funcției suport la capetele domeniului de definiție*, *Vmin* respectiv  $V_{max}$ , prin adoptarea unei "rezerve de argument"  $\varepsilon$  în forma:

<span id="page-42-2"></span><span id="page-42-1"></span>
$$
\frac{V_{min} + d_S}{c_S} = -\frac{\pi}{2} + \varepsilon, \frac{V_{max} + d_D}{c_D} = \frac{\pi}{2} - \varepsilon
$$
\n(3.15)

Condiţia conduce la eliminarea a doi parametri, *dS*, *dD*, potrivit relaţiilor:

$$
d_S = -c_S \cdot \frac{\pi}{2} + c_S \cdot \varepsilon - V_{min}, d_D = -c_D \cdot \frac{\pi}{2} + c_D \cdot \varepsilon - V_{max}.
$$
 (3.16)

• *Impunerea continuității funcției suport în punctul v=0*:

$$
\frac{1}{a_S}tg\left(\frac{ds}{c_S}\right)+b_S=\frac{1}{a_D}tg\left(\frac{d_D}{c_D}\right)+b_D.
$$

Egalitatea de mai sus permite exprimarea parametrului *b<sup>S</sup>* funcţie de *b<sup>D</sup>*

$$
b_S = \frac{1}{a_D} t g \left(\frac{d_D}{c_D}\right) - \frac{1}{a_S} t g \left(\frac{d_S}{c_S}\right) + b_D. \tag{3.17}
$$

• *Impunerea caracterului de funcție monoton crescătoare pentru intervalele de continuitate din domeniul de definiție*:

<span id="page-43-1"></span><span id="page-43-0"></span>
$$
\frac{\delta S_{1,r}(v)}{\delta v} > 0\tag{3.18}
$$

În final, din această condiție rezultă restricțiile de tip inegalitate

$$
a_S \cdot c_S - \varepsilon > 0, \quad a_D \cdot c_D - \varepsilon > 0. \tag{3.19}
$$

• *Impunerea condiției ca argumentele semnăturilor tangentă continuă din expresia* [\(3.14\)](#page-42-1) *să nu ia valori de forma* (2j *+*1)(*/*2) *pe subintervalele*  [*Vmin,* 0) *și* (0*, Vmax*]. Condiţia se regăseşte în expresiile [\(3.20\),](#page-43-0) prima corespunzând intervalului [*Vmin,* 0), iar a doua intervalului (0*, Vmax*]. Ambele expresii impun ca diferenţa între *părțile întregi* asociate celor două margini să fie 0. Acelaşi rezultat se poate obţine înlocuind în expresiile [\(3.11\)](#page-41-0) pe *v<sup>b</sup>* cu 0:

$$
\left[\frac{V_{min} + d_S}{c_S \cdot \pi} - \frac{1}{2}\right] - \left[\frac{d_S}{c_S \cdot \pi} - \frac{1}{2}\right] = 0, \qquad \left[\frac{d_D}{c_D \cdot \pi} - \frac{1}{2}\right] - \left[\frac{V_{max} + d_D}{c_D \cdot \pi} - \frac{1}{2}\right] = 0
$$
(3.20)

Ținând seama de (3.16), condiţiile (3.20) devin:

$$
\left[\frac{d_S}{c_S \cdot \pi} - \frac{1}{2}\right] = -1, \quad \left[\frac{d_D}{c_D \cdot \pi} - \frac{1}{2}\right] = 0
$$
\n(3.21)

În consecintă, în urma impunerii conditiilor de adecvare numărul parametrilor independenţi (gradelor de libertate) asociaţi fiecărei ramuri *S*1\_*<sup>r</sup>* se reduce de la 8 la 5:

$$
\Pi_{1,r} = \{a_S, c_S, a_D, c_D, b\} \tag{3.21}
$$

Ei trebuie să satisfacă condiţiile (3.21).

În urma celor prezentate putem concluziona că de fapt clasa tangentă continuă poate fi privită ca o particularizare a clasei tangente pentru conditiile:

i) — valoarea lui *v<sup>b</sup>* este egală cu 0;

ii) — funcția suport este continuă în acest punct. Astfel expresia [\(3.14\)](#page-42-1) devine:

$$
S_{1,r} = \left(\frac{1}{a_S}tg\frac{v+d_S}{c_S} - \frac{1}{a_S}tg\frac{d_S}{c_S} + \frac{1}{a_D}tg\frac{d_D}{c_D}\right) \cdot \frac{1 - sgn(v)}{2} + \frac{1}{a_D}tg\frac{v+d_D}{c_D} \cdot \frac{1 + sgn(v)}{2} + b \quad (3.22)
$$

unde *d<sup>S</sup>* respectiv *d<sup>D</sup>* iau valorile din expresiile [\(3.16\),](#page-42-2) iar *b*<sup>s</sup> a fost înlocuit de expresia [\(3.17\).](#page-43-1)

## **3.4.3. Clasa elipsă**

În [Fig.3.5](#page-44-0) este reprezentată grafic cu roşu **—** o funcţie suport corespunzătore clasei elipsă. Functia este corelată cu norul de puncte *M* rezultat din măsurători, reprezentat cu albastru **—** , asociat acestui tip de consumator.

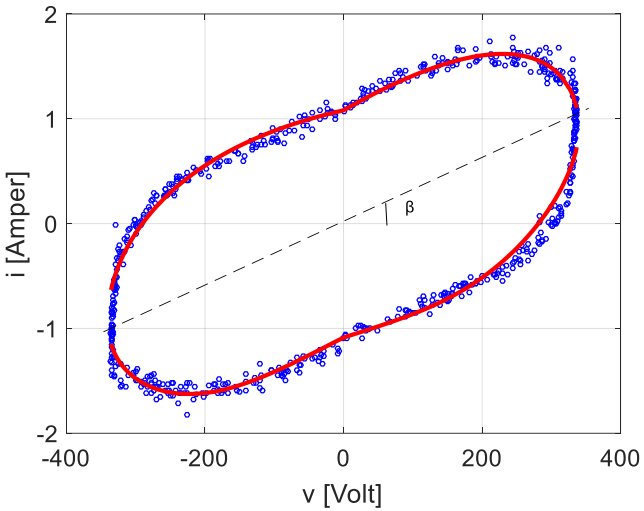

<span id="page-44-0"></span>Fig.3.5. Norul de puncte *M* vs. funcţie suport pentru un consumator din clasa elipsă.

Expresia funcției suport este:

$$
S_{3,r}(v): [V_{min}, V_{max}] \rightarrow R
$$
  
\n
$$
S_{3,r}(v) = \left[ \left( \frac{a^2}{V_{max}^2} - 1 \right) \cdot v \cdot \sqrt{\frac{V_{max}^2 - b^2}{a^2 - V_{max}^2}} \mp \frac{a \cdot b}{V_{max}} \sqrt{1 - \frac{v^2}{V_{max}}} \right] \cdot f_{cor_1}(v) \cdot f_{cor_2}(v)
$$
  
\n
$$
f_{cor_1}(v) = \left( 1 + A \cdot \sin \left( 3\pi \cdot \frac{v - V_{min}}{v - V_{max}} \right) \right)
$$
  
\n
$$
f_{cor_2}(v) = e^{\frac{|v|}{B \cdot V_{max}}}
$$
\n(3.23)

unde *a* > *Vmax* şi |*b|*< *Vmax*.

Expresia (3.24) a fost obţinută pornind de la forma generală a ecuaţiei unei elipse amplasată într-un sistem de axe cartezian *iOv*:

<span id="page-44-2"></span><span id="page-44-1"></span>
$$
\frac{v^2}{a^2} + \frac{i^2}{b^2} = 1,
$$

a>0 şi b>0 fiind lungimile semiaxelor elipsei. Prin rotirea acestei elipse în jurul centrului ei cu unghiul β și explicitarea lui *i* în funcție de *v* se obține forma explicită (3.25) a elipsei rotite:

$$
S_{3_r} = \frac{\left(1 - \frac{b^2}{a^2} \sin^2(\beta)\right) \cdot v \cdot ctg(\beta) \mp \sqrt{\Delta(v)}}{1 - \frac{b^2}{a^2}},
$$
\n(3.24)

$$
\Delta(v) = \left(1 - \frac{v^2}{a^2}\right) - \left(1 - \frac{b^2}{a^2}\right) \cdot \sin^2(\beta). \tag{3.25}
$$

Relaţia (3.24) se obţine din (3.25) după impunerea a două condiţii de adecvare şi efectuarea unei corectiei. Operatiile sunt detaliate mai jos.

• *Prima condiție de adecvare constă în impunerea cerinței ca graficele funcțiilor suport asociate celor două ramuri, ascendentă/ descendentă, ale elipsei să genereze o curbă închisă în planul* (*v*, *i*)*.* Aceasta înseamnă:

$$
\Delta(V_{max}) = 0, \ \Delta(V_{min}) = 0. \tag{3.26}
$$

Considerând că *Vmax* = -*Vmin*, din [\(3.25\)](#page-44-1) deducem:

<span id="page-45-0"></span>
$$
sin^2(\beta) = \frac{a^2 - V_{max}^2}{a^2 - b^2}
$$
 (3.27)

În [\(3.24\)](#page-44-2) se înlocuiesc sin<sup>2</sup>(β) și ctg(β) conform expresiei [\(3.27\).](#page-45-0)

• *A doua condiție de adecvare constă în limitarea valorilor funcției suport la planul real*. Aceasta înseamnă:

$$
\Delta(v) \geq 0, \text{ unde } v \in [V_{min}, V_{max}] . \tag{3.28}
$$

Prelucrând expresia [\(3.28\)](#page-45-1) se obtine restrictia de tip dublă inegalitate:

<span id="page-45-1"></span>
$$
0 < \frac{a^2 - V_{max}^2}{a^2 - b^2}.\tag{3.29}
$$

Corecția se bazează pe observația că norul de puncte din [Fig.3.5](#page-44-0) are imaginea unei elipse uşor turtite (forma de arahidă) în zona centrală a celor două ramuri ascendentă/descendentă. Pentru o aproximare cât mai corectă a norului rezultat din măsurători, expresiei [\(3.24\)](#page-44-2) i se aplică o dublă corectie ce include folosirea unei sinusoide și a unei exponentiale. Corectia este dată de factorul:

$$
f_{cor_1}(v) \cdot f_{cor_2}(v) = \left(1 + A \cdot \sin\left(3\pi \cdot \frac{v - V_{min}}{V_{max} - V_{min}}\right)\right) \cdot \left(e^{\frac{|v|}{B \cdot V_{max}}}\right)
$$

Astfel, setul de parametri se completează cu *A* şi *B*.

Numărul gradelor de libertate în cazul expresiei [\(3.24\)](#page-44-2) este de 3: {*a*, *b*, *β*}. Ca urmare, prin eliminarea unghiului *β* şi adăugarea parametrilor *A* şi *B* specifici produsului funcțiilor de corecție<sup>4</sup>  $f_{\text{cor1}}(v)$ ·și  $f_{\text{cor2}}(v)$  se ajunge în final la un număr de 4 grade de libertate:

$$
\Pi_{3,r} = \{a, b, B, A\}.
$$
\n(3.30)

<sup>&</sup>lt;sup>4</sup> Corectiile continute de functia suport a clasei elipsă nu se întâlnesc la funcțiile suport ce definesc clasa tangentă, respectiv clasa tangentă discontinuă.

În [Fig.3.6](#page-46-0) sunt reprezentate grafic cu albastru **—** elipsa rotită fără aplicarea corecţiilor, respectiv graficele celor doi factori de corecţie *fcor1*(*v*) cu linie întreruptă roşie **---**, şi *f*cor2(*v*) cu linie continuă roşie **—**.

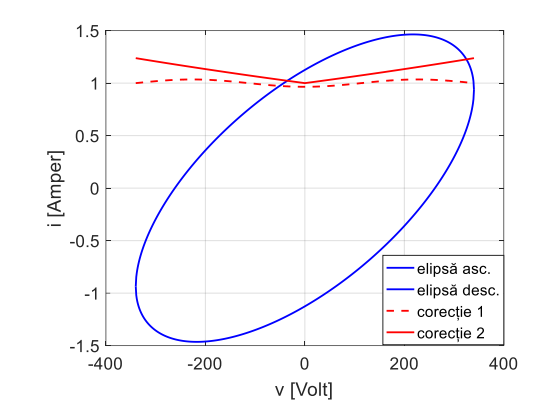

Fig.3.6. Elipsa rotită şi graficele factorilor de corecţie 1 şi 2.

<span id="page-46-0"></span>În [Fig.3.7](#page-46-1) sunt reprezentate 4 parametrizări posibile ale funcţiei suport *S*3\_*<sup>r</sup>* care corespund la diferite valori ale parametrilor *A*, *B* din funcţiile de corecţie  $f_{cor_1}(v)$ , respectiv  $f_{cor_2}(v)$ .

<span id="page-46-1"></span>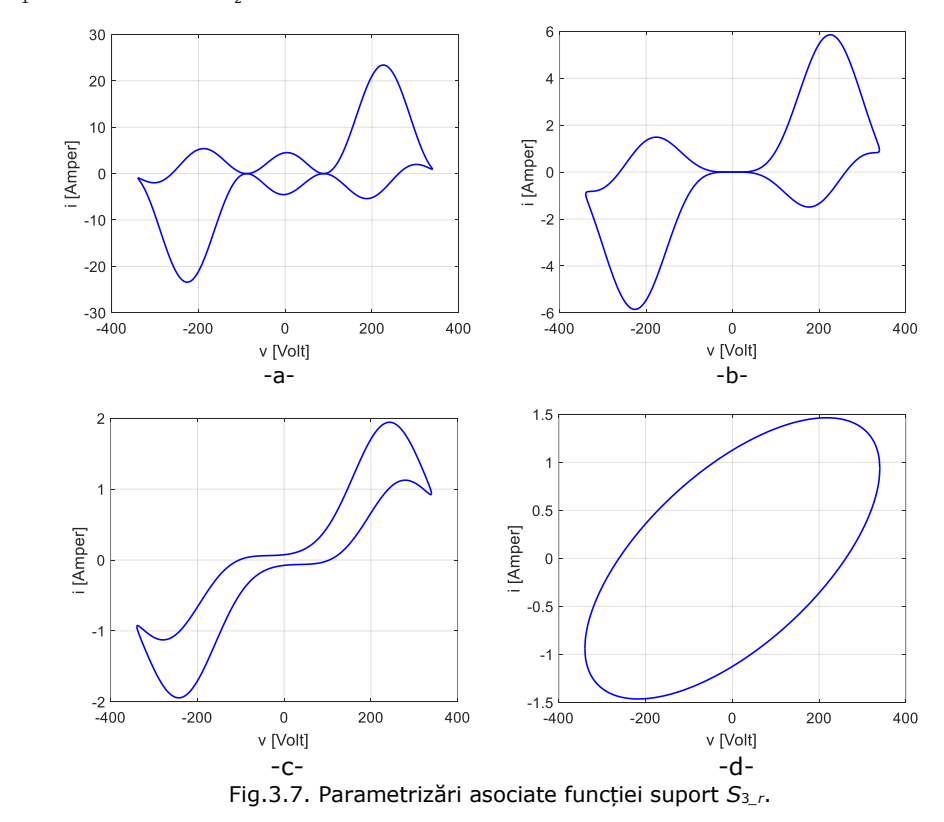

În final este util de precizat că, spre deosebire de clasele prezentate anterior, în cazul clasei elipsă expresiile analitice asociate celor două funcţii suport *S*3\_*a*(*v*) respectiv *S*3\_*d*(*v*) diferă:

$$
S_{3_a}(v) = \left[ \left( \frac{a^2}{V_{max}^2} - 1 \right) \cdot v \cdot \sqrt{\frac{V_{max}^2 - b^2}{a^2 - V_{max}^2}} - \frac{a \cdot b}{V_{max}} \sqrt{1 - \frac{v^2}{V_{max}}} \right] \cdot f_{cor_1}(v) \cdot f_{cor_2}(v)
$$
  

$$
S_{3_a}(v) = \left[ \left( \frac{a^2}{V_{max}^2} - 1 \right) \cdot v \cdot \sqrt{\frac{V_{max}^2 - b^2}{a^2 - V_{max}^2}} + \frac{a \cdot b}{V_{max}} \sqrt{1 - \frac{v^2}{V_{max}}} \right] \cdot f_{cor_1}(v) \cdot f_{cor_2}(v)
$$

## **3.4.4. Clasa hibridă**

În [Fig.3.8](#page-47-0) sunt reprezentate comparativ pentru un consumator aparţinând clasei hibride norul de puncte *M* —albastru **—** , rezultat din măsurători, şi graficul aferent funcţiei suport asociate — roşu **—**.

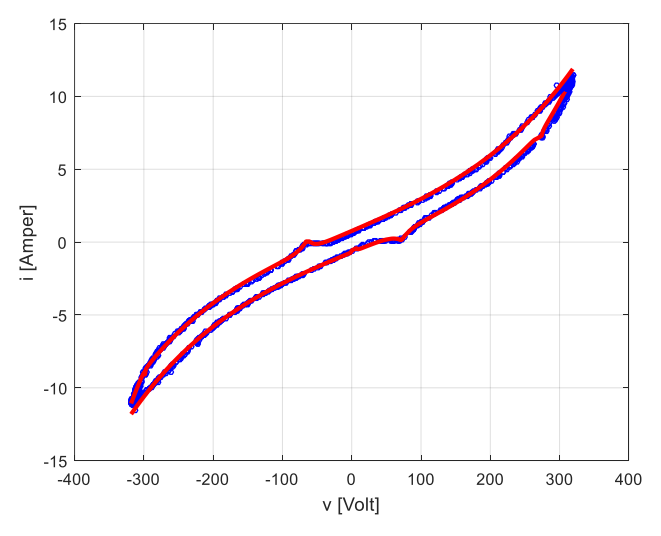

<span id="page-47-0"></span>Fig.3.8. Norul de puncte *M* vs. graficul funcției suport pentru un consumator din clasa hibridă.

Pentru un consumator simplu expresia funcției suport are forma:

<span id="page-47-1"></span>
$$
S_{4,r}: [V_{min}, V_{max}] \to R
$$
  
\n
$$
S_{4,r}(v) = \sum_{j=1}^{5} \left[ I_j + a_j \cdot |v - V_j|^{n_j} \cdot (sgn(v - V_j))^{a_j} \right] \cdot f_{cor_{1j}}(v) + \mu \cdot f_{cor_2}(v)
$$
  
\n
$$
f_{cor_{1j}}(v) = e^{b_{sj} \cdot (v - V_j)} \cdot \frac{1 - sgn(v - V_j)}{2} + b_{pj} \cdot (v - V_j) \cdot \frac{1 + sgn(v - V_j)}{2}
$$
  
\n
$$
f_{cor_2}(v) = e^{-\left[ \mu_1 (1 - sgn(v - V_x)) + \mu_2 (1 + sgn(v - V_x)) \right] \cdot |v - V_x|}
$$
\n(3.31)

iar pentru un *c-n.m* are forma:

$$
S_{4,r}(v) = \sum_{j=1}^{3} I_j + a_{sj} \cdot |v - V_j|^{n_{sj}} \cdot (sgn(v - V_j))^{a_{sj}} \cdot e^{b_{sj}(v - V_j) \frac{1 - sgn(v - V_j)}{2}} + + \sum_{j=1}^{3} a_{pj} \cdot |v - V_j|^{n_{pj}} \cdot (sgn(v - V_j))^{a_{pj}} \cdot e^{b_{pj}(v - V_j) \frac{1 + sgn(v - V_j)}{2}} + \mu \cdot f_{cor_2}(v),
$$
\n(3.32)

în care

<span id="page-48-0"></span>
$$
f_{cor_2}(v) = e^{-\left[\mu_1(1-sgn(v-V_x))+\mu_2(1+sgn(v-V_x))\right]\cdot|v-V_x|}.
$$

Funcţia de corecţie *fcor<sup>2</sup>* este comună celor două expresii [\(3.31\),](#page-47-1) [\(3.32\).](#page-48-0)

Expresia [\(3.31\)](#page-47-1) conține 5 termeni definiți în raport cu parametrii  $V_j$  cu  $|v - V_j|^{n_j}$ , iar expresia [\(3.32\)](#page-48-0) conține 3 termeni similari definiți în raport cu  $|v-V_j|^{n_{sj}}$ , sau |v − V<sub>j</sub>|<sup>n<sub>Dj</sub></sup>. La aceștia se adaugă ultimul termen f<sub>cor</sub><sub>2</sub> comun celor două expresii ce corespunde înlocuirii lui  $|v-V_i|$  cu 1. Acest ultim termen permite redarea de puncte unghiulare.

Parametrul  $\alpha_j$  din [\(3.31\),](#page-47-1) respectiv parametrii  $\alpha_{\text{S}_j}$ , și  $\alpha_{\text{D}_j}$  din [\(3.32\)](#page-48-0) pot lua valorile 1 sau 2 rezultând expresii de forma :

$$
r(x) = \begin{cases} a \cdot sgn(x) \cdot |x|^n, \alpha = 1 \\ a \cdot |x|^n, \alpha = 2 \end{cases}, a \in R, n > 1
$$

Forma cu  $\alpha$ =1 permite redarea zonelor cu puncte de inflexiune, iar forma cu  $\alpha$ =2 redarea zonelor cu puncte de extrem local.

Un alt aspect luat în considerare este continuitatea și derivabilitatea funcției  $|x|^n$ pe R. Pentru a putea fi îndeplinite aceste conditii se consideră n  $> 1$ .

Parametrul  $I_i$  are dimensiunea fizică "curent electric" iar parametrii  $V_i$  și  $V_x$  au dimensiunea fizică "tensiune electrică". Toți termenii conțin factori de corecție (amortizare/amplificare) cu variaţie exponenţială asimetrică în raport cu diferenţa *v*-*Vj*.

În stabilirea relaţiilor [\(3.31\),](#page-47-1) [\(3.32\)](#page-48-0) s-au avut în vedere două constatări:

- ramurile semnăturii au o alură de funcţii impare în raport cu verticalele *v* = 50 V (pentru ramura ascendentă), respectiv *v* = -50 V (pentru ramura descendentă);
- ramurile semnăturii se compun din arce cu aspect parabolic în vecinătatea unor niveluri de tensiune  $v = V_j$ .

Din considerente legate de alura dependentei tensiune-curent, numărul termenilor incluși în sumă se impune a fi impar  $\{(3.31) - 5, (3.32) - 3\}.$  $\{(3.31) - 5, (3.32) - 3\}.$  $\{(3.31) - 5, (3.32) - 3\}.$  $\{(3.31) - 5, (3.32) - 3\}.$  $\{(3.31) - 5, (3.32) - 3\}.$ 

Parametrii care apar în expresia [\(3.31\)](#page-47-1), în număr de 39, sunt:<br> $I_{4x} = \{V_{1},...,V_{r}\}$ 

$$
\Pi_{4,r} = \{V_1, \dots, V_5; n_1, \dots, n_5; \alpha_1, \dots, \alpha_5; b_{S_1}, \dots, b_{S_2}; b_{D_1}, \dots, b_{D_5}; l_1, \dots, l_5; V_x; \mu_1, \mu_2, \mu, a_1, \dots, a_5\}
$$
\n(3.33)

iar parametrii care apar în expresia [\(3.32\)](#page-48-0), în număr de 34, sunt:

$$
\Pi_{4,r} = \{V_1, \ldots, V_3; n_{S_1}, \ldots, n_{S_2}; n_{D_1}, \ldots, n_{D_2}; \alpha_{S_1}, \ldots, \alpha_{S_2};
$$
\n
$$
\alpha_{D_1}, \ldots, \alpha_{D_2}; b_{S_1}, \ldots, b_{S_2}; b_{D_1}, \ldots, b_{D_2}; l_1, \ldots, l_3, V_x; \mu_1, \mu_2, \mu
$$
\n
$$
\alpha_{S_1}, \ldots, \alpha_{S_3}; a_{D_1}, \ldots, a_{D_3}; \}
$$
\n(3.34)

<span id="page-48-2"></span><span id="page-48-1"></span>**BUPT**

Conditiile de adecvare asociate fiecăreia din cele două expresii sunt următoarele:

Pentru expresia [\(3.31\):](#page-47-1)

Parametrii  $I_1$  și  $I_5$  rezultă impunând la extremitățile intervalului  $[V_{min}]$ *Vmax*] condiţiile: *imin* = *S*4\_*r*(*V*min) şi *imax* = *S*4\_*r*(*V*min), unde *imin* şi *imax* sunt valori de aproximare ale curentului *i* în punctele extreme. Pentru valorile de aproximare se consideră formulele:

$$
i_{\min} = i_{\min_a} + \beta_{\min_i} i_{\min_a} + i_{\max_a} = \beta_{\max_i} i_{\max_a} + i_{\max_a} \tag{3.35}
$$

Aici *imin*\_*<sup>a</sup>* şi *imin*\_*<sup>d</sup>* sunt valorile curentului corespunzătoare punctelor din extremitatea stângă a mulţimilor *M<sup>a</sup>* şi *Md*, iar *imax*\_*<sup>a</sup>* şi *imax*\_*<sup>d</sup>* valorile curentului corespunzătoare punctelor de extremitate dreapta a aceloraşi mulţimi. Valorile coeficienţilor de ponderare *min* şi *max* se adoptă în prealabil.

Pentru expresia [\(3.32\):](#page-48-0)

*I*<sup>1</sup> şi *I*<sup>3</sup> se iniţializează la valoarea minimă respectiv maximă de curent măsurată pe ramura ascendentă:

$$
I_1 = \min(i_a(t)), I_3 = \max(i_a(t)),
$$
\n(3.36)

unde *ia*(*t*) reprezintă vectorul de curenţi măsuraţi asociaţi ramurii ascendente.

În urma aplicării condiţiilor de adecvare numărul parametrilor din expresia [\(3.33\)](#page-48-1) scade la 37 prin excluderea lui *I*<sup>1</sup> si *I*5, iar numărul celor din expresia [\(3.34\)](#page-48-2) scade la 32 prin excluderea lui *I*<sup>1</sup> şi *I*3.

Cele două variante ale funcției suport asociate clasei hibride s-au adoptat în urma unor teste. Iniţial s-a lucrat cu expresi[a \(3.31\)](#page-47-1) atât in cazul *c-1.m* cât şi în cazul *c-n.m*. Ulterior s-a constatat însă că în cazul *c-n.m* performanţele obţinute sunt mai bune dacă se foloseşte expresia [\(3.32\).](#page-48-0)

## **3.5. Delimitarea obiectului cercetării**

Cercetarea de faţa are ca scop propunerea de metode şi instrumente de calcul pentru identificarea dispozitivelor electrice cu rol de consumatori casnici de tip *c-n.m*, aflate în modul de functionare pornit, pe bază de semnături determinate din seturi de măsurători {(*v*(*t*), *i*(*t*))} furnizate de un contor inteligent pe intervale de timp de cca 51 s (1024 esantioane la o frecventă de cca. 20Hz).

Demersul se bazează pe ipoteza admisă în literatură conform căreia *semnăturile consumatorilor de tip traiectorii V-I*, exprimabile prin dependenţe *i*(*v*) dintre tensiunea *v* de la borne şi curentul *i* absorbit, sunt acceptate ca identificatori ai consumatorilor. Pentru un consumator dependenta *i*(*v*) leagă valori ale curentul *i* și ale tensiunii *v* de la momentul curent *t*. Tensiunea *v* ia valori continue în intervalul [*Vmin*, *Vmax*].

Pentru obţinerea semnăturii considerăm că dispozitivele electrice pentru care se determină semnătura se grupează într-un singur proces (P) şi că din datele obţinute de la acest proces, cu un contor inteligent, un generator de semnături asociază procesului o semnătură  $f(v,\Pi)$  de consumator simplu sau multiplu, după caz.

Abordarea este redată în [Fig.3.9](#page-50-0) în care apare un *c-n.m* pentru care un contor inteligent măsoară tensiunea *v* şi curentul total *i*, iar generatorul de semnături asociază ansamblului un model tip semnătură.

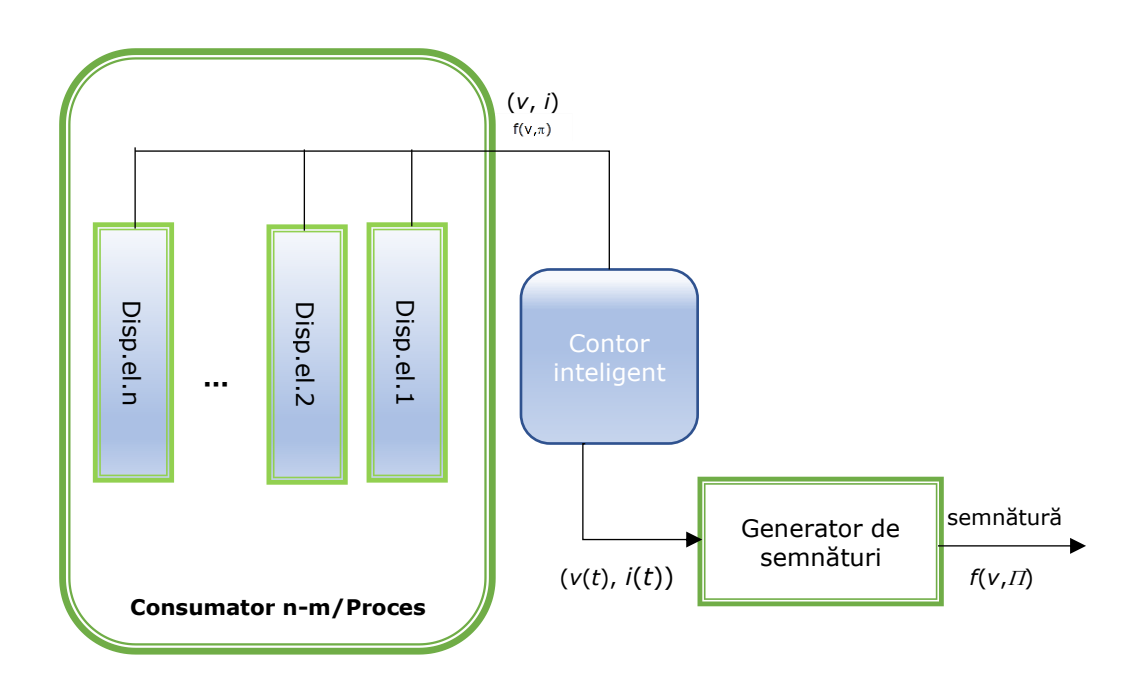

Fig.3.9. Consumatorul *c*-*n*.*m* în contextul obţinerii semnăturii sale.

<span id="page-50-0"></span>Se consideră că acest *model matematic* reprezintă o dependenţa *i*(*v*) capabilă să aproximeze punctele măsurate de la procesul P.

În vederea generării semnăturii unui consumator simplu acestuia i se atribuie iniţial o funcţie suport *Sk*(*v*, *k*) corespunzătoare unei clase *kK*.

În cazul unui *c-n.m* forma iniţială a semnăturii rezultă prin însumarea mai multor funcții suport, de diferite clase, sub forma:

<span id="page-50-1"></span>
$$
f(v,\Pi) = \sum_{k=1}^{4} \sum_{i=1}^{n_k} l_m \cdot S_k(v,\Pi_k^i), \text{unde } m = \overline{1!4 \cdot n_k}. \tag{3.37}
$$

Fiecare termen din sumă este destinat unui consumator simplu, din componenţa *cn.m*. În (3.38) *n<sup>k</sup>* reprezintă numărul de consumatori simpli de clasă *k*, iar *l<sup>m</sup>* este un coeficient care poate lua valorile 0 sau 1, având rolul de a activa sau a dezactiva o anumită componentă a sumei.

Determinarea semnăturii, implică, indiferent de tipul consumatorului următoarele etape:

- 1. aplicarea algoritmului de alocare în vederea obținerii submulțimilor de puncte  $M_a$ , respectiv  $M_d$  prin trierea datelor obtinute din măsurătorile  $\{(i(t), v(t))\}$ ;
- 2. atribuirea unei funcții suport sau a unei sume de funcții suport de forma (3.38) din rândul celor 4 clase de consumatori;

3. determinarea valorilor parametrilor functiei suport sau a sumei de functii suport de forma (3.38) de la punctul 2, si prin aceasta determinarea semnăturii.

Instrumentul de calcul utilizat în ultima etapă în vederea determinării prin regresie a valorilor parametrilor funcției suport sunt algoritmii de optimizare.

# **3.6. Gestionarea datelor achiziționate de contor și algoritmii de optimizare folosiți pentru parametrizarea funcției suport prin regresie**

Pentru obţinerea unei semnături se impune gestionarea mulţimii punctelor tensiune-curent măsurate cu contorul inteligent în sensul extragerii selective din aceasta a unor submulţimi de puncte din care apoi se determină în mod separat, prin regresie, folosind algoritmi de optimizare, părțile de semnătura pentru ramura ascendentă și ramura descendentă. După cum s-a mentionat operația de extragere selectivă este denumită "alocare". În sectiunea 3.6.1. se discută procedeul de alocare, iar în sectiunea 3.6.2, se detaliază aspecte referitoare la algoritmii de optimizare folositi pentru parametrizarea prin regresie.

#### **3.6.1. Alocarea punctelor folosite pentru determinarea semnăturii**

În cazul ideal, tensiunea din reţeaua de alimentare a consumatorilor casnici are o variaţie sinusoidală cu o frecvenţă de 50 Hz. Ca urmare, pentru consumatorii cu o comportare invariantă în timp, traiectoriile *i*(*v*) sunt, datorită periodicităţii tensiunii şi curentului, curbe închise. Traiectoriile sunt decompozabile în două ramuri: o ramură "ascendentă" corespunzătoare intervalelor de timp în care *v*(*t*) creşte de la *Vmin* la *Vmax*, respectiv o ramură "descendentă" corespunzătoare intervalelor de timp în care *v*(*t*) scade de la *Vmax* la *Vmin*. 5

În practică ipotezele de mai sus nu sunt respectate întrucât tensiunea de alimentare nu variază pur sinusoidal iar consumatorii nu sunt efectiv invarianţi în timp. Traiectoriile reale *i*(*v*) prezintă din acest motiv abateri dispersate în vecinătatea traiectoriilor ideale. Constientizând această situație, în cercetarea întreprinsă autoarea a adoptat ca ipoteză de lucru generarea de semnături corespunzătoare unor traiectorii *i*(*v*) închise sau deschise, după caz, de aproximare a fascicului de traiectorii reale dispersate în vecinătatea celor ideale. Ca urmare, semnăturile determinate surprind, în parte, și anomaliile din rețea și varianța comportării consumatorilor. Totodată, s-a avut în vedere tot ca ipoteză de lucru faptul că pentru consumatorii casnici au fost întâlnite, atât din situaţiile discutate în literatură cât şi din experimentările făcute, doar traiectorii *i*(*v*) la care cele două ramuri nu se intersectează.

<sup>&</sup>lt;sup>5</sup> După cum s-a menționat în paragrafele anterioare indicele  $r \in \{a, d\}$ , asociat funcției suport *fr*(*v,Πr*) sau setului de parametrii *r*, indică tipul ramurii: *r* = *a* pentru ramura ascendentă, iar *r* = *d* pentru ramura descendentă.

3.6 - Gestionarea datelor achiziţionate de contor şi algoritmii de optimizare folosiţi pentru parametrizarea funcţiei suport prin regresie 53

În contextul de mai sus[, Fig.3.10.](#page-52-0)a exemplifică un nor de puncte măsurate ce cuprinde cca. 1024 puncte {(*v*(*t*), *i*(*t*))}. Norul evidenţiază o traiectorie *i*(*v*) cu două ramuri care nu se intersectează, una ascendentă (arcul inferior) şi una descendentă (arcul superior), cu puncte comune la extremități. În [Fig.3.10.](#page-52-0)b apare o imagine a aceluiași nor de puncte unite cu segmente de dreaptă în succesiunea în care au fost extrase punctele. Datorită faptului că două puncte succesive se achiziţionează la un interval de timp de 2.5 perioade ale tensiunii de reţea, de cele mai multe ori unul pe o ramură ascendentă, iar celălalt pe o ramură descendentă, figura rezultată are aspectul unui continuu. Această reprezentare sugerează însă şi posibilitatea ca cele două ramuri să se intersecteze. În cazul consumatorilor simpli analizaţi pe parcursul tezei ramurile semnăturilor nu s-au intersectat.

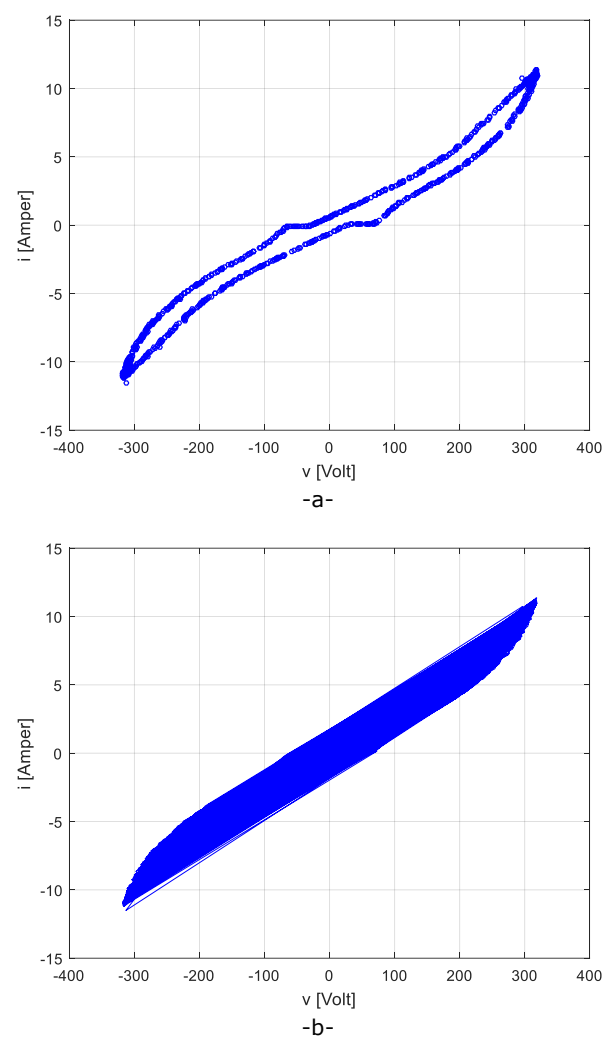

<span id="page-52-0"></span>Fig.3.10. Imagini ale unui nor de puncte rezultat din măsurători: a) puncte {(*v*(*t*), *i*(*t*))} discrete; b) puncte {(*v*(*t*), *i*(*t*))} unite în ordinea succesiunii.

Selectarea submulţimilor de puncte folosite pentru asocierea de semnături reprezintă ansamblul de operații prin care din norul de puncte măsurate se extrag două submulţimi de puncte, *M<sup>a</sup>* şi *Md*, folosite apoi pentru identificarea în parte a ramurilor semnăturilor. Metoda de selectare utilizată în cazul de faţă, *algoritmul de alocare*, este în esenţă un proces de filtrare care, la rândul lui, introduce abateri faţă de situaţia ideală.

În [Fig.3.11](#page-53-0) este reprezentată organigrama algoritmului de alocare. Punctul de plecare al operaţiei de alocare îl constituie dispunerea punctelor măsurate {(*v*(*t*), *i*(*t*))} pe zone ale norului de puncte. Apoi, în cadrul fiecărei zone punctele se distribuie pe ramuri. Se disting două tipuri de zone în raport cu axa tensiunii: verticale şi orizontale. Indicii *S*, *m*, *D* marchează — zona stângă, de mijloc, dreaptă, pe când *a*, *d* — ramura ascendentă, descendentă.

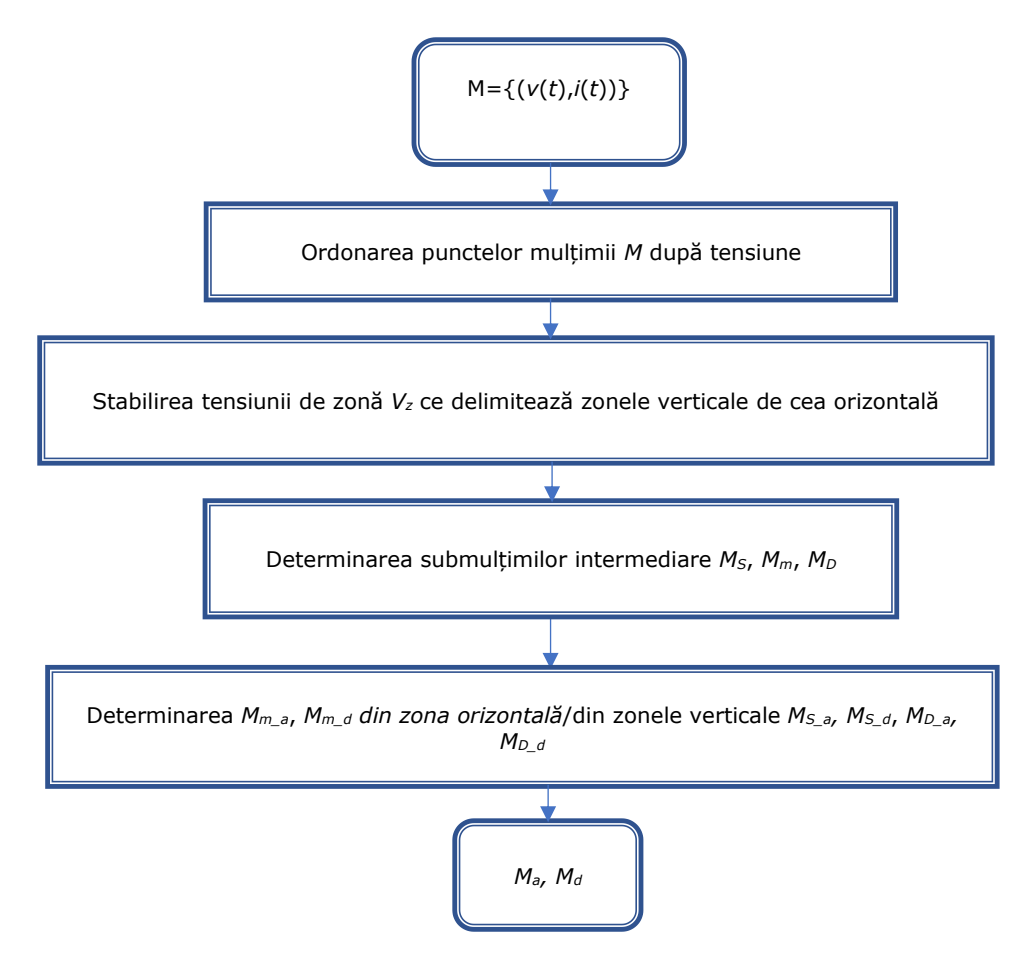

<span id="page-53-0"></span>Fig.3.11. Organigrama algoritmului de alocare

3.6 - Gestionarea datelor achiziţionate de contor şi algoritmii de optimizare folosiţi pentru parametrizarea funcției suport prin regresie 55

În [Fig.3.12](#page-54-0) – a. sunt indicate, raportat la norul de puncte rezultat din masurători, mulţimea de puncte *M<sup>a</sup>* ce defineşte curba ascendentă, respectiv mulţimea de puncte *M<sup>d</sup>* ce defineşte curba descendentă precum şi zonele stânga (*MS\_r*), dreapta (*MD\_r*) şi mijloc (*Mm*\_*r*). În [Fig.3.12](#page-54-0) – b. au fost semnalte zonele verticale respectiv zona orizontală.

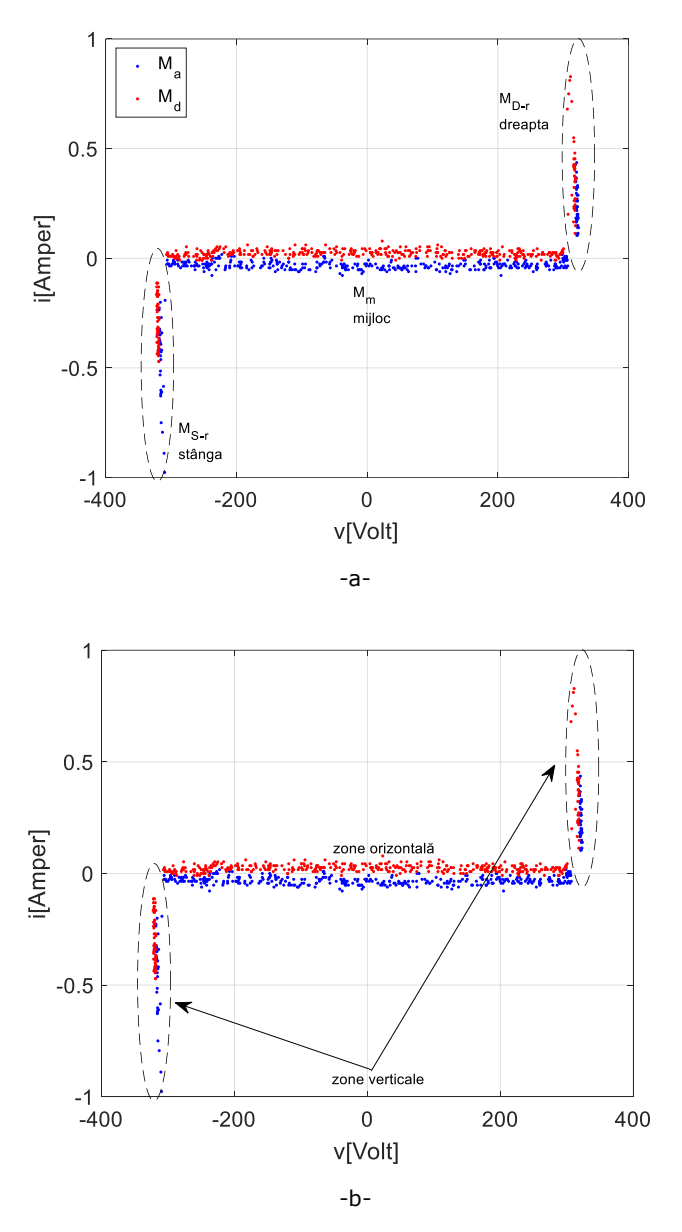

<span id="page-54-0"></span>Fig.3.12. Reprezentare grafică: a) mulţimile *Ma*, *M*d, *Ms\_r*, *MD\_r Mm*; b) zone verticale, respectiv orizontale.

În zonele orizontale variaţia curentului consumat este foarte mică, curentul fiind aproape constant, pe când în zonele verticale, pe un interval de tensiuni îngust, variatia curentului consumat este mare, punctele fiind dispuse aproape vertical asimptotic.

Împărtirea pe zone se face în principiu în functie de valorile unor tensiuni de zonă *-V<sup>z</sup>* şi *V<sup>z</sup>* ce delimitează zonele verticale de cele orizontale. Din [Fig.3.2,](#page-39-0) [Fig.3.4,](#page-42-0) [Fig.3.5](#page-44-0) şi [Fig.3.8](#page-47-0) rezultă că practic există o zonă orizontală şi două zone verticale. Determinarea tensiunilor de zonă *-V<sup>z</sup>* şi *V<sup>z</sup>* se realizează contorizând pe intervale de tensiune de 10V numărul de puncte {(*v*(*t*), *i*(*t*))} măsurate. Atunci când numărul de puncte din interval creşte semnificativ, se consideră că tensiunea atinge una dintre valorile *V<sup>z</sup>* sau *–Vz*. Odată determinate valorile tensiunilor de zonă se delimitează, potrivit relaţiilor de mai jos, submulţimile: *M<sup>m</sup>* - zona orizontală (mediană) şi *M<sup>S</sup>* zona verticală stânga, respectiv *M<sup>D</sup>* - zona verticală dreapta:

$$
M_m = \{ (v(t), i(t)) | (v(t), i(t)) \in M, -V_z \le v(t) < V_z \}
$$
\n
$$
M_S = \{ (v(t), i(t)) | (v(t), i(t)) \in M, V_{min} \le v(t) < -V_z, i(t) < -I_{ref} \}
$$
\n
$$
M_D = \{ (v(t), i(t)) | (v(t), i(t)) \in M, V_z \le v(t) \le V_{max}, i(t) > I_{ref} \}
$$
\n
$$
M \setminus (M_S \cup M_m \cup M_D) \ne \emptyset
$$

Condiţiile *i*(*t*) > *Iref* şi *i*(*t*) < -*Iref* servesc pentru eliminarea punctelor din zonele de curbură, zone în care este greu de stabilit apartenenta punctelor măsurate la ramura ascendentă sau descendentă. O valoare acceptabilă pentru *I<sub>ref</sub>*, obținută empiric pentru consumatorii casnici, este 0.1 A.

După delimitarea celor trei zone, mulţimile punctelor lor sunt divizate între o submulțime alocată ramurii ascendente și o submulțime alocată ramurii descendente. Divizarea se obtine în felul următor:

- Pentru zona orizontală:
	- o Se calculează curentul mediu *Iavg* pe subintervale de 10V. Fie *N* numărul intervalelor şi *n* numărul de ordine al intervalului.
	- o Punctele pentru care *i*(*t*) < *Iavg* se alocă ramurii ascendente, iar cele pentru care *i*(*t*) > *Iavg* ramurii descendente. Rezultă multimile:

<span id="page-55-0"></span>
$$
M_{m_a}^n = \{ (v^n(t), i^n(t)) | (v^n(t), i^n(t)) \in M_m^n, i^n(t) \le I_{avg}^n \},
$$
  
\n
$$
M_{m_a} = \bigcup_n M_{m_a}^n, n = \overline{1...N}
$$
  
\n
$$
M_{m_d}^n = \{ (v^n(t), i^n(t)) | (v^n(t), i^n(t)) \in M_m^n, i^n(t) > I_{avg}^n \},
$$
  
\n
$$
M_{m_d} = \bigcup_n M_{m_d}^n, n = \overline{1...N}
$$
\n(3.38)

- Pentru zona verticală se consideră două variante de alocare în funcţie de extensia domeniului de valori ale curentului:
	- Prima variantă corespunde situației în care în zona verticală variația curentului este relativ redusă. În acest caz:
		- o Se calculează tensiunea medie *Vavg\_D* pentru punctele din întreaga zonă.
		- o Pentru zona verticală dreapta, punctele din zonă cu *v*(*t*)  $V_{\text{avg } D}$  se alocă ramurii descendente, iar cele cu  $v(t) \geq$ *V*<sub>avg</sub> <sub>D</sub> ramurii ascendente. Rezultă submulțimile:

$$
M_{D_a} = \{ (v(t), i(t)) | (v(t), i(t)) \in M_D, v(t) \ge V_{avg\_D} \},
$$
\n(3.39)

$$
M_{D,d} = \left\{ \bigg( \big( v(t), i(t) \big) \big) \, \big| \big( \big( v(t), i(t) \big) \big) \in M_D, v(t) < V_{avg,D} \right\}
$$

o Similar se tratează zona verticală stânga obtinând-se mulţimile *MS\_a* şi *MS\_d*.

$$
M_{S_a} = \{ (v(t), i(t)) | (v(t), i(t)) \in M_S, v(t) \ge V_{avg.S} \},
$$
  
\n
$$
M_{S_a} = \{ ((v(t), i(t)) ) | ((v(t), i(t)) ) \in M_S, v(t) < V_{avg.S} \}
$$
\n(3.40)

• A două variantă de alocare corespunde situaţiei când în zona verticală variaţia curentului este semnificativă. În acest caz mulţimile *MD\_a*, *MD\_d* şi *MS\_a*, *MS\_d* se reconstituie fără a mai utiliza condiţiile *i*(*t*) > *Iref* şi *i*(*t*) < -*Iref* şi se procedează la o reîmpărţire a intervalelor [V*z*, *Vmax*] şi [-*Vmin*, -*Vz*] în mai multe subintervale cu lătimi de 0.5V - 3V, în ordine descrescătoare înspre extremități. Toate subintervalele se consideră ca zone orizontale. Mulţimile *MD\_a* şi *MD\_d*, respectiv *MS\_a* şi *MS\_d* se constituie prin relaţii de alocare similar celor prin care se compun mulţimile *Mm\_a* şi *Mm\_d*.

$$
M_{D_a}^n = \{ (v^n(t), i^n(t)) | (v^n(t), i^n(t)) \in M_D^n, i^n(t) \le I_{avg}^n \},
$$

$$
M_{D_a} = \bigcup_n M_{D_{a},n}^n = \overline{1...N}
$$
  
\n
$$
M_{D_d}^n = \{ (v^n(t), i^n(t)) | (v^n(t), i^n(t)) \in M_D^n, i^n(t) > I_{avg}^n \},
$$
  
\n
$$
M_{D_d} = \bigcup_n M_{D_d,n}^n = \overline{1...N}
$$
\n(3.41)

<span id="page-56-0"></span>Asemănător, rezultă cele două mulţimi *MS\_a* şi *MS\_d*:

$$
M_{S_a}^n = \{ (v^n(t), i^n(t)) | (v^n(t), i^n(t)) \in M_S^n, i^n(t) \le I_{avg}^n \},
$$
  
\n
$$
M_{S_a} = \bigcup_n M_{D_a}^n, n = \overline{1...N}
$$
  
\n
$$
M_{S_d}^n = \{ (v^n(t), i^n(t)) | (v^n(t), i^n(t)) \in M_S^n, i^n(t) > I_{avg}^n \},
$$
  
\n
$$
M_{S_d} = \bigcup_n M_{S_d}^n, n = \overline{1...N}
$$
\n(3.42)

Trebuie menţionat faptul că variabila N utilizată in expresia [\(3.38\)](#page-55-0) nu coincide cu parametrul N utilizat în expresiile [\(3.42\)](#page-56-0) şi [\(3.44\),](#page-57-0) având semnificaţia de număr de intervale de lucru. Pe de altă parte, dacă în cazul zonei orizontale dimensiunea intervalului de calcul este fixă, fiind egală cu 10V, în cazul celei de a doua variante, în zona verticală exprimată de [\(3.42\)](#page-56-0) şi [\(3.44\),](#page-57-0) dimensiunea intervalului de calcul scade progresiv, de la 3V, până la 0.5V, atât în zona verticală stângă (extrem — *Vmin*) cât şi în zona verticală dreaptă (extrem — *Vmax*).

În final se constituie mulţimile *M<sup>a</sup>* şi *M<sup>d</sup>* ca reuniune a mulţimilor disjuncte mentionate:

$$
M_a = M_{S_a} \cup M_{m_a} \cup M_{D_a}, \ M_d = M_{S_d} \cup M_{m_d} \cup M_{D_d}. \tag{3.43}
$$

#### **3.6.2. Algoritmii de optimizare și funcția fitness**

Având cele două submulțimi  $M_a$  și  $M_d$ , expresiile funcțiilor  $f_a$  și  $f_d$  ( $i_a = f_a(v(t))$ ,  $i_d = f_d(v(t))$  precum și intervalele  $I_{\Pi a}$ ,  $I_{\Pi d}$  admise pentru parametri  $I_a$  și  $I_d$ , o semnătură se obține calculând în mod independent valorile parametrilor fiecărei ramuri prin regresie, folosind un algoritm de optimizare.

În cazul unui *c-1.m* funcţiile *f<sup>a</sup>* şi *f<sup>d</sup>* se reduc la expresiile funcţiilor suport *Sk\_a*,  $S_k$  *d*, iar seturile de parametrii  $I_{a}$ ,  $I_d$  la seturile  $I_{k}$  *a*,  $I_k$  *d* unde  $k \in K$  (Anexa A). În situația unui consumator multiplu cele două funcții  $f_a$ ,  $f_d$  au expresiile de form[a \(3.37\),](#page-50-1) iar parametrii *II<sub>a</sub>, II<sub>d</sub>* reprezintă reuniunea seturilor de parametri asociati functiilor suport incluse în suma [\(3.37\).](#page-50-1)

Atunci când algoritmul de optimizare este un algoritm genetic, setul de parametrii  $\Pi_a$  sau  $\Pi_d$  este considerat un individ. Expresia functiei fitness adoptată pentru determinarea valorilor acestor parametri este dată de [\(3.44\),](#page-57-0) în care *i*(*v*) este estimatorul (functia de regresie):

$$
F_{fitness} = \frac{1}{N_r} \cdot \sum_{j=1}^{N_r} \left[ \left| i_j - i(v_j) \right|^{n_j} \cdot \left( 1 + 0.2 \cdot e^{-|v_j/V|} \right) \right]. \tag{3.44}
$$

În expresia (3.45) *i<sup>j</sup>* este valoarea măsurată a curentului corespunzătoare valorii măsurate  $v_i$  a tensiunii,  $i(v_i)$  este valoarea estimată cu funcția suport aleasă (cu estimatorul ales), iar  $N_r$ , unde  $r \in \{a, d\}$ , reprezintă numărul de puncte din multimea  $M_a$  sau  $M_d$ .

În [Fig.3.4,](#page-42-0) [Fig.3.5](#page-44-0) și [Fig.3.8](#page-47-0) se observă că în zonele orizontale valorile curentilor sunt mai mici decât în zonele verticale. Totodată, vor fi mai mici și valorile  $\left| i_{\mathit{r}}(v_i) \right|$ din zona orizontală. În acest context, în [\(3.44\)](#page-57-0) exponentiala are rolul de a spori ponderea zonei orizontale în fitness. Întrucât consumatorul casnic se alimentează la o tensiune efectivă de 230 V, s-a considerat V = 300 V. Exponentul *n<sup>i</sup>* are rolul de a pondera participarea valorilor *ij*-*i*(*v*j) la formarea fitnessului. În studiile de caz avute în vedere valoare lui a fost considerată de cele mai multe ori egală cu 1.

Algoritmul genetic folosește funcția Matlab:

<span id="page-57-0"></span>
$$
[x, f_{val}] = ga(\_),
$$

unde *x* reprezintă soluţia, adică valorile setului de parametri, iar *fval* valoarea fitnessului. Conform [71], pentru rulare s-au folosit următoarele parametrizări şi operatori predefiniti asociati algoritmului genetic:

- "dimensiunea populației = 50 atunci când numărul parametrilor este mai mic decât 5 şi 200 în rest;
- numărul de generații = 100 x numărul parametrilor;
- numărul elitelor=0.05;
- fractiunea de încrucisare=0.8;

fracțiunea de migrații între subpopulații = 0.02 (la fiecare a 20-a generație)", respectiv următorii operatori:

- generarea populației inițiale se realizează folosind funcția de generare aleatorie cu distribuție de probabilitate uniformă:
- scalarea functiei fitness foloseste ,'scalarea bazată pe rang';
- selecția se efectuează folosind un 'algoritm stocastic uniform';
- încrucisarea se realizează folosind functia de împrăștiere;
- mutația se implementează printr-o funcție fezabil adaptivă."

Alte detalii legate de setările și operatorii enumerați mai sus se găsesc în [71].

Atunci când algoritmul de optimizare este de tip PSO setul de parametrii  $I<sub>A</sub>$  sau  $\Pi_{\rm d}$  reprezintă o particulă, iar funcția fitness coniderată are tot expresia [\(3.44\).](#page-57-0) Toate precizările referitoare la acestă funcție în cazul algoritmilor genetici sunt valabile și în cazul algoritmilor de tip PSO.

Pentru implementare a fost folosită functia Matlab:

[*x*, *fval*]=particleswarm(\_)

unde *x* reprezintă soluția, adică vectorul cu valorile parametrilor funcției suport, iar *fval* valoarea fitnessului.

Conform [74], pentru rulare s-au folosit următoarele parametrizări şi operatori predefiniți asociați algoritmului genetic:

- dimeniunea roiului = min $(100,10*$ numărul variabilelor) particule;
- numărul de generații = 200 x numărul parametrilor;
- ponderea minimului "local" asociat unei particule în calcularea vitezei, de valoare 1.49;
- ponderea minimului "global" asociat roiului în calcularea vitezei, de valoare 1.49;

intervalul de variatie al factorului de inertie [0.1, 1.1],

respectiv operatorul:

'pswcreationuniform' -funcția generează roiul inițial

Alte detalii legate de setările şi operatorii enumeraţi mai sus se găsesc în [74].

După cum s-a precizat, setul de parametrii  $I_a$ ,  $I_d$  este restrictionat la intervalele de variaţie *I <sup>a</sup>*, *I <sup>d</sup>*. Acolo unde parametrii au dimensiunea fizică de tensiune sau curent intervalele au fost stabilite în functie de domeniul de variatie al tensiunii, respectiv al curentului. Restul intervalelor s-au stabilit empiric în functie de dispunerea şi distribuţia punctelor în submulţimile *Ma*, *M<sup>d</sup>* şi de funcţiile *fa*, *f<sup>d</sup>* asociate. În mod firesc, în final valorile tuturor parametrilor  $\Pi_a$ ,  $\Pi_d$  s-au încadrat în aceste intervale.

Expresia [\(3.44\)](#page-57-0) a funcţiei fitness a fost folosită, fără a fi modificată, în toate cazurile de studiu prezentate în teză.

# **3.7. Determinarea semnăturii**

În cazurile prezentate în teză pentru determinarea semnăturii se utilizează două abordări în funcție de tipul de consumator. Prima abordare, prezentată în secțiunea 3.7.1., se referă la algoritmul ce se aplică atunci când se determină semnătura unui consumator simplu. A doua abordare, expusă în sectiunea 3.7.2., integrează acest algoritm în trei variante de determinare a semnăturii unui consumator *c-n.m* cu detaliere pentru consumatorul *c-*2*.m*.

### **3.7.1. Determinarea semnăturii pentru un consumator simplu**

Algoritmul de determinare a semnăturii unui consumator simplu parcurge 2 etape:

- Etapa 1: selectarea submulţimilor de puncte *M*<sup>a</sup> şi *M<sup>d</sup>* prin aplicarea algoritmului de alocare;
- Etapa 2: obținerea semnăturii prin calcularea prin regresie, folosind un algoritm de optimizare de tip AG sau PSO, pentru fiecare dintre submultimile  $M_a$  și  $M_d$ , a valorilor parametrilor specifici funcției suport aferente clasei selectate pentru consumator.

În contextul prezentat clasa este a priori aleasă după inspectarea vizuală a aspectului norului de puncte *M*={(*v*(*t*), *i*(*t*))}. În situaţia în care nu se procedează la o inspectare vizuală se impune reluarea calculului prin regresie prin aplicarea succesivă a algoritmului de optimizare pentru fiecare dintre funcţiile suport *Sk\_r* de parametrii  $I_{k,r}$  asociate celor patru clase  $k \in K$  și r $\in \{a, d\}$  (Anexa A) și compararea solutiilor partiale pe baza fitnessurilor rezultate. Fitnessul minim va indica semnătura sub forma de funcție suport parametrizată. În cadrul studiilor de caz expuse în capitolul 4 se prezintă rezultatele obţinute pe baze experimentale pentru ambele moduri de abordare.

#### **3.7.2. Determinarea semnăturii pentru un consumator 2-multiplu**

Pentru un *c-n.m*, datorită conectării în paralel a celor *n* consumatori simpli componenţi, curentul total consumat este suma algebrică a curenţilor momentani *i* <sup>j</sup>(*t*),  $j = 1, 2, \ldots, n$ , absorbiti de dispozitivele componente, iar perechile de valori măsurate {*v*(*t*), *i*(*t*)} sunt formate din valorile momentane ale tensiunii comune de alimentare *v* şi curentului total consumat *i*:

$$
i(t) = i1(t) + i2(t) + ... + in(t).
$$
 (3.45)

Aceasta face ca, spre deosebire de consumatorul simplu, unui *c-n.m* să i se poată atribui semnături în următoarele variante de interes practic:

- Varianta 1: asocierea unei singure dependenţe *i*(*v*), adică a unui consumator simplu echivalent *c*.*s*-*e*;
- Varianta 2: asocierea unui număr de *s* dependenţe *i*(*v*), (1<*s*<n), adică a unui ansamblu de semnături  $i^1 = f_1(v)$ ,  $i^2 = f_2(v)$ , ...,  $i^s = f_s(v)$ , fără corespondent fizic individualizat, dar care prin însumarea curenţilor să echivaleze întregul consumator multiplu;
- Varianta 3: asocierea unui număr de *n* dependențe  $i(v)$ ,  $i^2 = f_\lambda(v)$ ,  $\lambda = 1$ , ..., *n*, în ideea că fiecare dependenţă corespunde unuia din cei *n* consumatori simpli din componenţa *c-n.m*.

Fiecare dintre functiile *f*<sup>(</sup>*v*) mentionate în cele 3 variante de mai sus (unde valoarea maximă a lui *i* variază în funcție de variantă) se va identifica cu una din funcțiile suport asociate celor patru clase *Sk*(*v*), unde *kK*. Expresiile *Sk*(*v*) sunt rezumate în (Anexa A), prezentarea lor detaliată regăsindu-se în subcapitolul 3.5.

În cazul unui *c-*2*.m varianta* 2 se confundă cu *varianta 3*, astfel că variantele ce prezintă interes sunt variantele 1 şi 3, adică asocierea unei singure dependenţe  $i(v)$  cu rol de semnătură a unui *c.s-e*, respectiv asocierea unei perechi de dependente  $\{i^1 = f_1(v), i^2 = f_2(v)\}.$ 

- În cazul *variantei* 1 modul de abordare este echivalent cu cel utilizat în situaţia consumatorului simplu, procesul de asociere a semnăturii parcurgând următoarele etape:
	- Etapa I: Selectarea submulţimilor de puncte *M*a, *M<sup>d</sup>* folosite pentru asocierea semnăturii;
	- Etapa II: Selectarea setului de functii suport propuse pentru *c.s-e*, în particular chiar a tuturor celor patru functii corespunzătoare celor patru clase *K* si adoptarea functiei fitness;
	- Etapa III: Determinarea valorilor parametrilor funcțiilor suport folosind regresia neliniară;
	- Etapa IV: Stabilirea semnăturii *c.s-e* pe baza fitness-ului minim.
- Procesul de asociere de semnăturii pentru *varianta* 3 parcurge următoarele etapele:
	- Etapa I: Selectarea submulţimilor de puncte *M*a, *M<sup>d</sup>* folosite pentru asocierea semnăturilor consumatorilor simpli din componenta *c-n.m*;
	- Etapa II: Adoptarea mulțimii de perechi de funcții suport  $C_{\alpha\beta} = \{S_{\alpha}(v),\}$ *S*<sub>β</sub>(*v*)},  $\alpha$ ,  $\beta \in K$ , precum și a ponderilor aplicate funcțiilor suport și a funcției fitness asociate;
	- Etapa III: Determinarea prin regresie neliniară a valorilor parametrilor perechilor de funcții suport pentru diferitele valori ale parametrului de ponderare *p* selectate în etapa II;
	- Etapa IV: Stabilirea semnăturilor celor *n* consumatori simpli din componenţa *c-n.m*.

În cazul variantei 3 este natural să urmărim dacă cele două dependente asociate *c-*2*.m* corespund semnăturilor consumatorilor simpli reali sau doar unor consumatori echivalenți matematic. Acest aspect este discutat în capitolul 4 în care pentru consumatorii de tipul *c-*2*.m* semnăturile se determină folosind atât *varianta* 1*,* cât şi *varianta* 3.

Cu privire la etapele mai sus menţionate se fac următoarele precizări:

*Etapa I*, având ca rezultat generarea submulțimilor  $M_a$  și  $M_d$  asociate ramurii ascendente și respectiv ramurii descendente prin selectare de puncte din multimea *M*, este comună variantelor 1 şi 3. Selectarea se realizează folosind algoritmul de alocare prezentat în secțiunea 3.6.1.

*Indeplinirea obiectivelor etapei II* (varianta 3) se bazează pe raționamentului prezentat în continuare.

- Se consideră că pentru fiecare ramură *r* sunt admise toate perechile de consumatori simpli,  $C_{\alpha\beta}$ , indicii  $\alpha$  și  $\beta$  luând toate cele 4 valori  $k \in K$ . Rezultă astfel un număr de 16 perechi  $C_{\alpha\beta}$  de funcții suport: {C<sub>11</sub>, C<sub>12</sub>, C<sub>13</sub>, C<sub>14</sub>, C<sub>21</sub>, *C*22, *C*23, *C*24, *C*31, *C*32, *C*33, *C*34, *C*41, *C*42, *C*43, *C*44}.
- Funcția fitness adoptată pentru determinarea prin regresie a valorilor parametrilor fiecărei perechi C<sub>aß</sub> aferentă unei ramuri r, folosind AG sau algoritmi de tip PSO, este:

$$
F_{\alpha\beta_r r} = \frac{1}{N_r} \cdot \sum_{j=1}^{N_r} \left[ \left| i_j - i_{\alpha\beta_r r} p(v_j) \right| \cdot \left( 1 + 0.2 \cdot e^{-|v_j/v|} \right) \right],\tag{3.46}
$$

unde

$$
i_{\alpha\beta \cdot r \cdot p}(v_j) = i_r^1(v_j) + i_r^2(v_j), \qquad (3.47)
$$

$$
i_r^1(v_j) = p \cdot S_\alpha(v_j), \ i_r^2(v_j) = (1 - p) \cdot S_\beta(v_j).
$$
 (3.48)

- În aceste formule *N<sup>r</sup>* reprezintă numărul de puncte din mulţimea *Mr*, *i*<sup>j</sup> valoarea măsurată a curentului total absorbit corespunzătoare valorii *v<sup>j</sup>* a tensiunii la borne la momentul *t*j, adică *i<sup>j</sup>* = *i*(*v*(*tj*)), *p* — parametrul de ponderare a componentelor perechii  $\{\alpha, \beta\}$  folosit pentru calcularea valorii  $i_{\alpha\beta}$   $r$   $_p$  a curentului total absorbit, iar *V* o constantă de atenuare a valorilor de tensiune măsurate. S-a adoptat valoarea *V* = 300V.

## 62 FUNDAMENTAREA METODOLOGIEI APLICATE ÎN TEZĂ - 3

- Ponderarea a fost introdusă datorită faptului că fitnessul  $F_{\alpha\beta}$  r <sub>p</sub> operează cu curentul total absorbit pe fiecare ramură în timp ce puterile consumatorilor simpli reali care compun consumatorul *c-*2*.m* pot avea ordine de mărime diferite iar. Prin ponderare se creează posibilitatea ca valorile ambelor funcţii suport *S*(*vj*) şi *Sβ*(*vj*) să aibă influenţe comparabile pe întreg domeniul de variaţie al tensiunii la borne.
- Pentru cazul general am considerat că *p* ia valori în mulţimea *P*:

<span id="page-61-1"></span><span id="page-61-0"></span>
$$
\mathcal{P} = \{0.2, 0.4, 0.5, 0.6, 0.8\}.
$$
 (3.49)

Ca urmare, curentii totali absorbiti pe ramurile *a* si *d* se obtin cu formulele:

$$
i_{\alpha\beta_{-}a_{-}p}(v_j) = p \cdot S_{\alpha_{-}a}(v_j) + (1-p) \cdot S_{\beta_{-}a}(v_j),
$$
  
\n
$$
i_{\alpha\beta_{-}d_{-}p}(v_j) = p \cdot S_{\alpha_{-}d}(v_j) + (1-p) \cdot S_{\beta_{-}d}(v_j), \ p \in \mathcal{P}.
$$
\n(3.50)

În (3.50) valorile *S\_r*(*vj*) şi *S\_r*(*v*j) se calculează cu expresiile funcţiilor suport din (Anexa A).

- În final observăm că prin adoptarea mulţimii *<sup>P</sup>* sub form[a \(3.49\)](#page-61-0) aplicarea relației [\(3.50\)](#page-61-1) pentru perechea  $C_{\alpha\beta}$  de parametrul p și perechea  $C_{\beta\alpha}$  de parametrul 1-*p* conduce la acelaşi rezultat. Aceasta face ca numărul combinaţiilor care trebuie analizate să se reducă la *q* = 10, reţinându-se combinaţiile: {*C*11, *C*12, *C*13, *C*14, *C*22, *C*23, *C*24, *C*33, *C*34, *C*44}.

*Etapa III* este practic etapa de calcul a metodei de obţinere a semnăturilor. În organizarea calculului se are în vedere că pentru fiecare pereche C<sub>aß</sub> funcțiile suport aferente ramurilor ascendente, *S\_a*(*v*) şi *S\_a*(*v*), respectiv descendente, *S\_d*(*v*) şi  $S_{\beta_d}(v)$ , introduc implicit seturile de parametri  $\Pi_{\alpha_d}$  și  $\Pi_{\beta_d}$ , respectiv  $\Pi_{\alpha_d}$  și  $\Pi_{\beta_d}$ . Identificarea perechii de semnături corespunzătoare ramurii *r* se consideră încheiată odată terminat calculul perechii {*\_r*, *\_r*} folosind AG sau algoritmi PSO, punctele din mulţimea *M<sup>r</sup>* şi fitnessul *F\_r\_p*.

- Având în vedere modul de operare al algoritmilor de optimizare folositi, fiecare nouă utilizarea a lor pentru un nor de puncte  $M_r$ , o combinatie  $C_{\alpha\beta}$ , o pondere *p* şi o ramură *r* date se soldează, după un număr de *n<sup>G</sup>* generații, suficient de mare, cu stabilizarea seturilor de parametri  $\{ \Pi_{\alpha} \}_{\alpha}$  $\pi_{\beta}$ , respectiv a fitnessului  $F_{\alpha\beta}$ ,  $_{\rho}$ , la alte valori. Experimental am constată că stabilizarea valorii *F\_r\_p* se produce în majoritatea cazurilor după un număr *n<sup>G</sup>* = 200 generaţii.
- Denumim "rulare independentă" ansamblul operațiilor prin care se determină simultan, dar independent, pentru toate cele *q* = 10 perechi *C*<sub>a</sub>, mulțimea valorilor *F*<sub>aß\_r\_p</sub> și mulțimile valorilor parametrilor setului  ${I_{\alpha_r}$ ,  $\prod_{\beta_r}$ . Notăm cu  $\theta$ ,  $\theta = 1$ , 2, ..., *m* numărul de ordine al rulării independente.
- Datorită dispersiei punctelor măsurate din norul de puncte *M<sup>r</sup>* şi datorită minimelor locale ale functiilor suport, șirul de fitnessuri corespunzător unei combinații C<sub>aß</sub> obținut pe parcursul mai multor rulări independente, adică şirul {*F\_r\_p\_*}=1, 2, …, *<sup>m</sup>*, nu este constant, valorile *F\_r\_p\_* diferind de la o rulare independentă la alta. Investigarea experimentală a convergenței a condus la concluzia că șirurile de valori  $\{F_{\alpha\beta}r_p\partial\}_{\alpha\beta\in\mathcal{C}\alpha\beta_I}$

 $r \in \{a, d\}, p \in \{0.2, 0.4, 0.5, 0.6, 0.8\}, \theta = 1, 2, ..., m$  se stabilizează după un număr de *m* = 50 rulări independente.

În acest context, pentru finalizarea determinării parametrilor funcțiilor suport folosind regresia neliniară presupunem că, într-o primă etapă, am efectuat pentru fiecare pondere *p*, ramură *r* şi pentru toate cele *q* = 10 combinaţii un număr de *m* rulări independente, fiecare cu extensia de *n<sup>G</sup>* generaţii. Apoi, într-o a doua etapă, finalizăm etapa III procedând la sistematizarea celor 500 de rezultate (fitnessurile şi parametrii combinaţiilor participante la o rulare independentă) ca în [Tabel 3.1](#page-62-0) (mai puţin ultima linie şi ultima coloană). În total se obţin 5 tabele pentru *r* = *a* şi 5 tabele pentru *r* = *d*.

<span id="page-62-0"></span>Tabel 3.1: Fitnessuri şi parametri de semnături pentru rulările independente corespunzătoare unui *p* şi unui *r* date.

| θ         | $C_{11}$                                                                                                    | $C_{12}$     | $\cdots$ | $C_{44}$     |                              |
|-----------|----------------------------------------------------------------------------------------------------|--------------|----------|--------------|------------------------------|
|           | 1 $F_{11, r, p, 1},$ $F_{12, r, p, 1},$ $F_{22, r, p, 1},$ $F_{33, r, p, 1},$ $F_{44, r, p, 1},$ $F_{44, r, p, 1},$ $F_{44, r, p, 1},$ $F_{44, r, p, 1},$                                                                                           |              |          |              | $C_{\alpha\beta}^{\quad 1}$  |
|           | $\cdots$                                                                                                    | $\cdots$     | $\cdots$ | $\cdots$     | $\cdots$                     |
|           | 50 $F_{11_{-}r_{-}p_{-}50}$ , $F_{12_{-}r_{-}p_{-}50}$ , $F_{21_{-}r_{-}p_{-}50}$ , $F_{32_{-}r_{-}p_{-}50}$ , $F_{44_{-}r_{-}p_{-}50}$ , $F_{44_{-}r_{-}p_{-}50}$ , $F_{44_{-}r_{-}p_{-}50}$ , $F_{44_{-}r_{-}p_{-}50}$ , $F_{44_{-}r_{-}p_{-}50}$ |              |          |              | $C_{\alpha\beta}^{50}$       |
| $f_{p,r}$ | $f_{p,r,11}$                                                                                                    | $f_{p,r,12}$ |          | $f_{p,r,44}$ | $f_{\scriptscriptstyle D}$ r |

În *etapa IV* datorită mulţimii datelor de analizat sunt posibile mai multe procedee de obtinere a semnăturilor consumatorilor simpli din componenta *c-n.m*. În toate studiile de caz prezentate în capitolul IV validarea finală a soluţiilor s-a făcut din perspectiva corespondenţei cu consumatorii fizici.

- Procedeul cel mai simplu constă în identificarea pentru fiecare ramură *r* a fitnessului minim notat cu *Fr,min* în ansamblul celor 2500 de valori ale fitnessului din cele 5 tabele de tipul 3.1. Rezultatul se supune validării finale.
- De cele mai multe ori procedeul cel mai simplu nu furnizează însă soluția finală întrucât operaţiile care au condus la valoarea *Fr,min* pot eluda anumite abateri ale semnăturii aferente în raport cu mulţimea *Mr*. Ținând seama de acest aspect s-a adoptat următorul procedeu:
	- Se înscrie în [Tabel 3.1](#page-62-0) pe fiecare linie *Θ*, în ultima coloană, simbolul perechii cu fitnessul cel mai mic *C* <sup>Θ</sup>. Astfel: *C* <sup>1</sup> este simbolul din mulțimea *C*<sub>αβ</sub> din rularea independentă  $\Theta = 1$  care corespunde lui  $min\{F_{\alpha\beta_{\_I\_p\_1}}\}_{\alpha\beta\in\{11,12,\dots,44\}}$ , iar  $C_{\alpha\beta}$ <sup>50</sup> simbol din mulțimea  $C_{\alpha\beta}$  care corespunde celui mai mic fitness din rularea *Θ* = 50,  $min{F_{\alpha\beta} \mid r \mid p}$  50 $\alpha\beta \in \{11, 12, ..., 44\}.$
	- Se calculează cu formula [\(3.51\)](#page-63-0) frecvențele tuturor combinațiilor din [Tabel 3.1](#page-62-0) ( $f_{p,r,11}, ..., f_{p,r,44}$ ) și cu formula [\(3.52\)](#page-63-1) scorul maxim  $f_{p,r \text{ max}}$ :

 $f_{p,r,\alpha\beta}$  = (numărul de apariții a combinației  $C_{\alpha\beta}$  $r_{p,r,ap} =$  (numarului de apariții a combinației C<sub>ap</sub> (3.51)<br>în ultima coloană din [Tabel 3.1-](#page-62-0)p, r)/m.

<span id="page-63-1"></span><span id="page-63-0"></span> $f_{p,r_{\text{max}}} = \max\{f_{p,r,\alpha\beta}\}, \alpha, \beta \in K$  (3.52)

Rezultatele se înscriu în prima linie din [Tabelul](#page-63-2) 3.2. Pe a doua linie a tabelului apare valoarea minimă a fitnessurilor care au contribuit la stabilirea valorii frecvenței din prima linie. Potrivit exemplului din [Tabelul](#page-63-2) [3.2](#page-63-2) lui *p* = 0.6 îi corespunde frecvenţa maximă *f*0.6,*r*\_max = 0.66 care apare pentru combinaţia *C*<sup>24</sup> şi căreia îi corespunde un fitness minim *F*0.6,*<sup>r</sup>* = 0.12345678. Notăm cu {*Fp*,*r*} mulţimea tuturor valorilor *Fp*,*<sup>r</sup>* din [Tabelul](#page-63-2) [3.2.](#page-63-2)

<span id="page-63-2"></span>Tabelul 3.2: Frecvenţele maxime ale combinaţiilor analizate pentru ramura *r* şi fitnessurile minime asociate.

|  | $f_{0.2,r,\# \#} =  f_{0.4,r,\# \#} =  f_{0.5,r,\# \#} =  f_{0.6,r,24} = 0.66$       | $f_{0.2,r, \# \#} = $ |
|--|--------------------------------------------------------------------------------------|-----------------------|
|  | $F_{0.2,r} = $ $F_{0.4,r} = $ $F_{0.5,r} = $ $F_{0.6,r} = 0.12345678$ $F_{0.8,r} = $ |                       |

- Determinăm soluția corespunzătoare ramurii r efectuând succesiv următoarele operații:
- a) Se alege ca primă soluție combinația  $C_{\alpha\beta}$  corespunzătoare celui mai mic fitness *Fp*,*<sup>r</sup>* conform expresiei [\(3.53\):](#page-63-3)

<span id="page-63-5"></span><span id="page-63-4"></span><span id="page-63-3"></span>
$$
F_r = \min_{p \in P} \{F_{p,r}\}.
$$
\n
$$
(3.53)
$$

Dacă semnăturile parţiale *i<sup>r</sup>* <sup>1</sup>(*vj*) şi *i<sup>r</sup>* <sup>2</sup>(*vj*) au sens fizic, atunci se adoptă această primă soluție. Altfel, se trece la o nouă alegere în ordinea crescătoare a fitnessurilor din mulţimea {*Fp*,*r*}.

b) Se determină semnăturile celor doi consumatori componenţi prin combinarea semnăturilor parţiale ale celor două ramuri *i<sup>a</sup>* <sup>1</sup>(*vj*) şi *i<sup>a</sup>* <sup>2</sup>(*vj*) respectiv  $i_d$ <sup>1</sup>( $v_j$ ) și  $i_d$ <sup>2</sup>( $v_j$ ) cu formule de forma [\(3.54\)](#page-63-4) și [\(3.55\):](#page-63-5)

*Consumator* 1:

$$
i^{1}(v) = \begin{cases} p \cdot S_{\alpha_{-}a} &cu \text{ parametrii } \Pi_{\alpha_{-}a} &pentru \text{ ramura ascendentă} \\ p \cdot S_{\alpha_{-}a} &cu \text{ parametrii } \Pi_{\alpha_{-}a} &pentru \text{ ramura descendentă'} \end{cases} \tag{3.54}
$$

*Consumator* 2:

$$
i^{2}(v) = \begin{cases} (p-1) \cdot S_{\beta_{\alpha}} \text{ cu parametrii } \Pi_{\beta_{\alpha}} \text{ pentru ramura ascendentă} \\ (p-1) \cdot S_{\beta_{\alpha}} \text{ cu parametrii } \Pi_{\beta_{\alpha}} \text{ pentru ramur descendentă} \end{cases}
$$
 (3.55)

#### **3.7.3. Organigrama metodei de generare a semnăturilor**

În [Fig.3.13](#page-64-0) este reprezentată organigrama metodei de generare a semnăturilor în confomitate cu cele prezentate în secțiunile 3.7.1 și 3.7.2 referitor la consumatorul simplu, respectiv multiplu.

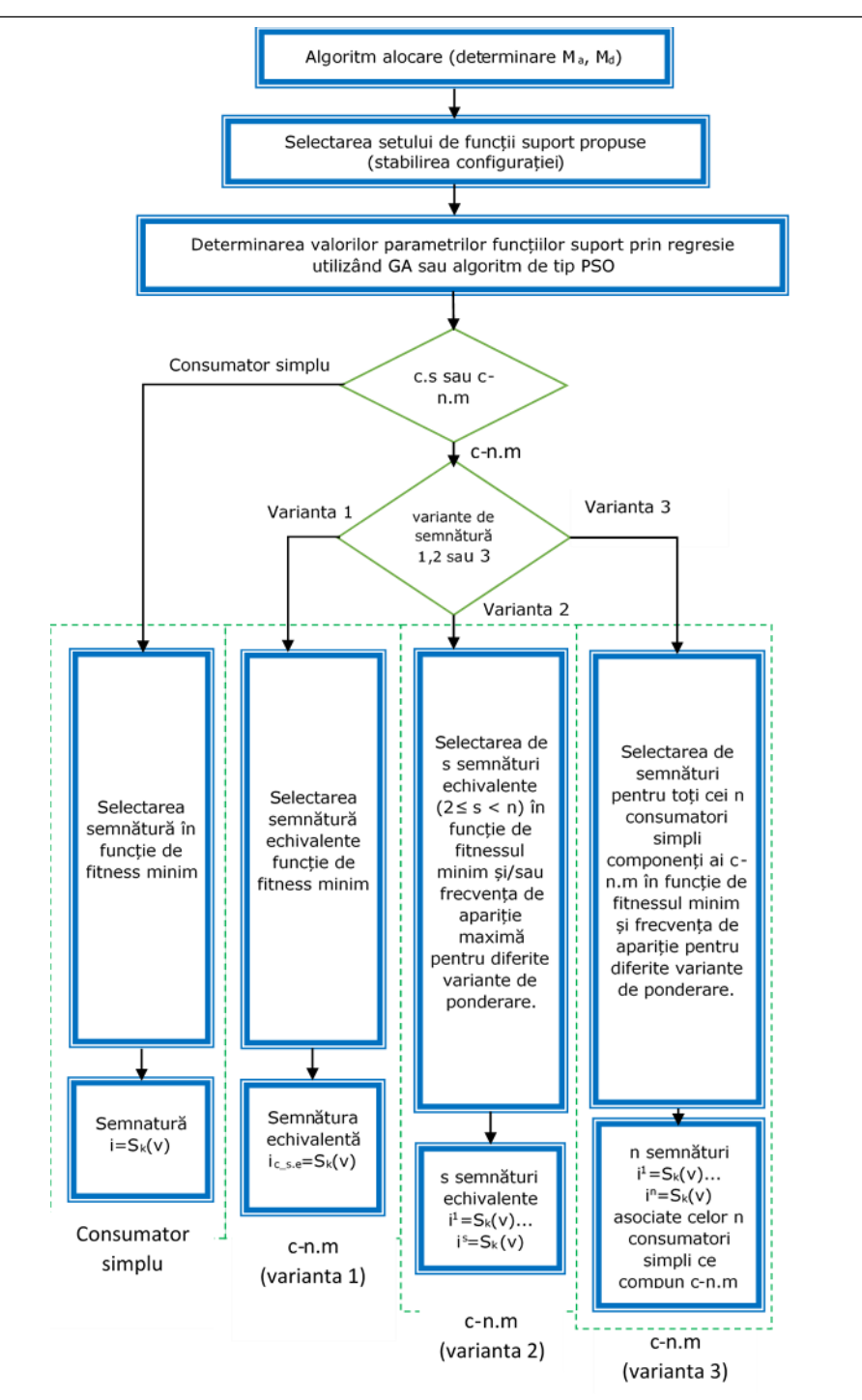

<span id="page-64-0"></span>Fig.3.13 Organigrama metodei de determinare de semnătură

## 66 FUNDAMENTAREA METODOLOGIEI APLICATE ÎN TEZĂ - 3

În cazul consumatorilor simpli operatiile ce se impun sunt:

- determinarea mulţimilor *M*a, *M*d;
- alegerea claselor de lucru *k*;
- calcularea fitnessului Fk\_<sup>r</sup> parametrilor asociaţi claselor alese  $\Pi_{k,r}$  unde  $r \in \{a, d\}$ , plecând de la funcțiile suport asociate acestora, prin regresie neliniară folosind algoritmi de optimizare;
- alegerea fitnessului minim ce defineşte semnătura.

În cazul consumatorilor multipli s-au propus 3 variante de semnături. Pentru varianta 1, generarea unei semnături echivalente parcurge aceleași operații ca și în cazul unui consumator simplu.

În cazul variantei 3, pentru generarea a *n* semnături asociate celor *n* consumatori simpli incluşi în *c-n.m* operaţiile care se impun sunt:

- $\bullet$  determinarea multimilor  $M_a$ ,  $M_d$ ;
- alegerea combinatiilor claselor de lucru;
- alegerea ponderilor de lucru;
- calcularea
	- o fitnessului asociat unei combinatii,
	- o frecventei de aparitie a unei combinatii,
	- o parametrilor asociați unei combinații, prin regresie neliniară folosind algoritmi de optimizare, plecând de la functiile suport asociate combinațiilor alese;
- stabilirea celor *n* semnăturii functie de elementele calculate mai sus.

În cazul variantei 2 sunt generate un set de *s* semnături echivalente, unde 2≤s<n pentru un consumator n multiplu. Cele *s* semnături nu au un corespondent fizic vizavi de cei *n* consumatori simpli inclusi în consumatorul *n*-multiplu. Operatiile efectuate sunt:

- determinarea multimilor *M<sub>a</sub>*, *M*<sub>d</sub>;
- alegerea combinațiilor claselor de lucru;
- alegerea ponderilor de lucru;
- calcularea
	- o fitnessului asociat unei combinaţii,
	- o frecventei de aparitie a unei combinatii,
	- o parametrilor asociaţi unei combinaţii, prin regresie neliniară folosind algoritmi de optimizare, plecând de la functiile suport asociate combinaţiilor alese;
- stabilirea celor s semnăturii funcţie de elementele calculate mai sus sau functie doar de fitnessul minim.

Se observă că varianta 2 permite alegerea soluției folosind fie criteriul de la varainta 1, fie cel de la varianta 3.

# **4. STUDII DE CAZ**

Pe parcursul capitolului vor fi analizate o serie de studii de caz asociate unor scenarii considerate de autoare relevante pentru ilustrarea aplicării metodelor propuse pentru determinarea de semnături. Conform celor prezentate în capitolul anterior, consumatorii aflati la un moment dat în starea pornit constituie procesul studiat, observat prin intermediul tensiunii la borne şi a curentului total absorbit. În acest sens, indiferent de tipul scenariului, scopul cercetării îl constituie identificarea consumatorului/consumatorilor simpli sau echivalenţi implicaţi în proces prin stabilirea semnăturilor aferente acestor consumatori.

Din punctul de vedere al tipului de investigație scenariile alese se diferențiază în functie de:

- tipul consumatorului (simplu sau multiplu);
- algoritmul de determinare a semnăturii aplicat în cazul unui consumator multiplu (s-au expus 3 variante în subcapitolul 3.7.2);
- clasa *k* căreia îi aparţine consumatorul;
- procentul reprezentat de puterea activă a unui consumator simplu din puterea activă totală *P* consumată de *c-n.m* întrucât în cazul unui *c*-*n*.*m*. acesta poate fi constituit din consumatori cu ponderi procentuale apropiate sau mult diferite.

În contextul de mai sus au fost studiate 6 cazuri:

- ➢ 4 studii de caz de tip consumator simplu:
	- CS1: clasa tangentă discontinuă  $k = 2$  televizor LCD,  $P_{LCD} = 92.78$  W;
	- CS2: clasa tangentă  $k = 1 -$  laptop1  $P_{\text{laptop1}} = 18.6 \text{ W}$ , laptop2  $P_{\text{laptop2}} =$ 39.96 W;
	- CS3: clasa elipsă  $k = 3$  frigider  $P_{\text{frigider}} = 148.5 \text{ W}$ ;
	- CS4: clasa hibridă  $k = 4$  -aspirator  $P_{\text{aspirator}} = 1729.34 \text{ W}.$
- ➢ 2 studii de caz de tip consumator-n multiplu, ambele investigând combinaţia între doi consumatori cu puteri active de ordin de mărime diferite:
	- CS5: televizor LCD + laptop, combinație  $k = 2$  și  $k = 1$ , cu  $P = 131.51$  W, respectiv un raport de putere egal cu  $P_{\text{laptop}}/P_{\text{LCD}} = 0.43$ ;
	- CS6: aspirator + laptop combinație k = 4 și k = 1 cu  $P = 1761.49$  W, respectiv un raport de putere egal cu  $P_{\text{laptop1}}/P_{\text{aspirator}} = 0.01$ .

În subcapitolul 4.1 se prezintă condiţiile de efectuare a măsurătorilor. Subcapitolul 4.2 abordează conceptul de semnătură, iar subcapitolele 4.3 şi 4.4 detaliază studiile de caz referitoare la identificarea semnăturilor unor consumatori simpli, respectiv a semnăturilor unor consumatori-2 multipli prin două moduri de calcul a semnăturilor.

Un aspect important este faptul că pentru toate studiile de caz semnătura se raporteză la punctele măsurate.

## **4.1. Condițiile de măsurare și schema de măsurare**

În cadrul acestui subcapitol se detaliază schema de măsurare, se enumeră condițiile în care s-au efectuat măsurătorile și a consecințelor impuse de aceste conditii.

#### **4.1.1. Schema de măsurare**

[Fig.4.1](#page-67-0) prezintă schema de măsurare folosită pentru achizitionarea perechilor de valori tensiune-curent cu care operează algoritmul de determinarea a semnăturilor. Schema include o placă EValSTPM32 [75] şi utilizează un software dedicat [76]. S-a ales acest tip de placă deoarece lucrează cu microcontrolerul SPTM32, microcontroler regăsit în diferite tipuri de contoare inteligente. Placa este înseriată printr-un sistem de prize în circuitul de alimentare de la retea a unui consumator. De asemenea, ea este conectată la un PC folosind un port USB, identificat de STPM32 ca un port serial virtual. În cazul în care se lucrează cu un consumator simplu, în schema de măsurare apare un singur consumator — 1, (*n* = 1). Atunci când se lucrează cu un consumator*n* multiplu, în schema de măsurare apar — Consumator 1 .... Consumator *n* conectaţi în paralel.

Software-ul aferent plăcii permite achiziția valorilor momentane ale tensiunii și ale curentului total absorbit de consumatorii conectati la sursa de alimentare. Rezultă astfel perechi de puncte tensiune-curent (*i*(*t*),*v*(*t*)) achiziţionate la momente de timp diferite. Tensiunea *v*(*t*) reprezintă tensiunea de la borne la un moment de timp *t*, iar curentul *i*(*t*) reprezintă curentul consumat de consumator la acelaşi moment. Acelaşi software permite transmiterea în timp real a datelor achizitionate către PC. Identificarea semnăturii se realizează offline.

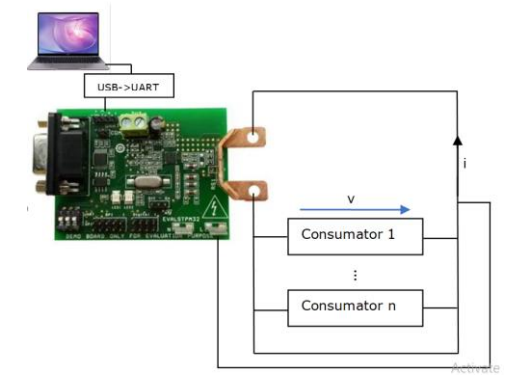

Fig.4.1. Schema de măsurare.

#### <span id="page-67-0"></span>**4.1.2. Condiții de măsurare**

Achiziţia datelor se realizează la intervale de timp de aproximativ 2.5 perioade ale tensiunii de alimentare. Un set de achiziție conține 1024 de perechi de eșantioane, respectiv 1024 puncte (*i*(*t*),*v*(*t*)) înregistrate la 1024 momente diferite.

- Cu privire la condiţiile de măsurare sunt de reţinut următoarele aspecte:
	- i) achizitia se realizează la o frecventă joasă;
	- ii) tensiunea de alimentare nu este nici strict periodică și nici strict sinusoidală, prezentând fluctuații.

Ca urmare a acestor condiţii rezultă o disperare a valorilor de tensiune în intervalul [−230√ $\sqrt{2}V$ , 230√ $\sqrt{2}V$ ] ≈ [−320V, 320V], dispersie vizibilă în exemplul din [Fig.4.2](#page-68-0) a. care ilustrează grafic tensiunile măsurate succesiv în cazul unui televizor LCD începând cu eşantionul 20 şi până la eşantionul 90 (71 de eşantioane). Reprezentarea din Fig .4.2 b. "întregeşte" imaginea dispersiei redând toate cele 71 de perechi de valori tensiune-curent măsurate.

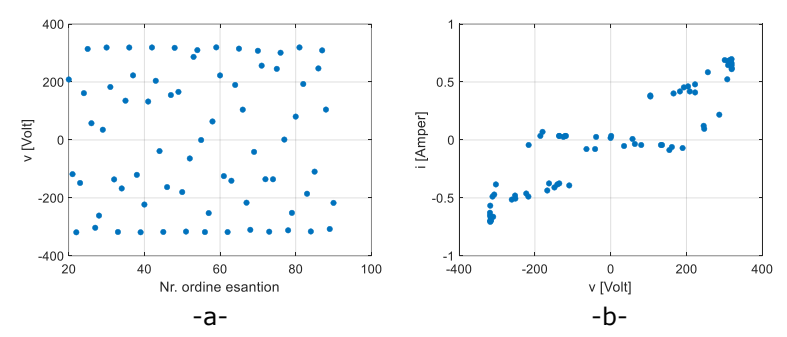

<span id="page-68-0"></span>Fig.4.2. a) Succesiune de valori măsurate ale tensiunii de la bornele unui televizor LCD (eşantioanele 20-90). b) Punctele măsurate cărora le corespunde succesiunea de la punctul a.

## **4.2. Semnătura**

Potrivit celor prezentate în capitolul 3, determinarea semnăturii unui consumator se realizează în două etape [\(Fig.4.3\)](#page-68-1):

- alocarea de puncte;
- identificarea funcției suport și calcularea valorilor parametrilor acesteia.

Rezultatul alocării este generarea celor două submulţimi *Mr*, *r*{*a*, *d*} pe baza punctelor măsurate {(*v*(*t*), *i*(*t*))}.

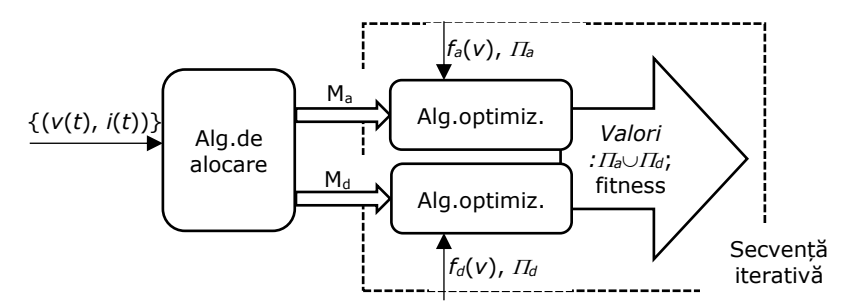

Fig.4.3. Algoritm de determinare a semnăturii.

<span id="page-68-1"></span>Calcularea valorilor parametrilor funcțiilor suport se efectuează prin regresie, printr-un proces de optimizare iterativă bazat pe algoritmi genetici sau pe algoritmi de tip PSO.

După parcurgerea celei de a doua etape, semnătura va fi reprezentată de două expresii analitice (funcții) și de valorile setului de parametri asociați lor. Fiecare expresie este asociată unei ramuri: ascendentă, respectiv descendentă. Matematic, semnătura este o aplicație de forma:

 ${f_r:[V_{min}, V_{max}] \subset \mathsf{R} \rightarrow \mathsf{R}, f_r(v, H_r)\}$ , unde  $r \in \{a, d\}$ , de parametri  $H_r$ - set (4.1) de valori

Expresia  $f_r$  se poate identifica după caz fie cu functia suport asociată unei clase  $k \in K$ , fie cu o combinație liniară a funcțiilor suport asociate claselor  $k \in K$ .

Algoritmul de optmizare impune pe lângă cele două expresii analitice *fr*(*v, r*), ce corespund curentului consumat *i<sup>r</sup>* pe ramura ascendentă, respectiv descendentă şi anumite intervale de variație ale parametrilor  $\varPi_r$ , în funcție de clasa/clasele cărora le corespund. În consecintă, pentru fiecare studiu de caz, fie el asociat unui consumator simplu sau unui consumator-*n*.*m*, ca date de intrare vor fi precizate:

- expresiile functiilor suport împreună cu parametrii aferenți,

- domeniul de variatie asociat setului de parametrii,

- restricţiile impuse parametrilor sub forma unor ecuaţii sau inecuaţii neliniare abordate pe parcursul capitolului sub forma conditiilor de adecvare, iar ca rezultat se consideră expresia (4.1) cu valorile calculate ale parametrilor la care se va adăuga valoarea fitnessului.

În ceea ce priveşte notaţiile menţionăm faptul că în cadrul setului de parametrii  $T_r$ , notațiile *I* și *V* reprezintă parametrii cu dimensiunea fizică "curent", respectiv "tensiune".

## **4.3. Studii de caz de obținere a semnăturilor unor consumatori simpli folosind algoritmi genetici**

Pentru exemplificarea obtinerii semnăturii pentru consumatori simpli s-au avut în vedere dispozitive electrocasnice specifice celor patru clase. Primul caz studiat (CS1) se referă la un televizor LCD — consumator din clasa tangentă discontinuă (*k* = 2), al doilea (CS2) la un laptop — consumator din clasa tangentă (*k* = 1), al treilea (CS3) la un frigider — pentru clasa elipsă (*k* = 3) şi al patrulea (CS4) la un aspirator — pentru clasa hibridă (*k* = 4). Raportat la gama de puteri a consumatorilor casnici uzuali putem considera aspiratorul ca un consumator de putere activă mare, frigiderul şi LCD-ul drept consumatori de putere medie, iar laptopul consumator de putere mică.

Datele experimentale au fost prelucrat de următoarea manieră:

- i) Pentru fiecare consumator s-au efecutat simultan, pentru fiecare ramură, un număr de 50 de rulări corespunzătoare asocierii consumatorului cu fiecare clasă *k*, rezultând astfel un număr de 200 de rulări independente per ramură.
- ii) Pentru determinarea semnăturii s-a aplicat metodologia de lucru prezentată în capitolul 3, secțiunea 3.7.1, calculul de regresie folosind algoritmi genetici.

În expunerea studiilor de caz din sectiunile  $4.3.1, 4.3.2, 4.3.3, 3.3.4$  se prezintă de fiecare dată următoarele elemente:

- graficul punctelor de măsură *M*, respectiv al submulţimilor *M<sup>a</sup>* albastru,  $M_d$  — rosu:
- tabelul ce conține frecvențele  $f_{a,k}$  și  $f_{d,k}$  de apariție ale claselor  $k \in K$  pentru ramurile *a* şi *d*; în tabel frecvenţa *fr,k* contorizează numărul de rulări în care fitnessul corespunzător ramurii *r* şi încadrării consumatorului în clasa *k* a fost cel mai mic;
- graficele fitnessurilor pentru ramura ascendentă, descendentă;
- semnătura.

Parametrii diferitelor clase de consumatori și intervalele de variație ale acestora rezultate empiric, în urma analizării mai multor cazuri, sunt:

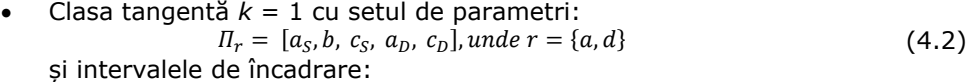

 $I_{\Pi_r} = \{[-50, 700], [-0.2, 0.2], [50, 850], [104, 400], [50, 850]\};$  (4.3)

• Clasa tangentă discontinuă *k* = 2 cu setul de parametri:

 $\Pi_r = [a_S, b_S, c_S, a_D, b_D, c_D],$  unde  $r = \{a, d\};$  (4.4) si intervalele de încadrare:

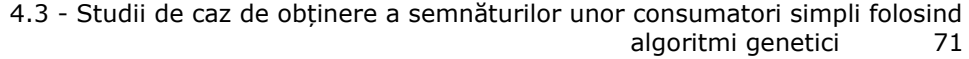

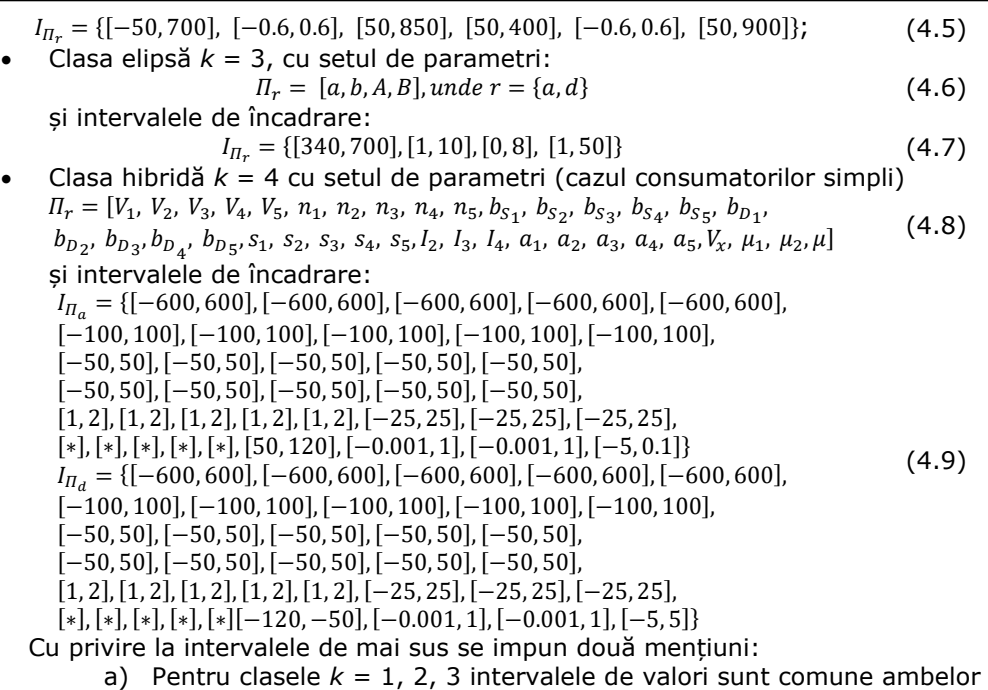

ramuri *r*. b) După cum se va vedea ulterior, pentru clasa  $k = 4$  expresia analitică a funcției suport se modifică în cazul consumatorului multiplu, iar

# **4.3.1. Studiul de caz 1 (CS1)**

Ca prim caz de studiu s-a considerat un televizor LCD pentru care s-a obţinut experimental norul de puncte din [Fig.4.4.](#page-70-0)a. Inspectând vizual imaginea, concluzionăm că acest dispozitiv electric aparţine clasei tangentă discontinuă (*k* = 2). În urma aplicării algoritmului de alocare din punctele din [Fig.4.4.](#page-70-0)a au rezultat submulţimile *M<sup>a</sup>* şi *M<sup>d</sup>* din [Fig.4.4.](#page-70-0)b.

modificarea implică alt set de parametrii.

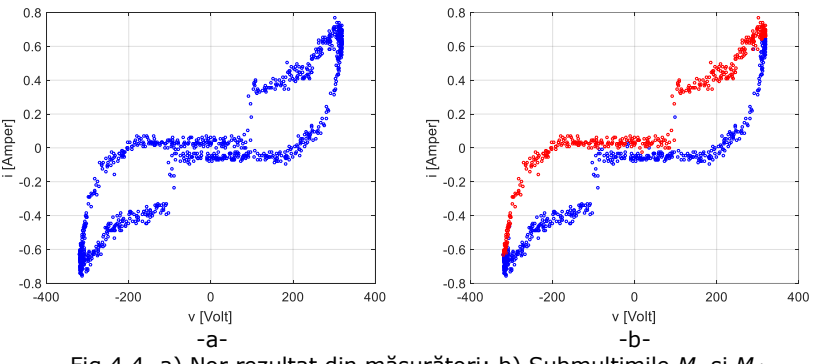

<span id="page-70-0"></span>Fig.4.4. a) Nor rezultat din măsurători; b) Submulţimile *M*<sup>a</sup> şi *M<sup>d</sup>*

## 72 STUDII DE CAZ - 4

După efectuarea celor 50 x 4 rulări independente pe baza punctelor alocate au rezultat valorile rezumate în [Tabelul](#page-71-0) 4.1. Prima linie corespunde frecventelor  $f_{r,k}$  de aparitie ale celor 4 clase iar a doua linie contine fitnessurile minime ale celor 4 clase apărute în cele 50 de rulări independente/clasă. Tabelul include atât ramura ascendentă (zona stângă) cât şi pe cea descendentă (zona dreaptă).

<span id="page-71-0"></span>Tabelul 4.1: CS1 - Frecvenţele de apariţie ale claselor *k* pentru ramurile *a* şi *d* şi fitnessurile minime asociate.

|  |  |  | $f_{a,1}=0 \qquad \quad \frac{f_{a,2}\equiv}{\underline{0.84}} \qquad \quad f_{a,3}=0 \qquad \quad \frac{f_{a,4}=\phantom{0}}{0.16} \quad \quad \left  \begin{array}{ccc} f_{d,1}=0 \qquad & \frac{f_{d,2}\equiv}{\underline{0.62}} \qquad & f_{d,3}=0 \qquad & \frac{f_{d,4}\equiv}{\underline{0.38}} \end{array} \right.$ |  |
|--|--|--|----------------------------------------------------------------------------------------------------|--|
|  |  |  | $F_a = F_a = F_a = F_a = F_a = \begin{bmatrix} F_d = F_d = F_d = F_d = 0.20182 & \frac{0.057955}{0.053795} & 0.604385 & 0.060251 & 0.19574 & 0.055972 & 0.626938 & \frac{0.053790}{0.053790} \end{bmatrix}$                                                                                                    |  |

[Fig.4.5.](#page-71-1) redă pentru ramura ascendentă, respectiv descendentă variaţiile fitnessurilor în functie de numărul de ordine al rulării. Din cele două figuri se observă, pe de o parte, că fitnessul asociat clasei *k* = 2 este mai mic decât restul fitnessurilor, iar pe de altă parte faptul că în cazul clasei hibride  $(k = 4)$  valorile fitnessului sunt distribuite pe un interval mult mai larg decât în cazul celorlalte trei clase.

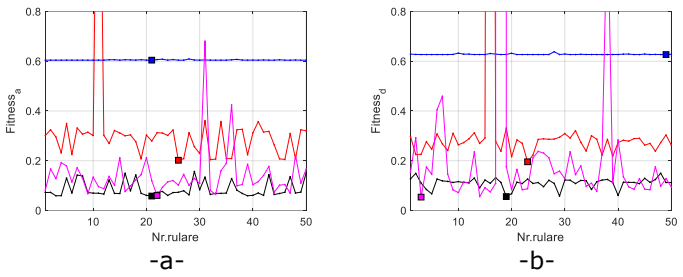

Fig.4.5. Variaţia fitnessului pe clase specifice k. a.) Ramura ascendentă. b.) Ramura descendentă. (k=1 rosu, k=2 negru, k=3 albstru, k=4 roz)

<span id="page-71-1"></span>Fitnessul minim rezultat pentru ramura ascendentă *F<sup>a</sup>* = 0.0579 corespunde clasei tangentă discontinuă. În acelaşi timp şi frecvenţa de apariţie este maximă de 0.84. În aceste condiţii ramura ascendentă este asociată clasei tangentă discontinuă. Fitnessul minim rezultat pentru ramura descendentă, *F<sup>d</sup>* = 0.0537, corespunde clasei hibride însă frecventa de apariție a acestei clase este mică, de 0.38 (raportat la frecventa de aparitie a clasei tangentă discontinuă). În consecintă, în această situație va fi considerat ca valid următorul fitness (în ordine crescătoare), cel asociat clasei tangentă discontinuă  $F_d$  = 0.0559, clasă pentru care frecvența de apariție este de 0.62. Cele două fitnessuri ce au intrat în discutie pentru ramura descendentă sunt apropiate, diferenţa fiind de 0.0021 evitând pierderea de fidelitate a semnăturii şi validând alegerea facută. În concluzie consumatorului îi corespunde o semnătură cu arce din aceeaşi clasă, *k* = 2. Rezultatul obţinut confirmă identificarea vizuală iniţială conform căreia consumatorul "televizor LCD" corespunde acestei clase.

Pentru semnătura corespunzătoare televizorului LCD a rezultat funcția suport de clasă *k* = 2:

$$
S_{2,r}(v) = \left[\frac{1}{a_S}tg\left(\frac{v+d_S}{c_S}\right) + b_S\right] \cdot \frac{1 - sgn(v - v_b)}{2} + \left[\frac{1}{a_D}tg\left(\frac{v+d_D}{c_D}\right) + b_D\right] \cdot \frac{1 + sgn(v - v_b)}{2}
$$
  
cu parametri din (4.4) având valorile:

*a*=[59.2425, -0.42416, 210.095, 50.0014, -0.07150, 444.9], *d*=[22.1449, 0.04149, 210.099, 59.574, 0.43584, 210.101].
4.3 - Studii de caz de obținere a semnăturilor unor consumatori simpli folosind algoritmi genetici 73

Seturilor de parametrii ale celor două ramuri cărora le corespund fitnessurile *F<sup>a</sup>*  $= 0.0579$  si  $F_d = 0.0559$ .

În fine, trebuie menţionat că valoarea lui *v<sup>b</sup>* este -100V pentru ramura ascendentă, respectiv 100V pentru ramura descendentă, iar parametrii *d<sup>S</sup>* şi *d<sup>D</sup>* au fost calculati conform formulelor din Anexa  $A -$  expresia (A.6).

În [Fig.4.6.](#page-72-0)a. este redată grafic semnătura pentru ramura ascendentă raportată la submulţimea *Ma*, în [Fig.4.6.](#page-72-0)b. semnătura pentru ramura descendentă raportată la submulţimea *M<sup>d</sup>* iar în [Fig.4.6.](#page-72-0)c. semnătura completă a dispozitivului electrocasnic televizor. Se observă că atât pentru ramura ascendentă cât şi pentru cea descendentă semnătura urmăreşte cele două submulţimi de puncte *M<sup>a</sup>* şi *Md*.

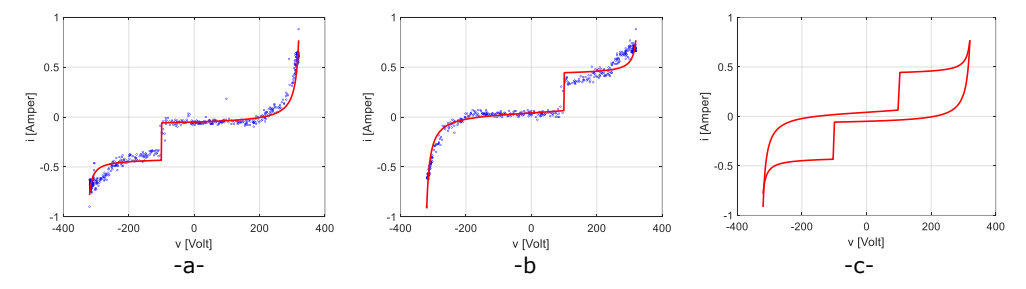

<span id="page-72-0"></span>Fig.4.6. Semnătura unui televizor LCD: a) Ramura ascendentă a semnăturii vs. *Ma*; b) Ramura descendentă a semnăturii vs. *Md*; c) Semnătura consumatorului.

## **4.3.2. Studiul de caz 2 (CS2)**

Al doilea caz studiat consideră drept consumator simplu un laptop, consumator din categoria celor de putere activă mică.

În vederea stabilirii semnăturii, primul pas îl constituie alocarea de puncte măsurate (*v*(*t*),*i*(*t*)) la cele două ramuri (ascendentă respectiv descendentă) rezultând astfel cele două submulţimi *M<sup>a</sup>* şi *Md*. În [Fig.4.7.](#page-72-1)a. este reprezentată grafic mulţimea *M*={(*v*(*t*),*i*(*t*))} de puncte rezultată din măsurători, iar în [Fig.4.7.](#page-72-1)b. cele două submulţimi *Ma* şi *Md*. Interpretarea vizuală a [Fig.4.7.](#page-72-1) încadrează consumatorul laptop în clasa tangentă. Ulterior se va constata că identificarea certifică interpretarea vizuală.

<span id="page-72-1"></span>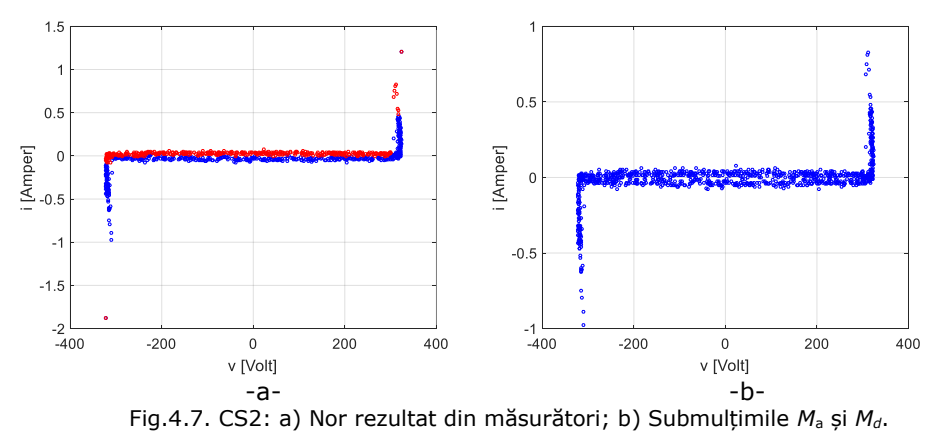

[Tabelul](#page-73-0) 4.2 redă în prima linie frecventele de aparitie  $f_{r,k}$  corespunzătoare celor 4 clase *k* şi unui set de 50 x 4 rulări, iar în a doua linie fitnessurile minime asociate fiecărei clase. Se observă că frecventa de apariție maximă corespunde, atât în cazul ramurii ascendente cât şi în cazul ramurii descendente, clasei *k* = 1, tangentă. Considerând cele 50 x 4 rulări independente, fitnessul minim în cazul ramurii ascendente apartine clasei tangentă în 62% din cele 50 de seturi și tot aceleiași clase în cazul ramurii descendente în 44% din cele 50 de seturi. Se vor considera ca parametri ai semnăturii cei din cazul fitnessului *Fa* = 0.077949 pentru ramura ascendentă, respectiv din cazul *F<sup>d</sup>* = 0.033684 pentru cea descendentă.

Considerând fitnessurile în ordine crescătoare, fitnessul asociat soluţiei propuse se situează pe poziția 2. Fitnessurile minime sunt asociate clasei hibride atât pentru ramura ascendentă cât și pentru ramura descendentă. Diferența între fitnessul soluție şi fitnessul minim este 0.004747 pentru ramura ascendentă, respectiv 0.005565 pentru ramura descendentă, valori mici ce validează soluția propusă.

<span id="page-73-0"></span>Tabelul 4.2: CS2 - Frecventele de aparitie a claselor *k* pentru ramura *r* si fitnessurile minime asociate.

| $f_{a,1} =$<br>0.62 | $f_{a,2}=$<br>0.32 | $f_{a,3} =$ | $f_{a,4} = \begin{bmatrix} f_{d,1} = f_{d,2} = f_{d,3} = 0.06 \end{bmatrix}$ $f_{d,1} = f_{d,2} = f_{d,3} = 0.18$ $f_{d,3} = 0$ | $f_{d,3}$ = | $f_{d,4}$ =<br>0.38 |
|---------------------|--------------------|-------------|----------------------------------------------------------------------------------------------------|-------------|---------------------|
| 0.077949            |                    |             | $F_a = F_a = F_a = F_a = F_a = 0.638616$<br>077949 0.078823 0.638616 0.073202 0.033684 0.033818 0.8000 0.028119                 |             |                     |

În [Fig.4.8.](#page-73-1) este redată variaţia fitnessului asociat fiecărei clase pe parcursul celor 50 x 4 rulări independente. [Fig.4.8.](#page-73-1)a. se referă la ramura ascendentă. De mentionat este faptul că fitnessul în cazul  $k = 3$  depăseste valoarea 0.6. De asemenea, se poate observa că în cazul clasei *k* = 1, respectiv *k* = 2 valorile fitnessurilor sunt apropiate, respectiv pentru clasa hibridă plaja de variatie a fitnessului este mult mai mare. Concluzii similare rezultă și din fig. [Fig.4.8.](#page-73-1)b., figură ce prezintă grafic situatia ramurii descendente.

Conform rezultatelor obţinute, pentru semnătura corespunzătoare laptopului rezultă funcţia suport de clasă *k* = 1:

$$
S_{1,r}(v) = \left[\frac{1}{a_S}tg\left(\frac{v+d_S}{c_S}\right) - \frac{1}{a_S}tg\frac{d_S}{c_S} + \frac{1}{a_D}tg\frac{d_D}{c_D}\right] \cdot \frac{1 - sgn(v)}{2} + \frac{1}{a_D}tg\left(\frac{v+d_D}{c_D}\right) \cdot \frac{1 + sgn(v)}{2} + b
$$
  
cu parametrii din (4.2) având valorile:

*<sup>a</sup>* = [78.2137, -0.03578, 210.094, 165.591, 210.097]

*<sup>d</sup>* = [522.09, 0.02143, 209.846, 399.975, 262.859].

În plus, trebuie menţionat că parametrii *d<sup>S</sup>* şi *d<sup>D</sup>* se calculează conform formulelor din Anexa  $A -$ expresia (A.6)

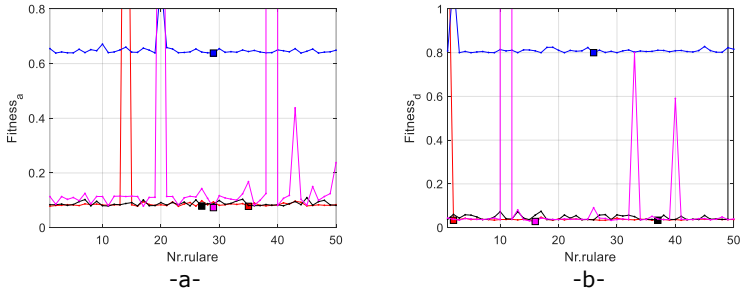

<span id="page-73-1"></span>Fig.4.8. Variaţia fitnessului pe clase *k*: a.) Ramura ascendentă. b.) Ramura descendentă. (*k*=1 rosu, *k*=2 negru, *k*=3 albstru, *k*=4 roz)

4.3 - Studii de caz de obținere a semnăturilor unor consumatori simpli folosind algoritmi genetici 75

În [Fig.4.9.](#page-74-0)a. este reprezentată grafic semnătura pentru ramura ascendentă vs norul de puncte *M*a. Lucrurile se petrec similar în cazul [Fig.4.9.](#page-74-0)b. pentru ramura descendentă, respectiv în [Fig.4.9.](#page-74-0)c. unde este reprezentată semnătura completă a consumatorului simplu laptop.

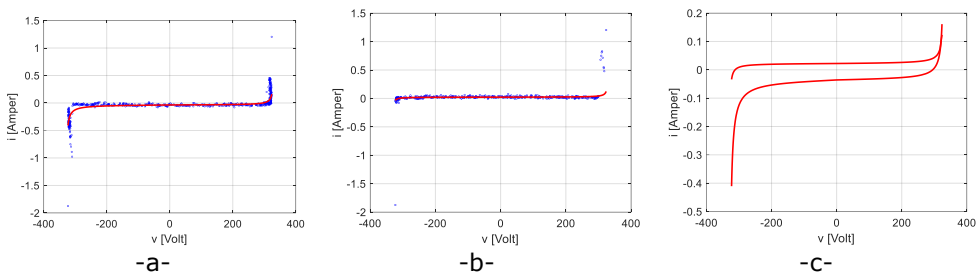

<span id="page-74-0"></span>Fig.4.9. Semnătură laptop1: a) Ramura ascendentă a semnăturii vs. *Ma*; b) Ramura descendentă a semnăturii vs. *Md*; c) Semnătura consumatorului.

#### **4.3.3. Studiul de caz 3 (CS3)**

Cel de-al treilea caz studiat tratează consumatorul simplu "frigider". El se consideră ca aparţinând consumatorilor casnici de putere activă medie. Similar cazurilor anterioare, prezentarea începe cu graficul mulţimii de puncte *M* — [Fig.4.10.](#page-74-1)a., respectiv a submulţimilor *Ma*, *M<sup>d</sup>* — [Fig.4.10.](#page-74-1)b. Interpretarea vizuală a [Fig.4.10.](#page-74-1) încadrează consumatorul simplu frigider în clasa elipsă *k* = 3.

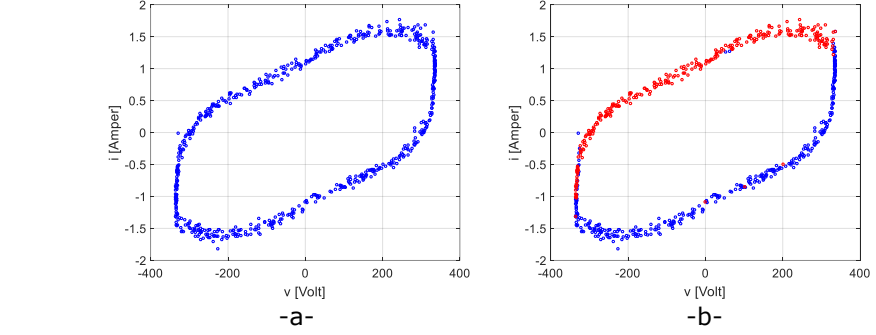

<span id="page-74-1"></span>Fig.4.10. a) Nor rezultat din măsurători, b) Submulţimile *M*<sup>a</sup> şi *Md*.[Tabelul](#page-74-2) 4[.3,](#page-74-2) al frecventelor de aparitie, confirmă interpretarea vizuală. Frecventa de apariție a clasei elipsă este de 98% pe ramura ascendentă, respectiv de 100% în cazul ramurii descendente. Tot acestei clase îi corespund şi fitnessurile minime. Rezultatele s-au raportat la un număr de 4 x 50 rulări independente. Ca urmare, se consideră soluție fitnessurile minime obținute pentru clasa  $k = 3$  (subliniate în [Tabelul](#page-74-2) 4.3).

<span id="page-74-2"></span>Tabelul 4.3: CS3 - Frecvenţele de apariţie ale claselor *k* pentru ramura *r* şi fitnessurile minime asociate.

| $f_{a,1} =$ | $f_{a,2} =$ | $\frac{f_{a,3}=}{0.98}$                                                                                                    | $f_{a,4} = f_{d,1} =$<br>$f_{0,0} = 0$ | $f_{d,2} =$ | $f_{d,3} =$ | $f_{d4} =$ |
|-------------|-------------|----------------------------------------------------------------------------------------------------|----------------------------------------|-------------|-------------|------------|
| 1.0057      |             | $F_a = F_a = F_a = F_a = F_b = 1.0057$ $F_a = F_d = F_d = 1.0057$ $0.864760$ $\underline{0.170746}$ $0.178255$ $0.962293$ $0.778256$ $\underline{0.113920}$ $0.133693$ |                                        |             |             | 0.133695   |

[Fig.4.11.](#page-75-0)a.-b. redau variatiile fitnessurilor corespunzătoare asocierii punctelor măsurate cu cele patru clase. Se poate observa o variație foarte mică în cazul clasei elipsă, mică în cazul claselor tangentă, tangentă continuă, pe când în cazul clasei hibride un interval de dispersie larg raportat la celelalte 3 clase.

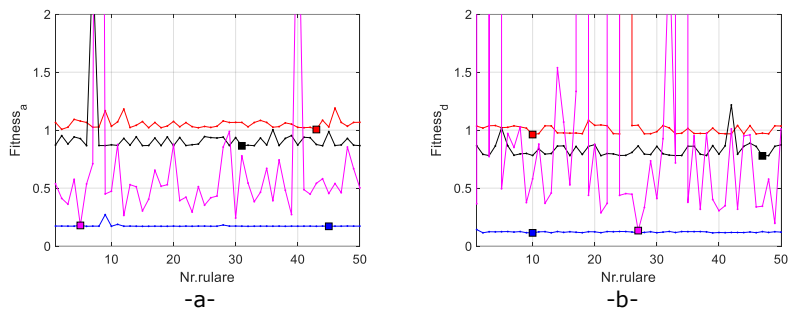

<span id="page-75-0"></span>Fig.4.11. Variaţia fitnessului pe clasele *k*. a.) Ramura ascendentă. b.) Ramura descendentă. (k=1 rosu, k=2 negru, k=3 albstru, k=4 roz)

Ca urmare, semnătura frigiderului a dat ca rezultat funcţia suport de clasă *k*=3:

$$
S_{3_r}(v) = \left| \left( \frac{a^2}{V_{max}^2} - 1 \right) \cdot v \cdot \sqrt{\frac{V_{max}^2 - b^2}{a^2 - V_{max}^2}} \mp \frac{a \cdot b}{V_{max}} \right| 1 - \frac{v^2}{V_{max}} \right| \cdot f_{cor_1}(v) \cdot f_{cor_2}(v),
$$
  

$$
f_{cor_1}(v) = \left( 1 + A \cdot \sin \left( 3\pi \cdot \frac{v - V_{min}}{v - V_{max}} \right) \right), f_{cor_2}(v) = e^{\frac{|v|}{B \cdot V_{max}}}
$$

cu setul de parametri (v. [\(4.6\)\)](#page-70-0) având valorile:

*<sup>a</sup>* = [340.001, 1.12452, 0.03471, 4.63153]

 $H_d = [340.001, 1.12452, 0.03471, 4.63153].$ 

În [Fig.4.12.](#page-75-1)a. este reprezentată grafic semnătura asociată ramurii ascendente vs. norul de puncte *Ma*, iar în [Fig.4.12.](#page-75-1)b. semnătura ramurii descendente raportată la norul de puncte *Md*. În ambele cazuri semnătura urmăreşte foarte bine norii de puncte  $M<sub>a</sub>$ , respectiv  $M<sub>d</sub>$ . Graficul semnăturii complete asociată consumatorului frigider este reprezentată în [Fig.4.12.](#page-75-1)c.

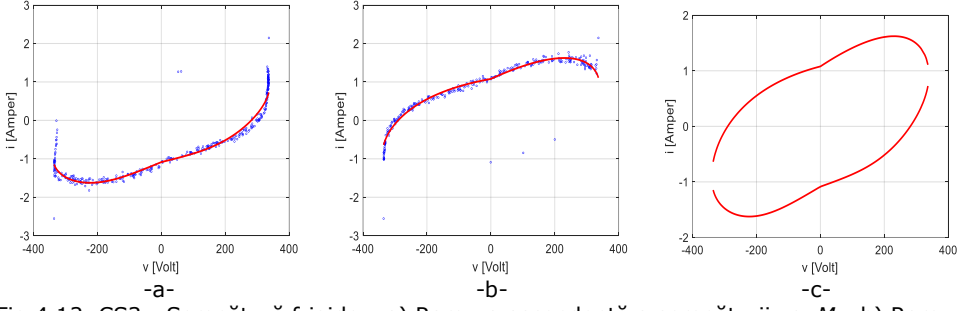

<span id="page-75-1"></span>Fig.4.12. CS3 - Semnătură frigider: a) Ramura ascendentă a semnăturii vs. *Ma*; b) Ramura descendentă a semnăturii vs. *Md*; c) Semnătura dispozitivului electric.

4.3 - Studii de caz de obținere a semnăturilor unor consumatori simpli folosind algoritmi genetici 77

## **4.3.4. Studiul de caz 4 (CS4)**

Al patrulea caz studiat include un consumator casnic de putere activă mare aspiratorul. În [Fig.4.13](#page-76-0).a este redată mulţimea măsurătorilor *M*, iar în [Fig.4.13.](#page-76-0)b. submultimile  $M_a$ ,  $M_d$ . Inspectia vizuală sugerează includerea acestui consumator în clasa hibridă.

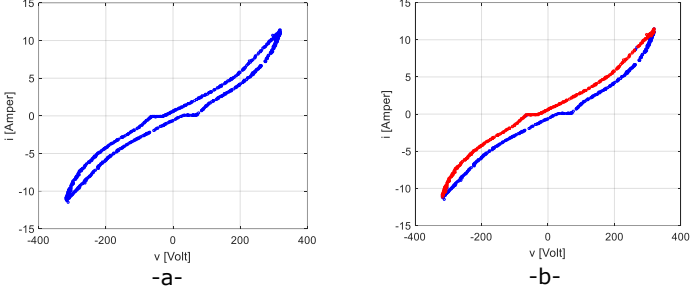

Fig.4.13. CS4 - Aspirator: a) Mulţime *M*; b) Mulţimea *M<sup>a</sup>* şi *Md*.

<span id="page-76-0"></span>Valoarea cea mai mare a frecventei de aparitie corespunde clasei elipsă, rezultat ce nu coincide cu inspecţia vizuală ce încadra consumatorul în clasa hibridă. Urmărind însă valorile fitnessurilor minime, linia 2 din [Tabelul](#page-76-1) 4.4, asociate clasei hibride şi pe cele corespunzătoare clasei elipsă se observă că fitnessul minim (ramura ascendentă),  $F_a = 0.300523$ , pentru  $k = 4$  este mult mai mic decât fitessul minim (ramura ascendentă) *Fa* = 0.942396, pentru *k* = 3. Acelaşi lucru se întâmplă şi în cazul ramurii descendente, clasa hibridă prezentând un fitness minim *F<sup>d</sup>* = 0.281488, pe când fitnessul minim în cazul clasei elipsă este de  $F_d$  = 0.806778. În acest context se consideră mulțumitoare frecvențele de apariție de 34% — ascendent și 28% descendent, corespunzătoare clasei hibride. În concluzie, putem încadra aspiratorul în clasa hibridă.

Valorile înscrise între paranteze, în [Tabelul](#page-71-0) 4.1 pentru clasa hibridă, indică fitnessurile după aplicarea corecției  $f_{\text{cor2}}$ .

<span id="page-76-1"></span>Tabelul 4.4: CS4 - Frecventele de aparitie a claselor specifice *k* pentru ramura *r* și fitnessurile minime asociate.

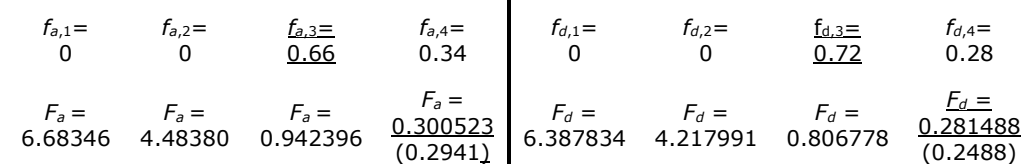

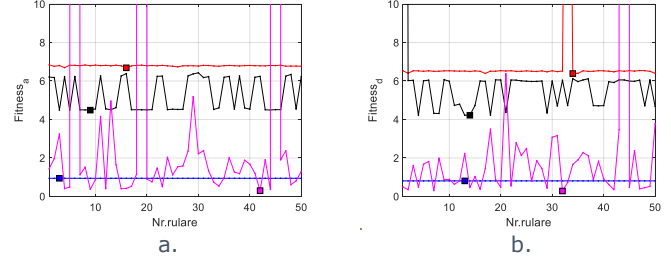

În [Fig.4.14](#page-76-2) sunt reprezentate variaţiile fitnessurilor asociate celor patru clase:

<span id="page-76-2"></span>Fig.4.14. CS4 - Variaţia fitnessului pentru cele 4 clase *k*. a.) Ramura ascendentă. b.) Ramura descendentă. (*k*=1 rosu, *k*=2 negru, *k*=3 albstru, *k*=4 roz)

Astfel, pentru semnătura corespunzătoare aspiratorului a rezultat funcţia suport de clasă *k* = 4:

$$
S_{4_r}(v) = \sum_{j=1}^{5} \Big[ I_j + a_j \cdot |v - V_j|^{n_j} \cdot (sgn(v - V_j))^{\alpha_j} \Big] \cdot f_{corr_1}(v) + \mu \cdot f_{cor_2}(v), \text{ unde}
$$
  

$$
f_{cor_{1j}}(v) = e^{b_{sj}(v - V_j)} \cdot \frac{1 - sgn(v - V_j)}{2} + b_{pj}(v - V_j) \cdot \frac{1 + sgn(v - V_j)}{2},
$$
  

$$
f_{cor_2}(v) = e^{-[\mu_1(1 - sgn(v - V_x)) + \mu_2(1 + sgn(v - V_x)]] \cdot |v - V_x|}
$$

cu parametrii [\(4.8\)](#page-70-1), pentru cazul cu corecţie *fcor2*(*v*), având valorile:

*<sup>a</sup>* = [423.015, 477.141, 319.015, 566.504, 423.683, 0.11486, -11.2658, 0.34394, 95.8889, -66.6187, 0.00851, 39.8055, 16.2543, 45.2929, -0.00604, - 42.9645, -30.8904, 0.95893, 16.078, 5.29437, 1.33683, 1.91159, 1.69288, 1.90483, 1.98157, 24.0396, -1.26171, -12.2273, -24.4031, -3.91345, 3.91903, 4.95629, 9.15424, 69.1299, 0.05168, 0.07532, -0.41355]

*<sup>d</sup>* = [369.415, 32.3680, -421.595, 514.280, -324.664, -13.2384, 1.11792, 9.84409, 53.214, 2.06625, 0.01029, 49.7661, 34.498, 45.6737, 7.03688, - 9.76205, -0.00146, -19.1961, 6.59569, -0.02284, 1.66644, 1.99623, 1.39193, 1.98498, 1.99635, 1.11449, 21.5681, 12.4970, 11.3099, 0.01295, 5.53797, 10.6085, -0.00275, -68.2498, 0.06930, 0.00862, 0.55068]

Relaţia dintre *j*, din funcţia suport asociată clasei hibride, şi *s<sup>j</sup>* , din setul de parametrii, este dată de expresia:  $\alpha_j$ =round( $s_j$ ), unde *j*=1...5.

Parametrii *I*<sub>1</sub> și *I*<sub>5</sub> cu dimensiunea fizică "curent" sunt determinați din condițiile *imin* = *S*4\_*r*(*V*min), *imax* = *S*4\_*r*(*V*min) ţinând cont de expresiile (3.36), unde *βmin* = *βmax*= 0.1. Valorile *imin* şi *imax* sunt valorile algebrice, minimă şi maximă, ale curentului măsurat *i*(*t*), reţinute în mulţimele alocate *M<sup>a</sup>* şi *Md*. Menţionăm că cei doi curenţi sunt comuni celor două ramuri ascendentă, respectiv descendentă. Calcularea celor doi parametri din condiţiile menţionate decurge astfel:

$$
\begin{cases}\ni_{min} = \sum_{j=1}^{5} ((I_j + sgn(|V_{min} - V_j|)^{\alpha_j} \cdot a_j \cdot |V_{min} - V_j|^{n_j}) \cdot f_{cor_{1j}}(V_{min})) \\
i_{max} = \sum_{j=1}^{5} ((I_j + sgn(|V_{max} - V_j|)^{\alpha_j} \cdot a_j \cdot |V_{max} - V_j|^{n_j}) \cdot f_{cor_{1j}}(V_{max}))\n\end{cases}
$$

Pentru a calcula I<sub>1</sub>, respectiv I<sub>5</sub> sistemul de ecuații de mai sus se rescrie sub forma:<br>  $\frac{4}{5}$ 

$$
\begin{cases}\ni_{min} - \sum_{j=2}^{n} \left( I_j \cdot f_{cor_{1j}}(V_{min}) \right) - \sum_{j=1}^{n} \left( sgn(|V_{min} - V_j|)^{\alpha_j} \cdot a_j \cdot |V_{min} - V_j|^{n_j} \cdot f_{cor_{1j}}(V_{min}) \right) = \\
& I_1 \cdot f_{cor_{11}}(V_{min}) + I_5 \cdot f_{cor_{15}}(V_{min}) \\
& i_{max} - \sum_{j=2}^{4} \left( I_j \cdot f_{cor_{1j}}(V_{max}) \right) - \sum_{j=1}^{5} \left( sgn(|V_{max} - V_j|)^{\alpha_j} \cdot a_j \cdot |V_{max} - V_j|^{n_j} \cdot f_{cor_{1j}}(V_{max}) \right) = \\
& I_1 \cdot f_{cor_{11}}(V_{max}) + I_5 \cdot f_{cor_{15}}(V_{max})\n\end{cases}
$$

Introducând notaţiile:

 $\epsilon$ 

$$
B_1 = i_{min} - \sum_{j=2}^{4} \left( I_j \cdot f_{cor_{1j}}(V_{min}) \right) - \sum_{j=1}^{5} \left( sgn(|V_{min} - V_j|)^{\alpha_j} \cdot a_j \cdot |V_{min} - V_j|^{n_j} \cdot f_{cor_{1j}}(V_{min}) \right)
$$
  

$$
B_2 = i_{max} - \sum_{j=2}^{4} \left( I_j \cdot f_{cor_{1j}}(V_{max}) \right) - \sum_{j=1}^{5} \left( sgn(|V_{max} - V_j|)^{\alpha_j} \cdot a_j \cdot |V_{max} - V_j|^{n_j} \cdot f_{cor_{1j}}(V_{max}) \right)
$$

4.3 - Studii de caz de obţinere a semnăturilor unor consumatori simpli folosind algoritmi genetici 79

$$
B_1 = i_{\min} - \sum_{j=2}^{4} I_j \cdot e^{-b_j |V_{\min} - V_j|} - \sum_{j=1}^{5} \text{sgn} (|V_{\min} - V_j|)^{\alpha_j} \cdot a_j \cdot |V_{\min} - V_j|^{\beta_j} \cdot e^{-b_j |V_{\min} - V_j|}
$$
  

$$
B_2 = i_{\max} - \sum_{j=2}^{4} I_j \cdot e^{-b_j |V_{\max} - V_j|} - \sum_{j=1}^{5} \text{sgn} (|V_{\max} - V_j|)^{\alpha_j} \cdot a_j \cdot |V_{\max} - V_j|^{\beta_j} \cdot e^{-b_j |V_{\max} - V_j|}
$$

respectiv:

 $A_{11} = f_{cor_{11}}(V_{min}), A_{12} = f_{cor_{15}}(V_{min}), A_{21} = f_{cor_{11}}(V_{max}), A_{22} = f_{cor_{15}}(V_{max})$ sistemul de ecuații devine:

$$
\begin{cases}\nB_1 = A_{11} \cdot I_1 + A_{12} \cdot I_5 \\
B_2 = A_{21} \cdot I_1 + A_{22} \cdot I_5\n\end{cases}
$$

Pentru det $\begin{pmatrix} |A_{11} & A_{12} \\ A_1 & A_2 \end{pmatrix}$  $\begin{pmatrix} 2 & 1 & 2 \ A_{21} & A_{22} \end{pmatrix} \neq 0$  sistemul este compatibil determinat având soluțiile:

$$
I_1 = \frac{B_1 \cdot A_{22} - B_2 \cdot A_{12}}{A_{11} \cdot A_{22} - A_{21} \cdot A_{12}}
$$

$$
I_2 = \frac{B_2 \cdot A_{11} - B_1 \cdot A_{21}}{A_{11} \cdot A_{22} - A_{21} \cdot A_{12}}
$$

,

În urma experimentelor repetate s-a ajuns la concluzia că fitnessul cel mai mic rezultă prin segmentarea operaţiei de regresie în două etape. În prima etapă se omite corecţia 2 şi se determină toţi parametrii mai puţin *µ*1, 2, *V*x. În a doua etapă se aplică şi corecţia 2 păstrând parametrii determinaţi în prima etapă la valorile calculate şi se determină parametrii rămaşi *V*<sup>x</sup> *µ*1, *µ*2, *µ*.

[Fig.4.15.](#page-78-0)a. reprezintă grafic semnătura asociată ramurii ascendente raportată la mulţimea *Ma*. În [Fig.4.15.](#page-78-0)b. avem semnătura asociată ramurii descendente raportată la *Md*. În final, în [Fig.4.15](#page-78-0).c, este redată semnătura completă a consumatorului aspirator.

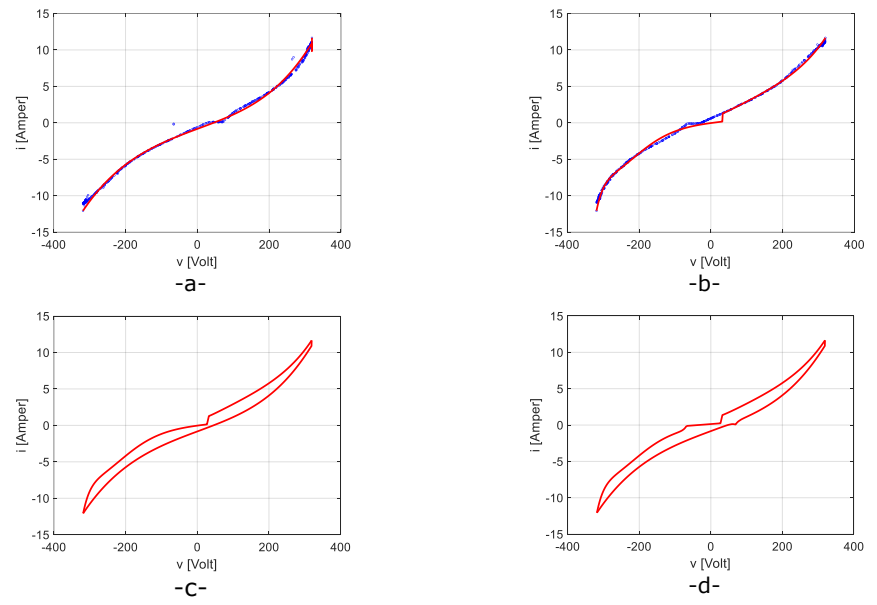

<span id="page-78-0"></span>Fig.4.15. CS4 - Semnătură aspirator: a) Ramura ascendentă a semnăturii vs. *Ma*; b) Ramura descendentă a semnăturii vs. M<sub>d</sub>; c) Semnătura dispozitivului electric fără corecție f<sub>cor2</sub>; d) Semnătura consumatorului cu corectie fcor2

Numărul de 50 de rulări independente a fost ales din observatia că el este suficient pentru a stabili pe bază de frecvență de apariție clasa *k* în care se încadrează un consumator. De asemenea, se reaminteşte că în cadrul fiecărei rulări independente soluția se stabilizează iar operația de regresie poate fi considerață finalizată. Totuși, acest mod de abordare nu s-a dovedit robust în raport cu soluțiile singulare. Un exemplu în acest sens apare în [Fig.4.16](#page-79-0) în care este prezentată cea mai bună solutie gasită pentru consumatorul aspirator. Soluția prezentată în [63] a rezultat pe parcursul testelor făcute pentru a stabili numărul de rulări independente necesar la identificarea unui consumator.

Ea nu se regăseşte în setul celor 50 de rulări consecutive şi independente considerate care au generat solutia din [Fig.4.15](#page-78-0).

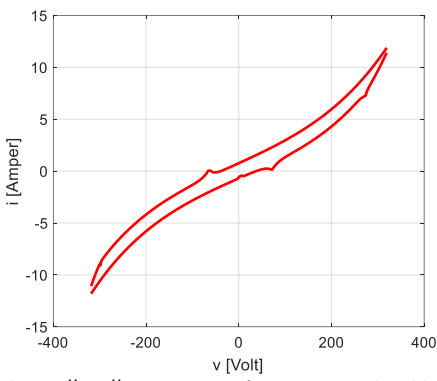

Fig.4.16. CS4 - Semnătură aspirator: *k* = 4, *F<sup>a</sup>* = 0.16990; *F<sup>d</sup>* = 0.13963; Parametrii semnăturii sunt:

<span id="page-79-0"></span>*a*=[271.929, 0.55308, 342.173, 461.323, -401.940, -0.81514, -1.15754, 11.8683, 1.6519, -48.7428, 0.00672, 37.9354, 14.2404, 16.9547, 1.24658, 0.0081, -0.56084, 1.87461, 7.02196, -0.00563, 1.99, 1.27587, 1.8633, 1.0697, 1.54814, 4.96387, - 6.31971, 6.63704, 71.8425, 0.03634, 0.04242, -0.64859, 0.86177, 4.89705, -0.40721, 23.1971, 10.2171]

*d*=[395.829, 396.853, 184.563, -418.157, -298.311, -56.6115, 1.26166, 2.69162, 94.6958, -0.5373, 0.00537, 8.03327, 2.56554, 6.52264, -0.01129, -34.104, 4.86565, - 27.1788, -8.999, -0.00626, 1.99, 1.70432, 1.32552, 1.733, 1.94702, -0.1711, -1.56876, 2.11527, -63.7398, 0.04253, 0.06125, 0.76516, 5.18326, 5.44233, 0.06283, 2.55326, 0.15908]

#### **4.3.5. Concluzii la studiile de caz CS1, CS2, CS3 și CS4 bazate pe folosirea algoritmilor genetici**

În toate cele patru cazuri semnăturile obţinute urmăresc cu fidelitate sau suficient de aproape mulţimile de puncte *Ma*, în cazul ramurii ascendente [\(Fig.4.6,](#page-72-0) [Fig.4.9,](#page-74-0) [Fig.4.12,](#page-75-1) [Fig.4.15-](#page-78-0)a.), respectiv mulţimile de puncte *M<sup>d</sup>* în cazul ramurilor descendente [\(Fig.4.6,](#page-72-0) [Fig.4.9,](#page-74-0) [Fig.4.12,](#page-75-1) [Fig.4.15-](#page-78-0)b.). Rezultatele sunt confirmate şi de valorile fitnessurilor.

În cazurile CS1 şi CS2 ce corespund clasei tangentă discontinuă, respectiv tangentă, fitnessurile rezultate aparţin intervalului (0.02, 0.08). În cazul CS3, CS4 intervalul de variaţie este (0.1, 0.4).

Din punctul de vedere al frecventei de aparitie a unei anumite clase în raport cu un tip cunoscut de consumator cele mai bune rezultate s-au obţinut în cazul CS3 — frigider (clasa elipsă: 0.98 — ascendentă, 1 — descendentă). S-au obţinut rezultate 4.4 - Extinderea studiilor de caz pentru consumatori simpli folosind un algoritm PSO 81

concludente și în cazul CS1 (clasa tangentă discontinuă:  $0.90 -$  ascendent,  $0.82$ descendet), respectiv în cazul CS2(clasa tangentă: 0.62 — ascendent, 0.44 descendent). În cazul CS4 (clasa hibridă:  $0.34$  — ascendent,  $0.40$  — descendent) însă, rezultatul nu este robust fată de punctele singulare din spațiul parametrilor și ca urmare investigatia de obtinere a semnăturii prin regresie trebuie continuată.

## **4.4. Extinderea studiilor de caz pentru consumatori simpli folosind un algoritm PSO**

Studiul prezentat în acest acest subcapitol extinde studiile de caz din subcapitolul 4.3 prin folosirea ca algoritm de optimizare, în vederea determinării semnăturii unui consumator simplu, algoritmul de tip PSO. Se lucrează cu cele patru clase și funcții suport prezentate în subcapitolul 3.4, iar consumatorii considerați sunt cei din cazurile de studiu CS1-CS4: televizor, laptop, frigider şi aspirator. Extinderile de studii de caz sunt identificate prin acronimele  $CS1^* - CS4^*$ .

Cu toate că studii comparative referitoare la utilizarea AG şi algoritmii de tip PSO recomandă ca intervalele de variatie ale parametrilor din cazul folosirii algoritmilor de tip PSO să fie mai restrânse decât în cazul folosirii AG, s-a constatat, că se impune modificarea intervalelor de variatie ale parametrilor asociati functiilor suport doar pentru clasa hibridă. Pentru a obtine valori valide ale fitnessului și pentru această clasă spațiul de căutare al soluțiilor considerat pentru algoritmul de tip PSO a fost restrâns. Astfel, pentru ramura ascendentă parametrilor:

 $\Pi_r = [V_1, V_2, V_3, V_4, V_5, n_1, n_2, n_3, n_4, n_5, b_{S_1}, b_{S_2}, b_{S_3}, b_{S_4}, b_{S_5},$ 

 $b_{D_1}, b_{D_2}, b_{D_3}, b_{D_4}, b_{D_5}, s_1, s_2, s_3, s_4, s_5, l_2, l_3, l_4, a_1, a_2, a_3, a_4, a_5, V_x, \mu_1, \mu_2, \mu$ le-au fost asociate intervalele de variatie:

 $I_{\Pi_a}$  = {[-350, 350], [-350, 350], [-350, 350], [-350, 350], [-350, 350],[2, 100], [2, 100], [2, 100], [2, 100], [2, 100],[−0.01, 100],[−0.01, 100],[−0.01, 100],[−0.01, 100],[−0.01, 100],[−100, 0.01],[−100, 0.01], [−100, 0.01],[−100, 0.01],[−100, 0.01],[1, 2],[1, 2],[1, 2],[1, 2],[1, 2],[−25, 25],[−25, 25],[−25, 25],

[50, 120],[∗],[∗],[∗],[∗],[∗],[−0.001, 1],[−0.001, 1],[−5, 0.1]}

Intervalele  $I_{\Pi_d}$  asociate parametrilor ramurii descendete sunt identice cu intervalele , excepţie făcând parametrul *V<sup>x</sup>* al cărui interval de variaţie este [-120, -50] şi parametrul  $\mu$  cu intervalul [-5, 5].

Intervalele de valori atribuite parametrilor verifică următoarele condiţii:

- încadrarea valorilor parametrilor *V<sup>i</sup>* în intervalul [-350 V, 350 V] de variaţie a tensiunii de alimentare;
- asigurarea continuității și derivabilității termenilor de forma  $f(v) = (I + a_j \cdot$  $sign(v-V_j)^{\alpha_j}\cdot |v-V_j|^{n_j})\cdot f_{cor_1}(v)$ , pe intervalul de variație al tensiunii de alimentare prin satisfacerea cerinţei *n<sup>j</sup>* > 1;
- adoptarea de valori pozitive pentru *b*<sub>S</sub> și negative pentru *b*<sub>D</sub> în factorul de corecție  $f_{cor_{1j}}(v) = e^{b_{Sj} \cdot (v - V_j) \cdot \frac{1 - sgn(v - V_j)}{2}}$  $\frac{\mu(v-V_j)}{2}$ + $b_{Dj}\cdot(v-V_j)\frac{1+sgn(v-V_j)}{2}$  pentru atenuarea funcției putere  $|v - v_j|^{n_j}$ ;
- încadrarea valorilor parametrilor *I<sup>i</sup>* în intervalul [-25 A, 25 A] de variaţie a curentului consumat de dispozitivele electro-casnice.

După efectuarea pentru fiecare caz a celor 50  $\times$  4 rulări independente<sup>6</sup> au rezultat valorile înscrise în [Tabelul 4.5](#page-81-0). Notaţia *fr,k* corespunde frecvenţelor de apariţie

<sup>6</sup> Se reaminteşte că o rulare include 4 rulări independente ce asociază consumatorul cu fiecăre dintre cele 4 clase *k*.

ale fiecăreia din cele 4 clase în cursul celor 50 de rulări, în timp ce notaţia *Fr*, *r* {a, d}, se referă la fitnessurile minime care apar în şirul de rulări independente corespunzător unei clase  $k \in \{1, 2, 3, 4\}$ . Tabelul include atât ramura ascendentă (zona stângă) cât şi pe cea descendentă (zona dreaptă).

<span id="page-81-0"></span>Tabelul 4.5: Frecventele de aparitie ale claselor *k* pentru ramurile *r* și fitnessurile minime corespunzătoare claselor.

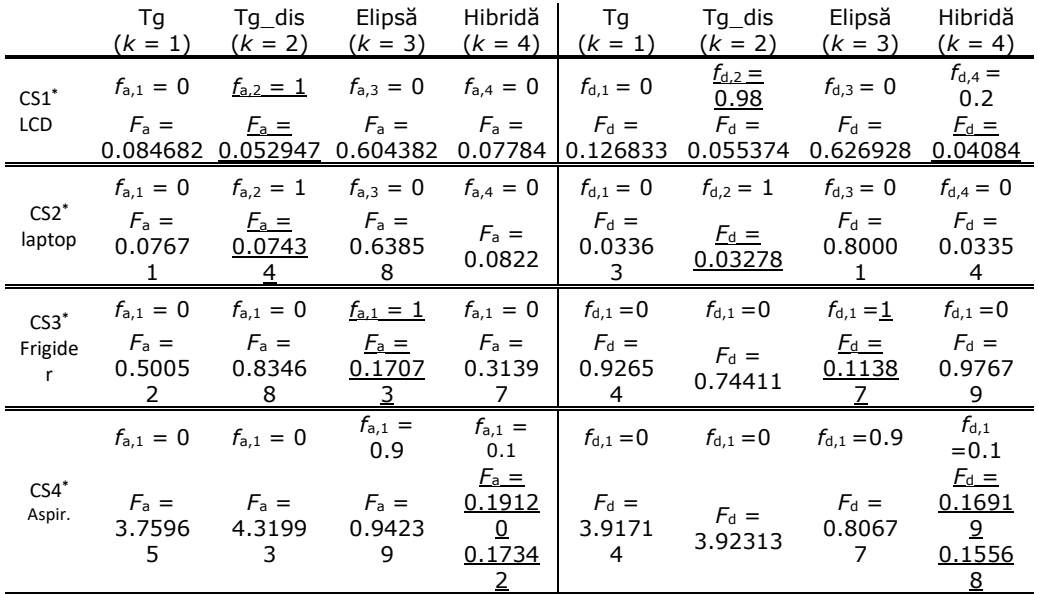

Analizând rezultatele obţinute se observă că soluţiile admise în cele patru cazuri sunt date de fitnessurile minime. Astfel:

- CS1\* televizorul LCD:
	- o Pentru ramura ascendentă solutia este  $k = 2$ . Acestei clase îi corespund atât frecvenţa maximă cât şi fitnessul minim.
	- Pentru ramura descendentă fitnessul minim apare pentru clasa hibridă, dar frecventa pentru această clasă este 0.2. Deoarece această frecventă este destul de mică inspectăm şi următorul fitness în ordine crescătoare. El corespunde clasei *k* = 2 ce are o frecvenţă de apariţie de 0.98. Datorită valorii mari a frecvenței și diferenței mici de 0.014534 față de fitnessul minim, pentru ramura descendentă se validează tot clasa *k* = 2.
	- o Concluzie: consumatorul aparţine clasei tangentă discontinuă (*k* = 2) având semnătura de expresie [\(3.4\)](#page-39-0), cu parametrii: *a*\_2 = [24.6352, -0.45946, 76.8777, 50, -0.07665, 477.271], *d*\_2 =[41.4553, 0.06126, 415.526, 50, 0.43232, 180.912]. obţinuţi pentru fitnessurile *F*<sup>a</sup> =0.052947, *F<sup>d</sup> =* 0.055374.
- CS2**\*** laptopul:
	- $\circ$  Solutia corespunde clasei  $k = 2$  pentru care frecventa este 1 atât pentru ramura ascendentă cât şi pentru cea descendentă. Aceleiaşi clase îi corespund şi fitnessurile minime. Fitnessurile rezultate sunt *F*<sup>a</sup>  $=0.074349$ ,  $F<sub>d</sub> = 0.03278$ , soluția încadrând consumatorul în clasa

4.4 - Extinderea studiilor de caz pentru consumatori simpli folosind un algoritm PSO 83

tangentă discontinuă. Semnătura are expresia [\(3.4\)](#page-39-0), iar parametrii au valorile:

 $\Pi_{a,2}$  = [267.381, -0.00114, 849.931, 399.981, -0.04821, 619.913], *d*\_2 = [697.260, 0.02737, 319.861, 399.954, 0.010711, 388.647].

- Se observă că metoda de optimizare nu activează clasa tangentă, clasă în care s-ar înscrie laptopul conform inspecţiei vizuale. În sine, aceasta nu este o problemă majoră deoarece clasa tangentă reprezintă un caz particular al clasei tangentă discontinuă.
- CS3**\*** frigider:
	- o Soluţia corespunde clasei *k* = 3 pentru care frecvenţa este 1 pe ambele ramuri. Aceleiaşi clase îi corespund şi fitnessurile minime *F*<sup>a</sup> =0.170734,  $F<sub>d</sub> = 0.113876$ . Semnătura este dată de expresia [\(3.23](#page-44-0)) și valorile parametrilor:

 $\Pi_{a,3} = [340, 1.12486, 0.03493, 4.64311],$  $H_{d,3} = [340, 1.08125, 0, 2.81867]$ .

- CS4**\*** aspirator:
	- Fitnessurile minime asociate celor două ramuri,  $F_a = 0.191207$ ,  $F_d =$ 0.169192, calculate fără aplicarea funcţiei de corecţie *fcor2*(*v*), corespund clasei hibride, *k* = 4. Clasa are frecvenţa de apariţie de 0.1 în ambele cazuri.
	- o Datorită valorii mici a acestei frecvente de aparitie se inspectează și următorele fitnessuri în ordine crescătoare,  $F_a = 0.94239$  și  $F_d = 0.80677$ , ce corespund clasei elipsă (*k* = 3) ce are o frecvenţă de apariţie de 0.9. Deși această frecvență de apariție este foarte mare, sunt mari și diferentele celor două fitnessuri față de fitnessurile minime: 0.751183 pentru ramura ascendentă şi 0.637578 pentru ramura descendentă. În consecinţă încadrarea consumatorului în clasa *k* = 4 este justificată.
	- o Pentru a consolida această concluzie s-a reluat calculul bazat pe algoritmul de

tip PSO incluzând și cea de-a doua corecție  $f_{cor_2}(v)$  ce intervine prin parametrii *Vx*, *µ*1, *µ*<sup>2</sup> *µ*. Fitnesurile rezultate pentru ramura ascendentă şi cea descendentă au rezultat mai mici:  $F_a = 0.17342$ ,  $F_d = 0.15568$ .

o Semnătura este dată de expresia [\(3.21\)](#page-43-0), având parametrii: *a\_*<sup>4</sup> *=* [350, -349.172, 319.174, -349.9, 343.464, 2.18035, 2.06403, 99.9893, 2, 2, 34.4591, -0.00297, 99.0533, -0.01, 0.01731, -12.1837, - 29.8420, -75.7285, -0.01537, -99.9604, 1, 1, 1.9, 1.9, 1.9, 15.6082, 15.2255, -16.6469, -54482500000000, 580133000000000, - 201310000000, -0.001971, 0.00176, 75.1046, 0.02990, 0.05268, - 0.88904], *d\_*<sup>4</sup> = [-350, -319.625, 349.168, 349.99, 319.044, 2.05895, 3.89752, 99.8948, 2, 31.0751, 10.6047, 0.13893, 98.944, 0.0153, 99.5031, - 0.01684, -4.26904, -94.8229, -89.2905, -72.6215, 1, 1.98962, 1.97405, 1, 1.26830, -23.8947, -24.9790, 16.5593, -0.00122, - 73.9475, 108791000000, -0.00197, 697239093.9, -63.7811, 0.04047,

0.04848, 0.78694]

În Fig.  $4.17$  a.  $-$  e. sunt redate pentru cei 4 consumatori variatiile fitnessurilor în funcție de numărul de ordine al rulării independente atât pentru ramura ascendentă cât și pentru ramura descendentă. Fitnessul minim pentru fiecare clasă este indicat pe reprezentările grafice prin "markerul" pătrat. Legenda de culori folosită în reprezentare este: clasa tangentă — roşu (*k* = 1), clasa tangentă discontinua — negru (*k* = 2); clasa elipsa — albastru (*k* = 3), clasa hibridă — roz (*k* = 4). Inspectând variaţiile fitnessului pe parcursul celor 50 de rulări independete concluzionăm că pentru clasele tangentă, tangentă discontină şi elipsă variaţiile sunt foarte mici. În cazul clasei hibride variaţii foarte mici apar doar în cazul laptopului (Fig. [4.17](#page-83-0) a., b.).

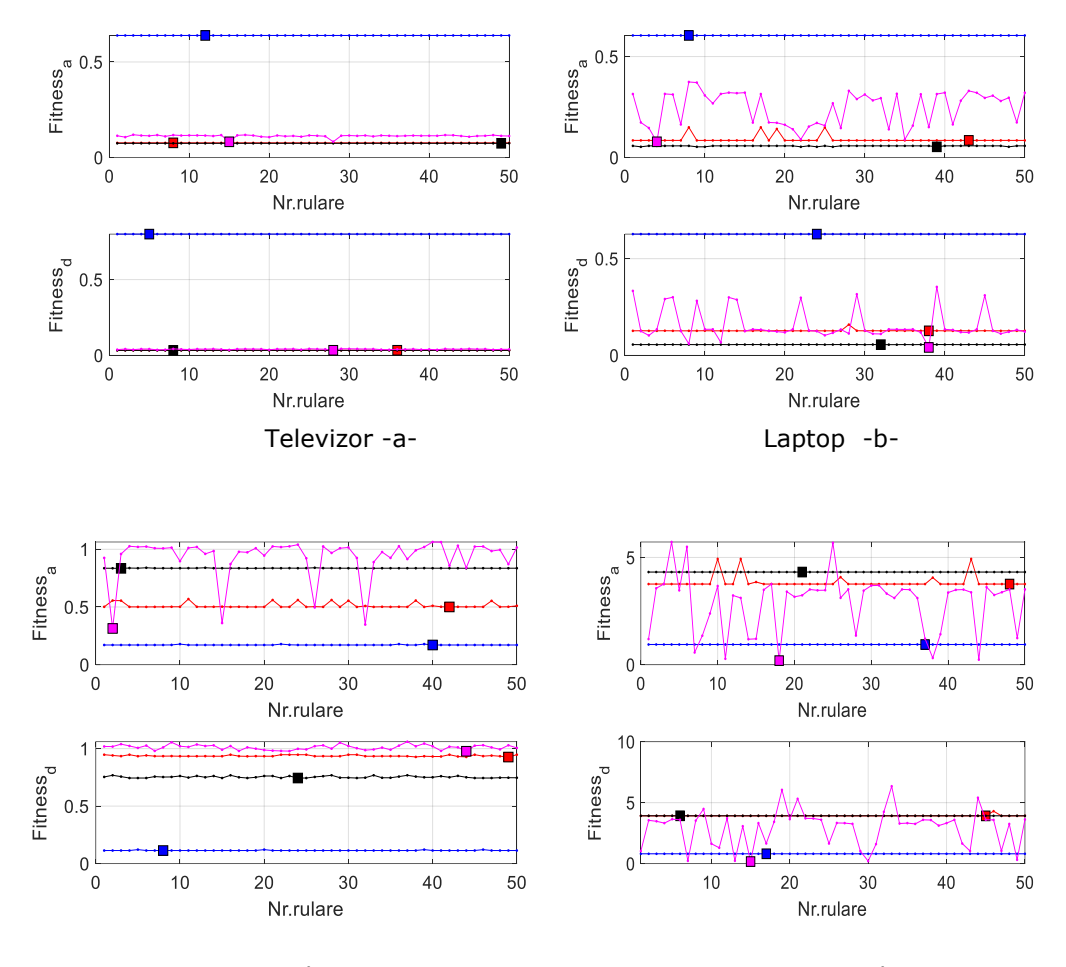

<span id="page-83-0"></span>Frigider -c- Aspirator -d-Fig. 4.17 CS1\* - CS4\* : Variaţiile fitnessului pe clase *k*. Ramura ascendentă - *Fitnessa*, ramura descendentă *Fitnessd*.

4.4 - Extinderea studiilor de caz pentru consumatori simpli folosind un algoritm PSO 85

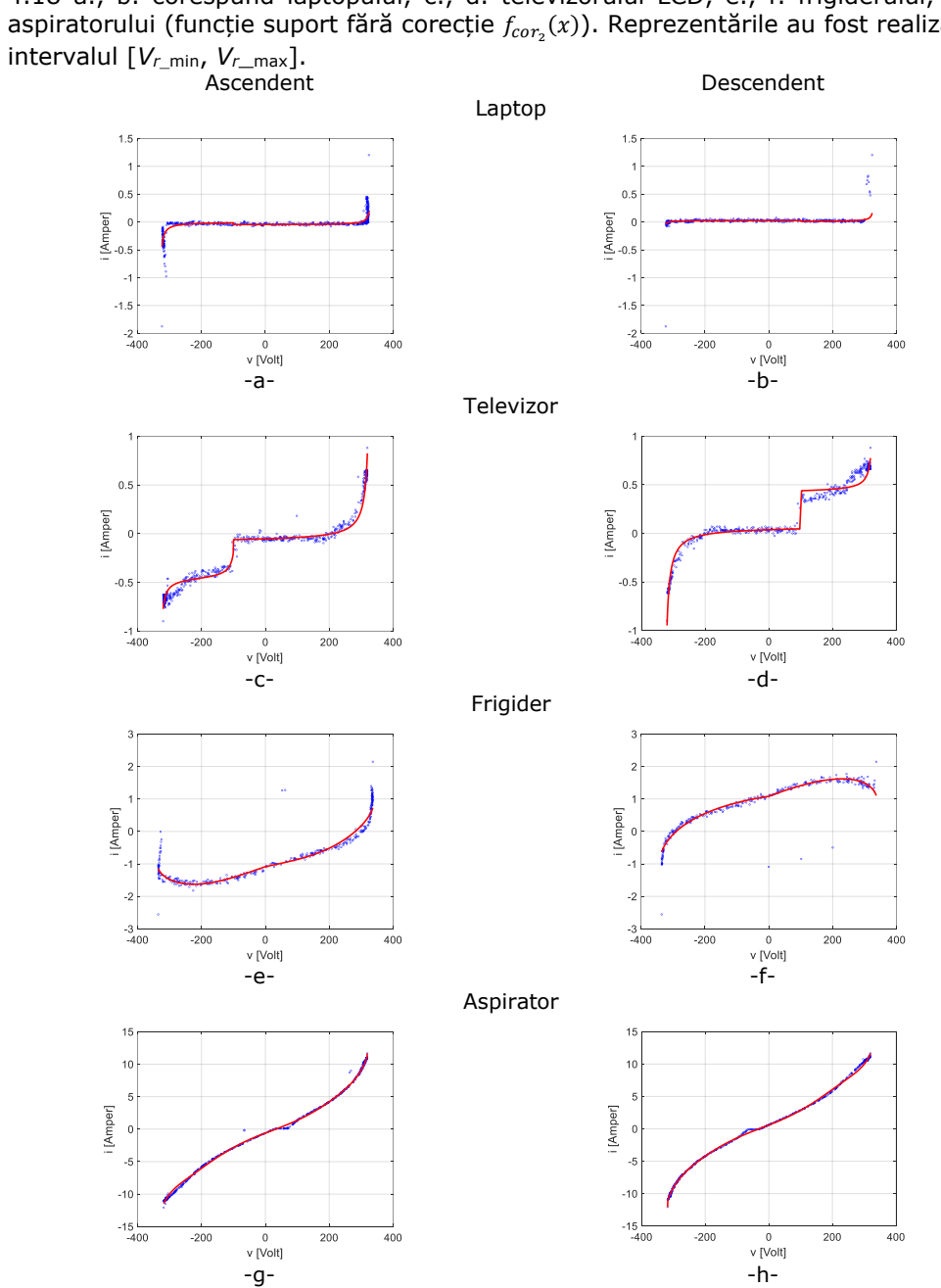

În [Fig. 4.18](#page-84-0) sunt reprezentate grafic semnăturile versus submulţimile *M*a, *M*d. F [Fig.](#page-84-0)  [4.18](#page-84-0) a., b. corespund laptopului, c., d. televizorului LCD, e., f. frigiderului, g., h. aspiratorului (funcție suport fără corecție  $f_{cor_2}(x)$ ). Reprezentările au fost realizate pe

<span id="page-84-0"></span>Fig. 4.18 CS1\* - CS4\* : Reprezentare grafică a semnăturilor asociate clasei hibride pentru cei 4 consumatori; stânga ramura ascendentă, semnătură (roşu) versus *Ma*,(albastru) dreapta ramura descendentă, semnătură (roşu) versus *M<sup>d</sup>* (albastru).

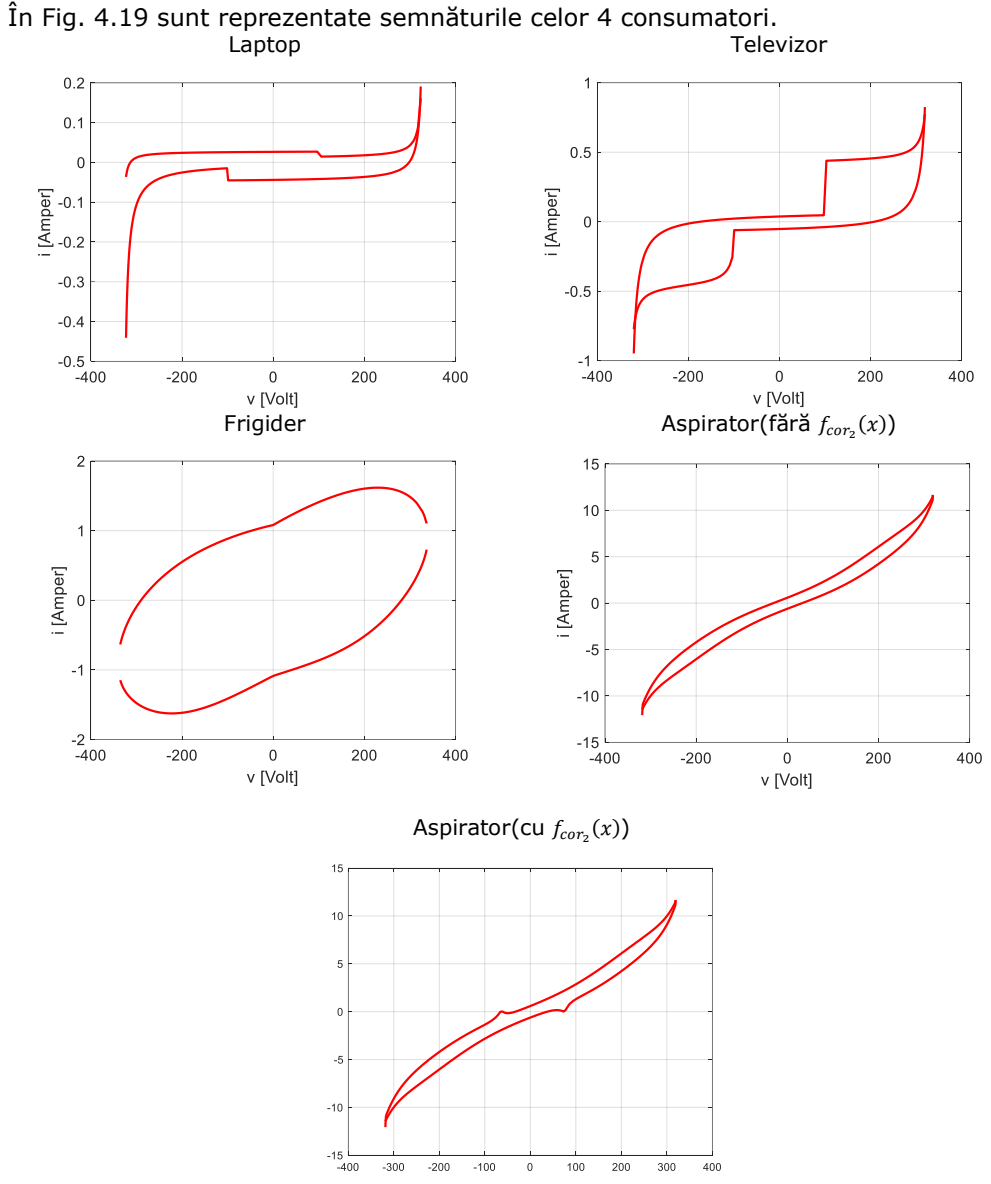

Fig. 4.19 CS1\* - CS4\* : Semnăturile celor 4 consumatori

<span id="page-85-0"></span>Valorile parametrilor ce definec semnătura în cazul celor 4 consumatori sunt sistematizate în Anexa B.

În toate cele patru cazuri de consumatori semnătura urmăreşte, uneori cu fidelitate destul de mare, mulţimea *M* a punctelor rezultate din măsurători.

4.5 - Compararea rezultatelor din cazurile CS1 – CS4 cu cele din cazurile CS1\* – CS4\* 87

## **4.5. Compararea rezultatelor din cazurile CS1 – CS4 cu cele din cazurile CS1\* – CS4\***

După cum s-a menţionat, în cazul folosiri algoritmilor de tip PSO literatura recomandă, spre deosebire de cazul folosirii AG, adoptarea de intervale restrânse pentru parametrii funcţiilor de regresie. Concret, aşa cum s-a precizat la începutul secțiunii 4.4, restrângerea domeniului de variație al parametrilor s-a impus doar în cazul CS4. Aşa cum era de aşteptat, după restrângerea spaţiului de căutare algoritmul de tip PSO a generat soluţii mai bune într-un interval de timp mai scurt. Observaţia este în corelație cu faptul că algoritmul de tip PSO comportă operații mai puține și mai simple decât AG.

Functiile suport din studile de caz prezentate diferă în cea ce priveste numărul de parametri: 5 în cazul CS1, 6 în cazul CS2, 4 în cazul CS3, 32 în cazul CS4. Studiul efectuat a condus la o concluzie metodologică suplimentară: *importanța restrângerii intervalelor de variație a parametrilor crește odată cu dimensiunea spațiului de căutare a soluției*. Aceasta se explică prin faptul că pe parcursul operării cu algoritmul genetic populația inițială "evoluează" prin excluderea de indivizi, prin operații de selectie, mutație, încrucisare și transmitere de elite, pe când în cazul operării cu algoritmul de tip PSO roiul iniţial nu se modifică pe parcurs.

Pentru a compara rezultatele obținute prin folosirea AG și PSO adoptăm următorii indicatori de performantă: clasa *k* în care a fost încadrat consumatorului, fitnessul corespunzător soluției (F<sub>r</sub>), timpul de execuție asociat rulării independente ce generează solutia (*T<sub>r</sub>*).

Valorile indicatorilor sunt rezumate în tabelul [Tabel 4.6.](#page-86-0) pentru ambii algoritmi de optimizare și cei 4 consumatori studiați.

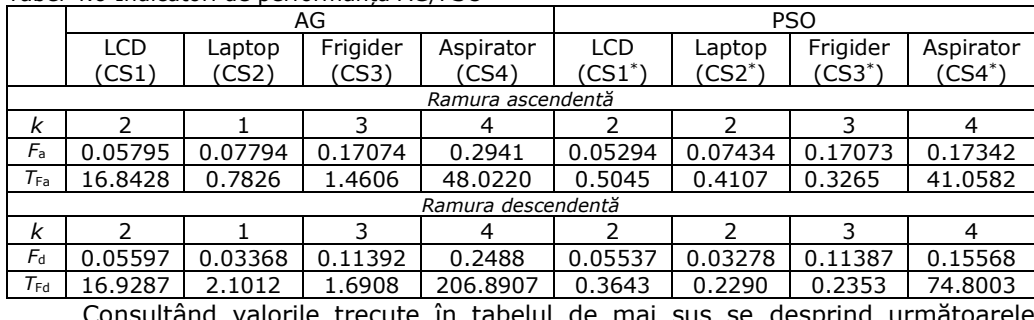

<span id="page-86-0"></span>Tabel 4.6 Indicatori de performantă AG/PSO

Consultând valorile trecute în tabelul de mai sus se desprind următoarele concluzii:

- Pentru ambii algoritmi de optimizare clasele *k* în care sunt încadraţi consumatorii corespund alurii sugerate de punctele de măsură, cu excepția cazului laptop, când algoritmii de tip PSO îl încadrează în clasa *k* = 1, iar AG în clasa *k* = 2. Cu privire la acest caz, pentru care clasa de încadrare este 2 şi nu 1, se reaminteşte faptul că functia suport din cazul  $k = 1$  este un caz particul al functiei suport din cazul k  $= 2.$
- Fitnessurile pentru consumatorii LCD, laptop, frigider sunt sensibil mai mici în cazul aplicării metodei de tip PSO și ele confirmă rezultatul obținut în cazul aplicării algoritmilor genetici. În cazul aspiratorului raportul între fitnesurile obtinute aplicând algoritmul de tip PSO și cel de tip AG sunt doar "mai mici", de 0.59 pe ramura ascendentă şi de 0.62 pe ramura descendentă.

Timpii de excutie sunt mai mici în cazul algoritmilor de tip PSO. Raportul între timpul de executie în cazul PSO și AG variază în intervalul  $[1/46.4, 1/1.17]$ .

Astfel putem concluziona că în condiţiile date algoritmul de tip PSO are, în ceea ce priveste valorile fitnessului, performante mai bune decât cel de tip AG.

## **4.6. Studii de caz pentru consumatori de tip** *c-2.m* **folosind AG**

În contextul determinării semnăturilor consumatorilor de tip *c*-n.*m* în această secţiune se tratează doi consumatori de tip *c*-2.*m*. Cele două cazuri studiate vor fi denumite pe parcursul subcapitolului CS5 — studiul de caz 5, respectiv CS6 — studiul de caz 6. Relevanța lor este dată de faptul că în primul studiu de caz (CS5) consumatorul *c*-2.*m* este compus din doi consumatori cu puteri de acelaşi ordin de mărime, pe când în al doilea studiu de caz (CS6) din doi consumatori ce au puteri de ordin de mărime diferit. Astfel, CS5 include un laptop DELL şi un televizor LCD, iar CS6 un laptop HP şi un aspirator.

Într-o primă fază, în secţiunile 4.6.1 şi 4.6.2 pentru cele 2 cazuri regresia foloseşte AG. Rezultatele se analizează în secţiunea 4.6.3. Apoi, într-o a doua fază, în secţiunea 4.6.4, se consideră aceiaşi consumatori, dar folosind un algoritm de optimizare de tip PSO. Aspectele evidenţiate pe parcursul prezentării sunt următoarele:

- reprezentarea grafică a punctelor măsurate mulţimea *M*, respectiv a submulţimilor *M<sup>a</sup>* — albastru, *M<sup>d</sup>* — roşu;
- semnătura *c.s-e* varianta 1;
- descompunerea *c-2.m* în 2 consumatori simpli varianta 3.

Metodele de determinare a semnăturilor în variantele 1 şi 3 au fost detaliate în secţiunea 3.7.2.

Intervalele de variaţie ale parametrilor pentru clasele tangentă, tangentă discontinuă, elipsă s-au adoptat, fiind identice cu cele din cazul consumatorului simplu [\(\(4.5\),](#page-70-2) [\(4.6\),](#page-70-0) [\(4.7\)\)](#page-70-3). Pentru clasa hibridă expresia (3.31) a funcţiei suport şi implicit setul de parametri a fost simplificată sub forma (3.32). Modificarea a avut ca scop obţinerea pentru cei doi consumatori care au alcătuit *c-2.m* a unor semnăturii cât mai apropiate de cele individuale. În acest sens s-a avut în vedere:

- a) mai buna urmărire a punctelor de măsură pe porţiuni prin activarea unor seturi diferite de parametri în stânga, respectiv în dreapta valorilor de tensiune  $V_j$ , de ex.:  $n_{S_1} \dots, n_{D_1} \dots$ ;
- b) scăderea numărului de parametri prin scăderea numărului de valori *V<sup>j</sup>* de la 5 la 3.

Setul de parametri folosit în expresia [\(3.32\)](#page-48-0) este:

 $\Pi_r = [V_1, V_2, V_3, n_{S_1}, n_{S_2}, n_{S_3}, n_{D_1}, n_{D_2}, n_{D_3}, b_{S_1}, b_{S_2}, b_{S_3}, b_{D_1}, b_{D_2}, b_{D_3},$ 

 $s_{S_1},s_{S_2},s_{S_3},s_{D_1},s_{D_2},s_{D_3},l_2,a_{S_1},a_{S_2,a_{S_3},a_{D_1},a_{D_2},a_{D_3},V_x,k_1,k_2,k]$  , unde  $r \in \{a,d\}$ (4.10)

respectiv  $I_1$ - fixat,  $I_3$ - fixat,  $s_{S_i}$  = round( $\alpha_{S_i}$ ),  $s_{D_i}$  = round( $\alpha_{D_i}$ ),.

Intervalele de variaţie asociate parametrilor sunt:

 $I_{IIa} = \{[-330,350], [-290,350], [330,350], [-3,0.001], [-3,3], [-3,0.001], [-3,0.001], [-3,3],$ 

[−3,0.001],[−0.2,2],[−0.2,2],[−0.2,2],[−0.2,2],[−0.2,2],[−0.2,2],[1,2],[2,2],[2,2],[1,2],[2,2],

[2,2],[−25,25], ,[∗],[∗],[∗],[∗],[∗],[∗],[50,120],[−0.001,1],[−0.001,1],[−5,0.1]}

 $I_{\Pi_d} = \{[-330,350], [-290,350], [330,350], [-3,0.001], [-3,3], [-3,0.001], [-3,0.001],$ 

[−3,3],[−3,0.001],[−0.2,2],[−0.2,2],[−0.2,2],[−0.2,2],[−0.2,2],[−0.2,2],[1,2],[2,2],[2,2],[1,2],[2,2],

[2,2],[−25,25],[∗],[∗],[∗],[∗],[∗],[∗],[−120,50],[−0.001,1],[−0.001,1],[0,5]}

### **4.6.1. Studiul de caz 5 (CS5)**

În CS5 consumatorul *c-2.m* este compus dintr-un laptop DELL şi un televizor LCD cu puterile active într-un raport de cca. 1 / 2.3. Laptopul DELL reprezintă un consumator de clasă *k* = 1 iar televizorul LCD un consumator de clasă *k* = 2. Norul de puncte obţinut prin măsurări şi mulţimile de puncte selectate pentru stabilirea semnăturilor (*M<sup>a</sup>* albastru şi *M<sup>d</sup>* roşu) au aspectele din [Fig.4.20.](#page-88-0)

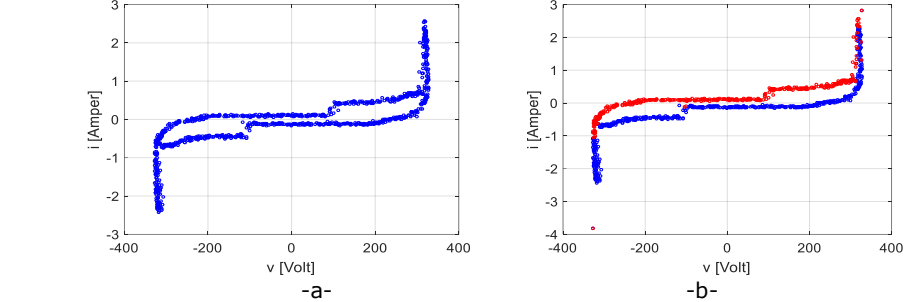

Fig.4.20. CS5: a) Norul de puncte măsurate; b) Mulţimile de puncte *M<sup>a</sup>* şi *Md*.

<span id="page-88-0"></span>În varianta 1 (v. secţiunea 3.7.2), în care *c-2.m* i se asociază un singur consumator simplu echivalent de clasă *k*, celor 4 funcţii suport din Anexa A le corespund fitnessurile din [Tabelul 4.7.](#page-88-1) Sunt subliniate rezultatele optime cu frecvenţa de apariție maximă. Ele recomandă adoptarea unui model de consumator simplu echivalent de clasă *k* = 2. Semnătura are funcţia suport dată de expresia [\(3.4\)](#page-39-0) cu parametrii (B.3.1) pentru ramura ascendentă şi (B.3.2) pentru ramura descendentă (Anexa B).

<span id="page-88-1"></span>Tabelul 4.7: Valorile fitnessurilor *c.s-e* (varianta 1) pentru CS5.

|   | $k = 1$  | $k = 2$    | $k = 3$  | $k = 4$  |  |
|---|----------|------------|----------|----------|--|
|   | 0        | <u>0.8</u> |          | 0.2      |  |
| a | 0.420278 | 0.301889   | 0.714876 | 0.274029 |  |
|   |          | 0.78       |          | 0.22     |  |
| d | 0.278012 | .13152     | 0.649752 | 0.129297 |  |

Cele două ramuri ale semnăturii sunt reprezentate atât separat cât şi în ansamblu în [Fig.4.21.](#page-88-2) Mulţimile de puncte *M<sup>a</sup>* şi *M<sup>d</sup>* apar cu culoare albastră, iar semnăturile *c.s-e* cu culoare roşie.

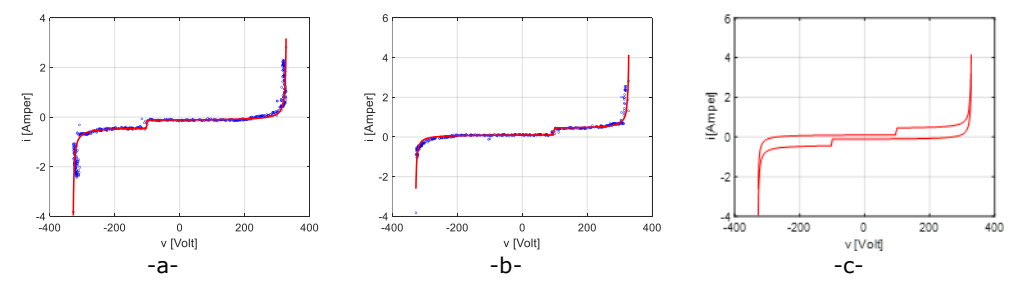

<span id="page-88-2"></span>Fig.4.21. Semnătura unui *c.s-e* de clasă *k* = 4 pentru CS5: a) Ramura ascendentă; b) Ramura descendentă; c) Ansamblul.

În continuare abordăm problema obtinerii semnăturilor consumatorilor simpli din componenta *c-2.m* în varianta 3 (vezi sectiunea 3.7.2). Frecventele maxime scorurile maxime — pentru cele  $q = 10$  combinatii corespunzătoare rulărilor independente au distribuțiile prezentate în [Tabelul](#page-89-0) 4.8. Valorile subliniate indică fitnessurile minime *Fa,min*, respectiv *Fd,min*.

<span id="page-89-0"></span>Tabelul 4.8: CS5 - Frecventele maxime ale combinatiilor analizate pentru ramurile *a* si *d* si fitnessurile minime asociate.

| $f_{0.2,a,44} = 0.78$ | $f_{0.4,a,44} = 0.64$ | $f_{0.5,a,44} = 0.56$ | $f_{0.6a,44} = 0.46$  | $f_{0.8,a,24} = 0.56$ |
|-----------------------|-----------------------|-----------------------|-----------------------|-----------------------|
| $F_{0,2,a} =$         | $F_{0,4,a} =$         | $F_{0.5,a} =$         | $F_{0.6,a} =$         | $F_{0.8,a} =$         |
| 0.2409420             | 0.239268202           | 0.238015452           | 0.237630446           | 0.219822977           |
| $f_{0.2,d,44} = 0.82$ | $f_{0.4,d,44} = 0.58$ | $f_{0.5,d.24} = 0.56$ | $f_{0.6,d,24} = 0.54$ | $f_{0.8.a.24} = 0.56$ |
| $F_{0,2,d} =$         | $F_{0.4,d} =$         | $F_{0.5,d} =$         | $F_{0.6,d} =$         | $F_{0.8,d} =$         |
| 0.099602776           | 0.10052771            | 0.094081329           | 0.102157999           | 0.09077883            |
|                       |                       |                       |                       |                       |

În cazul ramurii ascendente alegem pentru început ca soluţie combinaţia cu fitnessul  $F_a$  = 0.219822977. Aceasta este perechea  $C_{24}$  pentru  $p = 0.8$ , identică cu perechea  $C_{42}$  pentru  $p = 0.2$ . Vom observa că din mulțimea de valori  $\{p/(1-p)\}_{p \in P}$  ale ponderilor, raportul  $0.2/0.8 = 1/4$  are cea mai apropiată valoare față de raportul de puteri 1/2.3 precizat inițial. Alegerea corespunde unui consumator 2-multiplu format din doi consumatori simpli, unul cu *k* = 2 (clasa tangentă discontinuă), celălalt cu *k* = 4 (clasa hibridă).

Semnăturile componente rezultate pentru ramura ascendentă sunt redate în [Fig.4.22.](#page-89-1)a. Parametrii semnăturilor celor doi consumatori simpli asociaţi perechii *C*<sup>24</sup> au valorile din relaţile (B.3.5) şi (B.3.6) din Anexa B. În [Fig.4.22.](#page-89-1)b este reprezentată cu linie roşie suma celor două semnături. Se observă o poziţionare foarte bună a sumei celor două semnături în raport cu mulţimea de puncte *Ma*. Cu excepţia zonei valorilor foarte mari ale tensiunii la borne *v*, semnăturile validează calculul făcut. Abaterea menţionată, din zonele verticale, se explică prin trunchierea numărului de puncte care formează mulţimea *Ma*.

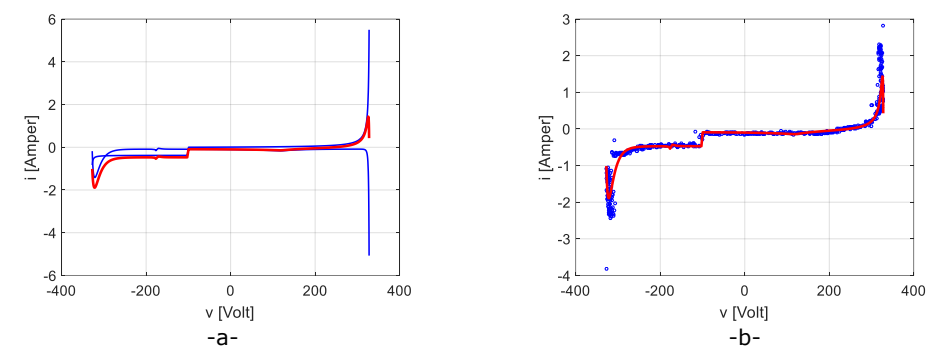

<span id="page-89-1"></span>Fig.4.22. CS5 - soluţia pentru ramura ascendentă în varianta 3: a) Componentele semnăturii; b) Suma componentelor raportată la *Ma*.

În cadrul studiului s-a avut în vedere faptul că folosirea AG poate conduce la soluții care converg spre minime locale. Constiențizăm existența lor prin faptul că semnăturile aferente nu au sens fizic, deci nu pot fi atribuite unor consumatori simpli. Ilustrăm acest lucru considerând a doua valoare, în ordine crescătoare, din linia a doua din [Tabelul](#page-89-0) 4.8: *F*0.6,*<sup>a</sup>* = 0.237630446. Ea corespunde perechii *C*44. Semnăturile apar în [Fig.4.23](#page-90-0). Cu toate că per ansamblu lucrurile stau bine ([Fig.4.23.](#page-90-0)a.), soluția nu este validată deoarece semnătura unuia din consumatori are numai valori strict pozitive, ceea ce nu are sens fizic în circuite de curent alternativ [\(Fig.4.23.](#page-90-0)b.).

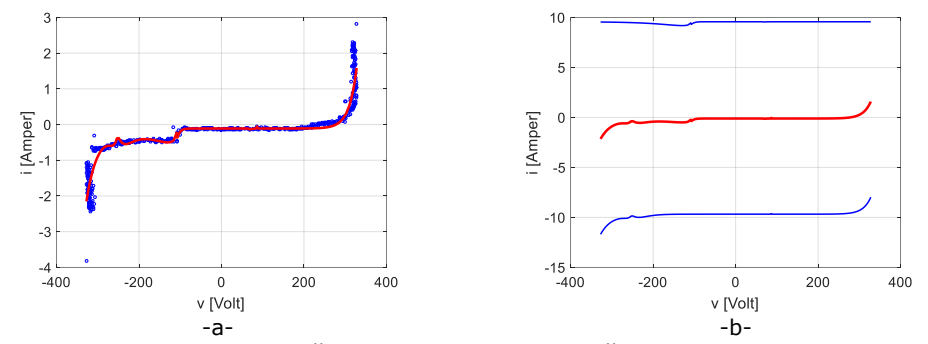

<span id="page-90-0"></span>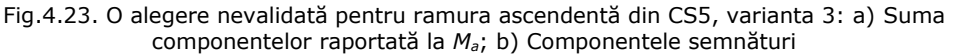

Pentru ramura descendentă reţinem, potrivit aceluiaşi raţionament, fitnessul *F*0.8,*<sup>d</sup>* = 0.09077883 (rândul 3 din [Tabelul](#page-89-0) 4.8)-corespunzător perechii *C*24. Rezultatul este validat de semnăturile redate în [Fig.4.24.](#page-90-1) Valorile parametrilor semnăturilor consumatorilor simpli asociaţi perechii *C*<sup>24</sup> sunt cele (din Anexa B) notate în (B.3.7) şi (B.3.8).

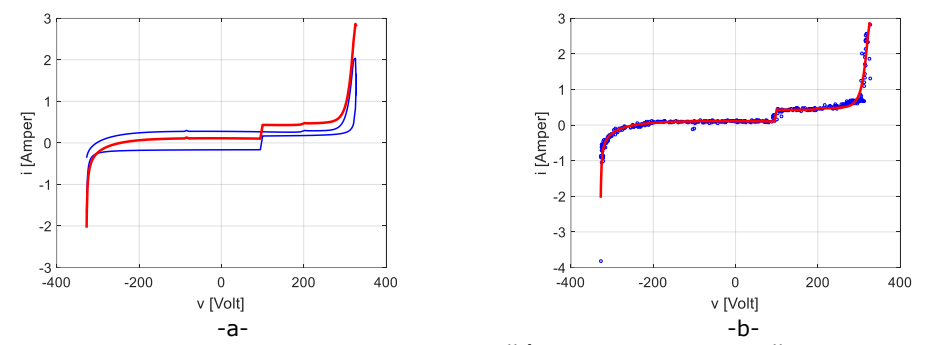

<span id="page-90-1"></span>Fig.4.24. CS5 - soluţia pentru ramura descendentă în varianta 3: a) Semnătura descendenta descompusă pe componente, b) Semnătura descendentă raportată la *Md*.

Spre deosebire de ramura ascendentă, de data aceasta şi următoarele două valori din ultima linie din [Tabelul](#page-89-0) 4.8 conduc la rezultate validabile fizic. De exemplu lui *F*0.5,*<sup>d</sup>* = 0.094081329 îi corespund semnăturile din [Fig.4.25.](#page-90-2)

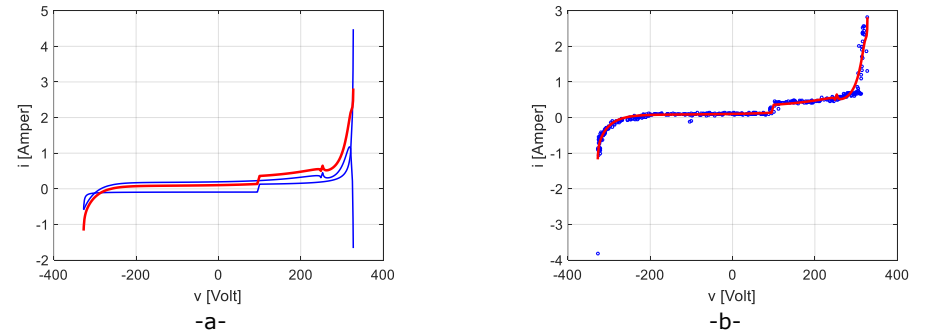

<span id="page-90-2"></span>Fig.4.25. CS5 - Soluţie potenţială pentru ramura descendentă: a) Semnătura descendentă descompusă în componente; b) Semnătura descendentă raportată la *Md*.

După cum s-a precizat la începutul acestei secţiuni, laptopul DELL reprezintă un consumator de clasă *k* = 1 iar televizorul LCD un consumator de clasă *k* = 2. Rezultatul cel mai bun corespunde însă unei perechi de consumatori simpli de clasă *k* = 2 şi *k* = 4. Situaţia se explică prin faptul că semnăturile de clasă *k* = 4 pot substitui adeseori, cu erori nesemnificative, semnăturile de tip tangentă sau tangentă discontinuă.

Combinând rezultatele partiale obtinute retinem următorul rezultat final: *c-2.m* îi corespunde perechea de semnături *i* <sup>1</sup>(*v*) şi *i* <sup>2</sup>(*v*) calculate cu formulele [\(4.11\)](#page-91-0) şi [\(4.12\)](#page-91-1). Graficele celor două semnături sunt date în [Fig.4.26.](#page-91-2)

<span id="page-91-1"></span><span id="page-91-0"></span>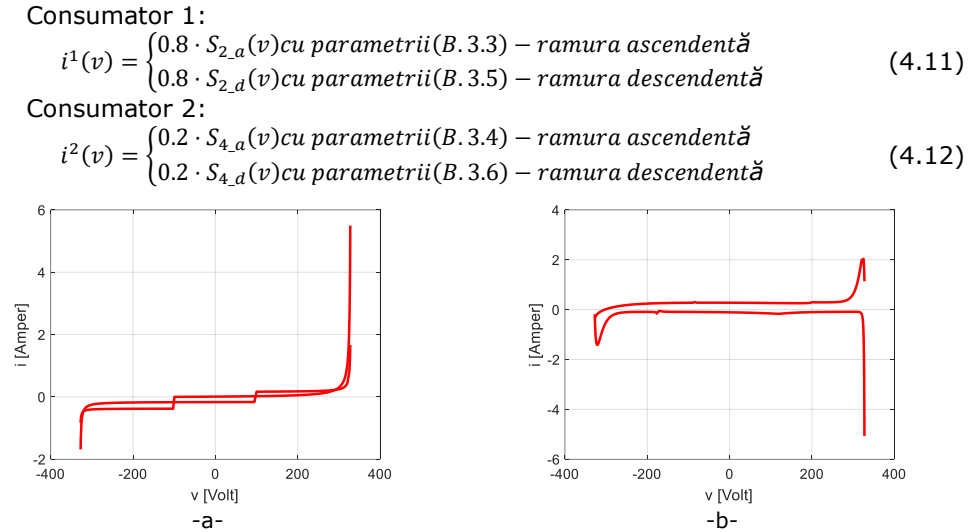

<span id="page-91-2"></span>Fig.4.26. Soluţia "pereche de consumatori simpli" pentru *c-2.m*. -ul din CS5: a) Semnătură consumator simplu 1; b) Semnătură consumator simplu 2.

### **4.6.2. Studiul de caz 6 (CS6)**

De data aceasta consumatorul *c-2.m* este format dintr-un aspirator şi un laptop HP cu puterile active aflate într-un raport disproportionat de cca. 1/92. Aspiratorul reprezintă un consumator de clasă *k* = 4 iar laptopul HP un consumator de clasă *k =* 1. Norul de puncte obtinut prin măsurări și mulțimile de puncte selectate pentru stabilirea semnăturilor (*M<sup>a</sup>* albastru şi *M<sup>d</sup>* roşu) au aspectele din [Fig.4.27.](#page-91-3)

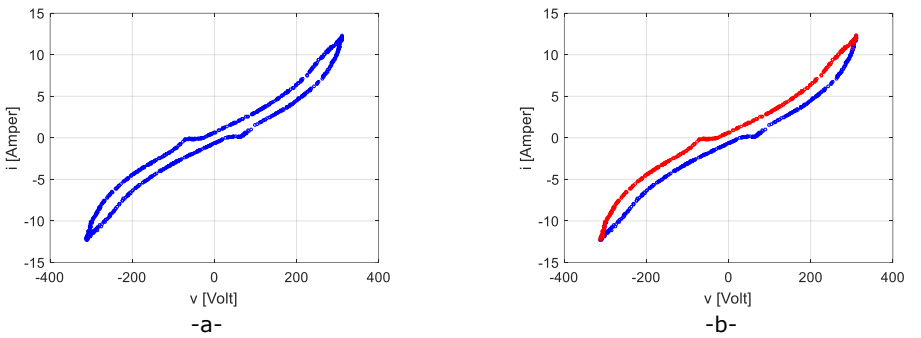

<span id="page-91-3"></span>Fig.4.27. CS6: a) Norul de puncte măsurate; b) Mulţimile de puncte *M<sup>a</sup>* şi *Md*.

La prelucrarea datelor din perspectiva variantei 1, celor 4 functii suport din Anexa A le corespund fitnessurile din [Tabelul](#page-92-0) 4.9. Rezultatele subliniate recomandă şi de data aceasta adoptarea unui model de consumator simplu echivalent de clasă *k* = 4.

<span id="page-92-0"></span>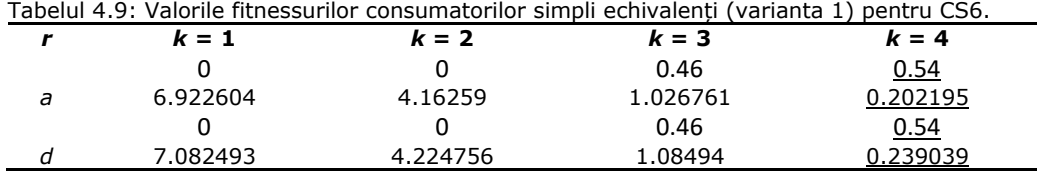

Semnătura are parametrii indicați în (B.3.7) pentru ramura ascendentă și în (B.3.8) pentru ramura descendentă. Ramurile şi semnătura *c.s-e* în ansamblu sunt prezentate în [Fig.4.28](#page-92-1). Mulţimile de puncte *M<sup>a</sup>* şi *M<sup>d</sup>* apar cu culoare albastră, iar semnăturile cu culoare roşie.

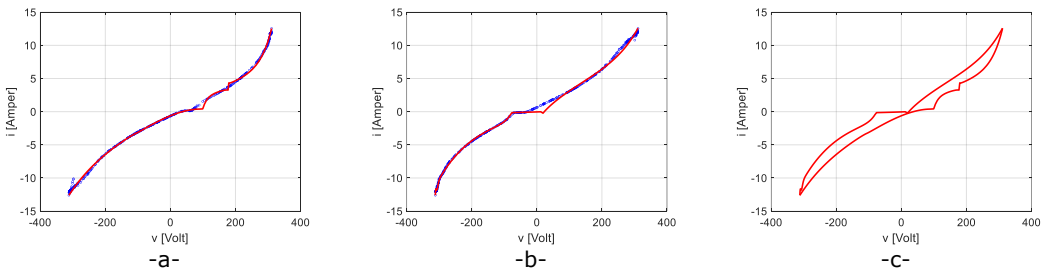

<span id="page-92-1"></span>Fig.4.28. Semnătura unui *c.s-e* de clasă *k* = 4 pentru CS6: a) Ramura ascendentă, b) Ramura descendentă; c) Ansamblul.

În cazul variantei 3 rezultatele obţinute pentru cele 10 combinaţii *Cαβ* şi cele 5 valori  $p \in P$  din (3.47) nu au fost validate din considerente fizice. Punem acest fapt pe seama diferentei dintre puterile celor doi consumatori. Ca urmare, am extins sirul (3.47) al valorilor lui *p* cu valorile 0.015, 0.025, 0.05 şi 0.95, 0.975, 0.985, apropiate calitativ de valorile rapoartelor de puteri de 1/20, respectiv 19/20.

În Tabelul 4.10 sunt redate doar acele părți din rezultate care sunt considerate relevante pentru stabilirea soluţiei.

| TRIESSUITE TIIIIIITE ASUCIALE ACESLUI A. |          |                        |                        |                         |
|------------------------------------------|----------|------------------------|------------------------|-------------------------|
| $f_{0.05,a,34} = 0.88$                   |          | $f_{0.6a,34} = 0.44$   | $f_{0.985,a,44} = 0.4$ | $(f_{0.6,a,44} = 0.42)$ |
| $F_{0.05,a} =$                           |          | $F_{0.6,a} =$          | <br>$F_{0.985.a} =$    | $(F_{0.6,a,44} =$       |
| 0.12095                                  |          | 0.130791518            | 0.172632228            | 0.100406146)            |
| $f_{0.015,d,34} = 0.88$                  |          | $f_{0.05,d,34} = 0.82$ | $f_{0.5,d,24} = 0.56$  | $f_{0.95,d,44} = 0.39$  |
| $F_{0.015,d} =$                          | $\cdots$ | $F_{0.05,d} =$         | <br>$F_{0.5,d} =$      | $F_{0.95,d} =$          |
| 0.132942854                              |          | 0.124737               | 0.094081329            | 0.251224                |

Tabelul 4.10: CS6 - Frecventele maxime ale combinatiilor analizate pentru ramurile a și d și fitnessurile minime asociate acestora.

Analizând semnăturile din punctul de vedere al tipului fizic de consumator şi în ordinea crescătoare a fitessurilor din prima linie din Tabelul 4.10 retinem ca solutie viabilă pentru ramura ascendentă cea cu fitnessul *F*0.985,*<sup>a</sup>* = 0.172632228 din cazul combinaţiei *C44*.

Semnăturile aferente sunt date în [Fig.4.29](#page-93-0). Figura din stânga evidentiază ordinele de mărime diferite ale curentilor absorbiti de cei doi consumatori componenti. Potrivit figurii din dreapta curentul sumă (curba roşie) urmăreşte suficient de bine valorile măsurate, exceptând oscilația de curent calculat din vecinătatea tensiunii de -100 V. Ea se datorează aproximării semnăturii laptopului, consumator de clasă *k =*  1, printr-o semnătură de clasă *k* = 4. Valorile parametrilor semnăturilor consumatorilor simpli asociaţi perechii *C*<sup>44</sup> sunt date în relaţiile (B.3.9.1) şi (B.3.10.1) din anexa B.

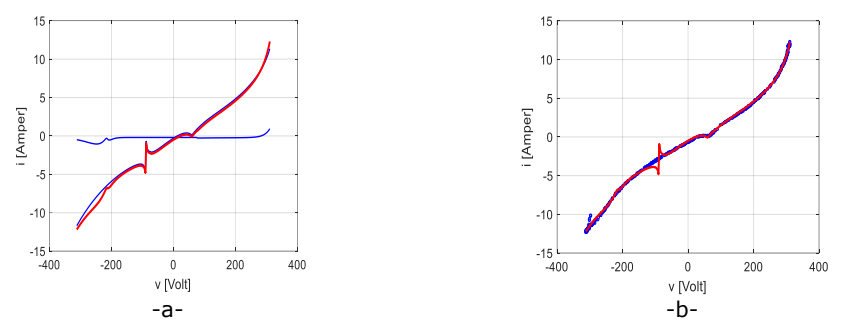

<span id="page-93-0"></span>Fig.4.29. CS6 - solutia pentru ramura ascendentă în varianta 3: a) Descompunere pe ramura ascendentă; b). Semnătura ramurii ascendentă raportată la *Ma*.

Fitnessul minim pe ansamblul ramurilor ascendente are valoarea  $F_{0.6, a, 44}$  = 0.100406146 şi apare pentru combinaţia *C*<sup>44</sup> câştigătoare cu o frecvenţă *fp*,*a*,44 = 0.42. Cazul este notat în Tabelul 4.10 între paranteze. Semnăturile sunt date în [Fig.4.30.](#page-93-1) Ele invalidează soluţia matematică care a convers spre un minim local pentru care curenţii corespunzători celor doi consumatori simpli componenţi au acelaşi ordin de mărime dar sunt de polarităţi diferite.

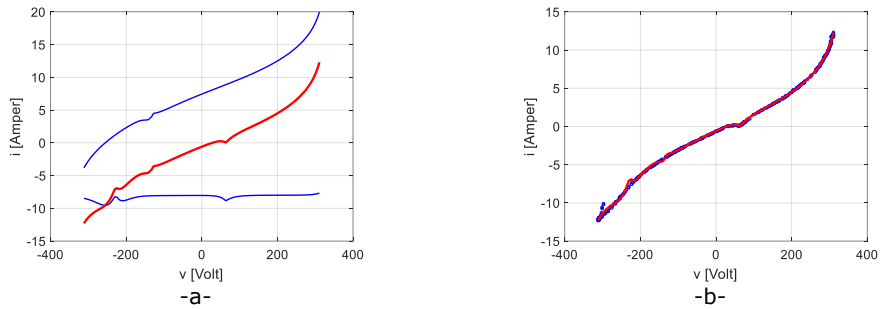

<span id="page-93-1"></span>Fig.4.30. Semnăturile corespunzătoare fitnessului minim pentru CS6, ramura ascendentă, versiunea 3: a) Descompunere pe ramura ascendentă; b) Semnătura ramurii ascendente raportată la *Ma*.

Pentru ramura descendentă soluția reținută este cea cu fitnessul  $F_{0.015,d}$  = 0.132942854. Ea corespunde lui *p* = 0.015 şi combinaţiei *C*34. Semnăturile aferente sunt date în [Fig.4.31.](#page-94-0) În [Fig.4.31.](#page-94-0)a. consumatorul de clasă *k* = 3 apare printr-o elipsă degenerată, redusă practic la o axă, iar consumatorul de clasă *k* = 4 printr-o curbă sub formă de arc, specifică acestei clase. Valorile parametrilor semnăturilor consumatorilor simpli asociaţi perechii *C*<sup>34</sup> sunt date în (B.3.11.1) şi (B.3.12.1). Din punctul de vedere al polarităţii curenţilor, soluţia are sens fizic. Practic însă, soluţia nu corespunde situaţiei reale. Pe de-o parte curentul consumat de consumatorul de clasă *k* = 4 ar trebui să fie mult mai mare decât al celuilalt consumator, pe de altă parte segmentul de dreaptă ar trebui să fie foarte puţin înclinat pentru a corespunde

consumatorului real de clasă *k* = 1. [Fig.4.31.](#page-94-0)b. ilustrează însă o potrivire foarte bună a rezultatului matematic cu rezultatele experimentale. Această situatie conduce la concluzia că practic consumatorii simpli calculati sunt relevanți în acest caz numai prin consumul comun.

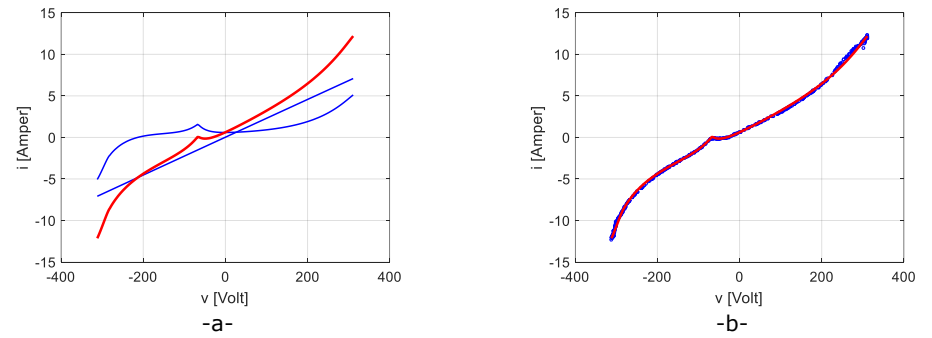

<span id="page-94-0"></span>Fig.4.31. Soluţia pentru CS6, ramura descendentă, versiunea 3: a) Descompunere pe ramura descendentă; b) Semnătura ramurii descendente raportată la Md.

Fitnessul minim pentru ramura descendentă, *F*0.05,*<sup>d</sup>* =0.124737, nu are relevantă fizică.

Combinând rezultatele partiale obținute reținem următorul rezultat final: consumatorului-2 multiplu îi corespunde perechea de semnături *i* <sup>1</sup>(*v*) şi *i* <sup>2</sup>(*v*) calculate cu formulele [\(4.13\)](#page-94-1) şi [\(4.14\):](#page-94-2)

<span id="page-94-1"></span>Consumator 1:

$$
i^{1}(v) = \begin{cases} 0.985 \cdot S_{4_{\text{d}}}(v)cu \text{ parametric}(B.3.9.1) - ramura \text{ ascendenti} \\ 0.985 \cdot S_{4_{\text{d}}}(v)cu \text{ parametric}(B.3.11.1) - ramura \text{ descendent} \check{a} \end{cases}
$$
 (4.13)  
Consumator 2:

 $i^2(v) = \begin{cases} 0.015 \cdot S_{4,a}(v)$ cu parametrii(B. 3.10.1) – ramura ascendentă  $0.015 \cdot S_{3_d}(v)$ cu parametrii $(B.3.12.1)$  – ramura descendentă (4.14)

Graficele celor două semnături sunt date în [Fig.4.32.](#page-94-3)

<span id="page-94-2"></span>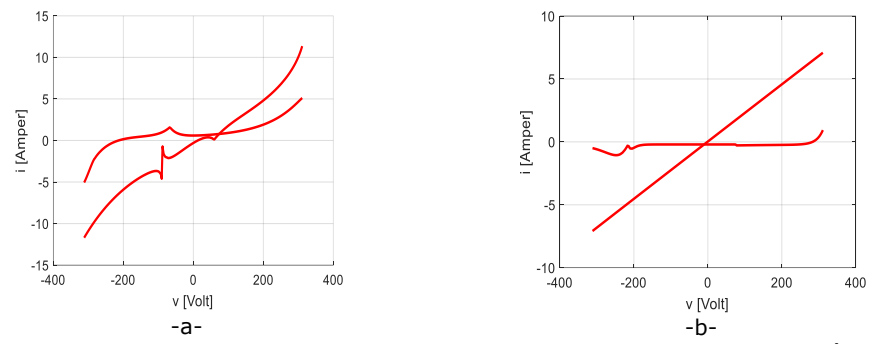

<span id="page-94-3"></span>Fig.4.32. Soluția "pereche de consumatori simpli" pentru consumatorul 2-multiplu în CS6: a) Semnătură consumator 1; b) Semnătură consumator 2.

Având în vedere caracterul matematic al soluţiei [\(4.13\)](#page-94-1) - [\(4.14\)](#page-94-2), denumită "soluția 1" extindem investigarea pentru identificarea în mulțimea de semnături calculate a unei soluţii ce să satistacă atât din punctul de vedere al tipului fizic de consumator, adică al alurii semnăturilor componentelor rezultate din descompunere, cât şi din punct de vedere matematic, de urmărire cât mai fidelă a punctelor de măsură. În acest sens extindem setul de combinaţii considerate selectând pentru interpretare (în ordine crescătoare a fitnessului v. 3.7.2) nu doar frecventa maximă

(scorul maxim) corespunzătoare fiecări ponderi ci toate frecventele diferite de 0 asociate fiecărei ponderi. Fără a intra în detalii, precizăm că soluţia identificată, denumită "solutia 2" este cea redată în [Fig. 4.33](#page-95-0). Solutia, cu caracter de optim local, apare pentru combinatia  $C_{14}$  pe ambele ramuri și o pondere  $p = 0.8$ . Frecventele de aparitie sunt  $f_{0.8,4,14} = 0.1$ ,  $f_{0.8,4,14} = 0.1$ , iar fitnessurile sunt  $F_{4,0,8} = 0.169383548$ ,  $F_{d,0.8}$  = 0.217786952. Valorile parametrilor asociati celor 2 consumatori simpli ce intră în componenţa *c-2.m* sunt date în Anexa B de expresiile (B.3.9.2, B.3.11.2), (B.3.10.2, B.3.12.2).

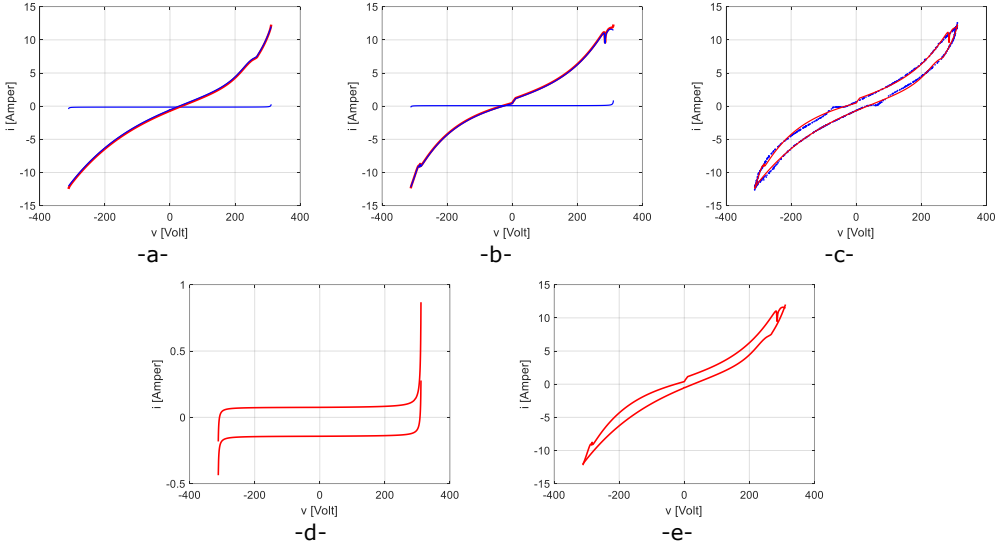

<span id="page-95-0"></span>Fig. 4.33 Soluţia 2 pentru CS6: a) Descompunere pe ramura ascendentă. b) Descompunere pe ramura descendentă. c.) Semnătură consumator 2-multiplu versus *M<sup>a</sup> Md*. d.) Consumator simplu 1. e.) Consumator simplu 2..

Semnăturile celor 2 consumatori simpli redate în [Fig. 4.33,](#page-95-0) a) şi b) sunt: Consumator 1:

> $i^1(v) = \begin{cases} 0.8 \cdot S_{1,a}(v)$ cu parametrii $(B.3.9.2) - r$ amura ascendentă  $0.8 \cdot S_{1_d}(v)$ cu parametrii $(B. 3.11.2) - r$ amura descendentă

Consumator 2:

 $i^2(v) = \begin{cases} 0.2 \cdot S_{4,a}(v)$ cu parametrii(B. 3.10.2) – ramura ascendentă  $0.2 \cdot S_{4_d}(v)$ cu parametrii $(B. 3.12.2) - r$ amura descendentă

## **4.6.3. Concluzii la studiile de caz CS5 și CS6.**

Studiile de caz CS5 şi CS6 ilustrează că aplicarea variantei 1, de asociere a unui consumator simplu echivalent unui consumator 2-multiplu, a avut de fiecare dată o solutie. Pentru cazurile studiate solutia a fost de fiecare dată un consumator de clasă *k* = 4. Întrucât, în fiecare caz semnătura s-a mulat foarte bine pe norul de puncte *M<sup>a</sup>*  $\cup$  *M<sub>d</sub>* [\(Fig.4.20.](#page-88-0) și [Fig.4.27.](#page-91-3)) soluția a fost acceptată. Totodată, varianta 1 este favorabilă şi din punctul de vedere al volumului de calcule care trebuie efectuat.

Aplicarea varaintei 3 ridică câteva probleme.

În primul rând, soluţiile obţinute nu au cu certitudine un echivalent fizic din punctul de vedere al asocierii rezultatului la o clasă. Astfel, la semnătura din [Fig.4.26.](#page-91-2)a. ramurile se intersectează, situație neîntâlnită la consumatorii simpli din clasele *K*; la semnătura din [Fig.4.26.](#page-91-2)b semnătura are un echivalent fizic cu exceptia

4.7 - Extinderea studiilor de caz pentru c-2.m folosind un algoritm de tip PSO  $(CSS^*, CSS^*)$  97

unei linii parazite la tensiuni pozitive mari; la semnăturile din [Fig.4.32.](#page-94-3) ramurile se intersectează şi nu au un echivalent fizic aşteptat. Totuşi, ansamblul celor două semnături se mulează foarte bine pe norul de puncte *M<sup>a</sup> M<sup>d</sup>* [\(Fig.4.22.](#page-89-1), [Fig.4.24.](#page-90-1), [Fig.4.25.](#page-90-2), şi [Fig.4.29.](#page-93-0), [Fig.4.31.](#page-94-0) – b). Această constatare sugerează că pentru consumatorii componenti aferenti unui consumator 2-multiplu ar trebui acceptate semnături simple care să aparţină doar matematic claselor *K*.

În al doilea rând, metoda de obtinere a semnăturilor nu elimină posibilitatea apariției unor soluții asociate unor extreme locale datorate optimizării cu AG.

În al treilea rând, trebuie observat că procesul de validare a deciziilor pentru obtinerea semnăturilor consumatorilor simpli componenti este destul de complex, iar procesul de determinare necesită timp şi, implicit, capacitate de procesare. Importanţa acestui aspect creşte odată cu valoarea lui *n*.

# **4.7. Extinderea studiilor de caz pentru** *c-2.m* **folosind un algoritm de tip PSO (CS5\*, CS6\*)**

Studiile de caz se referă la situațiile analizate în CS5 și CS6, în locul AG folosindu-se un algoritm de tip PSO. Noile cazuri sunt notate cu CS5\*, respectiv CS6\*. Rezultatele obtinute în varianta  $1$  – consumator simplu echivalent asociabil

celor 4 clase (v. subcapitolul 4.3) sunt rezumatate în tabelul de mai jos:

| Consumator   |   | $k = 1$  | $k = 2$  | $k = 3$  | $k = 4$     |
|--------------|---|----------|----------|----------|-------------|
|              |   |          | 0.98     |          | 0.02        |
| LCD+DELL     | а | 0.318674 | 0.297182 | 0.714875 | 0.263875    |
| $(CSS^*)$    |   |          | 0.98     |          | 0.02        |
|              | d | 0.209206 | 0.127422 | 0.649732 | 0.114033    |
|              |   |          |          | 0.74     | 0.26        |
| Aspirator+HP | a | 3.429158 | 4.047648 | 1.02676  | 0.1808343   |
| (CS6*)       |   |          |          | 0.94     | 0.06        |
|              |   | 3.98327  | 3.921596 | 1.084939 | 0.593438823 |

<span id="page-96-0"></span>Tabel 4.11 Valorile fitnessurilor consumatorilor simpli echivalenți (varianta 1) pentru CS5\*,  $CS6*$ .

Consultând tabelul de mai sus, pentru *c-2.m*. LCD+DELL se observă că frecvenţei maxime de 0.98 (*k*=2) îi corespund atât pe ramura ascendentă cât si pe cea descendentă fitnessuri foarte apropiate de fitnessurile minime. În consecintă semnătura consumatorului simplu echivalent asociat primului consumator 2-multiplu este de clasă *k*=2.

Pentru *c-2.m* Aspirator+HP frecventelor maxime le corespund valori mari ale fitnessului în raport cu valorile minime, astfel că soluţia adoptată va fi cea cu fitness minim. În cazul consumatorului Aspirator+HP semnătura consumatorului simplu echivalent se încadrează în clasa *k* = 4.

Pentru CS5\*, în care *c-2.m* este compus dintr-un consumator de clasă *k* = 2 (LCD), respectiv un consumator de clasă *k* = 1 (DELL), încadrarea consumatorului compus în clasa *k* = 2 este de aşteptat. Pentru CS6\* *c-2.m*. este încadrat în clasa *k* = 4, clasă ce corespunde aspiratorului, consumator dominant în combinaţia Aspirator+HP.

Parametrii asociați celor două semnături sunt înscriși în Anexa B (B.4.1),  $(B.4.2) - CS5* - varianta 1; (B.4.3), (B.4.4) - CS6* - varianta 1$ 

În figura [Fig. 4.34](#page-97-0) sunt reprezentate semnăturile *c.s-e* raportate la punctele de măsură pentru cele două cazuri: LCD+DELL [\(Fig. 4.34.](#page-97-0)a) respectiv Aspirator+HP [\(Fig. 4.34.](#page-97-0)b).

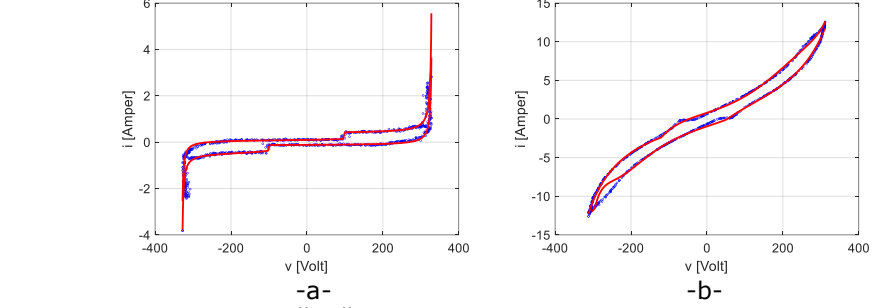

Fig. 4.34 Semnătură *c.s-e* adoptat. a.) LCD+DELL. b.) Aspirator+HP

<span id="page-97-0"></span>Comparând rezultatele — fitnessurile din [Tabelul](#page-92-0) 4.9 şi [Tabel 4.11,](#page-96-0) respectiv reprezentările grafice din [Fig.4.21](#page-88-2) [Fig.4.28,](#page-92-1) [Fig. 4.34](#page-97-0) — se poate concluziona că indiferent de metoda de optimizare folosită, AG sau algoritm de tip PSO, rezultatele raportate la fitnessuri şi semnături sunt similare.

Pentru CS5<sup>\*</sup> — varianta 3, deși fitnessurile obținute au valori valide, rezultatele nu sunt relevante din punctul de vedere al descompunerii consumului cumulat în consumatori simpli. Combinaţiile pot fi interpretate din punct de vedere matematic, nu şi fizic. Acest lucru nu exclude eventuale soluţii de extrem local validate sub aspect fizic.

Pentru CS6\* -varianta 3, în scopul obtinerii unor rezultate ce corespund realității fizice, numărul combinaţiilor interpretate grafic a fost extins, pentru fiecare pondere *p* considerându-se nu numai combinaţia corespunzătoare frecvenţei maxime scorului maxim -, ci toate combinațiile pentru care frecvențele sunt diferite de 0. Ca rezultat s-a obţinut semnătura ilustrată în [Fig. 4.35](#page-97-1), o soluţie de extrem local corespunzătoare atât pe ramura ascendentă cât şi pe cea descendentă combinaţiei  $C_{14}$  și ponderii  $p = 0.975$ . Frecvențele de apariție au fost:  $f_{0.975,a,14}=0.22$ , *f*0.975,*d*,14=0.20, iar fitnessurile *Fa*,0.975 = 0.103267157, respectiv *Fd*,0.975 = 0.107305626.

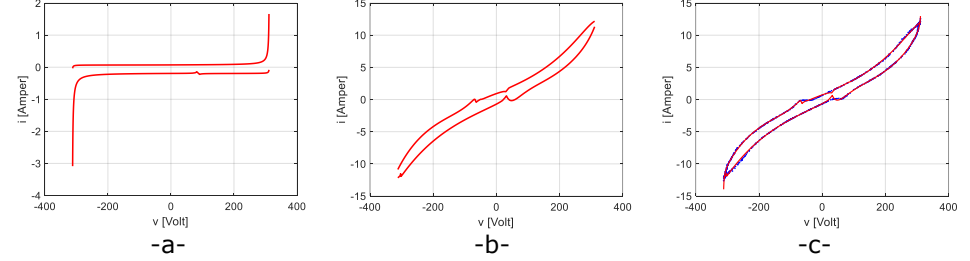

<span id="page-97-1"></span>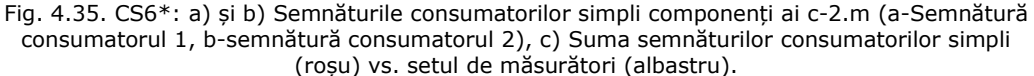

Potrivit acestui rezultat consumatorului-2 multiplu îi corespunde perechea de semnături *i* <sup>1</sup>(*v*) şi *i* <sup>2</sup>(*v*):

Consumator1

4.8 - Compararea rezultatelor din cazurile CS5 – CS6 cu cele din cazurile CS5\* – CS6\* 99

 $i^1(v) = \begin{cases} 0.975 \cdot S_{1,a}(v)$ cu parametrii(B. 4.5) – ramura ascendentă  $0.975 \cdot S_{1\_d}(v)$ cu parametrii $(B.4.7)$  – ramura descendent $\bm{\breve{a}}$ Consumator2  $i^1(v) = \begin{cases} 0.025 \cdot S_{4,a}(v)$ cu parametrii $(B, 4.6) - r$ amura ascendentă  $0.025 \cdot S_{4\_d}(v)$ cu parametrii $(B.4.8) - r$ amura descendentă

Valorile parametrilor asociaţi celor 2 consumatori simpli ce intră în componenţa c-2.m sunt date în Anexa B de expresiile (B.4.5, B.4.7), (B.4.6, B.4.8).

# **4.8. Compararea rezultatelor din cazurile CS5 – CS6 cu cele din cazurile CS5\* – CS6\***

[Tabel 4.12](#page-98-0) rezumă rezultatele obtinute în sectiunile 4.6, respectiv 4.7. Pentru cazul variantei 1 – *c-s.e, din punct de vedere al fitnessului și al claselor de apartenentă* k, rezultatele obtinute folosind AG sunt similare cu cele obtinute folosind algoritmul de tip PSO. Timpii de execuție au valori mai bune în cazul algoritmului de tip PSO

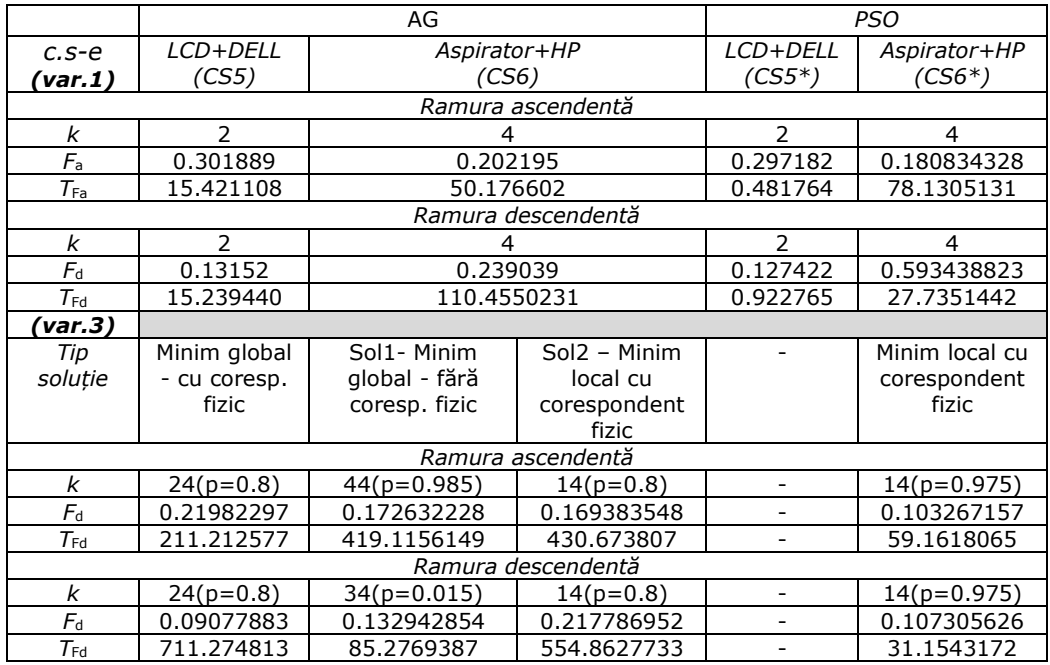

<span id="page-98-0"></span>Tabel 4.12 Rezultate c.2-m varianta 1, varianta 3

În cazul variantei 3 pentru primul *c-2.m* (LCD+DELL) AG furnizează o soluţie de tip minim global cu corespondent fizic, pe când algoritmul de tip PSO nu furnizează o astfel de soluţie. Menţionăm însă că acest lucru nu exclude soluţii de tip minim local. Pentru al doilea consumator *c-2.m* (Aspirator+HP) dacă impunem ca soluţia să aibă corespondent fizic discutăm atât pentru AG cât şi pentru PSO de identificarea unor minime locale cu o frecventă mică de aparitie. Fitnessurile și timpii de executie sunt mai mici în acest caz pentru algoritmul de tip PSO.

## **4.9. Implementarea MATLAB**

Pentru a estima semnătura unui consumator s-a folosit mediul MATLAB. Alegerea acestui mediu de programare este susținută de existența unui set de funcții de optimizare printre care se numără atât algoritmul genetic cât şi algoritmul de tip PSO. Utilizarea funcțiilor Matlab permite adaptarea la condițiile impuse de problema ce se cere a fi rezolvată. În acest sens se pot menţiona, pe de o parte, modificarea unor parametri (numărul de generații, toleranțe, etc.), pe de altă parte definirea unor funcții de către utilizator (funcția de generare a populației/roiul inițial, etc.) dacă nu se doreşte folosirea celor implicite. Setările folosite pentru cei doi algoritmi de optimizare au fost detaliate în subcapitolul 3.9.

Un alt aspect ce se cere a fi menţionat este faptul că teza este o lucrare care şia propus investigarea posibilităţii de determinare a semnăturii unui consumator în diverse situatii și nu furnizarea unui produs soft. În acest sens în Anexa C a tezei se prezintă câteva segmente de program considerate relevante de autoare. Acestea sunt grupate în funcții și scripturi.

Anexa C conţine:

- Implementarea funcţiilor suport pentru cele patru clase, condiţii de adecvare — secţiunea C.1;
- Implementarea algoritmului de alocare secţiunea C.2;
- Implementarea calculării parametrilor semnăturilor şi fitnessului secțiunea C.3.

# **5. Concluzii**

Acest capitol final este destinat prezentării în sinteză a obiectivelor tezei, actualității temei abordate, a conținutul capitolelor 2, 3, 4, respectiv a contribuțiilor aduse în domeniul de studiu şi sugerării unor direcţii de dezvoltare ulterioară a cercetărilor în domeniu.

*Obiectivul general* al tezei a fost studierea posibilităţii de a determina semnături pentru consumatori casnici folosind înregistrările de tensiune şi curent efectuate la o frecventă de achiziție redusă cu contoarele inteligente existente în prezent pe piață.

Ca *obiective specifice* ale tezei enumerăm: realizarea de investigări experimentale noninvazive, folosirea unor descriptori electrici purtători de semnătură obtenabili din datele măsurabile brute, definirea unor clase de semnături care să permită gruparea consumatorilor functie de aspectul traiectoriei tensiune-curent.

*Actualitatea temei* determinării semnăturilor consumatorilor este confirmată de numeroasele cercetări de dată recentă. În acest sens studiul prezentat în sectiunea 2.1.4 analizează cercetările din literatura de specialitate ce au ca subiect generarea de semnături folosind ca şi descriptor electric traiectoria tensiune-curent. Această perspectivă de lucru a fost adoptată şi în prezenta teză. Perioada în care sunt raportate majoritatea articolelor este 2017 - 2021, certificându-se astfel actualitatea temei.

*Tematica de cercetare* a fost dezvoltată pe parcursul capitolelor 2, 3 şi 4. În capitolul 2 este abordată problematica semnăturii consumatorilor casnici. Aspectele avute în vedere sunt: descriptorii electrici şi instrumentele de calcul folosite pentru identificarea semnăturii, bazele de date existente (rezultate din măsurători) folosite la testarea diferitelor metode de generare de semnături, analizarea cercetărilor raportate în literatura de specialitate, repectiv încadrarea temei tezei în preocupările existente în domeniu. În capitolul 3 se fundamentează metodologia aplicată în teză. Se prezintă terminologia specifică utilizată pe parcursul tezei, se discută problema estimării parametrilor semnăturilor prin regresie neliniară folosind ca algoritm de optimizare algoritmul genetic respectiv algoritmul de tip PSO şi se delimitează obiectul cercetării. Capitolul se încheie cu prezentarea metodologiei de lucru adoptate bazată pe definirea claselor de semnături, gestionarea datelor achiziţionate şi a algoritmilor de optimizare folosiți, respectiv determinarea semnăturii. Capitolul 4 include 6 studii de caz dintre care patru se referă la consumatori simpli, iar două la perechi de consumatori (*c-2.m*). Studiile de caz sunt însotite de discutii comparative realizate în mai multe planuri referitoare la tipurile de consumatori, raporturile de puteri absorbite de consumatori, efectele algoritmilor de optimizare folosiţi în regresie asupra operaţiei de estimare şi rezultatelor ei, valabilitatea fenomenologică sau doar matematică a semnăturilor. Capitolul se încheie cu o scurtă referire la principalele coduri Matlab folosite pentru implementarea calculelor aferente procedeelor de calcul propuse. Capitolele tezei sunt însoţite de 3 anexe şi o bibliografie care cuprinde 83 de titluri (65 lucrări şi 11 materiale disponibile pe internet).

Contributia globală adusă prin teză constă în demonstrarea posibilității de a determina semnături ale consumatorii casnici folosind înregistrările contoarelor inteligente efectuate cu o frecventă de achizitie redusă. Practic demonstrația este dată de rezultatele raportate în capitolul 4 referitoare la determinarea semnăturilor pentru 4 consumatori simpli şi doi *c-2.m*.

#### 102 Concluzii - 5

Abordarea din teză este complet diferită de abordările existente în literatură. Ea se bazează pe definirea a patru clase de consumatori simpli caracterizate prin funcții suport distincte. Contribuția globală este concretizată printr-o metodologie și aplicarea ei în şase studii de caz. Rezultatele au fost publicate în cadrul a 4 articole, 2 de jurnal și 2 de conferințe, toate indexate WoS (Clarivate Alalitycs). Ele se găsesc în bibliografia tezei sub numerele de ordine [63],. [61], [62] şi [64].

*Metodologia de lucru*, sintetizată în [Fig.3.13](#page-64-0) reuneşte mai multe procedee originale având ca obiect:

- a. *Selectarea* din mulţimea punctelor măsurate a punctelor folosite pentru determinarea semnăturii, punctele măsurate reprezentând perechi de forma (tensiune, curent) care, după aplicarea selectării, sunt considerate ca traiectorie tensiune-curent care constituie de fapt descriptorul electric ales pentru determinarea ulterioară a semnăturilor.
- b. *Asocierea* de semnături prin estimarea valorilor parametrilor funcţiilor suport prin regresie neliniară folosind ca algoritmi de optimizare AG si algoritmi PSO pentru situatiile de mai jos:
	- i. *Semnături pentru consumatori simpli*: s-au determinat pe baza taiectoriei tensiune-curent semnăturile a patru consumatori de clase diferite (CS1-CS4, CS1\*-CS4\*);
	- ii. *Semnături echivalente pentru consumatori 2-multipli*: s-au determinat pe baza traiectoria tensiune-curent comune pentru două cazuri de *c-2.m* (CS5-CS6, CS5\*-CS6\*);
	- iii. *Semnături asociate consumatorilor componenți*: s-au determinat pe baza traiectoria tensiune-curent comune de la subpunctul ii;
- c. *Validarea* semnăturilor în cazurile de la punctul b. de mai sus.

Performanţele folosirii celor doi algoritmi de optimizare utilizaţi în cadrul estimării parametrilor semnăturilor prin regresie au fost evaluate în funcție de două criterii: valoarea fitnessului și timpul de execuție. S-a constatat că pe baza primului criteriu rezultatele obţinute nu pot diferenţia cei doi algoritmi de optimizare, pe când din punctul de vedere al celui de al doilea criteriu rezultatele sunt în favoarea algoritmului de tip PSO.

În timp, din diferite cauze, în principal datorită îmbătrânirii, semnătura unui consumator casnic se modifică. În acest context facem observația că, în mod natural, după generarea unui set de semnături asociate dispozitivelor electrocasnice orice identificare ulterioară poate avea ca şi punct de plecare ultimul set de semnături determinat.

*Cercetarea* prezentată în teză deschide mai multe nişe de cercetare, cum sunt:

- a. valorificarea potentialului metodologiei folosite în teză prin extensia numărului de clase de consumatori casnici şi, corespunzător, a tipului de functii suport:
- b. studierea influentei măririi numărului de puncte de măsurare asupra calității semnăturii prin extinderea duratei de achiziție a punctelor tensiune-curent;
- c. aplicarea metodologiei folosite în teză la consumatori de putere superioară celor casnici uzuali.

# **Bibliogafie**

- [1] U.S.Energy Information Administration, "U.S. Energy facts explained," U.S.Energy Information Administration, 07 Martie 2020. [Interactiv]. Available: https://www.eia.gov/energyexplained/us-energy-facts/. [Accesat 09 Martie 2021].
- [2] European Environment Agency, "Household energy consumption," European Environment Agency, 26 Noiembrie 2019. [Interactiv]. Available: https://www.eea.europa.eu/airs/2018/resource-efficiency-and-low-carboneconomy/household-energy-consumption. [Accesat 09 Martie 2021].
- [3] Institutul Național de Statistică, "Balanța energetică și structura utilajului energetic," Institutul Naţional de Statistică, 11 Noiembrie 2020. [Interactiv]. Available: https://insse.ro/cms/ro/content/balan%C5%A3aenergetic%C4%83-%C5%9Fi-structura-utilajului-energetic-cd-rom-3. [Accesat 09 Martie 2021].
- [4] K. Carrie Armel, A. Gupta, G. Shrimali și A. Albert, "Is disaggregation the holy grail of energy efficiency? The case of electricity," *Energy Policy,* vol. 52, pp. 213-234, 1, 2013.
- [5] H. Rashid, V. Stankovic, L. Stankovic si P. Singh, "Evaluation of Non-intrusive Load Monitoring Algorithms for Appliance-level Anomaly Detection," *ICASSP, IEEE International Conference on Acoustics, Speech and Signal Processing - Proceedings,* Vol. %1 din %22019-May, pp. 8325-8329, 5, 2019.
- [6] G. W. Hart, "Nonintrusive Appliance Load Monitoring," *Proceedings of the IEEE,* vol. 80, nr. 12, pp. 1870-1871, 1992.
- [7] N. Sadeghianpourhamami, J. Ruyssinck, D. Deschrijver, T. Dhaene şi C. Develder, "Comprehensive feature selection for appliance classification in NILM," *Energy and Buildings,* vol. 151, pp. 98-106, 9, 2017.
- [8] Jian Liang, S. Ng, G. Kendall și J. Cheng, "Load signature study part I: Basic concept, structure and methodology," *IEEE Transactions on Power Delivery,*  vol. 25, nr. 2, pp. 551-560, 10, 2010.
- [9] M. Zhuang, M. Shahidehpour si Z. Li, "An Overview of Non-Intrusive Load Monitoring: Approaches, Business Applications, and Challenges," *2018 International Conference on Power System Technology, POWERCON 2018 - Proceedings,* pp. 4291-4299, 1, 2018.
- [10] H. K. Iqbal, F. H. Malik, A. Muhammad, M. A. Qureshi, M. N. Abbasi şi A. R. Chishti, "A critical review of state-of-the-art non-intrusive load monitoring datasets," *Electric Power Systems Research,* vol. 192, p. 106921, 3, 2021.
- [11] H. C. Ancelmo, B. M. Mulinari, F. Pottker, A. E. Lazzaretti, T. D. P. Bazzo, E. Oroski, D. P. Renaux, C. R. Lima, R. R. Linhares şi A. R. De Gamba, "A New Simulated Database for Classification Comparison in Power Signature Analysis," *2019 20th International Conference on Intelligent System Application to Power Systems, ISAP 2019,* 12, 2019.
- [12] H. Y. Lam, G. S. Fung si W. K. Lee, "A novel method to construct taxonomy electrical appliances based on load signatures," *IEEE Transactions on Consumer Electronics,* vol. 53, nr. 2, pp. 653-660, 5, 2007.
- [13] T. Hassan, F. Javed și N. Arshad, "An empirical investigation of V-I trajectory based load signatures for non-intrusive load monitoring," *IEEE Transactions on Smart Grid,* vol. 5, nr. 2, pp. 870-878, 3, 2014.
- [14] C. Miller, Z. Nagy și A. Schlueter, "Automated daily pattern filtering of measured building performance data," *Automation in Construction,* vol. 49, nr. PA, pp. 1-17, 1, 2015.
- [15] N. Iksan, J. Sembiring, N. Haryanto și S. H. Supangkat, "Appliances identification method of non-intrusive load monitoring based on load signature of V-I trajectory," *2015 International Conference on Information Technology Systems and Innovation, ICITSI 2015 - Proceedings,* pp. 1-6, 3, 2016.
- [16] D. Teshome, T. D. Huang și K.-L. Lian, "A Distinctive Load Feature Extraction Based on Fryze's Time-domain Power Theory," *IEEE Power and Energy Technology Systems Journal,* vol. 3, nr. 2, pp. 60-70, 4, 2016.
- [17] L. Du, D. He, R. G. Harley si T. G. Habetler, "Electric load classification by binary voltage-current trajectory mapping," *IEEE Transactions on Smart Grid,*  vol. 7, nr. 1, pp. 358-365, 1, 2016.
- [18] S. Welikala, C. Dinesh, R. I. Godaliyadda, M. P. B. Ekanayake și J. Ekanayake, "Robust Non-Intrusive Load Monitoring (NILM) with unknown loads," *2016 IEEE International Conference on Information and Automation for Sustainability: Interoperable Sustainable Smart Systems for Next Generation, ICIAfS 2016,* 7, 2016.
- [19] P. Held, F. Laasch, D. O. Abdeslam și D. Benyoucef, "Frequency invariant transformation of periodic signals (FIT-PS) for signal representation in NILM," *IECON Proceedings (Industrial Electronics Conference),* pp. 5149-5154, 12, 2016.
- [20] D. Weibhaar, P. Held, S. Mauch și D. Benyoucef, "Device classification for NILM using FIT-PS compared with standard signal forms," *CANDO-EPE 2018 - Proceedings IEEE International Conference and Workshop in Obuda on Electrical and Power Engineering,* pp. 79-84, 1, 2019.
- [21] M. Azaza și F. Wallin, "Evaluation of classification methodologies and Features selection from smart meter data," *Energy Procedial,* vol. 142, pp. 2250-2256, 12, 2017.
- [22] A. Bouhouras, P. Gkaidatzis, K. Chatzisavvas, E. Panagiotou, N. Poulakis şi G. Christoforidis, "Load Signature Formulation for Non-Intrusive Load Monitoring Based on Current Measurements," *Energies,* vol. 10, nr. 4, p. 538, 4, 2017.
- [23] B. Huang, M. Knox, K. Bradbury, L. M. Collins și R. G. Newell, "Non-intrusive load monitoring system performance over a range of low frequency sampling rates," *2017 6th International Conference on Renewable Energy Research and Applications, ICRERA 2017,* Vol. %1 din %22017-January, pp. 505-509, 12, 2017.
- [24] A. L. Wang, B. X. Chen, C. G. Wang și D. D. Hua, "Non-intrusive load monitoring algorithm based on features of V–I trajectory," *Electric Power Systems Research,* vol. 157, pp. 134-144, 4, 2018.

104

- [25] L. De Baets, T. Dhaene, D. Deschrijver, M. Berges si C. Develder, "VI-based appliance classification using aggregated power consumption data, *Proceedings - 2018 IEEE International Conference on Smart Computing, SMARTCOMP 2018,* pp. 179-186, 7, 2018.
- [26] L. De Baets, J. Ruyssinck, C. Develder, T. Dhaene și D. Deschrijver, "Appliance classification using VI trajectories and convolutional neural networks," *Energy and Buildings,* vol. 158, pp. 32-36, 1, 2018.
- [27] L. De Baets, C. Develder, T. Dhaene și D. Deschrijver, "Automated classification of appliances using elliptical fourier descriptors," *2017 IEEE International Conference on Smart Grid Communications, SmartGridComm 2017,* Vol. %1 din %22018-Janua, pp. 153-158, 4, 2018.
- [28] Y. Liu, X. Wang şi W. You, "Non-intrusive Load Monitoring by Voltage-Current Trajectory Enabled Transfer Learning," *IEEE Transactions on Smart Grid,* vol. 10, nr. 5, pp. 5609-5619, 2018.
- [29] K. S. Barsim, L. Mauch și B. Yang, "Neural Network Ensembles to Real-time Identification of Plug-level Appliance Measurements," *arXiv,* 2, 2018.
- [30] S. Ghorbanpour și R. Mallipeddi, "Significance of Classifier and Feature Selection in Automatic Identification of Electrical Appliances," *Proceedings - 2018 IEEE International Conference on Systems, Man, and Cybernetics, SMC 2018,* pp. 4184-4189, 1, 2018.
- [31] S. Khan, A. F. Latif și S. Sohaib, "Low-cost real-time non-intrusive appliance identification and controlling through machine learning algorithm," *2018 International Symposium on Consumer Technologies, ISCT 2018,* pp. 32-36, 7, 2018.
- [32] P. Dash si K. Naik, "A Very Deep One Dimensional Convolutional Neural Network (VDOCNN) for Appliance Power Signature Classification," *2018 IEEE Electrical Power and Energy Conference, EPEC 2018,* pp. 1-6, 12, 2018.
- [33] M. Kahl, A. U. Haq, T. Kriechbaumer și H. A. Jacobsen, "A comprehensive feature study for appliance recognition on high frequency energy data," *e-Energy 2017 - Proceedings of the 8th International Conference on Future Energy Systems,* pp. 121-131, 5, 2017.
- [34] C. C. Yang, C. S. Soh și V. V. Yap, "A systematic approach in load disaggregation utilizing a multi-stage classification algorithm for consumer electrical appliances classification," *Frontiers in Energy,* vol. 13, nr. 2, pp. 386-398, 6, 2019.
- [35] L. De Baets, C. Develder, T. Dhaene și D. Deschrijver, "Detection of unidentified appliances in non-intrusive load monitoring using siamese neural networks," *International Journal of Electrical Power and Energy Systems,* vol. 104, pp. 645-653, 1, 2019.
- [36] A. S. Bouhouras, P. A. Gkaidatzis, E. Panagiotou, N. Poulakis şi G. C. Christoforidis, "A NILM algorithm with enhanced disaggregation scheme under harmonic current vectors," *Energy and Buildings,* vol. 183, pp. 392-407, 1, 2019.
- [37] D. Yan, Y. Jin, H. Sun, B. Dong, Z. Ye, Z. Li și Y. Yuan, "Household appliance recognition through a Bayes classification model," *Sustainable Cities and Society,* vol. 46, p. 101393, 4, 2019.
- [38] H. C. Ancelmo, F. L. Grando, B. M. Mulinari, C. H. Da Costa, A. E. Lazzaretti, E. Oroski, D. P. Renaux, F. Pottker, C. R. Lima şi R. R. Linhares, "A Transient and Steady-State Power Signature Feature Extraction Using Different Prony's Methods," *2019 20th International Conference on Intelligent System Application to Power Systems, ISAP 2019,* 12, 2019.
- [39] A. Faustine şi L. Pereira, Improved Appliance Classification in Non-Intrusive Load Monitoring Using Weighted Recurrence Graph and Convolutional Neural Networks, vol. 13, Multidisciplinary Digital Publishing Institute, 2020, p. 3374.
- [40] Y. Han, Y. Xu, Y. Huo şi Q. Zhao, Non-intrusive load monitoring by voltage– current trajectory enabled asymmetric deep supervised hashing, The Institution of Engineering and Technology, 2021.
- [41] S. Wang, H. Chen, L. Guo şi D. Xu, Non-intrusive load identification based on the improved voltage-current trajectory with discrete color encoding background and deep-forest classifier, vol. 244, Elsevier, 2021, p. 111043.
- [42] R. de Paula Rodrigues și P. M. da Silveira, Curvature scale space-based signatures for electrical load classification in NILM, vol. 103, Springer, 2021, pp. 1239-1252.
- [43] A. A. Kholeif, H. A. El-Ghany și A. M. Azmy, "Impact of supply voltage variation on V-I trajectory identification method," *2017 19th International Middle-East Power Systems Conference, MEPCON 2017 - Proceedings,* Vol. %1 din %22018-Febru, pp. 839-844, 2, 2018.
- [44] P. Held, S. Mauch, A. Saleh, D. O. Abdeslam și D. Benyoucef, "Frequency Invariant Transformation of Periodic Signals (FIT-PS) for Classification in NILM," *IEEE Transactions on Smart Grid,* vol. 10, nr. 5, pp. 5556-5563, 2018.
- [45] L. Y. Hui, T. Logenthiran și W. L. Woo, "Non-Intrusive Appliance Load Monitoring and Identification for smart home," *2016 IEEE 6th International Conference on Power Systems, ICPS 2016,* pp. 1-6, 10, 2016.
- [46] M. Shakeri, M. Shayestegan, H. Abunima, S. M. Reza, M. Akhtaruzzaman, A. R. Alamoud, K. Sopian și N. Amin, "An intelligent system architecture in home energy management systems (HEMS) for efficient demand response in smart grid," *Energy and Buildings,* vol. 138, pp. 154-164, 3, 2017.
- [47] C. M. Lin și M. T. Chen, "Design and implementation of a smart home energy saving system with active loading feature identification and power management," *2017 IEEE 3rd International Future Energy Electronics Conference and ECCE Asia, IFEEC - ECCE Asia 2017,* pp. 739-742, 7, 2017.
- [48] M. S. Ahmed, A. Mohamed, T. Khatib, H. Shareef, R. Z. Homod şi J. A. Ali, "Real time optimal schedule controller for home energy management system using new binary backtracking search algorithm," *Energy and Buildings,* vol. 138, pp. 215-227, 3, 2017.
- [49] B. Kalluri, S. Kondepudi, T. K. Wai, K. H. Wei și A. Kamilaris, "SMELs: A datadriven middleware for smart miscellaneous electrical load management in buildings," *Proceedings - IEEE 16th International Conference on Dependable, Autonomic and Secure Computing,* pp. 159-165, 10, 2018.
- [50] S. Minghua, X. Qingxian, Z. Benda și Y. Feng, "Regression modeling based on improved genetic algorithm," *Tehnicki Vjesnik,* vol. 24, nr. 1, pp. 63-70, 2, 2017.

106

- [51] M. Vlada, "Modele neliniare. Teorie și aplicații.," în *Conerința Națională de Învățământ Virtual, ediția a X-a*, 2012.
- [52] A. Kialashaki și J. R. Reisel, "Modeling of the energy demand of the residential sector in the United States using regression models and artificial neural networks," *Applied Energy,* vol. 108, pp. 271-280, 8, 2013.
- [53] O. Saleem, M. Rizwan, P. S. Shiokolas și B. Ali, "Genetically Optimized ANFISbased PID Controller Design for Posture-Stabilization of Self-Balancing-Robots under Depleting Battery Conditions," 2019.
- [54] S. Urgun și H. Yigit, "Selective Harmonic Eliminated Pulse Width Modulation (SHE-PWM) Method using Genetic Algorithm in Single-Phase Multilevel Inverters," *International Journal on Electrical Engineering and Informatics,*  vol. 13, nr. 1, 2021.
- [55] Y. Zhou, Y. Wang, K. Wang, L. Kang, F. Peng, L. Wang si J. Pang, "Hybrid genetic algorithm method for efficient and robust evaluation of remaining useful life of supercapacitors," *Applied Energy,* vol. 260, p. 114169, 2, 2020.
- [56] K. Zhang, W. Li, Y. Han, Z. Geng și C. Chu, "Production capacity identification and analysis using novel multivariate nonlinear regression: Application to resource optimization of industrial processes," *Journal of Cleaner Production,*  vol. 282, p. 124469, 2, 2021.
- [57] Q. Wang și L. Wang, "Renewable energy consumption and economic growth in OECD countries: A nonlinear panel data analysis," *Energy,* vol. 207, p. 118200, 9, 2020.
- [58] Y.-H. Lin şi Y.-C. Hu, Electrical Energy Management Based on a Hybrid Artificial Neural Network-Particle Swarm Optimization-Integrated Two-Stage Non-Intrusive Load Monitoring Process in Smart Homes, vol. 6, Multidisciplinary Digital Publishing Institute, 2018, p. 236.
- [59] A. Faza şi A. Al-Mousa, PSO-based optimization toward intelligent dynamic pricing schemes parameterization, vol. 51, Elsevier, 2019, p. 101776.
- [60] Y. del Valle, G. K. Venayagamoorthy, S. Mohagheghi, J. C. Hernandez şi R. G. Harley, Particle swarm optimization: Basic concepts, variants and applications in power systems, vol. 12, 2008, pp. 171-195.
- [61] **D. V. Caiman** și T. L. Dragomir, "Non intrusive load monitoring: Analytic expressions as load signature," *SACI 2018 - IEEE 12th International Symposium on Applied Computational Intelligence and Informatics, Proceedings,* pp. 15-20, 8, 2018.
- [62] **D. V. Caiman** și T. L. Dragomir, "Two voltage-current load signature classes for residential consumers," *2018 22nd International Conference on System Theory, Control and Computing, ICSTCC 2018 - Proceedings,* pp. 176-181, 11, 2018.
- [63] **D. V. Caiman** și T. L. Dragomir, "Empirical voltage-current signatures for individual household consumers obtained by non-linear regression," *Studies in Informatics and Control,* vol. 28, nr. 2, pp. 201-212, 2019.
- [64] **D. V. Caiman** şi T.-L. Dragomir, "A Novel Method for Obtaining the Signature of Household Consumer Pairs," *Energies,* vol. 13, nr. 22, p. 6030, 11, 2020.
- [65] D. T. Pham şi D. Karaboga, "Genetic Algorithms," *Intelligent Optimisation Techniques,* pp. 51-147, 2000.
- [66] D. T. Pham şi D. Karaboga, Intelligent Optimisation Techniques, Springer London, 2000.
- [67] H. Pohlheim, "GEATbx.com Evolutionary Algorithms for MATLAB," 2006. [Interactiv]. Available: http://www.geatbx.com/ea\_matlab.html. [Accesat 28 04 2021].
- [68] F. Wilhelmstötter, "Jenetics," 09 02 2021. [Interactiv]. Available: https://jenetics.io/. [Accesat 28 04 2021].
- [69] E. O. S. L. P. e. Sean Luke, "ECJ 27-A Java-based Evolutionary Computation Research System," 2019. [Interactiv]. Available: https://cs.gmu.edu/~eclab/projects/ecj/. [Accesat 28 04 2021].
- [70] A. Mohammadi, H. Asadi, S. Mohamed, K. Nelson si S. Nahavandi, "Openga, a C++ genetic algorithm library," *2017 IEEE International Conference on Systems, Man, and Cybernetics, SMC 2017,* pp. 2051-2056, 11, 2017.
- [71] MathWorks, "Mathworks Help -ga," [Interactiv]. Available: https://www.mathworks.com/help/gads/ga.html. [Accesat 09 Martie 2021].
- [72] Birge si Brian, "Particle Swarm Optimization Toolbox File Exchange MATLAB Central," MATLAB Central File Exchange, 2021. [Interactiv]. Available: https://www.mathworks.com/matlabcentral/fileexchange/7506-particleswarm-optimization-toolbox. [Accesat 10 05 2021].
- [73] L. James V. Miranda, "PySwarms: a research toolkit for Particle Swarm Optimization in Python," *The Journal of Open Source Software,* vol. 3, nr. 21, p. 433, 1, 2018.
- [74] MathWorks, "Particle swarm optimization MATLAB particleswarm," MathWorks, [Interactiv]. Available: https://www.mathworks.com/help/gads/particleswarm.html. [Accesat 10 05 2021].
- [75] STMicroelectronics, "EVALSTPM32 Single-phase energy metering evaluation board with shunt current sensor based on the STPM32," STMicroelectronics, [Interactiv]. Available: https://www.st.com/content/st\_com/en/products/evaluation-tools/solutionevaluation-tools/energy-and-smartgrid-solution-evalboards/evalstpm32.html/. [Accesat 12 03 2021].
- [76] STMicroelectronics, "STM32 Embedded Software," STMicroelectronics, [Interactiv]. Available: https://www.st.com/en/embedded-software/stm32 embedded-software.html. [Accesat 12 03 2021].

108
# **Anexa A. Funcții suport asociate claselor** *k***.**

Mai jos sunt date expresiile funcțiilor suport  $S_{k,r}$  pentru cele 4 clase  $k \in K$ . Ele sunt urmate de câteva precizări privind parametrii acestor funcţii.

 $\bullet$   $k=1$  (clasa tangentă):

$$
S_{1,r}: [V_{min}, V_{max}] \rightarrow R
$$
  
\n
$$
S_{1,r}(v) = \left[\frac{1}{a_S}tg\left(\frac{v+d_S}{c_S}\right) - \frac{1}{a_S}tg\frac{d_S}{c_S} + \frac{1}{a_D}tg\frac{d_D}{c_D}\right] \cdot \frac{1-sgn(v)}{2} + \frac{1}{a_D}tg\left(\frac{v+d_D}{c_D}\right) \cdot \frac{1+sgn(v)}{2} + b
$$
 (A.1)

• *k*=2 (clasa tangentă discontinuă):

$$
S_{2,r}: [V_{min}, V_{max}] \rightarrow R
$$
  
\n
$$
S_{2,r}(v) = \left[\frac{1}{a_S}tg\left(\frac{v+d_S}{c_S}\right) + b_S\right] \cdot \frac{1-sgn(v-v_b)}{2} + \left[\frac{1}{a_D}tg\left(\frac{v+d_D}{c_D}\right) + b_D\right] \cdot \frac{1+sgn(v-v_b)}{2}
$$
 (A.2)

• *k*=3 (clasa elipsă):

$$
S_{3,r}: [V_{min}, V_{max}] \to R
$$

$$
S_{3r}(v) = \left[ \left( \frac{a^2}{V_{max}^2} - 1 \right) \cdot v \cdot \sqrt{\frac{V_{max}^2 - b^2}{a^2 - V_{max}^2}} \mp \frac{a \cdot b}{V_{max}} \sqrt{1 - \frac{v^2}{V_{max}}} \right] \cdot f_{cor_1}(v) \cdot f_{cor_2}(v),
$$
  

$$
f_{cor_1}(v) = \left( 1 + A \cdot \sin \left( 3\pi \cdot \frac{v - V_{min}}{v - V_{max}} \right) \right), f_{cor_2}(v) = e^{\frac{|v|}{B \cdot V_{max}}} \tag{A.3}
$$

• *k*=4 (clasa hibridă):

$$
S_{4,r}: [V_{min}, V_{max}] \to R
$$
  
\n
$$
S_{4,r}(v) = \sum_{j=1}^{5} \left[ I_j + a_j \cdot |v - V_j|^{n_j} \cdot (sgn(v - V_j))^{a_j} \right] \cdot f_{cor_{1j}}(v) + \mu \cdot f_{cor_2}(v)
$$
  
\n
$$
f_{cor_{1j}}(v) = e^{b_{5j} \cdot (v - V_j) \cdot \frac{1 - sgn(v - V_j)}{2} + b_{Dj} \cdot (v - V_j) \cdot \frac{1 + sgn(v - V_j)}{2}},
$$
  
\n
$$
f_{cor_2}(v) = e^{-[\mu_1(1 - sgn(v - V_x)) + \mu_2(1 + sgn(v - V_x))] \cdot |v - V_x|}.
$$
\n(A.4)

o varianta 2

$$
S_{4,r}(v) = \sum_{j=1}^{3} I_j + a_{sj} \cdot |v - V_j|^{n_{sj}} \cdot (sgn(v - V_j))^{a_{sj}} \cdot e^{b_{sj} \cdot (v - V_j)} \frac{1 - sgn(v - V_j)}{2} +
$$
  
+ 
$$
\sum_{j=1}^{3} a_{pj} \cdot |v - V_j|^{n_{pj}} \cdot (sgn(v - V_j))^{a_{pj}} \cdot e^{b_{pj} \cdot (v - V_j)} \frac{1 + sgn(v - V_j)}{2} + \mu \cdot f_{cor_2}(v),
$$
  

$$
f_{cor_2}(v) = e^{-[\mu_1(1 - sgn(v - V_x)) + \mu_2(1 + sgn(v - V_x))] \cdot |v - V_x|}.
$$
 (A.5)

Caracterele *S*, *D*, utilizate ca indici ai parametrilor, se referă la partea "stângă", respectiv "dreaptă" a ramurii *r* a semnăturii, *r*{*a, d*}.

Funcția  $sgn(x) = \{$  $-1, x < V$  $0, x = V$  $1, x > V$ permite raportarea stânga/dreapta la norul de puncte

*M*<sup>r</sup> necesară pentru determinarea parametrilor asociaţi celor două părţi ale unei ramuri  $r ∈ {a, d}$ . Raportarea se realizează față de valoarea  $v = 0$  (punct de continuitate) pentru *S1\_r*, faţă de *vb\_r* fixat — punct de discontinuitate pentru *S*2\_*r*, respectiv *v* = *V<sup>j</sup>* pentru  $S_{4,r}$ . În ultimul caz partea "stângă" este separată de partea "dreaptă" printr-o zonă "centrală".

Pentru *k* = 1 şi *k* = 2 satisfacerea cerinţei ca funcţia *tg*(*x*) să fie definită pe întreg intervalul [*Vmin*, *Vmax*] impune relaţiile de legătură (A.6) şi drept urmare eliminarea parametrilor  $d_S$  și  $d_D$ .

$$
d_S = -c_S \cdot \frac{\pi}{2} + c_S \cdot \varepsilon - V_{min}, \quad d_D = c_D \cdot \frac{\pi}{2} - c_D \cdot \varepsilon - V_{max}
$$
(A.6)

2 2 În cazul *k* = 3 radicalii impun condiţiile *a* > *V*max, *b* < *V*max , iar paranteza cu funcţie sinusoidală asigură forma de arahidă a elipsei.

## **Anexa B. Valorile parametrilor soluțiilor din studiile de caz din capitolul 4**

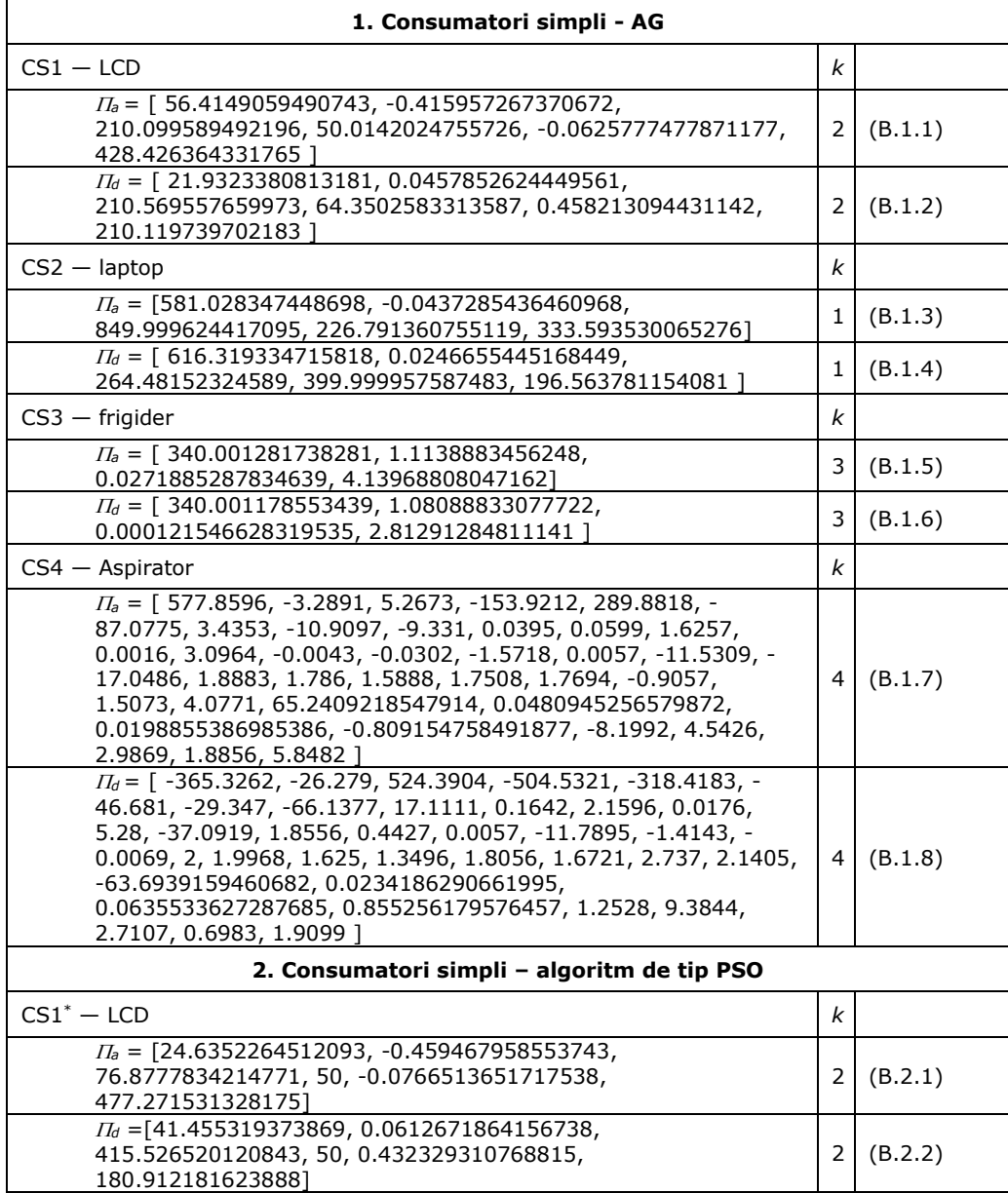

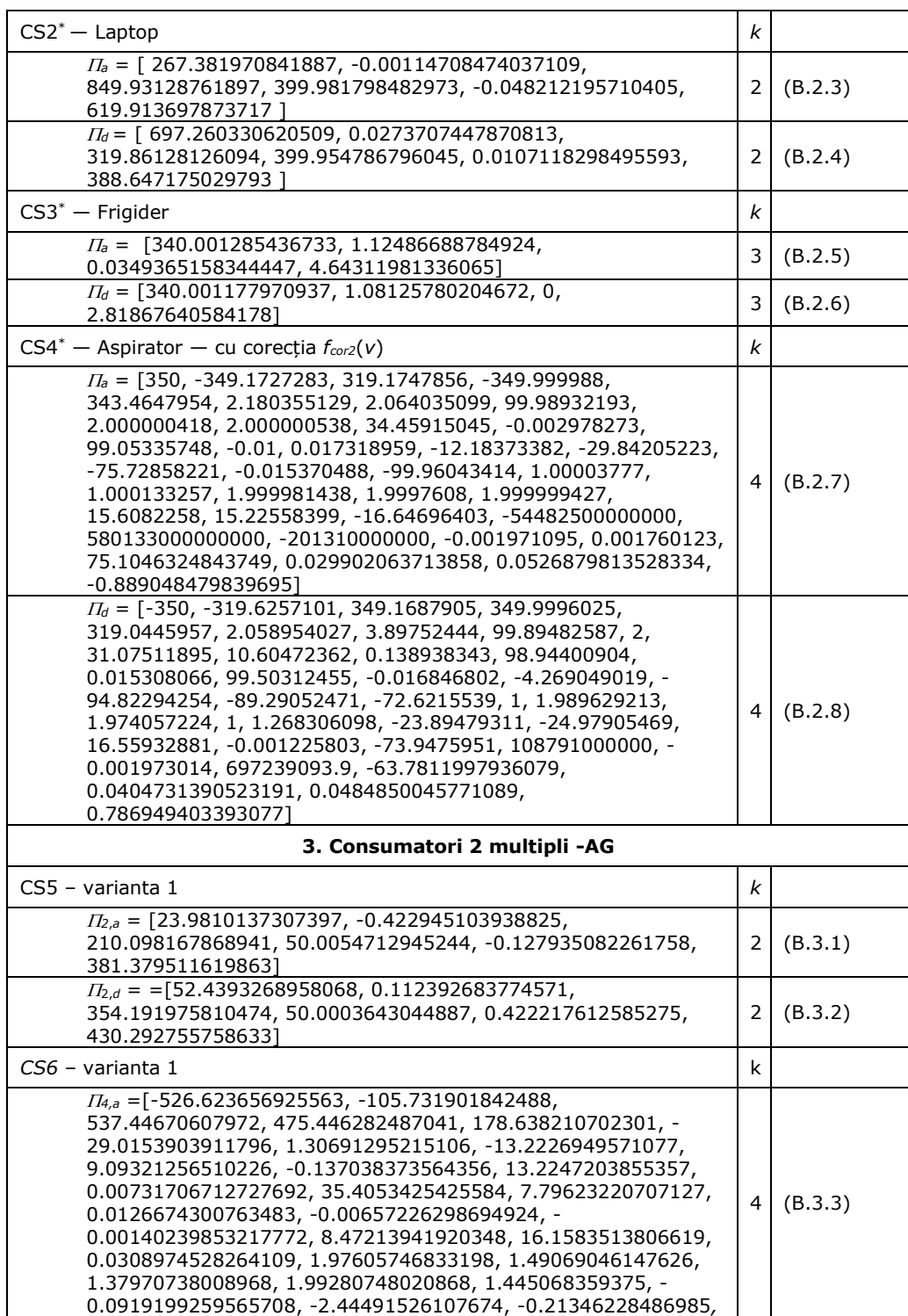

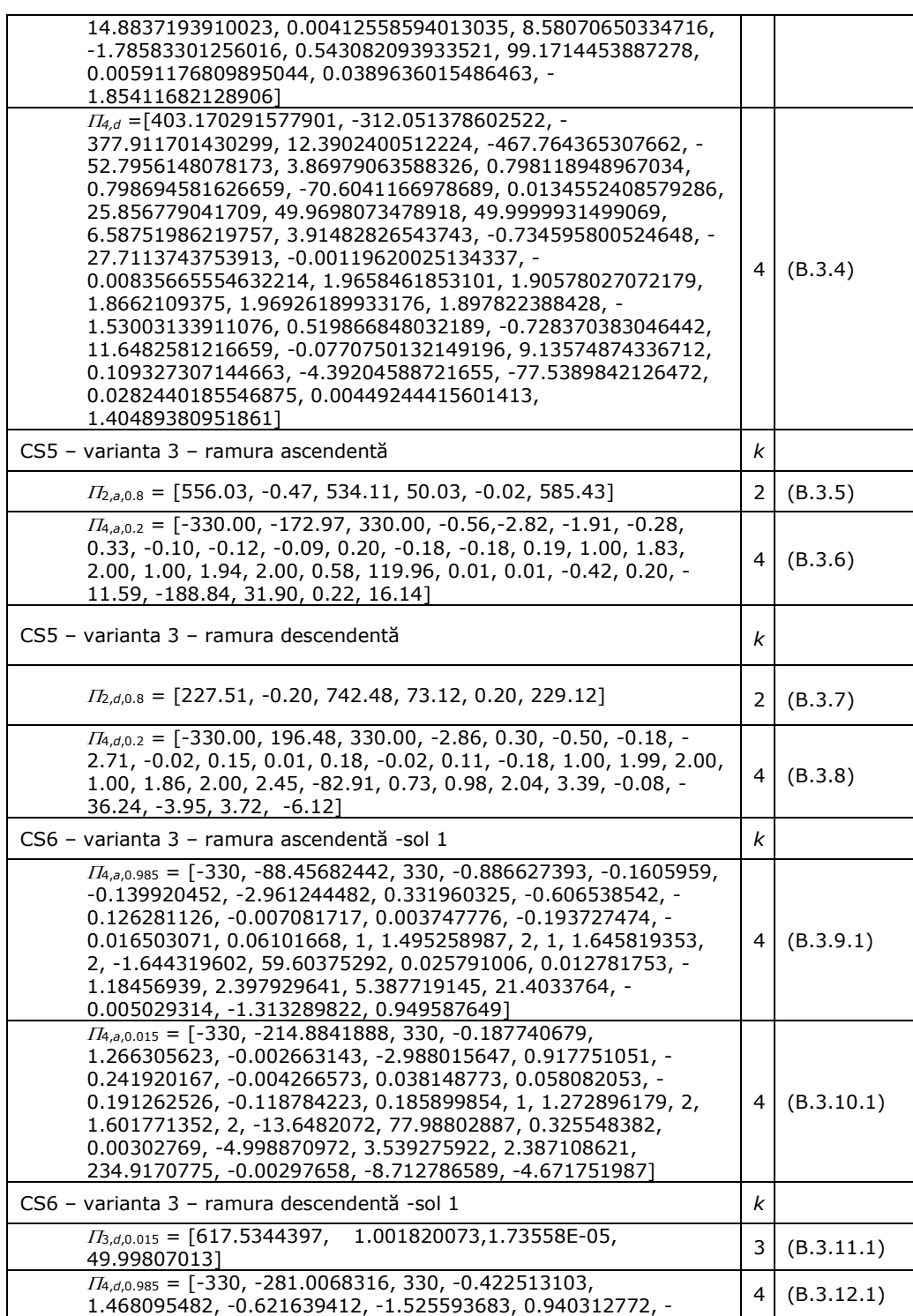

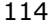

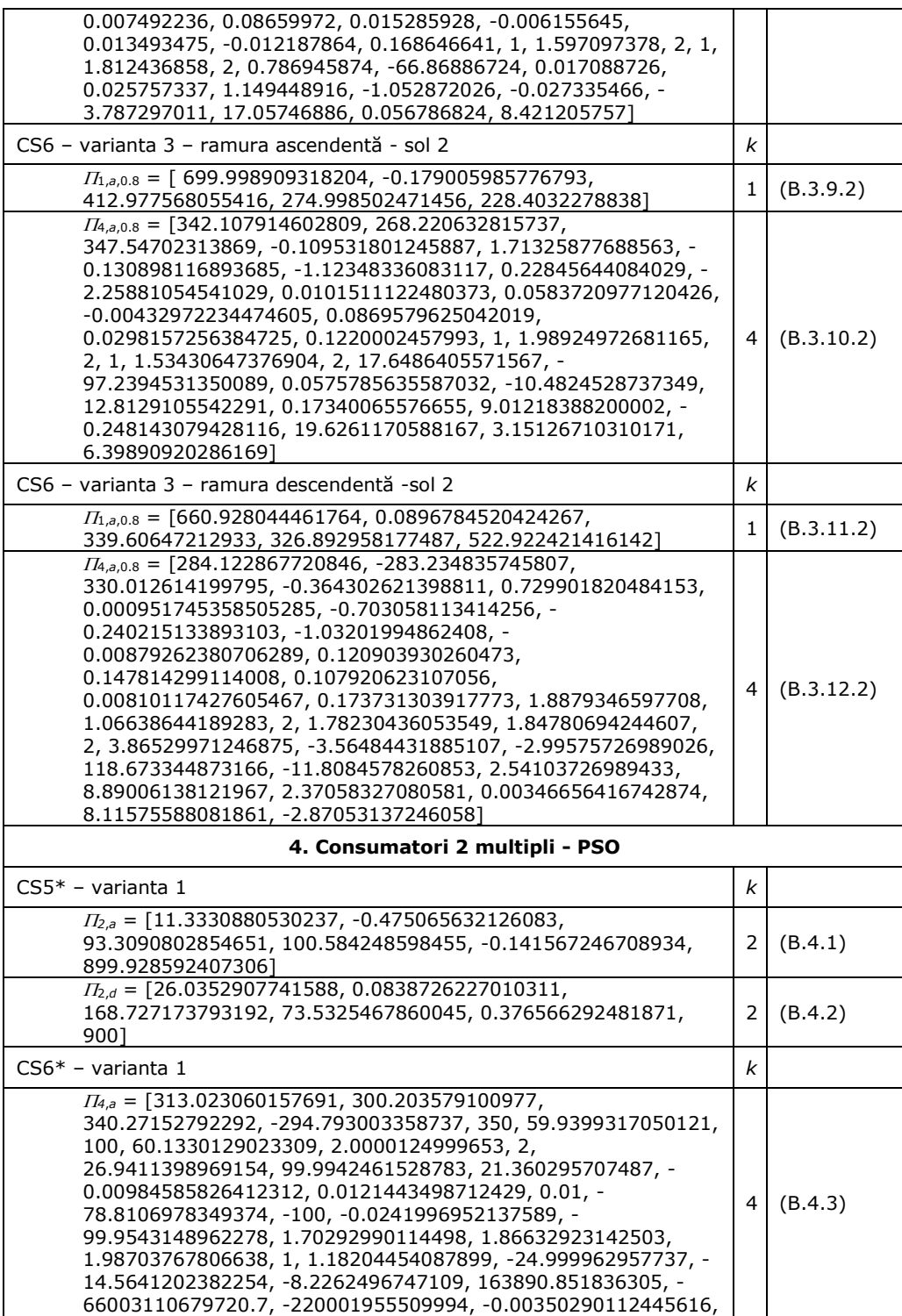

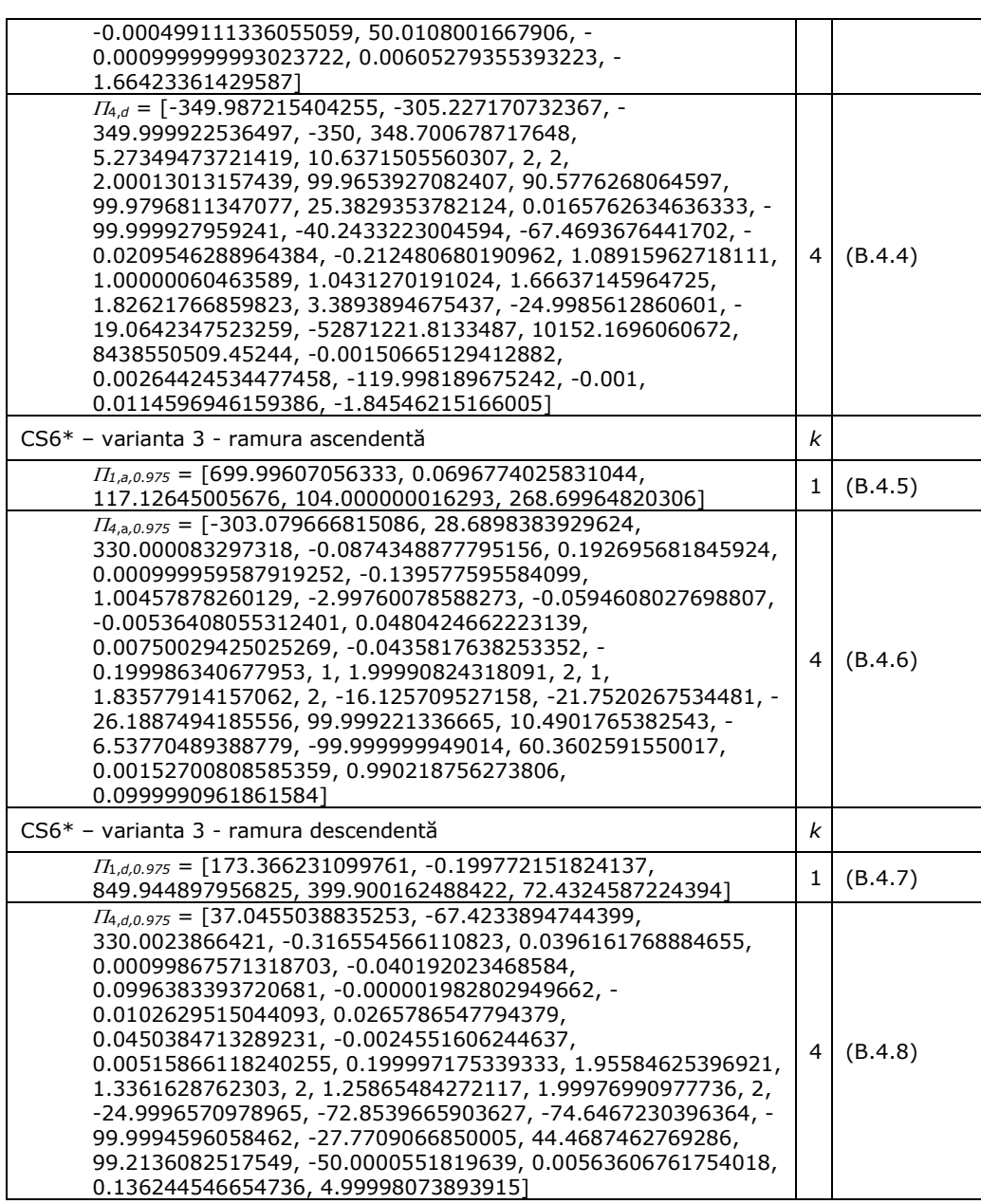

## **Anexa C. Implementarea Matlab**

## **C.1 Funcții MATLAB de implementare a funcțiilor suport și condiții de adecvare**

În această sectiune se prezintă implementarea MATLAB a celor 5 functii suport asociate celor patru clase *k*, condiţiile de adecvare şi funcţii suport asociate *c-2.m*. Claselor  $k = 1...3$  le corespund subsectiunile  $(C.1.1 - C.1.3)$ . Clasei hibride i-au fost asociate două funcții suport: prima folosită în identificarea unui consumator simplu (C.1.4-a), a doua folosită în identificarea unui consumator *c-2.m* (C.1.4-b). Subsectiunea C.1.5 prezintă implementarea conditiilor de adecvare. Sectiunea se finalizează cu subsecțiunea C.1.6 ce conține implentarea MATLAB a generării funcțiilor suport aferente unui combinații de tip C<sub>ij</sub> specifică identificării componenței unui *c*-*2.m*.

Considerentele teoretice aferente implementarilor MATLAB enumerate mai sus apar în sectiunile 3.4 și 3.7.

#### **C.1.1. Implementarea funcției suport pentru clasa tangentă (** *k***=1 )**

```
Funcția suport clasa tangentă k = 1 (3.22)
function Y = Class_{tq}(par,X)\frac{9}{6}-------------------------------------------------------------------------------------------
Functie suport clasa tangenta k=1Intrari :par — vector parametri asociati expresiei analitice aferente clasei 
               tangenta k = 4,
       X - marimi masurate Itensiune curent
Iesire : Y — vector curent momentan estimat
 -------------------------------------------------------------------------------------------
 }%
 global Value_a Value_d CurveType dl dr
fun=[];Y=[];fun1=[];fun2=[];
Vmin=-330; Vmax=330;
 %conditii de adecvare (3.16)
 dl=(-pi/2)*par(3)+par(3)*0.0001-Vmin;
 dr=(pi/2)*par(5)-par(5)*0.0001-Vmax;
 fun1=1/par(1)*tan((X(:,1)+dl) * (1/par(3)))+(1/par(4)*tan(dr/par(5))-
 1/a(1)*tan(dl/par(3)));
fun2=1/par(4)*tan( (X(:,1)+dr )*(1/par(5)) );
fun=fun1.*(1-sign(X(:,1)))/2 +par(2)+ fun2.*(1+sign(X(:,1)))/2;
Y=fun:end
```
## **C.1.2. Implementarea funcției suport pentru clasa tangentă discontinuă (***k* **= 2)**

```
Funcţia suport clasa tangentă discontinuă k = 2 cu referire la (3.4)
function Y = Class tg disc(par,X)
\frac{9}{6}-------------------------------------------------------------------------------------------
 Functie suport clasa tangenta discontinua k=2
Intrari :par — vector parametri asociati expresiei analitice aferente clasei 
                 tangenta discontinua k = 2, 
        X - marimi masurate [tensiune curent]
Iesire : Y — vector curent momentan estimat
 -------------------------------------------------------------------------------------------
3%..global Value_a Value_d CurveType dl dr;
 fun=[];Y=[];fun1=[];fun2=[];
   Vmin=-330;Vmax=330;
 %conditii de adecvare (3.6)
   dl=(-pi/2)*par(3)+par(3)*0.0001-Vmin;
  dr=(pi/2)*par(6)-par(6)*0.0001-Vmax;
   if CurveType=='a'
       va=-100;
   else
       va=100;
   end
  fun1=1/par(1)*tan((X(:,1)+dl)*1/par(3) )+par(2);
  fun2=1/par(4)*tan((X(:,1)+dr)*(1/par(6)))+par(5);
  fun=fun1.*(1-sign(X(:,1)-va))/2+ fun2.*(1+sign(X(:,1)-va))/2;
   Y=fun;
   end
```
## **C.1.3. Implementarea funcției suport pentru clasa elipsă (***k* **= 3)**

Funcția suport clasa elipsă  $k = 3$  cu referire la [\(3.23\)](#page-44-0)

```
function Y=Class_ell(par,X)
%{}^{6}-------------------------------------------------------------------------------------------
Functia suport clasa elipsa k=3
Intrari :par — vector parametri asociati expresiei analitice aferente clasei elipsa k 
             = 3,X - marimi masurate [tensiune curent]
Iesire :Y — vector curent momentan estimat
-------------------------------------------------------------------------------------------
}%
  global CurveType 
  Y=[]; Y1=[]; Y2=[];
 Vmax=340; Vmin=-340;a=par(1);b=par(2);A=par(3);K=par(4);
  Y1=((a/Vmax)^2-1)*X(:,1).*sqrt((Vmax^2-b^2)/(a^2-Vmax^2))...
```

```
-a * b/Vmax*sqrt(1-(X(:,1)/Vmax).^2).*(1+A * sin(3 * pi * (X(:,1))...)) -Vmin)/(Vmax-Vmin))).*exp(abs(X(:,1))/(K*Vmax));
  Y2=((a/Vmax)^2-1)*X(:,1).*sqrt((Vmax^2-b^2)/(a^2...
     -Vmax^{2})+a*b/Vmax*sqrt(1-(X(:,1)/Vmax).^2)....*(1+A*sin(3*pi)*(X(:,1)-Vmin)/(Vmax-Vmin))).*exp(abs(X(:,1))... /(K*Vmax));
  if CurveType=='a'
     Y = Y1;
  else
      Y=Y2;
end
end
```
#### **C.1.4. Implementarea funcției suport pentru clasa hibridă (***k* **= 4)**

Sunt menţionate cele două funcţii suport aferente clasei hibride atât cea folosită în cazul consumatorului simplu, cât şi cea folosită în cazul *c-2.m*.

```
a) Funcţia suport clasa hibridă k = 4 cu referire la (3.31) — consumator simplu
function Y=Class_hib(par,voltage)
%{
-------------------------------------------------------------------------------------------
Functia suport clasa hibrida k=4 (aplicabila in cazul determinarii semnaturii 
consumatorului simplu)
Intrari :par — vector parametri asociati expresiei analitice aferente clasei hibride 
k = 4,
       X – marimi masurate [tensiune curent]
Iesire :Y — vector curent momentan estimat
-------------------------------------------------------------------------------------------
}%
  global I1 I5 
 Y=0:
 V=par(1,1:5); n= par(1,6:10); 
 bl = par(1, 11:15);br = par(1,16:20); s= par(1,21:25);
 Vx = par(1, 34); k= par(1,35:37);
  a= par(1,29:33);
% determinarea celor 2 curentii I1 si I5 conform conditiilor de adecvare (3.35)
 [I1,I5]=determinareI1I5(n,bl,br,s,a,V, par(26:28),k,Vx);
  Current=[I1, par(1,26:28),I5];
 for j=1:5Y = Y + (Current(j) + (sign(X(:,1)-V(j))).<sup>^</sup>round(s(j)).<sup>*</sup>a(j)...
      .*(abs(X(:,1)-V(j))).^n(j)).*exponent(X(:,1),bl,br,V,j);
  end
  Y=Y+k(3)*exp(-(k(1)*(1-sign(X(:,1)-Vx))+k(2)*(1+sign(X(:,1)...
 -Vx)). *abs(X(:,1)-Vx));
end
```
a) Funcția suport clasa hibridă  $k = 4$  cu referire la  $(3.32) - c$ -2.m

```
function Y=Class_hib(par,X)
%{
-------------------------------------------------------------------------------------------
expresie analitica clasa hibrida k=4 (aplicabila in determinarea semnaturii 
consumatorului 2 multiplu)
Intrari :par — vector parametri asociati expresiei analitice aferente clasei hibride 
             k = 4,
       X – marimi masurate [tensiune curent]
Iesire :Y - vector curent momentan estimat
-------------------------------------------------------------------------------------------
}%
  global I1 I3
 Y=0;
 V=par(1,1:3);nl = par(1, 4:6); nr= par (1,7:9);
 bl = par(1,10:12);br = par (1,13:15); sl= par (1,16:18);
  sr= par (1,19:21);
  al= par (1,23:25);
  ar= par (1,26:28);
 Vx = par(1,29) k= par (1,30:32);
  % determinarea celor 2 curentii I1 si I3 conform conditiilor de adecvare (3.36)
 I1=Value a(1,2);
 I3=Value a(end,2);
  Current=[I1,par(1,22),I3];
 for j=1:3Y = Y + Current(j)+...
      +((sign(X(:,1)-V(j))).<sup>^</sup>round(sl(j)).*al(j).*(abs(X(:,1)-V(j))).^nl(j))...
      .*exp( bl(j).*(X(:,1)-V(j))).*( 1-sign(X(:,1)-V(j)) )/2...
      .*((sign(X(:,1)-V(j))).^round(sr(j)).*ar(j).*(abs(X(:,1)-V(j))).^nr(j))...
      .*exp( br(j).*(X(:,1)-V(j))).*( 1+sign(X(:,1)-V(j)) )/2;
  end
 Y=Y+k(3)*exp(-(k(1)*(1-sign(X(:,1)-Vx))+k(2)*(1+sign(X(:,1)...-V(x)). *abs(X(:,1)-Vx));
end
```
## **C.1.5. Condiții de adecvare**

• Condiţii de adecvare — Restricţii neliniare aplicabile clasei tangentă *k* = 1 cu referire la [\(3.16\),](#page-42-0) [\(3.19\),](#page-43-1) [\(3.20\)](#page-43-2)

```
function [c, ceq]=nonlconstrain_Tg(par)
%{
-------------------------------------------------------------------------------------------
Implementare conditii de adecvare pentru clasa k=1. 
Intrari :par — vector parametri asociati expresiei analitice aferente clasei 
               tangente sau clasei tangente discontinue;
Iesire :c — matricea de inegalitati neliniare;
```

```
120
```

```
 ceq.— matrice d eecuatii neliniare;
-------------------------------------------------------------------------------------------
}%
  global dl dr;
  Vmin=-330; Vmax=330;
  dl=(-pi/2)*par(3)+par(3)*0.0001-Vmin;
  dr=(pi/2)*par(5)-par(5)*0.0001-Vmax;
  %conditiile de adecvare (3.19)
 c(1) = -a(1)*a(3);c(2) = -a(4)*a(5); c(3)=abs(dr/par(5))-pi/2+0.0001;
  c(4)=abs(dl/par(3))-pi/2+0.0001;
 fun1=1/par(1)*tan((-5+dl)*(1/par(3)) )+(1/par(4)*tan(dr/par(5))...
      -1/par(1)*tan(d1/par(3)));
  fun2=1/par(4)*tan( (5+dr )*(1/par(5)) );
%diferenta functiilor apropape 0 in vecinatatea lui V = 0 (tensiunea a fost
considerata V=5V)
 c(5)=fun2-fun1-0.001;
 ceq = [];
  end
```
• Condiţii de adecvare — Restricţii neliniare aplicabile clasei tangentă discontinuă k = 2 cu referire la  $(3.6)$ ,  $(3.8)$ ,  $(3.11)$ 

```
function [c, ceq]=nonlconstrain_TgD(par)
%{
-------------------------------------------------------------------------------------------
Implementare conditii de adecvare pentru clasa k=2. 
Intrari :par — vector parametri asociati expresiei analitice aferente clasei 
               tangente sau clasei tangente discontinue
Iesire :c — matricea de inegalitati neliniare
        ceq.— matricea de ecuatii neliniare
-------------------------------------------------------------------------------------------
3% global CurveType dl dr Value_a Value_d;
  Vmin=-330;Vmax=330;c=[];ceq=[];
  dl=(-pi/2)*par(3)+par(3)*0.0001-Vmin;
  dr=(pi/2)*par(6)-par(6)*0.0001-Vmax;
  if CurveType=='a'
      Vmin=min(Value_a(:,1));
      Vmax=max(Value_a(:,1));
      va=-100;
  else
      Vmin=min(Value_d(:,1));
```

```
Vmax=max(Value d(:,1));
va=100;
 end
fun1=1/par(1)*tan( (va+dl )*1/par(3) )+par(2);
fun2=1/par(4)*tan( (va+dr )*(1/par(6)) )+par(5);
c(1)=fun1-fun2+0.0001;
c(2) = -par(1)*par(3) + 0.0001;c(3) = -par(4)*par(6) + 0.0001;c(4) = abs(dr/par(6)) - pi/2 + 0.0001;c(5) = abs(d)/par(3) - pi/2 + 0.0001; Al=fix((Vmin+dl )*1/(par(3)*pi)-1/2);
 Bl=fix((va+dl )*1/(par(3)*pi)-1/2);
 Ar=fix((Vmax+dr )*1/(par(6)*pi)-1/2);
Br=fix((va+dr) *1/(par(6)*pi)-1/2);
 ceq=[Al-Bl,Ar-Br];
 end
```
#### **C.1.6. Generarea funcțiilor suport asociate unei combinații**

```
Determinarea expresiei analitice, funcţiei suport, asociate unei combinatii de tip {Cij
| i \leq j, i, j \in \{1, 2, 3, 4\} \} \{C_i | i \in \{1, 2, 3, 4\} \} \rightarrow (p * S_{i,r}(v) + (1-p)S_{i,r}(v)) S_{i,r}(v);
impunerea intervalelor de variație parametrilor funcției suport determinate.
 function [nr_parameters, lb_a, ub_a,lb_d, ub_d]=ConstructHandler(k, p) 
 %{
 -------------------------------------------------------------------------------------------
 Generare functie suport asociate unei combinatii (Si_r(v)+Sj_r(v)) cazul a doi 
 consumatori, sau cazul unui consumator simplu Si_r(v)
 Intrari: k — tipul consumatorului (1/2 \rightarrow consumator simlu/
                                    c-2.m
          p — ponderea
 Iesire : nr_parameters — nr. parametri asociati functiei suport
         Ib a, ub a, lb d, ub d — vectorul limitelelor inferioara, respectiv
                                    superioara de variatie pentru cele doua ramuri 
                                    ascendenta, respectiv descendenta
 -------------------------------------------------------------------------------------------
 %}
   global sol CurveType functionHandle;
 %initializare intervale parametrii
   [parameters, classes]=init_matrix_of_classes();
  \overline{a} ib a=[]; ub a=[]; lb d=[]; ub d=[];
  for i=1:kif(CurveType=='a')
              o=2*sol(i)-1;else
             o=2*sol(i);
```

```
122
```

```
end
    lb_a = [lb_a parameters(o, 3: parameters(o, 2) + 2) ];
    ub_a = [ub_a parameters(o, parameters(o,2)+3:2*parameters(o,2)+2)];
    lb_d = [lb_d parameters(o, 3:parameters(o,2)+2) ];
    ub_d =[ub_d parameters(o, parameters(o,2)+3:2*parameters(o,2)+2)];
 end
limit_inf=1;
store = cell(2,k);for i=1:kif(CurveType=='a')
          o=2*sol(i)-1;else
          o=2*sol(i);end
    limit_sup=parameters(o,2)+limit_inf-1;
    store{1,i}=...
    sprintf('%s(a(%d:%d),x)',char(classes(o,1)),limit_inf,limit_sup);
    store\{2,i\}=['+',num2str(1-p),''''];
    limit_inf=limit_sup+1 ;
 end
 nr_parameters=limit_sup;
funStr=['@(a,x)',num2str(p), '*', store{1:end-1}];
 functionHandle=str2func(funStr);
if sol(1) == 4 && k == 1 lb_a(29:33)= -Inf ;
 ub_a(29:33) = Inf;
  lb_d(29:33)=-Inf ;
 ub d(29:33)=Inf; return
 end
if sol(1)=-4 lb_a(23:28)=-Inf;
  ub a(23:28)=Inf;
   lb_d(23:28)=-Inf;
  ub d(23:28)=Inf; end
if sol(2) = 4lb a(end-9:end-4)=-Inf;
   ub_a(end-9:end-4)=Inf;
  lb d(end-9:end-4)=-Inf;
  ub d(end-9:end-4)=Inf;
 end
```
## **C.2 Implementarea MATLAB a algoritmului de alocare**

În secţiunea curentă se prezintă cele două variante ale algoritmului de alocare ce au ca rezultat generarea celor două submulţimi *M<sup>a</sup>* si *Md*. Prima variantă se aplică claselor tangentă, tangentă discontinuă, elipsă (c) a doua clasei hibride (d). Cele două variante sunt precedate de calcularea lui  $V_z$  (a), parametru ce delimitează cele trei zone două verticale și una orizontală necesare generării celor două submulțimi.

a. Delimitarea zonelor orizontale, respectiv verticale prin calcularea tensiunii de referință  $V<sub>Z</sub>$  cu referire la subsecțiunea 3.6.1

```
function [Vz, VALUE]=determine V(path, sheets name)
\frac{9}{6}-------------------------------------------------------------------------------------------
Determinarea valorii tensiunii Vz ce delimiteaza zonele verticale de cele orizontale
Intrari : path — calea asociata fisierului de masuratori (...//date.xlsx)
       sheets name - numele shhetului ce contine masuratorile
                        consumatorului studiat
Iesire : Vz — valoarea tensiunii de referinta 
 VALUE — matricea valorile de tensiune, curent masurate 
 ([tensiune curent])
-------------------------------------------------------------------------------------------
3% pas=10; VALUE=[]; intervale=[]; Voltage_Value=[]; 
  TypeOfZone=[];nr_points=[];
  VALUE=xlsread(strcat(path,'date.xlsx'),sheets_name);
  VALUE=sortrows(VALUE);
 I=1;
  Vmin=min(VALUE(:,1));
  Vmax=max(VALUE(:,1));
  V=Vmin;
 k=1;
 nr_points_max=0;
  while(V<=Vmax)
      if(Vmax-(V+pas)<pas)
           nr_points(l)=sum((VALUE(:,1)>=V )& (VALUE(:,1)<Vmax));
           V=Vmax;
           Voltage_Value(k)=V;
      else
           nr_points(l)=sum((VALUE(:,1)>=V )& (VALUE(:,1)<V+pas));
           Voltage_Value(k)=V+pas;
      end
      if(nr_points_max<nr_points(l))
           nr_points_max=nr_points(l);
      end
     |=|+1;V=V+pas;
      k=k+1:
  end
 nr_points=1/nr_points_max*nr_points;
%se determina tipul zonei
  for i=1:length(nr_points)
     if nr_points(i)>0.3
           TypeOfZone(i)=1;
```

```
else
            TypeOfZone(i)=0;
      end
  end 
 i=1; k=1; test=0;while (i<=length(TypeOfZone))
      while(i<=length(TypeOfZone)&&TypeOfZone(i)==0)
            if(i == 1 88 test == 0)intervale(k,1)=Vmin;
            else
                  if(i \sim = 1 \, 88 \text{ test} == 0)intervale(k,1)=Voltage_Value(i-1);
                  end
            end
            intervale(k,2)=Voltage_Value(i);
            intervale(k,3)=TypeOfZone(i);
            i=i+1;test=1;
      end
      if(test==1)k=k+1;test=0;
      end
      while(i<=length(TypeOfZone)&&TypeOfZone(i)==1)
            if(i == 1 88 test == 0)intervale(k,1)=Vmin;else
                  if(i \sim = 1 \, 88 \text{ test} == 0)intervale(k,1)=Voltage Value(i-1);
                  end
            end
            intervale(k,2)=Voltage_Value(i);
            intervale(k,3)=TypeOfZone(i);
            i=i+1;test=1;
      end
      if(test==1)k=k+1;test=0;
      end
  end 
  Vz= min(abs(intervale(1,2)),abs(intervale(3,1)));
end
  b. Algoritm de alocare — determinarea celor două submultimi Ma respectiv Md
      cu referire la expresiile (3.39), (3.40)
function[Ma, Md] =GenerateCDcurve_(FileName, X, CurrentLimit, Vz, 
IntervalNumber, SheetsName_A, SheetsName_D)
%{ 
-------------------------------------------------------------------------------------------
```
Se determina cele doua submultimi Ma si Md.

```
Intrari : FileName - numele fisier "xlsx" in care se salveaza submultimile
                              Ma si Md
         X — matricea masuratorilor [tensiune curent]
         Vz — tensiunea de referinta (delimiteaza zona orizontala de 
      .......................................cele verticale)
        SheetsName A - nume sheet in care se salveaza Ma
        SheetsName D - nume sheet in care se salveaza Md
         IntervalNumber — numarul de intervale considerate pe zona orizontala
         CurrentLimit — limita de current ce impune eliminarea unui set de 
                             puncte din zona de curbura a celor doua extremitati 
                             din stanga si dreapta
Iesiri : Ma — submultimea de puncte asociate curbei ascendente
        Md — submultimea de puncte asociate descendente
-------------------------------------------------------------------------------------------
------
%}
 Ma=[];Md=[];l=1;r=1;i=1;sum=0; contour=1;%----------------------------------------------------------------------------------------
%se trateaza zona din stanga, intervalul
%din acest interval se exclud perechile de puncte pentru care valorile de curent 
%sunt mai mari sau egale -0.1<br>%-----------------------------------
%----------------------------------------------------------------------------------------
 while(X(i,1) < -Vz)if(X(i,2)<-CurrentLimit)
             sum = sum + X(i,1);contor=contor+1;
      end
      i=i+1; end
  sum=sum/(contor-1);
 i=1;
 while(X(i,1) < -Vz)if (X(i,2)<-CurrentLimit)
             if (X(i,1) < = sum)X(i,3) = 'D';
                   Md(I,1)=X(i,1);Md(I,2)=X(i,2);| = | + 1;else
                   X(i,3)='A';
                   Ma(r,1)=X(i,1);Ma(r,2)=X(i,2);r=r+1;
             end
      end
      i=i+1; end
end
%-----------------------------------------------------------------------------------------
```

```
126
```

```
% se trateaza zona de mijloc
% se calculeaza media de curent pe intervale de 10 V
%-----------------------------------------------------------------------------------------
  pas=abs(-Vz-Vz)/IntervalNumber; 
  Step=-Vz;
 while (X(i) \leq Vz)sum=0;contor=1;
      k=i;
      while(X(i)<=(Step+pas))
            sum=sum+X(i,2);
            contor=contor+1;
            i=i+1;end
      sum=sum/(contor-1);
      j=k;while(X(j) \leq (Step + pas))if (X(j,2) < = sum)X(j,3)='A';
                  Ma(r,1)=X(j,1);Ma(r,2)=X(j,2);r=r+1;else
                  X(j,3)='D';Md(I,1)=X(j,1);Md(I,2)=X(j,2);|=|+1;end
            j=j+1;
      end
      Step=Step+pas;
  End
end
%-----------------------------------------------------------------------------------------
%se trateaza zona din stanga, din acest interval se exclud perechile de puncte 
%pentru care valorile de curent sunt mai mici sau egale 0.1
%-----------------------------------------------------------------------------------------
  k=i;sum=0;contor=1;
 while (i \leq = length(X(:,1)))& (X(i,1) > Vz)if(X(i,2)> CurrentLimit)
            sum = sum+X(i,1);contor=contor+1;
      end
      i=i+1; end
  sum=sum/(contor-1);
 i=k;while (i < = length(X(:, 1))) & (X(i, 1) > Vz)
      if (X(i,2)> CurrentLimit)
            if (X(i,1) < = sum)X(i,3)='D';
```

```
Md(1,1)=X(i,1);Md(1,2)=X(1,2);|=|+1;else
                  X(i,3)='A';
                  Ma(r,1)=X(i,1);Ma(r,2)=X(i,2);r=r+1;end
      end
      i=i+1:
  end
  xlswrite(FileName,Ma,SheetsName_A,'A1')
  xlswrite(FileName,Md,SheetsName_D,'A1')
end
  c. Algoritm de alocare — determinarea celor două submultimi Ma respectiv Md
      cu referire la expresiile (3.41), (3.42) — clasa hibridă
function[Ma, Md] =GenerateADcurve(FileName, X, Vz, SheetsName_A, 
SheetsName_D)
%{}^{6}-------------------------------------------------------------------------------------------
Functia determina cele doua submultimi Ma si Md. — cazul clasei hibride, 
consumator 2.m
Intrari : FileName — nu fisier .xlsx in care se salveaza submultimile Ma si 
                         Md
         X — masuratori [tensiune curent]
         Vz — tensiunea ce delimiteaza zona orizontala de cele 
                           verticale
         SheetsName_A — nume sheet in care se salveaza Ma
        SheetsName D - nume sheet in care se salveaza Md
Iesiri : Ma — submultimea de puncte asociate curbei ascendente
        Md — submultimea de puncte asociate descendente
-------------------------------------------------------------------------------------------
%}
  Ma=[];Md=[];Suma_dr=[];Suma_st=[];Rezultat_dr=[];
  Rezultat_st=[];puncte=[];
 l=1; r=1; i=1; sum=0; contor=1;%--------------------------------------------------------------------------
%se trateaza zona din stanga
0/0-------------------
 Step = min(X(:,1));while (X(i,1) < -Vz)if(X(i,1)) > -315pas=1.5;
      else
            pas=0.5;
      end
      sum=0;contor=1; k=i;
      while(X(i,1) \leq (Step + pas))sum = sum + X(i,2);
```

```
contor=contor+1;
           i=i+1;end
      sum=sum/(contor-1);
      Suma_st=[Suma_st;sum];
      if length(Suma_st)~=1 && 
      Suma_st(length(Suma_st))<Suma_st(length(Suma_st)-1)
           Suma_st(length(Suma_st))=Suma_st(length(Suma_st)-1);
           sum=Suma_st(length(Suma_st));
      end
      Rezultat_st=[Rezultat_st;Step+pas/2,sum];
     j=k;while(X(j) \leq (Step + pas))if (X(j,2) < = sum)X(j,3)='C';
                  Ma(r,1)=X(j,1);Ma(r,2)=X(j,2);r=r+1;else
                  X(j,3)='D';Md(I,1)=X(i,1);Md(I,2)=X(j,2);|=|+1;end
           j=j+1;end
      Step=Step+pas;
  end
%-----------------------------------------------------------------------------------------
% se trateaza zona de mijloc
% se calculeaza media de curent pe intervale de 10 V
%-----------------------------------------------------------------------------------------
 IntervalNumber=62;
  pas=abs(-Vz-Vz)/IntervalNumber; 
  Step=-Vz;
 while (X(i) \leq = Vz)sum=0;contor=1; 
      k=i; 
      while(X(i)<=(Step+pas))
           sum = sum + X(i,2);contor=contor+1;
           i=i+1;end
     sum=sum/(contor-1);
     j=k;while(X(j) \leq (Step + pas))if (X(j,2) < = sum)X(j,3)='C';
                  Ma(r,1)=X(j,1);Ma(r,2)=X(i,2);
```

```
r=r+1;else
                 X(j,3)='D';
                 Md(I,1)=X(j,1);Md(l,2)=X(j,2);
                 | = | + 1;end
           j = j + 1;end
     Step=Step+pas;
 end
%-----------------------------------------------------------------------------------------
%se trateaza zona din dreapta
%-----------------------------------------------------------------------------------------
  pas=1.5;Step=Vz;i=j;limit=j;
 while (X(i,1) < max(X(:,1)))if(X(i,1)) > 315pas=0.5;
     end
     sum=0;
     contor=1; 
     k=i;
     while(i<length(X(:,1))&&X(i,1)<=(Step+pas))
           sum=sum+X(i,2);
           contor=contor+1;
           i=i+1;end
     sum=sum/(contor-1);
     Suma_dr=[Suma_dr;sum];
     if length(Suma_dr)\sim=1 &&
     Suma_dr(length(Suma_dr))<Suma_dr(length(Suma_dr)-1)
            Suma_dr(length(Suma_dr))...
            =Suma_dr(length(Suma_dr)-1);
           sum=Suma_dr(length(Suma_dr));
     end
     Rezultat_dr=[Rezultat_dr;Step+pas/2,sum];
     j=k;while(j<length(X(:,1))&&X(j)<=(Step+pas))
           if (X(j,2) < = sum)X(j,3)='C';
                 Ma(r,1)=X(j,1);Ma(r,2)=X(j,2);r=r+1;else
                 X(i,3)='D';
                 Md(1,1)=X(j,1);Md(I,2)=X(j,2);l = l + 1;end
```

```
j=j+1;end
     Step=Step+pas;
..end
 i_dr=2*max(Md(:,2))-max(Ma(:,2));
i_{s}stg=2*min(Ma(:,2))-min(Md(:,2));
 st=[min(X(:,1)), i\_stg];dr = [max(X(:,1)), i_d];
  Md=[st;Md;dr];
  Ma=[st;Ma;dr];
  xlswrite(FileName,Ma,SheetsName_A,'A1');
  xlswrite(FileName,Md,SheetsName_D,'A1');
end
```
#### **C.3 Implementarea calculării valorii parametrilor semnăturilor folosind algoritmii de optimizare**

În secţiunea curentă este prezentată implemetarea funcţiei MATLAB ce apelează algoritmul de optimizare rezultând un anumit fitness şi setul de parametri aferenți, informatiile sunt salvate în fișierul Rezultate.xlsx, funcția ce generează vectorul de fitnessuri asociat unui set de combinaţii *C*ij şi scriptul ce generează rezultatele pentru cele 50 de rulări independente.

• Funcţiei MATLAB ce apelează algoritmul de optimizare rezultând un anumit fitness și setul de parametrii aferenți, informațiile sunt salvate în fișierul Rezultate.xlsx

```
function [fitness ]=c_fitness(k, name, tit_a, C)
%{
-------------------------------------------------------------------------------------------
Apeleaza algoritmul genetic generand fitnessul si setul de parametrii aferenti, 
rezultatele se salveaza in fisierul Rezultate.xlsx
Intrari : k — nr. de consumatori
           name, tit_a, C — construiesc, numele sheetului in care se realizeaz 
                           salvarea ex.(LCD_DELL, 11, d)→LCD_DELL44_d
Iesire: fitness_ — valoarea fitnessului
-------------------------------------------------------------------------------------------
%}
  global line_nr CurveType
  CurveType=C
  clear NVARS lb_a ub_a lb_d ub_d X0 fitness_
 [NVARS, lb_a, ub_a, lb_d, ub_d] =ConstructHandler(k);
  FITNESSFCN=@fitness;
 if char(C)=-a'[X0, fitness_]=...
      ga(FITNESSFCN,NVARS,[],[],[],[],lb_a,ub_a,@nonlconstrain);
..else
      [X0, fitness_]=...
      ga(FITNESSFCN,NVARS,[],[],[],[],lb_d,ub_d,@nonlconstrain);
..end
```

```
..xlswrite(strcat('...\Rezultate\Rezultate','.xlsx'),[fitness_X0_]...
..,strcat(char(name), char(tit_a)), strcat('A',int2str(line_nr)));
end
```
• Funcţia generează vectorul de fitnessuri asociat unui set de combinatii *C*ij cu referire la [Tabel 3.1](#page-62-0)

```
function calculare fitness(name, k)
%{
-------------------------------------------------------------------------------------------
Genereaza vectorul fitness_ pentru setul de combinatii Cij asociat ramurii 
ascendente respectiv descendente;
Intrari name — nume sheet salvare fitness/paramertii
            k - numarul de consumatori (1 sau 2)
-------------------------------------------------------------------------------------------
%}
global solutie sol j fitness_a fitness_d q
 if(k==1) %consumator-2.m
      titlu={'11_','12_','13_','14_','22_','23_','24_','33_','34_','44_'};
...else
  %consumator simplu
      titlu={'1_','2<sup>'</sup>','3_','4_'};
  end
  ramura=['a','d'];
  for r=1:length(ramura)
      for q=1:length(titlu)
             sol=solutie(q,:);
             fitness=c_fitness(k, name, strcat(char(titlu(q)) 
      ,char(ramura(r))), ramura(r));
             if(r==1)fitness_a(j,q)=fitness;
             else
                   fitness_d(j,q) = fitness;end
      end
..end
end
```
• Script generează rezultatele pentru cele 50 de rulări independente.

```
\frac{0}{6}---------------------------------------------------------------------------------------
Scriptul genereaza rezultatele asociate celor 50 de rulari independente
-------------------------------------------------------------------------------------------
%}
  clear; clc;
  global Value_a Value_d q line_nr solutie fitness_a fitness_d j
  path='...\DeterminareV\';
  %sheets_name={'HP' 'DELL' 'LCD' 'Frigider' 'Aspirator'};
  %sheets_name={'Frigider_HP_1mas'};
  sheets_name={'Aspirator_HP'}
 %sheets_name={'HP_DELL'};
```

```
 %sheets_name={'LCD_DELL'};
 len=size(sheets_name);
for i=1:len(:,2)
    fitness_a=[];
    fitness_d=[];
    Vz=0;[nr_points, Vz, VALUE]=determine_V(path,char(sheets_name(i))); 
    sheet1=strcat(sheets_name(i),'_a');
    sheet2=strcat(sheets_name(i),'_d');
    [Value_a, Value_d]...
    =GenerateCDcurve(strcat(path,'CurbeA_D.xlsx'),VALUE,0.1,Vz,62... 
    ,char(sheet1),char(sheet2));
    solutie=combinatie(1:4,2);
    q=1; line nr=1;
    for j=1:50calculare_fitness(sheets_name(i),2);
           line_nr=line_nr+1;
    end
    xlswrite(strcat('...\Rezultate\fitness_.xlsx'),fitness_a,strcat(char(...
    sheets_name(i)),'_a'),strcat('A',int2str(1)));
    xlswrite(strcat('...\Rezultate\fitness_.xlsx'),fitness_d,strcat(char...
    (sheets_name(i)),'_d'),strcat('A',int2str(1)));
 end
```